### The Scene at CES

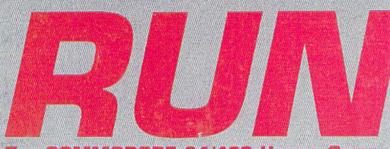

THE COMMODORE 64/128 USER'S GUIDE

September 1987 A CWC/I Publication U.S.A. \$2.95 CANADA \$3.95 U.K. £2.00

## Telecommunications

- $\triangleright$  Chat with Users
- ▷ Access Information
- ▷ Download Software
- ▷ Play Games
- ▷ And More!

### **Program of the Month** > RUN Notepad 128

### Plus

- ▷ Phaser Phire
- ⊳ Screen Genie
- ▷ Cursor Commotion

## GIVE YOUR COMMODORE A FLEET TO COMMAND!

Fleet System 2 + and 4 are powerful, easy to use and inexpensive. Both Fleet System 2 + for your Commodore 64 and Fleet System 4 for your Commodore 128 include an Integrated Dictionary and Thesaurus.

The 90,000 Word Dictionary is the largest and fastest available for the C64/128 and will spell check a ten page document in just 45 seconds. There's even room for an additional 10,000 "Custom" words! The Integrated Thesaurus provides thousands of synonyms ("like" words) and antonyms ("opposite" words) instantly!

Fleet System 2+ and 4 have many other attractive features such as: Extra Text Areas, Mail Merge, Preview

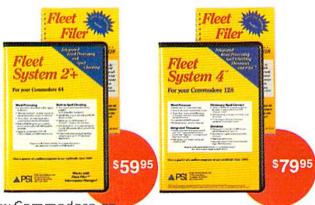

"A" Rating. – Run Magazine, March, 1987.

Function and the ability to Insert, Delete and Move Text easily.

#### Now Fleet System 2 + and 4 are easier to use than ever!

You'll find it much easier to use your C64 with such Fleet System 2 + features as: Pop-Down Menus for easy access to all functions, Ability to *Cut and Paste* by words, sentences or paragraphs, Built-in Disk Utilities and enhanced printer support.

If you are a C128 user, Fleet System 4 offers such powerful features as: Help Screens, Ram-Expansion Support, and On-Screen Bold and Underline in Preview to Screen.

#### Fleet Filer with Fleet System 2 + and 4 at no extra cost!

Fleet Filer is a super-fast, menu-driven database that handles up to 5,000 records and 20 text or numeric fields. In addition, Fleet Filer will sort records and input/output information to Fleet System 2+, 4 and most major word processors. Fleet Filer can also be purchased separately for only \$39,95.

For more information, or the name of the dealer nearest you call: **1-800-343-4074**.

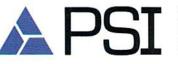

Professional Software, Inc. 51 Fremont Street Needham, MA 02194 (617) 444-5224

Fleet System 2 + , 4 and Fleet Filer are designed and written by Visiontronics Group Inc. Commodre 64 and 128 are registered trademarks of Commodore Electronics Ltd.

Circle 93 on Reader Service card

## **STOP PLAYING AROUND WITH YOUR** DY

#### GEOS \$59?5

The Graphic Environment Operating System that opens up a whole universe of new pos-sibilities for C64's and 128's. With geoWrite, geoPaint, fast-loading diskTurbo and support for all **GEOS-compatible** applications \*Also available for 80 col. C128's.

#### DESKPACK 1 \$34.95

Four GEOS-compatible applications: Graphics Grabber for importing art from Print Shop.™ Newsroom<sup>™</sup> and Print Master<sup>™</sup> graphics; Calendar; Icon Editor and Black Jack Dealer.

#### FONTPACK 1 \$29.99

A collection of 20 more fonts for use with GEOS applications, in various shapes and sizes for more expressive and creative documents.

GEOCALC \$49.95

The GEOS-compatible, number-

crunching spreadsheet for track-

data. Create your own formulas,

ing and analyzing numerical

perform calculations for any-

'what if" cost projections.

thing from simple geometry to

\*Also available for 80 col. C128's.

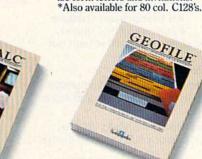

#### GEOFILE \$49.95

**GEODEX** \$39.95

The GEOS-compatible directory

that allows you to create lists by

name, address, phone number,

ize form letters and invitations.

etc. Includes geoMerge to custom-

The GEOS-compatible database manager that sorts, edits and prioritizes whatever data you feed it. You fill out the "input form," specify your command, and geoFile takes it from there. \*Also available for 80 col. C128's.

#### WRITER'S WORKSHOP \$49?5

All the GEOS-compatible tools a writer needs, including geoWrite 2.0 with headers, footers and features to justify, center, search and replace text. Includes a Text Grabber (for converting from programs like Paper Clip), geo-Merge and LaserWriter printing capability.

\*Also available for 80 col. C128's.

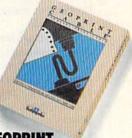

#### GEOPRINT CABLE \$39.95

The six-foot cable that speeds up printing because it's parallel—not serial. Connects easily to C64's and C128's with fewer wires and no interface box.

\*Also available for 80 col. C128's.

Sooner or later, you're going to discover that there's more to C64's and C128's than fun and games.

You're going to discover power.

Not the kind of power that blasts aliens out of the galaxy. But the kind that whips through boatloads of data in seconds. The kind that crunches numbers and drafts documents like child's play.

The kind you find in GEOS.

Every GEOS application can take C64's and C128's from "mastering the universe" to a university master's degree, with all kinds of advanced capabilities that function at hyperspeeds you never imagined possible.

So if you're tired of toying with technology, try playing around with GEOS. Once you feel its power, you'll know that for anyone who

still thinks Commodores are toys, Berkeley Softworks

The brightest minds are working at Berkeley.

#### To order call 1-800-443-0100 ext. 234

WWW.CommGdiforeianeidents add 7% sales tax.) \$2.50 US/\$5.50 Foreign for shipping and handling. Allow six weeks for delivery. Moy Not Reprint With Competence and commodore C64 are trademarks of Commodore Electronics, Ltd. GEOS, geoWrite, geoPaint, geoCake, geoDexe, geoMerge, geoFile, Deskpack I, Fontpack I, Writer's Workshop and Berkeley Softworks are trademarks of Berkeley Softworks. Print Shop, Print Master, Newsroom and Paper Clip are trademarks of companies other than Berkeley Softworks.

## WHEN YOU'VE SOLD **YOU MUST BE DOING**

No Brag, Just Fact! Over 1,800,000 programs sold to date-and each program includes:

- Free Customer Technical Support (For all registered users)
- A Money Back Guarantee (If you can find a better program, we'll buy it for you)\*\*
- A very liberal Upgrade & Exchange Policy (Which means you never have to worry about obsolete software)\*\*

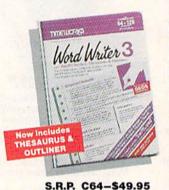

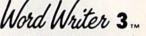

Word Writer 3 has more features, more power, and is easier-to-use than any other C64 word processor! Features:

- An 85,000-Word Spell Checker-plus, unlimited sub-dictionaries.
- **An Integrated Thesaurus** with over 60,000 synonyms and alternatives.

SWIFTCALC INTERFACE TOGETHER FOR A COM PLETE PRODUCTIVITY

SYSTEM!

 An Integrated Outline Processor that quickly

organizes notes, facts, and ideas into a convenient outline format.

• An 80-Column Print Preview Mode

C128-\$69.95

- . Highlighting: Prints out your text incorporating underlining, boldface, italic, superscript, subscript, and more.
- Headers and Footers
- Automatic Program Set-Up: Configures WORD WRITER 3 to your choice of printer codes, screen colors, and more.
- SwiftKeys\* access commands quickly, using a minimum of keystrokes. WORD WRITER 3, DATA MANAGER 2, and
- Compatible with GEOS\*

businesses."

#### The Critic's Choice

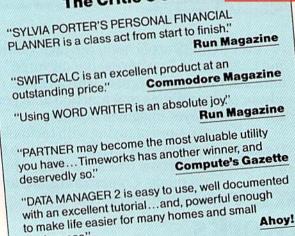

\*Reg. trademarks of Commodore Electronics, Ltd., Berkeley Software, Inc., Timeworks, Inc. C 1982 Timeworks, Inc. All Rights Reserved.

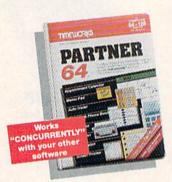

#### S.R.P. C64-\$49.95 C128-\$59.95

Other features include:

- SwiftDos: Allows you to access Commodore disk drive commands any time.
- SwiftLock: Enter your secret code before you leave your computer. The keyboard will be locked until you re-enter the code.
- Extended Printer Control: Enables you to send commands directly to your printer at any time.
- SwiftLoad: Allows your Commodore 1541 disk drive to load as fast as the 1571 disk drive.

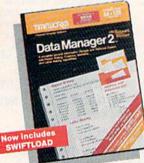

Features: A Report Writer: Generates customized data

reports. You specify the title, location, and sequence of each column.

A Label Maker: Prints your name and address file

onto standard mailing labels, and transfers and prints text information onto labels and tags.

- **Quick Access to important information: Retrieves** and prints items by name, date range, index code-or any category stored in the system.
- Calculates numerical data from column to column and field to field: Allows you to perform spreadsheet tasks such as payroll calculations, cost estimates.
- **Compatible with GEOS**

S.R.P. C64-\$39.95

C128-\$69.95

#### PARTNER 64

A cartridge-based product with eight instantly accessible, memory-resident desktop accessories.

Accessories include:

- Appointment Calendar & Date Book
- Name, Address, and **Phone List**
- Auto Dialer Memo Pad
- Label Maker & Envelope Addresser
- Calculator
   Typewriter
- Screen Print

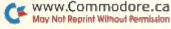

Data Manager 2. A highly flexible filing and recordkeeping system that stores, retrieves, sorts, evaluates, and updates large amounts of information.

## 1,800,007 PROGRAMS, SOMETHING RIGHT.

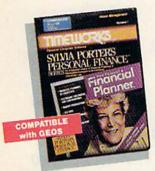

#### SYLVIA PORTER'S Personal Financial Planner

All the computer tools you'll need to manage your money on a day-to-day basis, and plan your financial future, too!

For Your Day-to-Day Affairs: • Maintains your elec-

tronic checkbook and

S.R.P. C64-\$49.95 C128-\$69.95

• Writes your checks and balances your checkbook.

- Prepares and monitors your budget
- Classifies and tracks your taxable income and expenses
- Calculates your net worth and generates customized personal financial statements
- Tracks your financial assets—and your insurance policies.

#### For Your Financial Future:

Leads you step-by-step through a series of questions regarding your financial goals, and your current financial condition. Your answers will enable your computer to determine and print a summary of the amounts you must save each year to meet your financial objectives—in both real and inflated dollars.

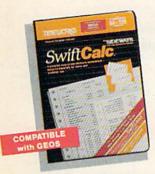

S.R.P. C64-\$39.95 C128-\$69.95

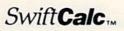

A powerful, easy-to-use electronic spreadsheet designed for home and business use. Features:

- Sideways: Prints all your columns on one, continuous sheet...sideways.
- 250 rows and 104 columns provide more than 25,000 cells (locations) in which to place information.

Performs mathematical functions, up to 12 digits.

Allows the use of minimum and maximum values, averages, sums, integers, absolute values, and exponential notation.

- Performs financial analysis functions, calculates the present and future value of a dollar and the present and future value of a constant amount (annuity).
- SwiftLoad: Allows your 1541 Disk Drive to load up to 5 times faster.
- Produces "What If?" Reports: Applies mathematical functions and algebraic formulas to any spreadsheet-type analysis, such as budgeting, financial planning, or cost estimating. Calculates these formulas and produces complicated "What If?" Reports at the press of a key. WWW.Commodore.ca
   May Not Reprint Without Permission

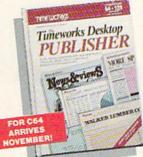

## Timeworks Desktop

Where you once needed a typesetter, designer, and paste-up artist, you can do it all yourself with THE TIMEWORKS DESKTOP PUBLISHER. Includes everything you need to produce professional-quality printed documents on your C64 computer.

S.R.P. \$59.95 Features:

- Automatic Page Style Formatting: Set up a page style only once. The computer follows it automatically, inserting rules, headers, and footers.
- A Full-Featured Word Processor
- A Wide Variety of Font Styles in Multiple Sizes
- A Built-In Text Editor that allows you to write headlines, taglines, and captions to fit any space.
- High Resolution Graphics: Imports illustrations and graphics from leading
- graphic programs.
   Automatic Kerning:
   Opens or tightens word and letter spacing for a truly professional look.
- A Wide Selection of Built-In Patterns, Textures, and Shades
- A Complete Set of Built-In Drawing Tools: Draw lines, boxes, circles, and polygons automatically -or, draw free hand.
- Use THE TIMEWORKS DESKTOP PUBLISHER to produce: Newsletters, Brochures, Flyers, Forms, Reports, Bulletins, Menus, Certificates, Letterheads, Newspapers—the possibilities are endless!

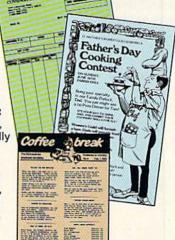

Available at your favorite dealer, or contact Timeworks today. To Order Call: **1-312-948-9202** For Update Information Call: **1-312-948-9206** 

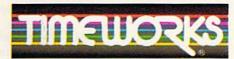

#### MORE POWER FOR YOUR DOLLAR

Timeworks, Inc. 444 Lake Cook Road, Deerfield, Illinois 60015 312-948-9200

\*\*Details on every Timeworks package.

#### VOLUME 4, NUMBER 9

## RUNSEPTEMBER '87

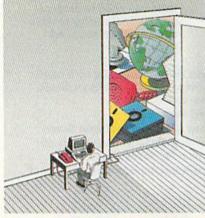

COVER ILLUSTRATION BY MIN JAE HONG

#### FEATURES

| ONLINE SERVICES OVERVIEW by Margaret Morabito                                                                                                    |
|----------------------------------------------------------------------------------------------------|
| Join a telecommunications network and access libraries of information, chat with other computerists, purchase merchandise and much more.          |
| THE ONLINE ARCADE by Louis Wallace                                                                                                    |
| Gaming is more fun than ever when you play online.                                                                                                |
| PLUG INTO TELECOMMUNICATIONS by David Bradley                                                                                                    |
| To get online, you need a modem and a terminal program. Read how this hardware and software works and what to look for when you shop for a modem. |
| 128 NOTEPAD by Bob Kodadek                                                                                                    |
| Now, <i>RUN</i> 's popular desktop accessory for the C-64 works on the C-128, too.                                                                |
| SUMMER CES: THE SHOW GOES ON by Louis Wallace                                                                                                    |
| The vitality of the C-64 and C-128 was evident at this summer's Consumer Electronics Show. Unfortunately, Commodore missed the fun.               |
| PHASER PHIRE by Robert Cook                                                                                                    |
| Even if you've never been a Trekkie, you'll have a blast routing those abominable Klingons.                                                       |
| C-64 FUNCTION KEYS MADE USEFUL by Kenny Lawson                                                                                                    |
| With this program, the function keys on your C-64 become as beneficial as those on the C-128.                                                     |

#### DEPARTMENTS

| RUNNING RUMINATIONS                                                                |
|------------------------------------------------------------------------------------|
| increased phone rates for online time may challenge the                            |
| elecommunications industry.                                                        |
| MAGIC by Jim Borden                                                                |
| The original column of hints and tips for performing Commodore computing wizardry. |
| News and New Products                                                              |
| Recent developments and releases in the world of Commodore computing.              |
| MAIL RUN                                                                           |
| input from our readers                                                             |

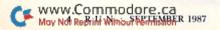

| SOFTWARE GALLERY                                                                                                    | <b>2</b> 4                                                                                                  |
|----------------------------------------------------------------------------------------------------|----------------------------------------------------------------------------------------------------|
| Reviews of:                                                                                                    |                                                                                                    |
| <ul> <li>Cash In—Cash Out</li> <li>Accolade's Comics</li> <li>Video Vegas</li> <li>Star Trek: The Promethean Pr</li> </ul>                         | <ul> <li>Up Periscope!</li> <li>Legacy of the Ancients</li> <li>World Tour Golf</li> <li>rophecy</li> </ul> |
| <b>GEOWATCH</b> by Matthew Stern<br>RUN's column for users of the GEO<br>up a geoFile database.                                                    | S operating system. This month: setting                                                                     |
| * EASY APPLICATIONS by John Rya<br>Short but useful applications for y<br>This month: a program that calcul<br>addresses for character-graphics la | ates screen and color                                                                                       |
| <b>TELECOMPUTING WORKSHOP</b><br>Advice and answers to your quest<br>bulletin boards, and more.                                                    | by David Bradley                                                                                            |
| <b>RESOURCE CENTER</b> by Margaret A<br>RUN's column on Commodores and<br>opportunities offered by online se                                       | Morabito                                                                                                    |
| HARDWARE GALLERY<br>Reviews of:<br>• The Final Cartridge                                                                                           | • Comp-U-Temp, Version 2.0                                                                                  |
|                                                                                                    | usma                                                                                                    |
| * MEGA-MAGIC by Mark Joerger<br>Tips and techniques that are biggo<br>gram that lets you save anything yo                                          | er than Magic. This month: a minipro-<br>u input from the keyboard.                                         |
| How To Type RUN LISTINGS<br>Using RUN's Perfect Typist checks                                                                                      | s                                                                                                    |
| LIST OF ADVERTISERS                                                                                                    |                                                                                                    |
| COMING ATTRACTIONS                                                                                                    |                                                                                                    |

\*THIS ARTICLE CONTAINS A PROGRAM LISTING. THE PROGRAM IS ALSO AVAILABLE ON THE SEPTEMBER-OCTOBER 1987 RERUN DISK. SEE PAGE 32 FOR DETAILS.

RUN (ISSN 0741-4285) is an independent journal not connected with Commodore Business Machines, Inc. RUN is published monthly by CW CommunicationsPeterborough, Inc. 80 Eim St., Pierchorough, NH 03458. Phone 605/92149471. Second class postage is paid at Peterborough, NH, and at additional mailing offices. Canadian second class registration multiple is 9565. Subscription rater in IUS. are 19107 from one years; 20197 for two years and 911.75 for three years. In Canada, a one-year subscription is 39397 in Canadian funds. In Nexico, the one-year subscription rate in 102. Sare 19107 for the years and 911.75 for three years. In Canada, a one-year subscription rate is \$2457, with US. funds drawn on a US. bank. Foreign subscriptions are \$39397 for one year, 93997 different on a US. bank. Foreign subscription stare in their provide the start of the start of the

Entire contents copyright 1987 by CW Communications/Pererborough, Inc. No part of this publication muy be printed or otherwise reproduced without written permission from the publisher. Programs published in this magazine are for the personal use of the reader; they may not be copied or distributed. All rights reserved. *RUN* makes every effort to assure the accuracy of articles, listing and diagrams published in the magazine. *RUN* assumes no responsibility for errors or omissions in editorial or advertising content.

| WWW.    | Commoo          | lore.ca      |
|---------|-----------------|--------------|
| Moy Not | Reprint Without | 1 Permission |

#### SEPTEMBER 1987 · R U N 5

PUBLISHER STEPHEN TWOMBLY

EDITOR-IN-CHIEF DENNIS BRISSON

MANAGING EDITOR/PRODUCTION SWAIN PRATT

REVIEW EDITOR BETH JALA

COPY EDITOR PEG LEPAGE

NEW PRODUCTS EDITOR HAROLD R. BJORNSEN

TECHNICAL MANAGER LOU WALLACE

TECHNICAL EDITOR TIMOTHY WALSH

Associate Editors Jim Borden; Margaret Morabito; Jim Strasma

ART DIRECTOR ROSSLYN A. FRICK ASSISTANT ART DIRECTOR

HOWARD G. HAPP DESIGNERS

ANNE DILLON ROGER GOODE

PRODUCTION ASSISTANT RUTH BENEDICT

ASSOCIATE PUBLISHER/SALES MANAGER STEPHEN ROBBINS

SALES REPRESENTATIVES KENNETH BLAKEMAN NANCY POTTER THOMPSON

CLASS ADS HEATHER PAQUETTE-EAST COAST BRENDA BILLHIMER-WEST COAST

WEST COAST SALES GIORCIO SALUTI, MANAGER 3350 W. BAYSHORE ROAD, SUITE 201 PALO ALTO, CA 94303 415-328-3470

ADVERTISING COORDINATOR SUE DONOHOE

MARKETING MANAGER WENDIE HAINES

MARKETING ASSISTANT LAURA LIVINGSTON

BUSINESS MANAGER BARBARA HARRIS

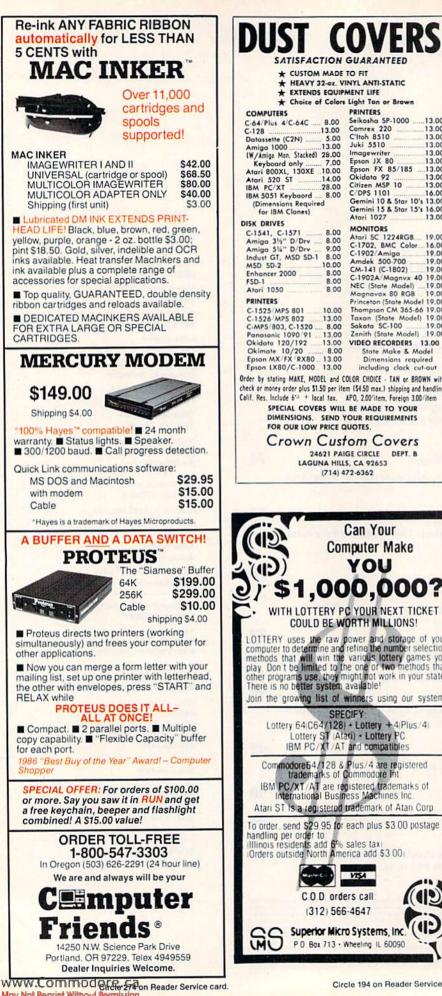

May Not Reprint Without Permission

| DO21 C                                                                                                    | UVEKS                                                                                                    |
|----------------------------------------------------------------------------------------------------|----------------------------------------------------------------------------------------------------|
| SATISFACTION<br>* CUSTOM MADE                                                                                                    |                                                                                                    |
| + HEAVY 32-oz. V<br>+ EXTENDS EQUIP                                                                                                    | INYL ANTI-STATIC<br>MENT LIFE                                                                                                    |
| Choice of Colors                                                                                                    | Light Tan or Brown<br>PRINTERS                                                                                                    |
| C-64/Plus 4/C-64C 8.00<br>C-128                                                                                                    | Seikosha SP-1000                                                                                                    |
| Datassette (C2N) 5.00<br>Amiga 1000                                                                                                    | C'Itoh 8510 13.00<br>Juki 5510 13.00                                                                                                    |
| IW /Amina Man Starked) 28.00                                                                                                    | Imagewriter 13.00<br>Epson JX 80 13.00<br>Epson FX 85/18513.00                                                                                                    |
| Keyboard only 7.00<br>Atari 800XL, 130XE 10.00<br>Atari 520 ST 14.00<br>IBM PC/XT 28.00                                                                                                    | Okidata 92 13.00<br>Citizen MSP 10 13.00                                                                                                    |
| IBM 5051 Keybaord 8.00<br>(Dimensions Required                                                                                                    | Okidata 92 13.00<br>Citizen MSP 10 13.00<br>C/DPS 1101 16.00<br>Gemini 10 & Star 10's 13.00                                                                                                    |
| for IBM Clones)<br>DISK DRIVES                                                                                                    | Gemini 15 & Star 15's 16.00<br>Atari 1027 13.00                                                                                                    |
| C-1541, C-1571 8.00<br>Amiga 3½" D/Drv 8.00<br>Amiga 5½" D/Drv 9.00                                                                                                    | MONITORS<br>Atari SC 1224RGB 19.00                                                                                                    |
| Indust GT MSD SD.1 800                                                                                                    | C-1702, BMC Color 16.00<br>C-1902/Amiga 19.00<br>Amdek 500-700 19.00                                                                                                    |
| MSD SD-2 10.00<br>Enhancer 2000 8.00<br>FSD-1 8.00                                                                                                    | Amdek 500-700 19.00<br>CM-141 (C-1802) 19.00<br>C-1902A/Magnvx 40 19.00                                                                                                    |
| Atari 1050 8.00<br>PRINTERS                                                                                                    | NEC (State Model) 19.00<br>Magnavox 80 RGB 19.00<br>Princeton (State Model 19.00                                                                                                    |
| C-1525/MPS 801 10.00<br>C-1526/MPS 802 13.00                                                                                                    | Thompson CM 365-66 19.00<br>Taxan (State Model) 19.00                                                                                                    |
| C-MP5/803, C-1520 8.00<br>Papatonic 1090/91 13.00                                                                                                    | Sakata SC-100 19.00<br>Zenith (State Model) 19.00                                                                                                    |
| Okidata 120/192                                                                                                    | VIDEO RECORDERS 13.00<br>State Make & Model                                                                                                    |
|                                                                                                    | Dimensions required<br>including clock cut-out                                                                                                    |
| Order by stating MAKE, MODEL and C<br>check or money order plus \$1.50 per ite                                                                                                    | m (\$4.50 max.) shipping and handling                                                                                                    |
| Calif. Res. Include 6'4 + local tax.<br>SPECIAL COVERS WILL                                                                                                    | BE MADE TO YOUR                                                                                                    |
| FOR OUR LOW PRICE C                                                                                                    |                                                                                                    |
| Crown Cust                                                                                                    | om Covers                                                                                                    |
| LAGUNA HILL                                                                                                    |                                                                                                    |
|                                                                                                    |                                                                                                    |
| (AN)                                                                                                    | Can Your                                                                                                    |
| Cor<br>(1)<br>)' \$1,00<br>. WITH LOTTERY P                                                                                                    | nputer Make<br>YOU<br>O,000?<br>C YOUR NEXT TICKET                                                                                                    |
| Cor<br><b>\$1,00</b><br>WITH LOTTERY P<br>COULD BE W<br>LOTTERY USES INP FAMIL                                                                                                    | nputer Make<br>YOU<br>O,000?<br>C YOUR NEXT TICKET<br>ORTH MILLIONS!                                                                                                    |
| Cor<br><b>\$1,00</b><br><b>\$1,00</b><br>WITH LOTTERY P<br>COULD BE W<br>LOTTERY uses the raw<br>computer to determine and                                                                                                    | nputer Make<br>YOU<br>O,OOO?<br>C YOUR NEXT TICKET<br>ORTH MILLIONS!<br>power and storage of your<br>retine the number selection                                                                                                    |
| Cor<br><b>S1,00</b><br>WITH LOTTERY P<br>COULD BE W<br>LOTTERY uses the raw<br>computer to determine and<br>methods that will win the<br>play. Don't be limited to It<br>other programs use, they in                                                                                                    | nputer Make<br>YOU<br>OO,OOO?<br>CYOUR NEXT TICKET<br>ORTH MILLIONS!<br>power and storage of your<br>refine the number selection<br>various lottery games you<br>he one or two methods that<br>ight not work in your state.                                                                                                    |
| Cor<br><b>S1,000</b><br>WITH LOTTERY P<br>COULD BE W<br>LOTTERY uses the raw<br>computer to determine and<br>methods that will win the<br>play Don't be limited to II<br>other programs use, they in<br>There is no better system.                                                                                                    | nputer Make<br>YOU<br>OO,OOO?<br>CYOUR NEXT TICKET<br>ORTH MILLIONS!<br>power and storage of your<br>retine the number selection<br>various lottery games you<br>he one or two methods that<br>night not work in your state<br>available!                                                                                                    |
| Corr<br><b>S1,00</b><br>WITH LOTTERY P<br>COULD BE W<br>LOTTERY uses the raw<br>computer to determine and<br>methods that will win the<br>play Don't be imised to I<br>other programs use, they m<br>There is no better system.<br>Join the growing list of                                                                                                    | nputer Make<br>YOU<br>OO,OOO?<br>CYOUR NEXT TICKET<br>ORTH MILLIONS!<br>power and storage of your<br>refine the number selection<br>various lottery games you<br>he one or two methods that<br>ight not work in your state.                                                                                                    |
| Corr<br>Corr<br>Could Be with Lottery P<br>Could Be with Lottery P<br>Could Be with the second<br>computer to determine and<br>methods that will win the<br>play Don't be limited to I<br>other programs use, they in<br>There is no better system.<br>Join the growing list of<br>Lottery 64:C64/128<br>Lottery ST At                                                                                                    | nputer Make<br>YOU<br>OO,OOO?<br>CYOUR NEXT TICKET<br>ORTH MILLIONS!<br>power and storage of your<br>retine the number selection<br>various lottery games you<br>e one of two methods that<br>hight not work in your state<br>available!<br>winners using our system<br>CIFY:<br>• Lottery +4 Plus/4)<br>ari) • Lottery PC                                                                                                    |
| Cor<br>State<br>Could be with Lottery P<br>Could be with<br>Computer to determine and<br>methods that will win the<br>play Don't be limited to f<br>other programs use, they in<br>there is no better system.<br>Join the growing list of<br>SPE<br>Lottery 64(C64/128<br>Lottery ST IAL<br>IBM PC/XT/AT                                                                                                    | nputer Make<br>YOU<br>O,OOOO?<br>CYOUR NEXT TICKET<br>ORTH MILLIONS!<br>power and storage of your<br>retine the number selection<br>various lottery games you<br>he one or two methods that<br>night not work in your state<br>available!<br>winners using our system.<br>CIFY:<br>+ Lottery + 4(Plus /4)<br>en) + Lottery PC<br>and compatibles                                                                                                    |
| Con<br>State of the second second secon                                                                                                    | nputer Make<br>YOU<br>O, OOO?<br>CYOUR NEXT TICKET<br>ORTH MILLIONS!<br>bower and storage of your<br>retine the number selection<br>various lottery games you<br>he one of two methods that<br>hight not work in your state<br>available!<br>winners using our system<br>CIPY:<br>• Lottery +4(Plus/4)<br>and compatibles<br>Plus/4 are registered<br>commodore Int.                                                                                                    |
| Corr<br>Could be with Lottery P<br>Could be with<br>Could be with<br>Could                     | nputer Make<br>YOU<br>O,OOO?<br>C YOUR NEXT TICKET<br>ORTH MILLIONS!<br>power and storage of your<br>refine the number selection<br>various lattery games you<br>the one or two methods that<br>hight not work in your state<br>available!<br>winners using our system.<br>CIFY:<br>- Lottery +4(Plus/4)<br>ari) - Lottery PC<br>and compatibles<br>Plus/4 are registered<br>commodore Int.<br>pistered, trademarks of<br>less Machines Inc.                                                                                           |
| Con<br>State of the second second secon                                                                                                    | nputer Make<br>YOU<br>O,OOO?<br>CYOUR NEXT TICKET<br>ORTH MILLIONS!<br>ower and storage of your<br>refine the number selection<br>various lottery games you<br>he one or two methods that<br>hight not work in your state<br>available!<br>winners using our system.<br>CIPY:<br>- Lottery + 4(Plus /4)<br>and compatibles<br>Plus /4 are registered<br>commodore Int<br>gistered trademarks of<br>less Machines Inc.<br>trademark of Atari Corp                                                                                       |
| Corr<br>Computer to determine and<br>methods that will win the<br>play. Don't be limited to fl<br>other programs use, they in<br>there is no better system.<br>Join the growing list of<br>SPE<br>Lottery 64:C64/128 &<br>Lottery ST IAL<br>IBM PC/XT/AT<br>Commodore64/128 &<br>trademarks of<br>IBM PC/XT/AT are re<br>International Busin<br>Atari ST is a registered<br>To order, send S29.95 for<br>handling per order to                                                                                                    | nputer Make<br>YOU<br>OO, OOOO?<br>CYOUR NEXT TICKET<br>ORTH MILLIONS!<br>power and storage of your<br>retine the number selection<br>warious totery games you<br>he one or two methods that<br>hight not work in your state<br>available!<br>winners using our system.<br>CIFY:<br>- Lottery +4(Plus/4)<br>ari) - Lottery PC<br>and compatibles<br>Plus/4 are registered<br>commodore Int<br>gistered trademarks of<br>less Machines Inc.<br>trademark of Atari Corp<br>each plus \$3.00 postage &                                    |
| Corr<br>Could be with Lottery P<br>Could be with<br>Could be with<br>Could                     | nputer Make<br>YOU<br>OO, OOOO?<br>CYOUR NEXT TICKET<br>ORTH MILLIONS!<br>tower and storage of your<br>refine the number selection<br>various lottery games you<br>he one of two methods that<br>hight not work in your state.<br>available!<br>winners using our system<br>CIPY:<br>+ Lottery + 4(Plus /4)<br>and compatibles<br>Plus /4 are registered<br>Commodore Int<br>gistered trademarks of<br>less Machines Inc.<br>trademark of Atari Corp<br>each plus \$3.00 postage &<br>sales tax)                                       |
| Con<br>State of the second second secon                                                                                                    | nputer Make<br>YOU<br>OO, OOOO?<br>CYOUR NEXT TICKET<br>ORTH MILLIONS!<br>tower and storage of your<br>refine the number selection<br>various lottery games you<br>he one of two methods that<br>hight not work in your state.<br>available!<br>winners using our system<br>CIPY:<br>+ Lottery + 4(Plus /4)<br>and compatibles<br>Plus /4 are registered<br>Commodore Int<br>gistered trademarks of<br>less Machines Inc.<br>trademark of Atari Corp<br>each plus \$3.00 postage &<br>sales tax)                                       |
| Con<br>State of the second second secon                                                                                                    | nputer Make<br>YOU<br>OO, OOOO?<br>CYOUR NEXT TICKET<br>ORTH MILLIONS!<br>Dower and storage of your<br>retine the number selection<br>various lottery games you<br>ne one of two methods that<br>hight not work in your state<br>available!<br>winners using our system<br>CIFY:<br>• Lottery + 4;Pfus /4)<br>and compatibles<br>Plus /4 are registered<br>Commodore Int<br>pistered, trademarks of<br>ess Machines Inc.<br>trademark of Atari Corp<br>each plus \$3 00 postage &<br>sales tax)<br>rica add \$3 00;                    |
| Con<br>Could be with the program of the program of the program of the the program of the program of the program o                                                                                                    | nputer Make<br>YOU<br>OO, OOOO?<br>CYOUR NEXT TICKET<br>ORTH MILLIONS!<br>Dower and storage of your<br>retine the number selection<br>various lottery games you<br>ne one of two methods that<br>hight not work in your state<br>available!<br>winners using our system<br>CIFY:<br>- Lottery +4(Plus/4)<br>ari) - Lottery PC<br>and compatibles<br>Plus/4 are registered<br>Commodore Int<br>pistered, trademarks of<br>less Machines Inc.<br>trademark of Atari Corp<br>each plus \$3 00 postage &<br>sales tax)<br>rica add \$3 00. |
| Con<br>Superior Micro<br>Construction<br>Construction<br>Construct | nputer Make<br>YOU<br>OO,OOOO?<br>CYOUR NEXT TICKET<br>ORTH MILLIONS!<br>power and storage of your<br>retine the number selection<br>warious lottery games you<br>he one or two methods that<br>night not work in your state<br>available!<br>winners using our system.<br>CIFY:<br>- Lottery + 4(Plus / 4)<br>and compatibles<br>Plus / 4 are registered<br>Commodore Int.<br>pistered trademarks of<br>east Machines Inc.<br>trademark of Atari Corp<br>each plus \$3.00 postage &<br>sales taxl<br>price add \$3.00.                |
| Con<br>Superior Micro<br>Construction<br>Construction<br>Construct | nputer Make<br>YOU<br>OO,OOOO?<br>CYOUR NEXT TICKET<br>ORTH MILLIONS!<br>power and storage of your<br>retine the number selection<br>warious lottery games you<br>he one or two methods that<br>night not work in your state<br>available!<br>winners using our system.<br>CIFY:<br>• Lottery + 4(Plus/4)<br>and compatibles<br>Plus/4 are registered<br>Commodore Int<br>gistered trademarks of<br>less Machines Inc.<br>trademark of Atari Corp<br>each plus \$3.00 postage &<br>sales tax]<br>erica add \$3.00                      |

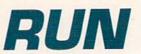

PRESIDENT MICHAEL PERLIS VICE PRESIDENT/FINANCE ROGER MURPHY

DIRECTOR OF CIRCULATION

FRANK S. SMITH CIRCULATION MANAGER **BONNIE WELSH** 

DIRECT MARKETING MANAGER PAUL RUESS

SINGLE COPY SALES MANAGER LINDA RUTH

TELEMARKETING MANAGER FLIZABETH R. KEHN

AUDITS AND STATISTICS MANAGER CECILE GIGUERE

DIRECTOR SPECIAL PRODUCTS PAUL FINCH

DIRECTOR OF CORPORATE PRODUCTION DENNIS CHRISTENSEN

TYPESETTING MANAGER LINDA P. CANALE

SYSTEM SUPERVISOR DORFEN MEANS

MANUFACTURING MANAGER SUSAN GROSS

DIRECTOR OF CREDIT SALES & COLLECTIONS WILLIAM M. BOYER

Manuscripts: RUN invites its readers to send contributions in the form of manuscripts with drawings and/or photographs to be considered for possible publication. The procedure for submitting an article is outlined in the RUN writer's guidelines, which you can obtain by sending a self-addressed, stamped envelope. All contri-butions, queries, requests for writer's guidelines and any other editorial correspondence should be directed to RUN, Editorial Offices, 80 Elm St., Peterborough, NH 03458; telephone: 603-924-9471.

Advertising inquiries: Send your correspondence to Advertising Offices, CW Communications/Peterborough, Inc., 80 Elm Street, Peterborough, NH 03458; telephone: 800-441-4403.

Subscription problems or address changes: Call 1-800-227-5782 (NY and Canadian residents, 1-800-732-9119) between 9 a.m. and 5 p.m. EST, Monday-Friday, or write to RUN, Subscription Department, PO Box 954, Farmingdale, NY 11737.

Problems with advertisers: Send a description of the problem and your current address to: RUN, 80 Elm Street, Peterborough, NH 03458, ATTN.: Barbara Harris, Customer Service, or call 1-800-441-4403.

Microfilm: RUN is available in Microform from University Microfilms International, 300 N. Zeeb Road, Dept. P.R., Ann Arbor, MI 48106

Back Issues: RUN back issues are available for \$3.50, plus \$1 postage and handling from: RUN, Back Issue Orders, 80 Elm St., Peterborough, NH 03458. On orders of 10 or more back issues, there is a flat \$7.50 shipping and handling fee. Quantities are limited, and we cannot guarantee that all back issues are available.

Problems with ReRUN: Address correspondence to ReRUN, 80 Elm St., Peterborough, NH 03458.

RUN's BBS: The Running Board is RUN's reader feedback bulletin board, which you can call anytime, day or night, seven days a week for up to date information ... , the magazine, the Commodore industry and news ar information of interest to all Commodore users. Call: 603-924-9704. The Running Board uses a standard protocol, 300 baud, one stop bit, no parity, full duplex and a word length of eight bits.

card.

## Homes, Schools & Old to PACKED with PROGRAMS

EIGHT PROGRAMS AND MORE ON EVERY DISK. What's the opposite of "downtime"? It's UPTIME, of course. Just imagine ... a disk each and every month, delivered right to your door and packed with programs for your Commodore.

We make it easy and inexpensive. You deserve value. At UPTIME we believe in value. That's why each month 30,000 people like you enjoy a disk full of programs and information.

Make your life easier! Get more from your computer. Organize your life and be more productive with home management programs. Expand your knowledge with educational programs. Relax and enjoy monthly games or adventures. Make using your Commodore a snap with helpful tutorials and HE DISK MONTHL handy utilities. It's terrific!

DISCOVER UPTIME. You deserve the best from vour Commodore. Have the best and save the most with UPTIME.

#### Subscribe now and save.

You won't believe the low price! Satisfaction guaranteed or your money back. Make the very next disk yours. Fill in the coupon and return it to us, or simply call. We'll start your subscription im-

mediately. For immediate service, call toll-free:

### 1-800-437-0033

anytime, day or night.

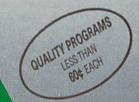

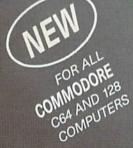

#### Volume 1, No. 1 FROM

TLLBUTEIII TIMA Commodore entrusing who wants more please start my subscription to UPTIME immediately. SAUE - 19 From Commodore entrusing who wants more please start my subscription to UPTIME immediately. SAUE - 19 From Commodore entrusing who wants more please start my subscription to UPTIME immediately. SAUE - 19 From Commodore entrusing who wants more please start my subscription to UPTIME immediately. Saue - 10 SAUE - 19 From Commodore entrusing who wants more please start my subscription to UPTIME immediately. Saue - 10 From Commodore entrusing who wants more please start my subscription to UPTIME immediately. Saue - 10 From Commodore entrusing who wants more please start my subscription to UPTIME immediately. Saue - 10 From Commodore entrusing who wants more please start my subscription to UPTIME immediately. Saue - 10 From Commodore entrusing who wants more please start my subscription to UPTIME immediately. Saue - 10 From Commodore entrusing who wants more please start my subscription to UPTIME immediately. Saue - 10 From Commodore entrusing who wants more please start my subscription to UPTIME immediately. Saue - 10 From Commodore entrusing who wants more please start my subscription to UPTIME immediately. Saue - 10 From Commodore entrusing who wants more please start my subscription to UPTIME immediately. Saue - 10 From Commodore entrusing who wants more please start my subscription to UPTIME immediately. Saue - 10 From Commodore entrusing who wants more please start my subscription to UPTIME immediately. Saue - 10 From Commodore entrus - 10 From Commodore entrus - 10 From Commodore e Flip 'Em .= Brain Teasers = Shopping Lister Video Phile Calendar Creator File Appender 
Nom de Plume

## **RUNNING RUMINATIONS**

A proposed FCC rate hike could seriously dampen activity in the online community.

#### IS THE PARTY OVER?

Remember the promise of telecommunications to create a generation of computerists who could communicate, shop, work, bank and access tons of information—all from the comfort of their homes?

While a generation of stay-at-home computerists has not yet materialized, the telecommunications industry after a few stumbles—boasts a modest, although growing, number of users.

Today we see thousands of computerists getting online to access news, exchange information, download programs, leave messages, take courses, play games and chat with other users.

In fact, this social aspect of telecommunications has prompted some to compare these online gatherings with a computer cocktail party. But the party may soon be busted.

The FCC is the party-crasher, threatening this burgeoning market with a proposal that would, in effect, greatly increase the cost to computerists accessing these services. Phone charges, which start at a low of \$3.60 per hour of online time, could double as a result of the proposal. This could "have the effect of potentially killing the market," QuantumLink vice-president Steve Case was recently quoted as saying in the *Wall Street Journal*.

Whereas the business community might be able to absorb such a rate increase, the home computer market would be much harder hit. If this devastating proposal goes into effect, officials predict that the number of online searches for information and online chatter could be drastically reduced.

With this threat looming over the industry, users, as well as officials of the information services, have mobilized and expressed their concerns to the FCC.

The threat notwithstanding, the computer network industry has made great strides in the last year. We've seen more and more activity online, with numerous new services being added to attract home computer users.

This month we take a look at some of

the types of services and features offered by the computer networks for Commodore users. We'll tell you how to get started online, give you a glimpse of the world of telegaming and show how you, too, can become involved online.

#### **RUN SPECIAL PRODUCTS**

In response to requests from readers for more information about Commodore computing and the marketplace, *RUN* offers special products that supplement and take advantage of the information published in the magazine.

You'll notice in this issue ads outlining three of this year's special products that we have been working on. Some of you may already be familiar with our "specials," which, judging from your reactions in the past, contain valuable supplemental information for the 64 and 128.

Those who are not familiar with the specials owe it to themselves to check them out this year. They are generated with the *RUN* reader in mind. We're sure that there's something here to help readers of all skill levels—from the beginner to the more advanced C-64 and C-128 user—increase computing productivity. Let us know if you find these useful and if you have any suggestions for improvement.

Be on the lookout for the following offerings:

—The Productivity Pak makes its debut for the third year in a row, with new and improved programs. Everything you need is here on one disk—a word processor and a database management program and spreadsheet. In addition, it will give you a couple of applications, including a desktop accessory program.

These high-quality 64 and 128 programs are an inexpensive way for you to become involved with the essential "productive" applications of computing. We've designed them as easy-to-use for the beginner, but they pack plenty of power for the more advanced applications user.

-Making its fourth annual appear-

ance is the popular *RUN* Special Issue, which includes many of the traditional Special Issue features that our readers have come to expect, as well as some new highlights.

Chief of these is the holiday gift guide, which offers shoppers plenty of gift-giving ideas for the computing relative or friend. Don't go shopping without this handy companion.

Back by popular demand in this year's issue are Jim and Ellen Strasma, who have compiled answers to the most commonly asked questions about Commodore computing. This is a helpful guide for the beginner or experienced user who has questions about software, hardware, applications, programming or new products.

You also won't want to miss this year's collection of Magic tricks, which by themselves are worth the price of the publication. Imagine a year's worth of hints and tips!

Also included are several useful utilities and applications listings that readers can type in and add to their software library collection.

Be sure to collect this year's free pullout wall calendar inside the Special Issue. This computing calendar, which is a must for every Commodore computerist, highlights the important dates in the annals of personal computing, as well as the significant milestones in the history of Commodore computing.

—We're also introducing something new this year. It's called the **Limited Edition** and features the best Magic tricks published in *RUN* from its inception in January 1984 through the December 1986 issue. We've selected the best 200 tricks to help both the beginning and advanced 64 and 128 user. Nowhere else will you find such useful information packaged in such a convenient format.

Dennis Binon

Dennis Brisson Editor-in-Chief

## **Release The Graphic Designer** In You With **PrintMaster Plus**

Appointmente 🕉

Grand Open

#### A Partner in Design

Deadlines I

Jump into the creative process anywhere you choose ---graphics. format or copy. PrintMaster Plus is exceptionally flexible. And with over 100 pieces of clip art, 10 type fonts in 5 styles,

and 11 border designs to select from, you'll have an endless variety of creative choices to make.

#### Best Of All ... The Price!

PrintMaster Plus is very affordable graphic design software. So now you do have the time and the budget to develop the undiscovered graphic designer in you! To get your copy of PrintMaster Plus, just ask your local computer dealer.

Available on MS-DOS compatible computers: Commodore Amiga, Atari 520 ST, Commodore 64/128, and Apple II computers.

Unison World 2150 Shattuck Avenue, Suite 902 Berkeley, California 94704 (415) 848-6666

> Unison World is a division of Kyocera Unison, Inc.

湖

Time and time again, you've wanted to create exciting banners, posters, greeting cards, stationery, or calendars. If only you had the time and the budget to complete these projects yourself, you would! Well, now you can. Thanks to the creative power in PrintMaster Plus - the innovative new graphic design software from Unison World. In just a matter of minutes, you'll be able to see your great graphic ideas in print!

## **Don't Settle For Less...tcp**

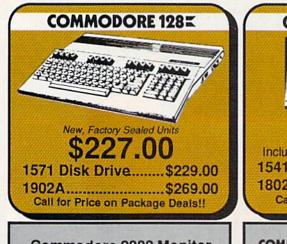

Commodore 2002 Monitor 1581 Disk Drive Commodore 128D NOW IN STOCK! CALL FOR BEST PRICES!!!

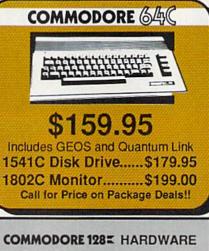

1764 RAM Expansion 256K for C-64 and C128 .....\$129.00 1351 Mouse .....\$39.95 ENHANCER 2000 Full 1541C Compatibility ......\$144.95

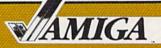

AMIGA 500 .....\$CALL 512K RAM Upgrade. \$159.00 1080 Monitor.....\$297.00

#### AMIGA SOFTWARE

| Superbase             | \$99.00 |
|-----------------------|---------|
| Logistix              |         |
| Balance of Power      | \$31.95 |
| Defender of the Crown | \$31.95 |
| Deja Vu               | \$31.95 |
| Halley Project        | \$31.95 |
| Racter                | \$36.95 |
| S.D.I                 | \$31.95 |
| Sinbad                | \$31.95 |
| Uninvited             | \$33.95 |

#### Educational Software too! All Games stocked for quick ship!!!

\$26.95

#### MISC GAMES

| Championship Boxing          | \$17.95      |
|------------------------------|--------------|
| Hobbitt                      | \$24.95      |
| International Hockey         | \$18.95      |
| ACCESS                       |              |
| Leader Board                 | \$29.95      |
| Leader Board Tourn. Disk     | \$16.95      |
| ACCOLADE                     | -            |
| Ace of Aces                  | \$23.95      |
| Hard Ball                    | \$22.95      |
| Killed Until Dead            | \$CALL       |
| ACTIONSOFT                   |              |
| Up Periscope                 | \$24.95      |
| Thunder Chopper              | \$24.95      |
| ACTIVISION                   |              |
| Gamemaker Scifi Library      | \$15.95      |
| Gamemaker Sports Library     | \$15.95      |
| Garry Kitchen's Gamemakr     | \$24.95      |
| GBA Basketball 2 on 2        |              |
| I am the 64                  | \$21.95      |
| I am the 128                 | \$24.95      |
| Little Computer People       | \$24.95      |
| Shanghai                     | \$26.95      |
| Space Shuttle                | \$19.95      |
| BRODERBUND<br>Lode Runner    |              |
| Lode Runner                  | \$24.95      |
| DAVIDSON & ASSOC             |              |
| Now in stock! Call for price | on titles    |
| DATA EAST                    | analysis and |
| Commando                     | \$24.95      |
| Karate Champ                 | \$26.95      |
| ELECTRONIC ARTS              | -            |
| Age of Adventure             | \$12.95      |
| America's Cup                |              |
| Amnesia                      |              |
| Artic Fox                    |              |
| Autoduel                     |              |
| Bard's Tale                  |              |
| Bard's Tale II               |              |
| Bard's Tale Clue Book        | \$10.95      |

\$29.95

\$37.95

Battlefront

Carriers at War

www.Com

| Dan Dare                                     | \$16.95                                                                                                    |
|----------------------------------------------|----------------------------------------------------------------------------------------------------|
| Europe Ablaze                                | \$37.95                                                                                                    |
| Marble Madness                               | \$23.95                                                                                                    |
| Moebius                                      | \$29.95                                                                                                    |
| Murdar Darty                                 | COE OE                                                                                                    |
| Music Construction Set                       | \$12.95                                                                                                    |
| PHM Pegasus                                  | \$27.95                                                                                                    |
| Pinball Construction Set                     | \$12.95                                                                                                    |
| Boad to Moscow                               | \$20.05                                                                                                    |
| Ruccia                                       | \$20.05                                                                                                    |
| Seven Cities of Gold                         | \$12.05                                                                                                    |
| Stadlast I                                   | \$12.00<br>\$22.05                                                                                                    |
| Touchdown Football                           | \$02.00<br>\$00.0E                                                                                                    |
| Libima I                                     | \$22.90                                                                                                    |
| Ultran III                                   | \$29.90                                                                                                    |
| Umma III                                     | \$37.95                                                                                                    |
| Utima IV                                     | \$45.95                                                                                                    |
|                                              | \$27.95                                                                                                    |
| EPYX                                         |                                                                                                    |
| 500 XJ Joystick                              | \$14.95                                                                                                    |
| Championship Wrestling                       | \$27.95                                                                                                    |
| Movie Monster                                | \$16.95                                                                                                    |
|                                              |                                                                                                    |
|                                              |                                                                                                    |
| Summer Games                                 | \$16.95                                                                                                    |
| Summer Games II                              | \$26.95                                                                                                    |
|                                              |                                                                                                    |
|                                              |                                                                                                    |
| World Games                                  | \$20.05                                                                                                    |
|                                              |                                                                                                    |
| World's Greatest Eastball                    | \$28.05                                                                                                    |
| Create a Calordor                            | SCALL                                                                                                    |
|                                              |                                                                                                    |
| FIREDIRD                                     |                                                                                                    |
| INFOCOM                                      | \$22.95                                                                                                    |
| INFOCOM                                      |                                                                                                    |
|                                              |                                                                                                    |
|                                              |                                                                                                    |
| Wishbringer                                  | \$25.95                                                                                                    |
| INVISICLUE BOOKS FOR                         |                                                                                                    |
|                                              | 95                                                                                                    |
| handle find the party franks the first state |                                                                                                    |
|                                              | -                                                                                                    |
| Acrojet                                      | \$24.95                                                                                                    |
| E 15 Cidle Ceals                             | \$21.05                                                                                                    |
|                                              | Dan Dare<br>Europe Ablaze<br>Marble Madness<br>Moebius<br>Murder Party<br>PHM Pegasus<br>PhM Pegasus<br>PhNball Construction Set<br>Phoball Construction Set<br>Russia<br>Seven Cities of Gold<br>Starfleet I<br>Touchdown Football<br>Utima III<br>Utima III<br>Super Cycle<br>Winter Games<br>World's Greatest Baseball<br>World's Greatest Football<br>Create a Calender<br>FIREBIRD<br>Elte<br>Leather Goddesses<br>Wishbringer<br>INVISCLUE BOOKS FOR<br>ANY INFOCOM GAME \$6.5 |

Chessmaster 2000 ...

| Gunship \$24.95                                            |
|------------------------------------------------------------|
| Kennedy Approach \$24.95                                   |
| NATO Commander \$24.95                                     |
| Pirates \$25.95                                            |
| Silent Service \$24.95                                     |
| Solo Flight \$24.95                                        |
| LANCE HAFNER for the best<br>is aports strategy simulation |
| MINDSCAPE                                                  |
| Fist \$19.95                                               |

| st          | \$19.95 |
|-------------|---------|
| diana Jones | \$22.95 |
| filtrator   | \$21.95 |
| arallax     | \$19.95 |

|  | C-64 | BUSINESS AND | PRODUCTIVITY |
|--|------|--------------|--------------|
|--|------|--------------|--------------|

| C-64 DATABASH     | and the second second se |
|-------------------|----------------------------------------------------------------------------------------------------|
| Bank Street Filer | \$34.95                                                                                                    |
| Consultant        | \$39.95                                                                                                    |
| Data Manager      | \$19.95                                                                                                    |
| Fleet Filer       | \$29.95                                                                                                    |
| Profile 64        | \$36.95                                                                                                    |
| C-64 INTEGRAT     | TED PKGS                                                                                                    |
| Homepak           | \$39.95                                                                                                    |
| Trio              | \$CALL                                                                                                    |
| Vizastar 64 4K    | \$39.95                                                                                                    |

#### C-64 SPREADSHEETS

| \$39.95<br>\$39.95<br>.\$19.95 |
|--------------------------------|
| and the second second          |
| .\$19.95                       |
|                                |
| SORS                           |
| SCALL                          |
| \$34.95                        |
| \$34.95                        |
| \$49.95                        |
| \$19.95                        |
| \$14.95                        |
| \$34.95                        |
|                                |
| \$19.95                        |
|                                |

| Perfect Score:SAT prep   | \$49.95 |
|--------------------------|---------|
| Star Trek Promethian Adv | \$29.95 |
| Uchi Mata                | \$19.95 |
| Uridium                  | \$26.95 |
| Call for prices on       |         |
| other MINDSCAPE produc   | ts!     |
| SIMON & SHUSTER          |         |
| Paper Airplane const     | \$24.95 |
| Spy Hunter               | \$19.95 |
| Star Trek-Kobayashi alt  | \$29.95 |
| Typing Tutor III         | \$29.95 |
| SUBLOGIC                 |         |
| Flight Simulator II      | \$32.95 |
| Football                 | \$37.95 |
| FS II Scenery disk       | \$15.95 |
| Jet                      | \$29.95 |
| Pure Stat Baseball       | \$37.95 |

Timeworks Money Mgr ..

Print Shop Companion .... Graphics Library I,II,or III ...

120 sheet color paper refill 40 each red, blue, gold ....

Graphics Scrapbk 1 or 2 ...

Picasso's Revenge w/pen

MISC. HARDWARE Estes pwr supply for C-64 \$54.95

Naverone 3 Slot expander \$27.95

GRAPHICS Broderbund Print Shop .

Clip Art I

Clip Art II .

Newsroom ....

UTILITIES

Thinking Cap ...

Toy Shop ..

Fast Load

Merlin 64

Holiday Pack

Copy II 64/128 ... CSM 1541 align

Certificate Maker

Certificate Library .

\$19.95

\$25.95

\$22.95 \$16.95

\$8.95

\$19.95

SCALL \$17.95

\$34.95

\$42.95

\$32.95

\$32.95

\$24.95

\$42.95

\$16.95

\$24.00

\$34.95

\$24.95

\$34.95

#### COMMODORE 128% SOFTWARE

#### WORD PROCESSOR

| II GALLS & ALCOUNDOOL                         |         |
|-----------------------------------------------|---------|
| FLEET SYSTEM III                              | \$CALL  |
| FLEET SYSTEM 4                                | \$56.95 |
| Font Master 128                               |         |
| Ghost Writer 128                              |         |
| IANE                                          | \$32.95 |
| PAPERCLIP                                     | SCALL   |
| PERFECT WRITER                                | SCALL   |
| SUPERSCRIPT 128                               | \$59.95 |
| TERM PAPER WRITER                             | \$34.95 |
| VIZAWRITE 128                                 |         |
| WORDPRO 128                                   |         |
| WDWRITER 128 w/spell                          | \$49.95 |
| SPREADSHEETS                                  |         |
| EPYX MULTIPLAN                                | \$39.95 |
| PERFECT CALC                                  | \$CALL  |
| SWIFTCALC 128 w/sdways                        | \$49.95 |
| DATA BASES                                    |         |
| CONSULTANT                                    | \$39.95 |
| DATE MANAGER 128                              | \$CALL  |
| FLEET FILER                                   | \$29.95 |
| PERFECT FILER                                 |         |
| PROFILE 128                                   | \$59.95 |
| SUPERBASE 128                                 | \$CALL  |
| MISC. 128 SOFTWAR                             |         |
| ACCOUNTANT INC                                |         |
| DESK MANAGER 128                              |         |
| I am the C128                                 |         |
| VIZASTAR 128                                  |         |
| MACH 128                                      |         |
| PARTNER 128                                   |         |
| PERSONAL ACCT.128<br>SYLVIA PORTER'S personal | \$34.95 |
| finance planner                               |         |
| Copy II 64/128                                |         |
| COPY II DAVIED                                | \$24.00 |
|                                               |         |
|                                               |         |

EY COMPUT E 0 D P.O.BOX 1006, STATE COLLEGE, PA Circle 209 on Reader Service card. 16804

## **Ships it Federal Express**

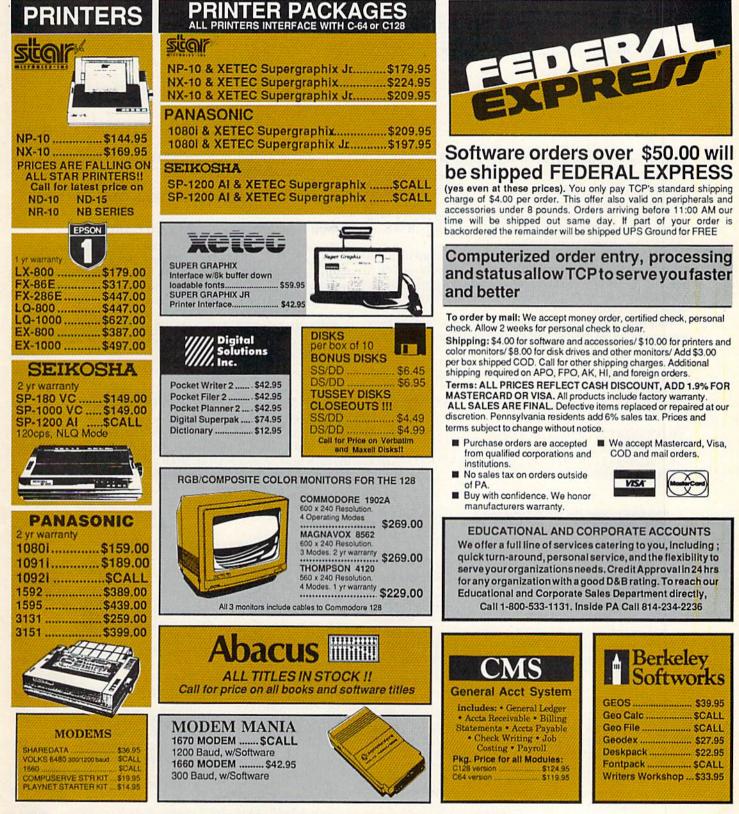

OPEN: 9am-9pm M-Thur, 9am-6pm Fri, 10am-6pm Sat, Noon-6pm Sun EAST COAST TIME

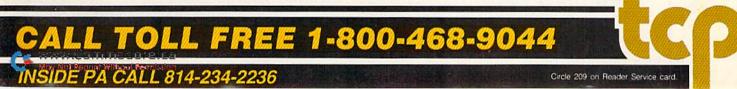

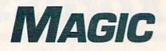

Discover several undocumented characters in GEOS; use a handy C-64 sprite editor; read the joystick positions on your C-64; and more.

**Compiled by JIM BORDEN** 

#### **\$415** SAVE TIME BY SAVING TO SIDE B FIRST

Using a disk that's been formatted in 1571 mode theoretically saves time by eliminating the need for disk swaps when you save and access data files. However, in reality the time advantage is lost, because when the drive program is saving to side B, it has to check the block allocation map (BAM) on side A after writing every block.

To overcome this problem, format a new disk and then run my BAM Filler program, which allocates all blocks on side A (except the directory). Then save the main program and support files to side B. Finally, use the Collect command to free side A once again.

Wait until after Collect finishes executing to put an autoboot program on the disk. Otherwise, it will free the autoboot block.

- 10 REM SIDE A BAM FILLER-IAN PEARSE
- $2\emptyset$  NU\$=CHR\$( $\emptyset$ )
- 3Ø OPEN15,8,15,"IØ":OPEN8,8,8,"#":PRINT#15 ,"UA:8,Ø,18,Ø"
- 4Ø PRINT#15,"B-P:8,4":FORX=4T071:PRINT#8,N
  U\$;:NEXT
- 5Ø PRINT#15,"B-P:8,76":FORX=76T0143:PRINT# 8,NU\$;:NEXT

#### **TRICK OF THE MONTH**

#### **\$418** C-64 RIVER RUN

One day, as you speed downstream in your new powerboat, you suddenly hear a roaring ahead. Beware! There are rapids ahead!

River RUN works on the C-64 or in 40-Column mode on the C-128. The farther downstream you travel, the more rocks you'll encounter and the higher your score will be. Use the comma key to make the boat turn left and the period key to turn right. When you crash, you'll be asked if you want to play again.

1 REM RIVER RUN - ROBIN BLAINE

- 1Ø A\$="{COMD 7}{COMD \*}{CTRL 9}{2 SHFT Ms}
  {6 SPACEs}{2 SHFT Ms}{COMD \*}{CTRL Ø}":
  B\$="{COMD 7}{CTRL 9}{SHFT LB.}{2 SHFT N
  s}{6 SPACEs}{2 SHFT Ns}{CTRL Ø}{SHFT LB.}
  .}":C\$="{COMD 7}{CTRL 9}{2 COMD Ms}{7 S
  PACEs}{COMD H}{COMD G}{CTRL Ø}":SC=1184
  2Ø PRINT"{SHFT CLR}{COMD 7}";:POKE5328Ø,13
- :POKE53281,13:POKE53265,23:POKE65Ø,128 3Ø P\$="{HOME}":FORA=1TO24:P\$=P\$+"{CRSR DN}
- 30 P\$= {HOME} :FORA=11024:P\$=P\$+ {CRSR DN} ":NEXT:P=14:B=20:Q=RND(-TI)
- 4Ø FORX=1TO25:PRINTSPC(P+1);C\$:NEXT

6Ø PRINT#15,"UB:8,Ø,18,Ø":PRINT#15,"IØ":CL OSE8:CLOSE15

-IAN W. PEARSE, EARLVILLE, QLD., AUSTRALIA

#### **\$416** SCRATCHING WITH WILD CARDS

If you intend to scratch several files beginning with the same few characters by using a wild-card character (\* or ?), it's easy to see which files will be scratched by using the same character with the DOS Wedge or the Directory command. For example, if you're thinking of scratching all files whose names start with FILE, use @\$0:FILE\* with the Wedge, or type in DIRECTORY "FILE\*" on the C-128. Then you can go ahead and use the wild card, or individually scratch only those files you really want to eliminate.

-IAN W. PEARSE, EARLVILLE, QLD., AUSTRALIA

#### **\$417** 1541 vs 1571 Sector Interleave

I write C-64 programs on both the C-64 and C-128, with 1541 and 1571 disk drives. When I use fast-loaders, C-64 programs that I've saved with a 1571 drive require nearly twice as much time to load as those saved with a 1541 drive.

Investigation showed that the blocks in the 1541-saved files >

- 5Ø A=INT(RND(1)\*3)+1:IFP<5THENA=1
- 6Ø IFP>22THENA=2
- 7Ø T=INT(RND(1)\*4Ø):POKE1984+T,3Ø:POKE5625 6+T,5:GETK\$:POKESC+B,174
- 8Ø ONAGOTO9Ø,1ØØ,11Ø
- 9Ø P=P+1:PRINTP\$;SPC(P);A\$:Q=Ø:GOTO12Ø
- 100 PRINTP\$;SPC(P);B\$:P=P-1:Q=0:GOTO120
- 11Ø PRINTP\$; SPC(P+1); C\$:Q=1
- 120 S=S+1:PRINT" (HOME)";S:IFK\$=","THENB=B-
- 13Ø IFK\$="."THENB=B+1
- 14Ø IFPEEK(SC+B)<>16ØTHEN18Ø
- 15Ø POKESC+B,15Ø

1

- 16Ø R=INT(RND(1)\*1ØØ):IFR<P%THENT=INT(RND( 1)\*(5+2\*Q)):R=T+P+4-Q:POKE1944+R,2Ø9
- 17Ø P%=P%+5\*ABS(S/2Ø=INT(S/2Ø)):GOTO5Ø
- 18Ø POKESC+B,17Ø:FORX=1TO1ØØØ:NEXT:PRINT"{
   HOME}";S
- 19Ø FORX=1TO1Ø:GETA\$:NEXT:INPUT"{HOME}{CRS R DN}PLAY AGAIN (Y/N){2 SPACEs}Y{3 CRS R LFs}";A\$:PRINT"{SHFT CLR}"
- 200 IFLEFT\$(A\$,1)="Y"THEN RUN

-ROBIN BLAINE, LOUISVILLE, MS

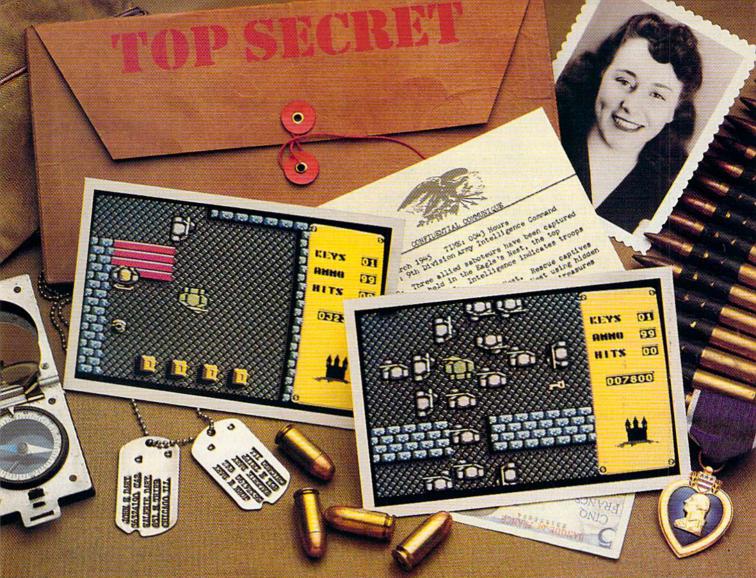

## Will this be your last mission?

Everybody wants to be a hero. But in this case, you can't be blamed for having second thoughts.

The Nazi's castle fortress, code name: Eagle's Nest, is filled with art treasures, hundreds of elite troopers, and three allied saboteurs who failed to finish the mission you're about to begin.

Mindscape's Into the Eagle's Nest<sup>™</sup> is no ordinary mission. No ordinary game. Top-down scrolling graphics seem so real you'll feel like you're standing in an arcade. Experience the action, danger, and excitement of World War II. Penetrate the fortress. Rescue the captives.

Recover stolen treasures. Then destroy the Eagle's Nest. You're in this one alone. May good luck and exceptional aim be your closest allies.

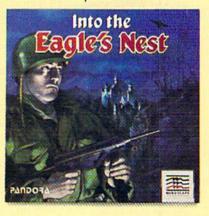

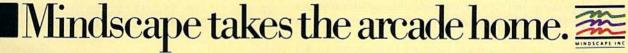

Visit your retailer or call 1-800-221-9884 (in Illinois 1-800-942-7315) for VISA or MasterCard orders. To purchase by mail, send your card number with expiration date, check or money order for 29.95 (C64/128), or 39.95 (Atari ST) plus 33.00 for handling to Mindscape. Inc. PO. Box 1167, Northbrook, IL 60055, Allow 3-5 weeks for delivery. WWW.Command.Commodified Delta Mindscape Inc. Mindscape Inc. PO. Box 1167, Northbrook, IL 60055, Allow 3-5 weeks for delivery. Wire the second data is a trademarks of Commodore Electronics Ltd. and Atari inc. respectively. were separated by ten blocks (interleave = 10), while blocks in the 1571-saved files were separated by six blocks (interleave = 6). Typically, a 1541 fast-loader program can transfer *two* blocks of a program to the computer with each revolution of the disk. When programs are saved with a 1571, however, the blocks are too close, and the fast loaders can read only *one* block per revolution.

In 1571 mode, the drive is fast enough to pick up three blocks on each spin. Unfortunately, the default interleave is 6 in both 1571 and 1541 modes. Fortunately, you can change the interleave default with this program line:

- 1Ø REM 64/1571 INTERLEAVE-RAY ROBERTS
- 2Ø OPEN 15,8,15:PRINT#15,"M-W"CHR\$(1Ø5)CHR \$(Ø)CHR\$(1)CHR\$(1Ø):CLOSE15

The final CHR\$ value is the interleave value, in this case, 10. If you use this line before saving programs on a 1571, your C-64 fast-loaders will work at full speed. However, using this line for 128 programs will make them load more slowly in 1571 mode.

-RAY ROBERTS, GAINESVILLE, FL

#### **\$419** 1541 DOS WEDGE COMMAND SUMMARY

Many new C-64 users may not be aware of the full usefulness of the DOS Wedge utility that comes on the demo disk supplied with the disk drive. Here's a summary of the commands available with this very handy utility. Refer to the drive manual for a full explanation of the DOS commands. Note, however, that not all the DOS Wedge commands listed here are covered in the older manuals.

@-Returns the current disk status.

@\$—Lists the directory to the screen without disturbing the program in memory. (Note: Tap the space bar to stop and start the directory.)

@10-Initializes the disk drive.

@UJ-Software reset for the DOS.

@V0-Validates disk.

@#N (where N is the drive number, 8 to 15)—If you have two or more drives, this command lets you switch the DOS Wedge commands back and forth between drives. For instance, @#9 will send the commands to drive 9.

@N0:DISK NAME,ID—Formats a disk. (Warning: This command destroys all data on a disk.)

@C0:NEW FILENAME = 0:OLD FILENAME—Makes a copy of an old file on the same disk under a new filename.

@R0:NEW NAME = 0:OLD NAME-Renames a file on the disk.

@S0:FILENAME-Scratches a file from the disk.

/FILENAME-Loads a Basic program.

**†FILENAME—Loads and runs a Basic program.** 

% FILENAME—Loads a program back into memory at the exact place it was saved from. (For binary files such as DOS 5.1.) Note: The latter three commands can be used in a directory listing by typing the first character in the first column and pressing return; the Wedge will see only the filename within quotes and ignore any other characters on the line.

-FILENAME-Saves a program to disk.

@Q-Disables the DOS Wedge program.

www.Commodore.ca May Not Reprint Wilhout Remission

Note that > can be used instead of @. Also, to use DOS Wedge commands in a program requires a different syntax. First type the @ and then include the command within quotes. For example, 10 @"10" will initialize the drive (assuming the Wedge is active).

-DON GRIFFEY, HOPKINSVILLE, KY

#### **\$41A C-64 WEDGE HANDLER**

If you're like me, you'll want a copy of the DOS Wedge on each of your disks. I use the following program to load and boot the Wedge's DOS 5.1 program. Then, whenever I want to copy the machine language program onto other disks, that option is always available, and I can even save my wedge handler at the same time.

- 1Ø PRINT"{SHFT CLR}C-64 WEDGE HANDLER JO E CHARNETSKI"
- 20 IF BY=0 THEN BY=52224:F\$="DOS 5.1":LOAD F\$,8,1
- 3Ø INPUT"{CRSR DN}(B)OOT OR (C)OPY";A\$:IFA \$="B"THEN PRINT"{SHFT CLR}":SYS BY:NEW
- 4Ø ON-(A\$<>"C")GOTO3Ø:INPUT"{CRSR DN}COPY THIS PROGRAM TOO (Y/N)";B\$
- 50 PRINT"{CRSR DN}INSERT TARGET DISK HIT ANY KEY"
- 6Ø GET C\$:IF C\$="" GOTO 6Ø
- 7Ø OPEN15,8,15,"IØ":OPEN7,8,9,F\$+",P,W"
- 8Ø INPUT#15, D, E\$: IF D THEN PRINTE\$: GOTO11Ø
- 9Ø PRINT#7, CHR\$(Ø); CHR\$(2Ø4);
- 1ØØ FOR I=ØTO857:PRINT#7,CHR\$(PEEK(I+BY)); :NEXT
- 11Ø CLOSE7:IF B\$="Y"THEN SAVE "WEDGE HANDL ER",8:INPUT#15,D,E\$:PRINT E\$
- 120 IF D=0 THEN PRINT"DONE."
- 130 CLOSE15:GOTO30

-JOSEPH R. CHARNETSKI, DALLAS, PA

#### **\$41B** C-128 ESCAPE ESC

I've found an undocumented escape function in the C-128's screen editor. Just press the escape key twice. The double escape disables Reverse, Underline, Insert (from the insertdelete key) and Quote modes. The result is the same as pressing ESC O, but it's easier to type.

-CHARLES LAVIN, CORAL GABLES, FL

#### **\$41C C-64 JOY FUNCTION**

My joystick interpreter makes it easy to read the joystick positions on the C-64. This interrupt-driven program resides in the cassette buffer, and, when activated by SYS 828, it runs in the background until you press run-stop/restore.

You can find the positions of the joysticks by peeking memory location 252 for port 2 or 253 for port 1. Just like the Joy function in Basic 7.0, the locations of the joysticks are as follows:

812

703

654

Add 16 if the fire-button is pressed. If you peek location 252 and get a value of 20, that means joystick 2 is pushed in the southeast direction and the fire-button is pressed.

- 1Ø REM C-64 JOYSTICK TRANSLATOR PROGRAM -ROGER MOORE
- 20 FORX=828TO885:READA:POKEX,A:C=C+A:NEXT
- 3Ø IFC<>52Ø8 THENPRINT"DATA ERROR!"
- 4Ø DATA 12Ø,169,73,141,2Ø,3,169,3,141,21,3

# Simply The Best Submarine Simulation In The World!

#### CRITICALLY ACCLAIMED

"A superior product" (COMPUTE) "By far the best submarine simulation" (ANALOG) "Another masterpiece from MicroProse" (COMMODORE MAGAZINE)

"Realistic action . . . outstanding graphics" (RUN)

- "Complex and absorbing... a thoroughly enjoyable game" (A+)
- "One of the best simulations I've ever seen" (COMPUTER GAMING WORLD)
- "You can almost smell diesel oil and feel the deck rolling beneath your feet" (ANTIC)

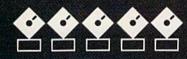

#### INTERNATIONAL AWARD WINNER

#### **USA: "BEST SIMULATOR"**

(Critics' Choice Award, Family Computing) USA: "BEST ADVENTURE GAME FOR THE HOME COMPUTER" (Charles Roberts Award For Outstanding

Achievement, Academy of Adventure Gaming Arts & Designs) ENGLAND: "BEST SIMULATION"

(Oscar Award, Commodore Computing International) FRANCE: "BEST SIMULATION"

(Golden Tilt Award, Tilt Magazine) GERMANY: "SIMULATION OF THE YEAR"

(Best Games Of The Year Awards, Happy Computer)

Available NOW From Your Favorite "Valued MicroProse Retailer" (VMR). Call us for the VMR nearest you!

## For ALL Popular Computers At A Suggested Retail Of Only \$34.95: • Commodore 64/128 • Atari XL/XE • IBM-PC & compatibles (supports EGA 16-color graphics) • Apple II+/e/c (enhanced sound for Mockingboard

- - A, B or C).

And At A Suggested Retail Of Only \$39.95, With Unique Machine-Specific Graphics and Sound Enhancements For: Atari ST Apple IIGS Amiga

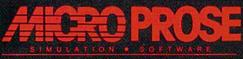

Commodore, Amiga, Apple, IBM and Atari are registered trademarks of Commodore Electronics Ltd., Commodore-Amiga Ltd., Apple Computer Inc., International Business Machines Inc., and Atari Inc., respectively.

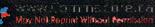

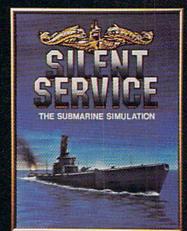

### **NEWS AND NEW PRODUCTS**

Find out what was new at the Summer CES in Chicago, and learn about some surprising buying trends among computer retailers.

#### **Compiled by HAROLD R. BJORNSEN**

#### SURPRISING BUYING TRENDS?

AMBLER, PA—IMS America, Ltd., Computer Markets Division, a market research organization, reports some surprising changes over the last year in retailer purchases in a number of categories of peripherals. The company's audit of February 1987 purchases by computer stores shows remarkable growth in several unrelated categories. The biggest of these changes is a 215.4 percent increase in dollar purchases of disk drives in formats smaller than four inches.

The report also shows, in part, that hard disk drive purchases grew 118.4 percent, keyboards gained 130.5 percent and circuit protection devices were up 84.6 percent. Video display terminals climbed 95.3 percent, networking devices were up 163.2 percent and accessories grew 99.8 percent.

On the down side, purchases of multifunction cards by computer stores declined 10.6 percent.

#### TAKEOFF!

MOUNTAIN VIEW, CA—The real-time flight simulator, B-24, is a simulation of 19 World War II missions flown by the 406th Bombardment Group to the Ploesti, Romania, oil fields. You act as pilot, copilot, navigator, engineer and bombardier in the lead B-24 Liberator plane, and determine the flight path,

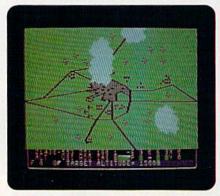

You're on your own in Strategic Simulations' flight simulator, B-24.

speed, altitude and bomb-drop points for the entire bomber formation.

Training missions to Mostar and Bucharest have been included to let you sharpen your take-off, landing and bombing skills. An on-screen instrument panel indicates altitude, rate of climb, heading, air speed, degree of bank/turn and degree of pitch. Features include the ability to select and adjust variables, such as the level of engine performance, the reliability of fighter escorts, bombing accuracy and the probability of being intercepted by enemy fighters and flak. To increase realism, you can choose to have random weather conditions.

B-24 is available for the C-64 at \$34.95 from Strategic Simulations, 1046 N. Rengstorff Ave., Mountain View, CA 94043.

Check Reader Service number 407.

#### MECC/UM CENTER TO STUDY EDUCATIONAL TECHNOLOGY

ST. PAUL—The Minnesota Educational Computing Corporation (MECC) and the College of Education, University of Minnesota, have announced a preliminary agreement to form a partnership to create a Center for the Study of Educational Technology. The primary purpose of the Center will be to foster research within the two organizations on how technology can most effectively be used in schools.

Don Rawitsch, MECC administrative vice-president, said, "There is a great need to put more systematic study behind the decisions being made by schools that use technology and the companies that supply that technology."

The Center will collect information on how technology-based methods can help people learn. Research projects will focus on the design of effective technology-based learning materials, the systematic preparation of educators to use technology, and the organization of school operations to maximize the effectiveness of technology.

The Center is expected to support

from five to ten projects during its startup phase.

For more information on the MECC/ UM Center for the Study of Educational Technology, contact the MECC Administrative Vice-President, 3650 Lexington Ave. North, St. Paul, MN 55126; 612-481-3650, or the Office of the Dean, College of Education, 104 Burton Hall, University of Minnesota, Minneapolis, MN 55455; 612-625-6806.

#### MANAGE YOUR OWN FOOTBALL TEAM

BALTIMORE—General Manager Disk, an expansion program for the computer football game, Super Sunday, has been released by The Avalon Hill Game Company (4517 Harford Rd., Baltimore, MD 21214). The program lets you, in the role of general manager, accumulate game statistics, build new teams through astute trades and even create different league standings. Everything can be printed out to help keep track of your team. It's available for the C-64 for \$30.

Check Reader Service number 400.

#### GEOPROGRAMMER

BERKELEY, CA—Berkeley Softworks (2150 Shattuck Ave., Berkeley, CA 94704), developers of GEOS, the disk operating system for the C-64 and C-128, has released geoProgrammer, a full-featured, application-development software package. Targeted at programmers with a good understanding of 6502 assembly language, it is available for \$69.95.

The company's word processor, geo-Write, is used as the editor for the assembler, allowing you to print special comments in your listings in boldface or italics to increase the readability of source code. When graphics need to be defined in a program, you can just paste in a picture from geoPaint. Graphics appear as pictures in the listing, instead of as a long list of numbers.

GeoProgrammer includes three functions: geoAssembler, geoLinker and geoDebugger.

GeoAssembler reads source text from a geoWrite document. You can define over 1000 labels for each assembly module. Any expressions you use can include any combination of arithmetic and logical operators. The macro facility supports nested invocation and multiple arguments. Pseudo-operators are incorporated into geoAssmbler for conditional assembly, memory segment-type definition and space allocation. The system also places error messages in your geoWrite document.

GeoLinker accepts link structure from geoWrite documents and reads relocatable object modules produced by geoAssembler. It also supports construction of GEOS Seq-type and VLIR (module-swapping) applications and resolves all cross references, and it evaluates unresolved arithmetic and logical expressions passed from the assembler.

GeoDebugger, the program's interactive symbolic debugger, automatically transforms the RAM expansion unit into a monitor, so you can debug applications using maximum available memory. The debugger also provides memory examination and modification commands, including symbolic linedisassembly and a line assembler for patching codes. All of the results are printed into a special overlay text window, so that an application's graphics screen is unaffected.

Check Reader Service number 402.

#### MICROPROSE LEADS EUROPEAN MARKET IN ENTERTAINMENT SOFTWARE

BALTIMORE—MicroProse Software Ltd., the United Kingdom subsidiary of MicroProse Software, Inc., has firmly established itself as the European market leader in entertainment software after only ten months in operation, according to Stewart Bell, managing director of the firm.

"We're doing a substantial volume of business," said Bell, "exceeding all of our turnover, sales and profit projections. We started with only one person in August 1986 and now have 27 employees."

MPS Ltd. is responsible for the man-

Teachers can enter their own stories and questions in Weekly Reader's Stickybear Reading Comprehension.

ufacture, sale and marketing of Micro-Prose Software's product line throughout Europe. "Gunship has become the classic C-64 game in England," said Bell, "and we're expecting similar results from Pirates!"

#### A-MAZE-ING!

ALAMEDA, CA—In Soko-Ban, you're in the midst of a maze, with large boxes scattered throughout. Your job is to efficiently and neatly arrange the boxes in one specific location. Patience and a well-developed strategy are the name of the game, if you're to successfully move each box to where it belongs. Moving the wrong box too early can make it difficult or even impossible to access others.

There are 99 floors, 50 of them with predesigned layouts to keep your mind stimulated. You can create an additional 49 mazes of your own. Soko-Ban is available for the C-64 from Spectrum HoloByte, 2061 Challenger Drive, Alameda, CA 94501. Price unavailable at press time.

Check Reader Service number 403.

#### IT'S IN THE CARDS

CHERRY HILL, NJ—Two new thematic greeting card collections, Season's Greetings and Merry Christmas, have been released by Classic Compu (3100 W. Chapel Ave., Cherry Hill, NJ 08002). The continuous tractor-feed greeting cards are designed to be used with any word processor and printer. You can add personal pizzazz to messages, greetings and announcements inside each card. In addition, each collection is packaged with 50 stationery cards and 40 matching envelopes. It's available for the C-64 for \$11.95.

Check Reader Service number 406.

#### IMPROVING READING COMPREHENSION

MIDDLETOWN, CT—Stickybear Reading Comprehension, a multilevel reading program designed to improve the reading skills of children ages 8–11, has

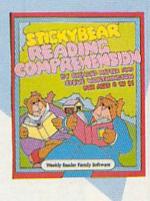

been released by Weekly Reader Family Software (245 Long Hill Rd., Middletown, CT 06457). The package contains more than 30 stories, each one followed by comprehension questions for children to answer. Features include entering your own stories and questions, choosing appropriate grade-level stories (grades 2–4) and printing out the stories and answers. The program also automatically advances to the level of the child. The package, for the C-64, includes a user's guide and poster, and retails for \$29.95.

Check Reader Service number 405.

#### AMNESIA AND THE BATTLES OF NORMANDY

SAN MATEO, CA—Electronic Arts (1820 Gateway Drive, San Mateo, CA 94404) has released two games for the C-64. Prices were unavailable at the time we went to press.

In the mystery thriller, Amnesia, a fulllength interactive novel, you learn that a strange woman wants to marry you, a strange man is trying to kill you, the state of Texas wants you for murder—and you don't know why! You'll explore over 4000 Manhattan locations, including the entire subway system, as you search for your identity.

Battles of Normandy, the sequel to Battlefront, relives the 1944 Allied invasion of Normandy and the two months of hard fighting that followed. Eight historic battles are fought on a full hexgrid map of the Normandy peninsula, or you can use the battle construction set to create completely new battles.

Check Reader Service number 401.

## **WE'VE BLOWN THE COMPETITI**

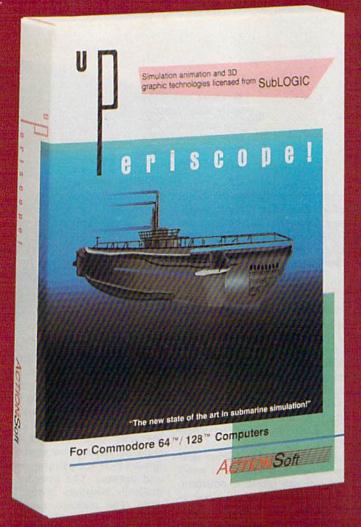

Up Periscopel, the new state of the art in submarine simulation! Blowing the competition out of the water with superior combat strategy and tactics courtesy of Captain John Patten, USN (Ret.). With true animated 3D graphics courtesy of SubLOGIC. Up Periscope!, generations ahead of the pack!

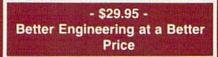

#### Compare hits for yourself!

#### Up Periscope! Silent Service

| Fire 1  | Suggested Retail Price                                               | \$29.95              | \$34.95          |
|---------|----------------------------------------------------------------------|----------------------|------------------|
| Fire 2  | 3-Dimensional Graphics                                               | Yes                  | No               |
| Fire 3  | Number of Scenarios                                                  | 6                    | 3                |
| Fire 4  | Split-Screen Views                                                   | Yes                  | No               |
| Fire 5  | Reality Levels                                                       | 11                   | 7                |
| Fire 6  | Radar Screen                                                         | Yes                  | No               |
| Fire 7  | Accu-Sound <sup>™</sup> realism                                      | Yes                  | No               |
| Fire 8  | Torpedo Types                                                        | 3                    | 1.5              |
| Fire 9  | Auto or Manual Torpedo Launch                                        | Yes                  | Yes              |
| Fire 10 | Time-Day-Month-Year Selection Capability                             | Yes                  | No               |
| Fire 11 | Zoom Feature                                                         | Map or<br>Ship Views | Map View<br>Only |
| Fire 12 | Submarine Strategy & Tactics Manual by John Patten, Capt. USN (Ret.) | Yes                  | No               |
| Fire 13 | Auto-Load Feature on C128                                            | Yes                  | No               |
| Fire 14 | Joystick Required                                                    | No                   | Yes              |

## ON RIGHT OUT OF THE WATER!

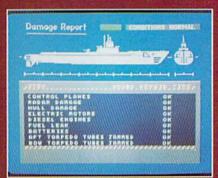

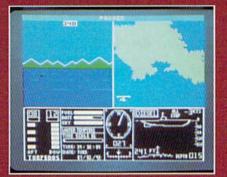

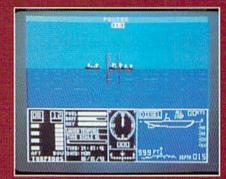

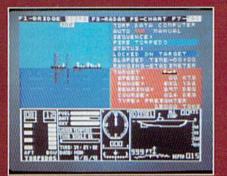

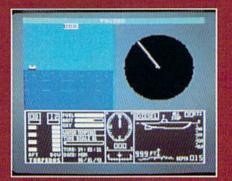

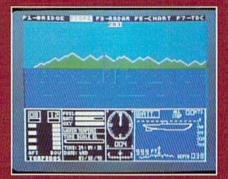

#### ThunderChopper

And don't forget ThunderChopper! For true helicopter action and realism, nothing else even comes close. ThunderChopper incorporates the most advanced graphics, flight systems, and gameplaying factors to provide a sensational balance of strategy and fun.

1987 ActionSoft Corporation
 3D graphics and special effects courtesy
 SubLOGIC Corp.

Commodore 64 and Commodore 128 are trademarks of Commodore Electronics Ltd. Apple II is a trademark of Apple Computer, Inc.

IBM is a registered trademark of International Business Machines Corp.

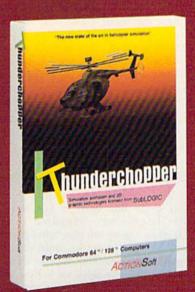

See Your Dealer ...

Or write or call for more information. Up Periscope! and Thunder-Chopper are available on disk for the Commodore 64/128, Apple II, and IBM PC line of personal computers for the suggested retail price of \$29.95. For direct orders please specify which computer version you want. Include \$2.00 for shipping (outside U.S. \$6.25) and specify UPS or first class mail delivery. Visa, MasterCard, American Express, and Diners Club charges accepted.

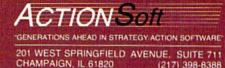

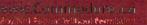

## MAIL RUN

Find out how readers are reacting to our new look, where to get your Cardco peripherals repaired and where you can buy software and return it if you're not satisfied.

#### CARDCO REPAIRS

The following information will be appreciated by people who, like myself, have been searching for help with Cardco products that have gone bad, since Cardco is no longer in business. The Supra Corporation has purchased the manufacturing and marketing rights for all of Cardco's Commodore peripherals. They'll also service items previously purchased directly from Cardco, although they cannot honor the old Cardco lifetime warranty. In the case of an item such as the Cardco Plus G interface, they would charge \$15 for the repair and return the item postpaid.

If you're interested in having Supra repair a Cardco product, contact them at 1133 Commercial Way, Albany, OR 97321; 503-967-9075. They'll give you an estimate and a "return authority number," which you should mark prominently on the outside of the package when you send the item to them. Include a check for the amount they quoted, as well as a letter describing the symptoms of malfunction.

> -R. T. SAPONAS COLORADO SPRINGS, CO

#### WHERE'S THAT PROGRAM?

When I received last July's issue and turned to the table of contents, the feature, "Outlining Your Thoughts" caught my eye. After reading the article, I couldn't help but smile as I contemplated how you'd get the program listing on the ReRUN disk.

> -RALPH E. BROWN SHELTON, CT

Good point. We apologize for our slip in the table of contents. There shouldn't have been an asterisk in front of "Outlining Your Thoughts."

-EDITORS

#### RETURNING UNSATISFACTORY SOFTWARE

In last April's Mail RUN, Leo Garvey said that he knew of "no software store where you can buy a program and then, if you decide it's not right for your needs, return the program and get your money back." I'm the assistant manager of a B. Dalton Software Etc... store, and it's our company's policy to let customers return any product with which they aren't satisfied, for whatever reason, for a full refund. We'll also open almost any package in the store and demo it. For this purpose, we keep various computers, including a C-128, on the premises. We can't demo the few products where the software writes to and configures the disk permanently, but our open return policy still applies.

—CLIFF DIRGO B. DALTON SOFTWARE ETC. FORT COLLINS, CO

#### **OLD FRIEND, NEW GUISE**

One day early in June, I glanced into my mailbox and saw a strange magazine that seemed to be trying to say it was an old friend—*RUN*. At first I thought, what have they done? When I brought it in, I discovered there were changes inside, too—the whole magazine had been remodeled. The kitchen had moved to where the living room was, Mail RUN was closer to the front, New Products RUNdown had a new name.

I read through to make sure it was still *RUN*. Luckily, it was. I'm getting over my initial objections to the facelift, and now I realize the new look is rather attractive.

-AARON PEROMSIK WORCESTER, MA

#### **BUZZWORD REVIEW**

We were pleased that you reviewed our game Buzzword in last June's issue, but we were dismayed by Mike Hinshaw's criticism that "after playing a number of times, you could memorize many of the answers." We find that comment ironic, because we believe that a vocabulary game that doesn't enable the players to memorize (learn) the answers fails in its purpose. We were equally dismayed that Mr. Hinshaw criticized the game's time factor and what he considered to be a lack of plays easy enough for school-age children. He failed to mention that we recommend not using the game clock when young children are playing, and that one of the main purposes of the "cheat sheet" cards is to tailor the game to the interests and abilities of the players, including school-age children from fourth grade up.

> -PAUL GRANCHELLI PRESIDENT BUZZWORD GAME COMPANY 5582 S. ZENO COURT AURORA, IL 80015

#### WHICH COMES FIRST ...?

We've received several letters from readers pointing out that Annette Hinshaw's article "Do's and Don'ts of Computer Care" in the June 1987 issue contradicts the Commodore manuals when it says to turn on the disk drive and printer after the computer. The article is correct. While it really doesn't matter with the C-64, it matters a great deal which is turned on first with the C-128. If you turn on the 128 last, it'll attempt to autoboot the first file on the disk. If the disk isn't in the drive, the head will quickly go out of alignment.

-EDITORS

#### BIASED PUBLICITY

As president of the Maine State Sysop's Association, I make a point of reading your Telecomputing Workshop column to keep in touch with the telecomputing world. It's distressing to see that Public Domain Solutions is listed as the main source of public domain telecommunications software. I think you're overstepping your bounds by giving this one company free advertising and not referring the reader to a user's group where the same software could be had for free, at the same time promoting membership in these nonprofit organizations.

> -RICHARD A. LEMBREE KENNEBUNKPORT, ME

To rectify any overemphasis on one source, we plan to include a more complete list of

www.Commodore.ca May NoRepRof Miniour SERTEMBER 1987

### "Computing at night bit into my budget..."

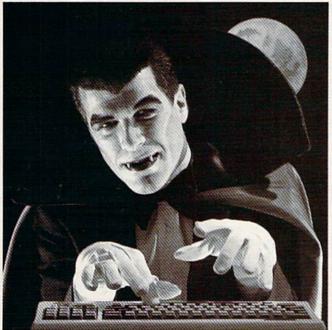

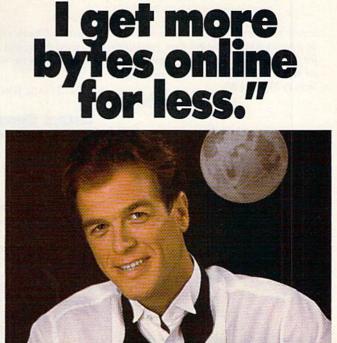

"With GEnie"

#### \$10.00 + per hour

Most online information networks can drain your resources faster than you can say "Vampire." Not with GEnie, the General Electric Network for Information Exchange. As part of the world's largest commercially available teleprocessing network of General Electric Information Services Company, GEnie won't bite into your budget. **Evenings, weekends, holidays.** 

#### Just \$5 per hour.

With GEnie, you can make friends, schedule meetings, gather facts and figures, set up travel reservations, get the news, be entertained, even shop for a fraction of what other information services charge.

#### And you get a lot more for your money.

With GEnie's \*Flagship\* Commodore† **RoundTable**<sup>TM</sup> **Special Interest Group** you can discuss the latest in Commodore products and accessories; download hundreds of public domain software programs, and participate in exciting and informative online conferences. And, uploads are FREE on GEnie!

#### There's more!

Meet friends old and new with GEnic's *LiveWire*<sup>TM</sup> CB simulator or exchange messages with *electronic mail* service. Schedule a trip with the *online travel service*. Fun and learning for the whole family with *Grolier's* electronic encyclopedia. Play multiplayer and classic games in GEnie's *Game Room.* Get the latest in domestic and international *computing news.* All this and there's more to come. New services are being added each and every month!

#### \$5 per hour

#### Only \$18 to register! Save up to 60%!

Check out the chart. Compare the savings for yourself. You'll find GEnie delivers all of your favorite services for an incomparable price, at incomparable savings.

| Compare Services |   |          |           |           | Prici        | ing     |           |              |           |         |
|------------------|---|----------|-----------|-----------|--------------|---------|-----------|--------------|-----------|---------|
| Save*            |   | Travel & | SIGs/User | User CB & | Registration | Montbly | Non-prime | e time rates |           |         |
|                  |   | Groups   | Mail      | Services  | News Games   |         | Minimum   | 300 baud     | 1200 baud |         |
| The Source       | X | X        | X         | X         | X            | X       | \$49.95   | \$10.00      | \$8.40    | \$10.80 |
| CompuServe       | X | X        | X         | X         | X            | X       | \$39.95   | none         | \$6.00    | \$12.50 |
| GEnic†           | X | X        | X         | X         | X            | X       | \$18.00   | none         | \$5.00    | \$5.00  |

\*Basic rates and services shown in effect 2/87. \*Non-prime time applies Mon.-Fri., 6pm-8am local time, all day Sat., Sun., and nat'l bolidays. Subject to service availability. Additional charges apply for 2400 baud and financial services.

With services and savings like these, now you can get more bytes online without incurring blood-curdling costs. Get online with GEnie. Sign up today!

#### Sign up from your keyboard today. 4 Easy Steps:

- 1. Have your Visa, MasterCard or checking account number ready.
- Set your modem for local echo (half duplex)—300 or 1200 baud.
- Dial 1-800-638-8369. When connected, enter HHH
- At the U#= prompt enter XJM11858,GEnie then RETURN.

fam- Need help or more information? No modem gene lia. yet? We can help. Call **1-800-638-9636.** Gene may in t Commodore is a registered trademark of Commodore Business Machines

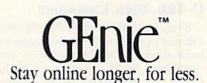

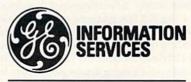

General Electric Information Services Company, USA

GEnic rates and services subject to change. Uploads are free during nonprime hours at 300 or 1200 baud. Third party services offered on GEnie may include additional charges.

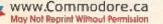

sources of Commodore public domain software in a future issue. If readers have suggestions for sources—noncommercial or commercial we hope they'll let us know. Send your suggestions to Mail RUN.

-EDITORS

#### LOSING THE FAITH

I've been a faithful *RUN* reader for three years, because your material has responded to my needs. However, now I'm disenchanted. In your new format, the articles blend in with the advertisements, making the magazine harder to read. Also, too much of the magazine is now devoted to the C-128. As a C-64 owner, I'm getting only half as much usable information as I used to.

> -LARRY D. BAXLEY SULPHUR SPRINGS, TX

#### NEW LOOK AND NEW COLUMN

I love your new look. It's very professional and brings *RUN* into the '80s. I especially like the shaded bands in the program listings. They make typing in the listings much easier.

The article, "GEOS One Year Later," is right on target. Everyone who owns a C-64 should have GEOS. It makes the 64 superior to most computers on the market. I hope you'll be publishing more on GEOS in upcoming articles—maybe even a department entirely devoted to GEOS.

> -DOUGLAS F. AARON ADDRESS UNKNOWN

No sooner said than done. As you've probably already discovered, last month we started our geoWatch column. Written by Matthew Stern, it'll keep you abreast of GEOS news and applications.

-EDITORS

#### C-128 DISK LIBRARIES

Being a regular reader of *RUN*, I feel I should respond to the letters that have been appearing in the Mail RUN column about the lack of software for the C-128. I was glad to see several positive responses in the June issue. I concur that some really fine commercial software for the 128 has surfaced during the past year, and Commodore user's groups are adding to the momentum by setting up C-128 disk libraries. My group, the Hamilton Commodore User Group, now has four such disks in its collection. I hope readers who've complained about the lack of C-128 software will support the

efforts of both commercial enterprises and user's groups to increase the supply of programs for this machine.

> -ROY G. TAYLOR HAMILTON, ONTARIO, CANADA

#### USER'S GROUP HOSPITAL PROJECT

We at the Upper Peninsula Computer Users Club have recently approved a project to donate computer equipment and software to the pediatric departments of the two hospitals in Marquette County, Michigan. We feel these computers will help occupy the young patients' time constructively and relieve their anxiety at being alone, as well as create good feelings in our community and promote Commodore computing. The systems will be set up on wheeled bedside tables the nurses will bring into the children's rooms.

We've written to various suppliers of computer products, seeking donations, and have received favorable responses from a number of national software vendors. Any ideas from other *RUN* readers or user's groups, and, of course, donations, would be welcome. Perhaps other Commodore clubs in other areas would like to try a similar project.

> -DAVID KUGLER PRESIDENT, UPCUC 610 EAST RIDGE ST. ISHPEMING, MI 49849

#### 128 NUMERIC KEYPAD WITH MASTER GRADES

Thanks to Jim Borden for his C-128 Keys in 64 Mode program in last May's Mega-Magic. Teachers who use the Master Grades program from Midwest Software will be interested to know that the 128 Keys program is compatible with it. In using Master Grades, which is designed for the C-64, you input grades with the number keys across the top of the keyboard. With 128 Keys in place, you can use the C-128's numeric keypad instead, even though you're in 64 mode. Just load 128 Keys and run it, then load Master Grades as usual.

> -CURTISS GRAY BELLS, TX

#### **RESCUING DATAFILE FILES**

When I typed in the updated Datafile 3.6 program from last February's issue, I mistakenly typed an S where I should have typed a \$. When I ran the program, it erased the entire disk that contained my stamp collection files.

To remedy the situation, I used the

demo disk that came with my disk drive to copy track 18, sector 1 of the stamp collection disk. Next, I copied all the tracks and sectors and found where each file began. Then, using Disk Doctor from the June 1985 issue of *RUN*, I changed the directory back to what it was supposed to be and recovered my stamp files. This process took a while, but not nearly as long as reentering all the data on my collection. I hope others who've suffered similar disasters will benefit from my experience.

> -C. P. MATURIN NEW IBERIA, LA

#### MAIL ORDER IN ALASKA-A UNIQUE EXPERIENCE

I read "Mail Order Maxims," by Christine Adamec, in last May's issue and was amused. The author neglected to add a tutorial on the special mail order needs of Alaskans. Some of the pitfalls I've encountered could easily be avoided if the mail order houses were aware of a few facts:

Alaska is part of the United States. I've had my credit cards (even American Express) refused, because they don't take cards from foreign countries!

It costs no more to mail to Alaska than to California. I've been charged as much as three times the actual postage.

The abbreviation for Alaska is AK, not AL. More than once my merchandise has gone to Alabama.

UPS does not serve Alaska. Much time has been wasted in attempting to ship here via UPS. I, for one, gladly pay a little extra for air parcel post.

Alaska is huge and varied, with many remote places. Advertisers need to treat Alaskans individually, because our circumstances are so varied. We appreciate businesses that listen and try to understand our needs; we order from them again, and we recommend them to our friends. Several *RUN* advertisers have given us good service, and we've spent hundreds of dollars giving them repeat business.

> —ANITA F. HALES KETCHIKAN, AK

#### A CALL TO READERS

This page is your stage, so stand up and say a few words. Extend praise, air grievances or offer hands-on advice and information.

Send your letters to Mail RUN, 80 Elm St., Peterborough, NH 03458. Each letter must include the writer's name and complete address. RUN reserves the right to edit letters for style, clarity and space.

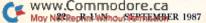

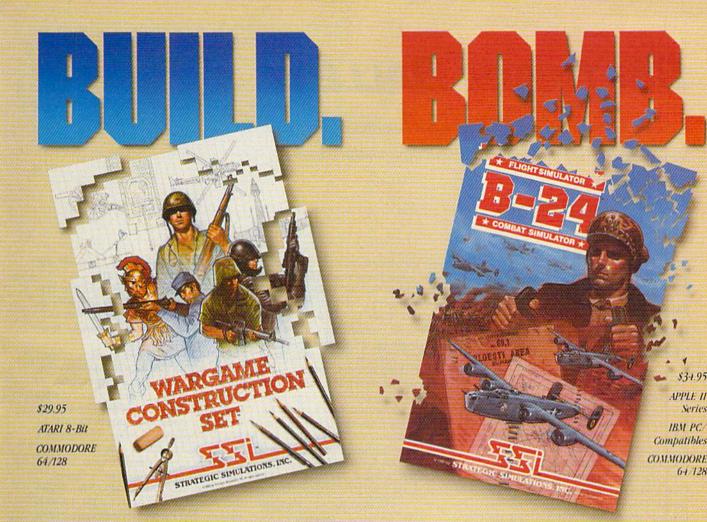

You love playing games, but sometimes you'd rather build your own. There's a lot of satisfaction in playing something you've personally created.

Now you can with Wargame Construction Set" from SSL This unique simulation lets you design and play a nearly

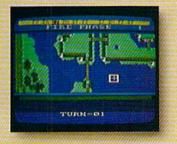

limitless number of wargames that are as simple or complex as you desire. Start by drawing your own battlemaps. Place roads, rivers, bridges, woods, buildings and mines in any arrangement and scale you like.

Fight four levels of combat, from man-to-man battles to large-scale strategic campaigns. Give your men and machines

different attributes such as unit type, weapon type and firepower, movement and strength points.

You can create scenarios from any period of military history, from Ancient wars with spears and catapults to modern conflicts using state-of-the-art missiles and tanks. Or you can forget about reality and create sword-and-sorcery fantasy adventures and science-fiction battles.

If you get tired of designing, we've thoughtfully provided eight ready-to-play games. Even these can be modified to suit your liking.

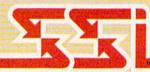

Ready to shift from construction to destruction? Try B-24." As a flight simulator, it lets you fly a World War II B-24 bomber. As a combat simulator, it lets you try to bomb Hitler's oil refineries in Ploesti, Rumania. Or get blown up trving,

You command the lead B-24 Liberator which will determine the

course of action for the 460th Bomber Group. But first, you must learn to fly this cantankerous plane. Two simpler scenarios let you hone your flying skills before you go on to the real thing: 19 harrowing missions over the flak- and fighter-filled skies of Ploesti.

Once you're in the air, your first goal is to form up with your bomber group and race to the

fighter rendezvous points. Your escort fighters can only stay up for a limited time, so don't be late.

If you get hit, you'll have to decide whether to bail out or stick it out and do your job - reducing Ploesti's total oil production below what was accomplished historically. If you succeed, you'll be told how much you would have shortened the war in Europe!

#### STRATEGIC SIMULATIONS, INC.

1046 N. Rengstorff Avenue, Mountain View, CA 94043 (415) 964-1353

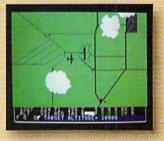

\$34.95 APPLE II

Series IBM PC

64 128

Compatibles

#### STRATEGIC SIMULATIONS, INC.

Look for these exciting games at your local computer/software or game store today. All SSI games carry a "14-day satisfaction or your money back" guarantee. Write or call for a free color catalog of our full line. wwinhterminipole in the series near you, VISA and M/C holders can order May Not Reprint Without Permission

by calling toll-free 800-443-0100, x335. Or send your check to SSI at the address above. (CA residents, add applicable sales tax.) Please specify computer format and add \$2.00 for shipping & handling.

© 1987 by Strategic Simulations, Inc. All rights reserved.

### SOFTWARE GALLERY

Explore the deep seas, reach for the upper atmosphere, venture into the past or balance your books with this month's winning combinations.

#### **Compiled by BETH S. JALA**

#### Cash IN-Cash Out ..... B+

Small Businesses Can Now Go with the Flow... The Cash Flow, That Is!

Cash In—Cash Out is a unique accounting system for the small-business person who is not an accountant. The program is based on cash entries of sales, expenditures and payroll, rather than on the traditional method of general ledger and transactions journals.

Nearly every aspect of Cash In—Cash Out is streamlined for simplicity and speed. This is a program that can summarize information quickly and provide you with easily understandable reports.

From an accountant's point of view, this isn't a true accounting program, because it lacks a general ledger, trial balance and traditional financial reports. Yet, the information that it does furnish to the small-business owner is amazing! It graphs monthly disbursements and sales to the screen or printer, provides reports that tell you how much a certain customer purchased for a specified period and tracks expenses by dates and accounts.

Cash In—Cash Out is completely menu-driven, with examples and onscreen explanations of requirements. The program allows you up to nine sales categories with individual tax options.

Entering information into Cash In— Cash Out is a breeze. When posting to your checkbook, the current bank balance is displayed after each check. If you've written a check that must be charged to various accounts, the total remaining check balance is displayed until you equal out. Checks are saved to the disk after all the entries are made, thus preventing a delay between entries.

The Payroll module, unfortunately, doesn't contain a selection of state tax tables, but uses a percentage withholding method instead. This can be a problem if wages change frequently, and your state tax isn't based on a percentage of the gross wage. It does provide for federal tax tables, various special deductions and printing of payroll checks.

At \$69.95, Cash In—Cash Out is a great value. It uses all the C-128's features, including graphics and an 80-column screen. There is a bonus Financial Tool Box that includes formulas for depreciation, amortization, break-even analysis, a pop-up calculator, and more.

Paragon Software deserves credit for breaking away from the traditional reporting methods of accounting and turning out something that can be used and understood by small-business owners. (Paragon Software, 521 Plymouth St., Greensburg, PA 15601; C-128/\$69.95.)

> -SANDRA C. JEROME PHOENIX, AZ

#### UP PERISCOPE! ..... A+

As Submarine Commander, You'll Soon Be Shouting, "Yeoman, Up Periscope!"

Up Periscope! has finally appeared on the shelves. That it was a long time coming is the result of perfectionism at the head of ActionSoft. That it is finally here is cause for joy among those of us who like sea simulations, because the perfectionism has paid off.

One of the selling points of Up Periscopel is that it uses 3-D graphics licensed from SubLogic. It does this well, but the simulator has even more than that going for it.

The documentation consists of two booklets. The first is an operations manual that is both clear and concise in introducing you to the various modes and missions of the game. The second is a very good capsulized history of WWII submarine warfare. Written by a former Navy officer, this booklet will instill in you a deep respect for the missions you are about to recreate.

Unlike other submarine simulators that use separate screens for various stations, Up Periscope! uses split-screen techniques to give you all the information you need. Your view from the bridge or through the periscope can occupy the entire upper half of the screen, but when you need radar, a chart or the Torpedo Data Computer, the screen splits so that your view occupies the left half of the screen and the particular instrument occupies the right. This arrangement makes it easier to react quickly.

The lower half of the screen is always occupied by an instrument cluster that shows fore and aft torpedos ready; fuel, ►

#### **REPORT CARD**

#### A Superb!

An exceptional program that outshines all others.

#### B Good.

One of the better programs available in its category. A worthy addition to your software library.

#### C Average.

Lives up to its billing. No major hassles, headaches or disappointments here.

#### D Poor.

This program has some problems. There are better on the market.

E Failure.

Many problems; should be deep-sixed!

## FLIGHT!

From the sophisticated realism, detail, and intellectual stimulation of Flight Simulator...

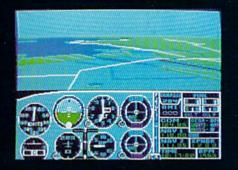

...to the brute-force fun, thrills and excitement of Jet ...

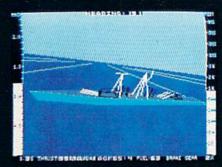

...with new adventures in Scenery Disks...

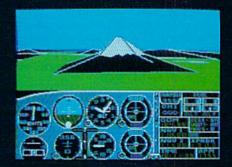

...SubLOGIC. The State of the Art in Flight. .

See Your Dealer. For additional product ordering information

or the name of the dealer nearest you, call (800) 637-4983.

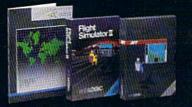

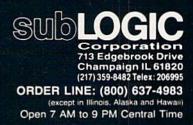

Circle 20 on Reader Service card.

battery and oxygen levels; time scale, compass, helm and speed display; and an indicator that shows the position of your sub in the water, including depth, periscope up or down, and so on.

Missions in Up Periscope! include historical simulations where you find yourself in the position of a famous submarine such as Wahoo or Thrasher during its glory days. Regardless of how they fared in the past, the outcome of the scenario will be up to you.

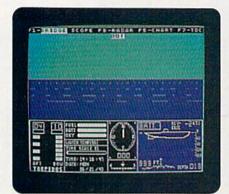

Both your view from the bridge and a glance at your instrument indicators serve to keep you on path and target in Up Periscope!

Pacific Patrol activities are also based on history and lead to longer games. Here you set out from your base and enter enemy waters on a search-anddestroy task. Long missions can be saved to a data disk for continuing play at a later time. All missions have difficulty and reality levels, with parameters like visibility, torpedo type, enemy expertise, and so forth.

To speed up a game, Up Periscope! makes use of a time-compression device. I suggest that you use this to find and approach the enemy, then drop back to normal speed for the battle.

The Torpedo Data Computer is another interesting device in that it identifies the target, displays its course and distance and, in the Automatic mode, locks on to it. In manual control, you feed in information by taking bearings and providing "marks."

After a torpedo is fired, a legend atop the screen tells you whether it's a hit or a miss—even though hits are accompanied by a satisfying explosion. If you're close enough, you'll have an opportunity to watch the ship turn one end up and sink below the waves. A good way to watch this is to invoke the Zoom feature. For other actions, like sonar ranging by the enemy, the legend bar turns red to catch your attention. Up Periscope! is a welcome addition to the growing category of sea simulations and a worthwhile addition to any software library. The play action is both satisfying and rewarding, the graphics are very well done, and the sound, though sparse, is what you might hear in a submarine: the pinging of destroyers, the whoosh of a torpedo leaving the tube and the sound of the explosion. Only a few keys are needed, and these are used in a logical manner.

After a few missions, you probably won't even need the quick-reference card. I give Up Periscope! high marks in all departments. [Editor's note: There's an interesting aspect to this product that all C-128 owners will surely enjoy. Even though documentation states that it's not compatible with C-64 fast load cartridges, it automatically boots in 128 mode. Using a C-128 and 1571 combination, it loads quite quickly and seems to take advantage of the 1571's faster disk access.] (ActionSoft, 122-4 Race St., Urbana, IL 61801; C-64/ \$29.95.)

> -ERVIN BOBO ST. PETERS, MO

#### Accolade's Comics ..... A Now Playing On Screen,

The Latest Adventures of Steve Keene, Private Spy

If you like your comic books and your computing, Accolade Software has come up with a dandy way for you to enjoy both at the same time. This program is billed as the world's first living comic book. Not only does it display amazing full-color cartoon panels, but some of them include animation, too.

Throughout one of the two basic stories, some cartoon panels give you the chance to change captions. The ensuing action is determined by your choices. If you choose correctly, you'll be rewarded by finding your way to one of the eight arcade-style games starring private spy Steve Keene. While none of the games are extremely challenging, figuring out how to get to them is a big part of the fun.

Steve has been given five lives. He can lose a life during one of the arcade games, or when you create a story that doesn't lead to an arcade game at the end. When his five lives are gone, the game is over.

The program consists of three disks. It's designed to work with either joystick or keyboard controls. The instructions warn that everything except one disk drive should be disconnected before loading the game. That's apparently just a precaution, because I successfully ran my regular system, two disk drives and a printer without any problems.

While disk loads with some software can be time-consuming, I found this program relatively quick. It is limited to using one disk drive, so you are occasionally prompted to insert a different disk. A watch icon appears on the screen during a disk load: This means that the computer is thinking.

If you tire of the comics, all of the games are directly accessible. It will take some time for you to try all the possible story combinations. I can almost guarantee continuous chuckles as you go through the pages of this electronic comic book.

I'm particularly impressed with the original sound track that accompanies this program. It sets the mood perfectly and has just the right mix of arcade sound and serious music.

Should you be interrupted mid-game, a save feature lets you resume exactly where you left off, and high scores are listed on a Heroes page.

Some very creative use of sprites results in characters with moving heads, lips or hands. It's not Disney studio quality, but still quite notable.

While the program works well on the 64, the 64C and the 128 in 64 mode, no auto-boot track is included. Would you

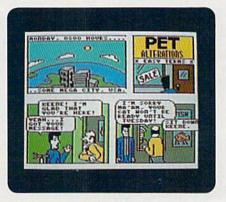

Move over, Mike Hammer-here comes Steve Keene, private spy and star of Accolade's Comics.

believe that that's about the only criticism I have concerning this package?

The accompanying instructions are simple but adequate. I found it more enjoyable to use the joystick than to rely on keyboard operation.

Try to imagine your favorite comic book hero coming alive on your Commodore computer screen, and you'll

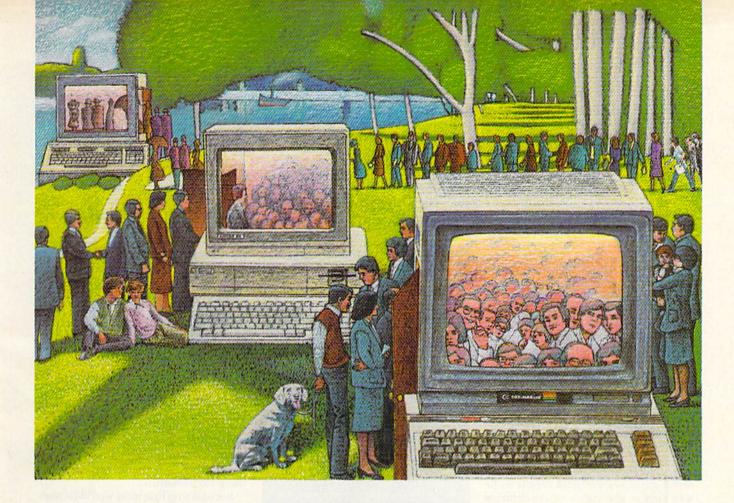

### **USE THE BRAINS YOUR COMMODORE** WASN'T BORN WITH.

#### **Right at your fingertips** in CompuServe's Commodore<sup>®</sup> Forums.

Our Commodore Forums involve thousands of Commodore users worldwide. These forums show you just how easy it is to get the most from your Commodore computer.

The Commodore Arts and Games Forum is for all Commodore 8-bit computers, concentrating on music, graphics, and games. The Commodore Communications Forum has updates of communications software. The Commodore Programming Forum supports programmers and developers of Commodore 8-bit computers. And the Amiga" Forum serves as the national resource for all business and entertainment applications in the Amiga CARTNER AND ANY Without Permission

#### Easy access to free software, including free uploads.

You can easily download first-rate, non-commercial software and utility programs. Upload your own programs free of connect time charges. And take advantage of CompuServe's inexpensive weeknight and weekend rates, when forums are most active and standard online charges are just 10¢ a minute. You can go online in most areas with a local phone call. Plus, you'll receive a \$25.00 Introductory Usage Credit when you purchase your CompuServe Subscription Kit.

#### Information you just can't find anywhere else.

Use the Forum Message Board to exchange mail with fellow members. Join ongoing, real-time discussions in a Forum Conference or communicate with industry experts. Scan Forum

Circle 64 on Reader Service card

Data Libraries for non-commercial software. Enjoy other useful services too, like electronic editions of popular computer magazines.

All you need is your Commodore computer (or almost any other personal computer) and a modem.

To buy your Subscription Kit, see your nearest computer dealer. Suggested retail price is \$39.95. To receive our free brochure, or to order direct, call 800-848-8199 (in Ohio and Canada, call 614-457-0802). If you're already a CompuServe subscriber, type GO CBMNET (Commodore Users Network) at any ! prompt to see what you've been missing.

#### ompuServe The Best of Machines Trease on solvere the light Helly of rendered by

Information Services, P.O. Box 20212 5000 Arlington Centre Blvd., Columbus, Ohio 43220

800-848-8199 In Ohio, call 614-457-0802 An H&R Block Company

come pretty close to the look and feel of Accolade's Comics. I highly recommend it for those looking for some good, clean fun. (Accolade, 20813 Stevens Creek Blvd., Cupertino, CA 95014. C-64/\$39.95.)

> —JIM GRUBBS SPRINGFIELD, IL

#### 

Legacy of the Ancients is a fantasy/ adventure game much in the tradition of The Bard's Tale or the Ultima series. Like those other games, Legacy provides you with a magical world (Tarmalon) to explore, complete with towns, castles, dungeons, wilderness and enough monsters to keep even the most experienced dragon-slayer on his toes. As with most fantasies, the goal here is to build up your character's personal attributes and gold supply so he can survive the rigors of adventuring and, ultimately, complete his quest. In this case, the objective is to render harmless the evil Wizard's Compendium-a leather scroll containing the compiled spells of twelve powerful magicians.

Your adventure begins in, and revolves around, the Galactic Museum. As you travel through this torch-lit, 3-D maze of corridors and doorways, you discover many intriguing exhibits. Some provide clues to solving the quest, while others are actually gateways to the outside world. You can only view most exhibits after first depositing a jeweled coin, and, since you begin the game with only two of these, your initial choices are limited. However, as you explore Tarmalon's castles, 12 towns and 24 dungeon levels, you'll find additional coins to use in unlocking more of the museum's secrets.

Each town has several shops where you can pick up such necessities of adventuring as weapons, armor, food and water, boats and climbing gear. In addition, towns are great places to acquire additional gold. You can win big playing blackjack or a game of skill called "flip flop," visit the neighborhood loan shar... I mean lending institution, or make a withdrawal at the local bank.

Legacy is well suited to the novice player. First, from the time you enter your character's name, you can play the game almost entirely with a joystick. Your options throughout are presented as menus and you need only select and click to enter your choice. Second, unlike some role-playing games that make you responsible for half a dozen characters, each with its own powers, strengths and weaknesses, Legacy gives you a single character to develop. Moreover, instead of dozens of spells to master, Legacy offers only six.

Whatever Legacy of the Ancients lacks in complexity, however, it makes up for in richness of detail. As you walk through the museum, for example, torchlights flicker against the textured walls, and with each move your footsteps echo faintly down the hallway. As you make your way across the wilderness, you hear a watery "squish" as you

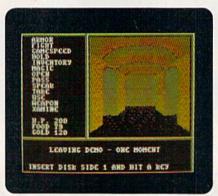

Who knows what may be lurking in the dark, damp doorways of the cold and cruel corridors in the mazes of Legacy of the Ancients?

slosh through the swamp, and the thrashing of dry underbrush as you push your way through the thicket. In the towns, bold, solid colors are interspersed with intricate patterns representing shingled roofs and brick walk-ways. The blending of this extraordinary color and sound with traditional role-playing settings results in a fantasy with a familiar look and feel that still manages to set itself apart in a genre full of imitations. (Electronic Arts, 1820 Gateway Drive, San Mateo, CA 94404; C-64/\$29.95.)

> -BOB GUERRA CHARLESTOWN, MA

VIDEO VEGAS ..... A Break the Bank At Your Computerized Caesar's Palace

Who hasn't thought about cleaning out every casino on the strip in Las Vegas? In Baudville's Video Vegas, there's no limit to your possible winnings in blackjack, poker, keno and the ubiquitous one-armed bandit.

Greeting you with a lively nighttime view of downtown Vegas, this simulation achieves remarkable realism by employing crisp displays, animation and sound effects. In poker and blackjack, the cards are richly detailed—almost as if someone pasted them onto your screen. Similarly, when you take on the three-reel Lucky 7 slot machine, your coins slide into a slot, the arm pulls back with a "ka-chunk," and the icons spin by before clicking into place. Winnings "clank" into a receiving tray.

Keno plays on an 80-place grid, like those available on cards throughout the gambling mecca. You mark one or more numbers as you cursor through the grid. There's an air of suspense as the 20 winners are subsequently flashed one by one. Each game boasts such interestboosting touches. Add to that the explicit, yet unobtrusive, prompts and simple keyboard controls, and it's easy to get into the rhythm of big-time gambling excitement.

Recognizing that most would-be high rollers want to test their luck and skill against the real thing, Baudville offers authenticity as well as atmosphere. Money odds and winning chances appear to be about the same as you would find in Las Vegas. Lucky 7 pays back most (98 percent) of the money wagered, although you might find that hard to believe when you hit a bad streak. Typically, Keno offers fantastic payoffs but terrible winning odds.

Poker looks and plays very much like the casino Draw Poker video game. A fine route to getting a handle on poker odds, the game pays off on everything from a high pair through a royal flush. However, since you bet only before the deal, and the payoff on strong hands is far below the odds, winning big is still mainly a pure-luck proposition. Blackjack, on the other hand, offers very good money-making opportunities to the skilled gambler. Besides all the usual options, typing a question mark provides a running point count and a report on the cards played-perfect for serious card-counting practice.

A smooth-running, attractive package, Video Vegas does just about everything short of paying your airfare to the nearest casino. A keypress calls up odds and winning combination displays, and your current bankroll is updated on each play and maintained from game to game. Unfortunately, it is not saved to disk.

#### SOFTWARE GALLERY

Reasonable betting limits and accurate outcome simulations mean each game works and feels like the genuine article. Supplied with an informative booklet, Video Vegas is about as close as you'll come to a sure thing without losing your shirt. (Baudville, 1001 Medical Park Drive SE, Grand Rapids, MI 49506; C-64/\$29.95.)

—JEFF HURLBURT HOUSTON, TX

#### WORLD TOUR GOLF ..... B+

#### Get Out Your Clubs And Conquer Those Fairways and Greens

"Golf," said Sir Winston Churchill, "is a game whose aim is to hit a very small ball into an even smaller hole, with weapons singularly ill-designed for the purpose."

That quotation opens the instruction booklet for World Tour Golf, a slightly different approach to the computerized green. For a fun round of golf in a notso-demanding situation, this game does an admirable job of doing just what Churchill described.

What other golf simulation offers a course with cows standing in the rough or a dragon lurking over the back of a green? What other game opens up with the player designated as that great comeback golfer, Jack Snicklaus? Jack, incidentally, can be customized, renamed and saved to disk so you can develop your own Arnie's army of golfers. Each golfer can have a different average drive distance and accuracy, which will affect consistency and the likelihood of whiffing the ball.

If you can't seem to master the EA Champion course of golf's greatest holes, then design your own! You get an ample supply of water, sand, grass, rough, trees, hills, cows and pins for creating one hole or a complete course. The construction section can come in handy for relocating pesky water hazards or other troublemakers on the 25 courses that are contained on the game disk.

Some courses are expected—the obligatory Pebble Beach; the venerable St. Andrews; the inspiring Augusta. Then, there is the unexpected Goofy, with oddly shaped fairways; Fantasy, where fairways carve out bears, unicorns or bikini-clad woman; and Davy Jones, where oars are handier than irons.

Before beginning each course, players are told whether there has been sun or rain. The dampness of the greens affects the speed of the ball.

The screen is divided, with overhead views on the left, and the right sides showing the golfer and the fairway. Press the space bar, and an arc on the left side of the screen shows the approximate range of the selected club. Status lines on the top of the right screen show everything from par for the hole to wind direction and speed, the distance remaining to the green and the club in use. You are also told how the ball lies. Lies—where the ball sits, not what you do about your score—determine the maximum safe club. Using more than that risks flubbing, at which point a bubble will emerge above the golfer's head with "\$#%!&" or "Drat!" in it. Lies range from perfect to rotten on fairways, roughs and traps, depending on whether the ball rolled to rest or buried itself on the fly. Nice touches.

A power meter, located in the bottomright corner, resembles a one-handed clock pointing to the six. Press the fire.

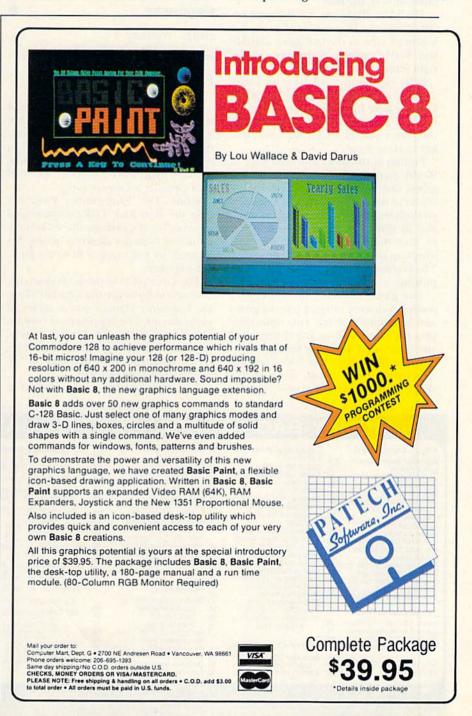

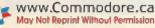

button, and it begins its clockwise swing toward the maximum power marker at one o'clock. Pressing the button a second time sets the power and reverses the swing of the pointer. Pressing the pointer at the bottom of the clock determines whether the ball will hook, slice or sail straight down the fairway.

The player in World Tour Golf aims the ball by repositioning the golfer. Each movement changes the direction by 22.5 degrees. Move the golfer 16 times in the same direction and you'll get a panoramic view of the hole.

The ball's flight can be followed on either screen. It grows larger on the overhead view as the ball gains altitude and nearly vanishes from view on the right screen as it sails away.

Balls can bounce off trees or lodge under low branches. In addition, some fairways have hills that cause the ball to ricochet in odd directions, especially if the player selects a club with too little loft to clear them.

Putting is the most awkward part of World Tour Golf. Once you're on the green, the overhead view shows the location of the pin and ball. The V-shaped symbols indicate the severity of the slope and its direction. Sometimes, in order to play the break correctly, the hole winds up out of sight behind the golfer. The keyboard can be used to assist with putting.

The game contains three practice modes: A driving range, a putting green and a feature that lets you repeatedly play the same hole on any course until you're satisfied with your strategy.

World Tour Golf lets holes be constructed in every detail, down to the shape of the green. That will be a big drawing card for computerists who want to design their own nightmarish courses.

As pro golfer Harry Toscano said: "I'm hitting the woods just great, but I'm having a terrible time getting out of them." (Electronic Arts, 1820 Gateway Drive, San Mateo, CA 94404; C-64/\$34.95.)

> -LONNIE BROWN LAKELAND, FL

#### STAR TREK: THE PROMETHEAN PROPHECY

Beam Yourself Into This

#### **Final Frontier**

"To boldly go where no man has gone before." Star Trek is a phenomenon that has transcended its initial medium to become wholly ingrained in American culture. Freed from video, the Trek experience has been translated into virtually all media forms.

While The Promethean Prophecy isn't the first Star Trek-computerized incarnation, it's perhaps the slickest. Simon and Schuster deserves praise for its work in putting this first-rate package together.

The three parts to the accompanying instruction book are the Captain's Log, the Captain's Manual and a series of supplements. The supplements contain recommendations for a new captain, troubleshooting tips, a sample transcript, and memos for speeches on "effective crew management."

The most notable section, however,

is the Captain's Log. Designed to appear dog-eared and worn, the Log walks you through all phases of the game; it also contains snapshots of various characters and scenes from the TV series.

The textual game revolves around an incident that occurs near the Great Transtellar Rift when the Enterprise comes under attack from a Romulan Bird of Prey. After sustaining massive damage to all decks, the ship's food supply becomes contaminated. You, as Captain Kirk, must beam down to Prometheus Four to secure food for the 430 crewmen aboard the Enterprise. Once on the surface, you come across a Jumper, a legendary and near-mythical creature that's reputed to have passed through that sector of the galaxy centuries ago.

Gameplay consists of typing in commands and exploring Gene Roddenberry's private world. Like all good text games, it's very straightforward in that time will pass and actions will occur, some of them game-motivated and others that you must anticipate. I admit I'm discouraged when an event is unavoidable for the continuation of the game.

I do have one serious complaint about Star Trek: The command line permits only one line of text to be typed in at a time, and you can't really do much in the space of a single line. This seems to be poor planning, and I'm sure that it's frustrating to serious gamers. This single, yet unfortunate, flaw prevents an otherwise good game from being a great one. (Simon & Schuster, One Gulf + Western Plaza, New York, NY 10023; C-64/\$32.95.)

> —ROBERT J. SODARO FAIRFIELD, CT ■

MONEY-BACK GUARANTEE ON QUALITY SOFTWARE

| AIDS/LANGUAGES<br>Assembler/Monitor (Abacus) \$29<br>Basic 8 (Patech) 34<br>Big Blue Reader (Sogwap) 28<br>Big Blue Reader (Sogwap) 28<br>Big Blue Reader (CP/M) 38<br>Cobol 128 (Abacus) 47<br>Stat/1571 Drive Align (Free Sp)32<br>Gnome Kit 64/128 (Kira) 10<br>Gnome Speed (Kira) 49<br>Kracker Jax series call<br>Kyan Pascal 128 or 64 (Kyan) 60<br>How To Get Most GEOS Book 13<br>Physical Exam (Cardinal) 34<br>Power Assembler 64/128 (Spin) 44<br>Power Assembler 64/128 (Spin) 34<br>Power C64/128 (Spinnaker) 34<br>Prower Assembler 64/128 (Spin) 17<br>Superkit 151 (Prism) 25<br>Turbo Load/Save Cart. (Spin) 19<br>TELECOMPUTING<br>Bobsterm Pro 128 (Progressive) 59<br>Bobsterm Pro 64 (Progressive) 59<br>Bobsterm Pro 64 (Progressive) 12<br>Syntech BBS Const Set (Kira) 43<br>GRAPHICS & CAD<br>BASIC 8 (Patech) 34 | Billboard Maker (Sol Unimtd)<br>CAD 30 (IHT)<br>Cadgak 128 (Abacus)<br>Colorez 128 (Abacus)<br>Colorez 128 (B-Ware)<br>Cybervideo (Touchstone)<br>Doodle (Omni)<br>Flexidraw (Inkwell) ** 5.5 **<br>Lightpen Model 170C<br>Lightpen Model 184C<br>Flexifont<br>Galleria-Borders, Clip Art<br>Holiday, Maps, Animals,<br>or Clip Art II EACH<br>Grafic Link (Solut Unimtd)<br>Graphic Integrator 2 (Inkwell)<br>Graphics Transformer (CDA)<br>Home Designer 128 (Kendall)<br>Icon Factory (Sol Unimtd)<br>Moving Pictures (Ahal)<br>3D Perspectives II (Kra)<br>Photo Finish (Sol Unimtd)<br>Printmaster (Brown-Wagh)<br>Art Gallery I or II<br>HOME & BUSINESS<br>Accountant 128 (KFS)<br>Industry Add-on Modules<br>Business Form Shop (Spinn) | 34         CMS Accounting 128 (CMS)           33         Inventory 128           34         GEDS 64 (Berkeley)           12         DeskPackt or FontPack1           36         GEOS 64 (Berkeley)           13         Geolie, Geocalc or Workshop           36         GEOS 128 (Berkeley)           79         Easy Working Series (Spinn)           49         Writer, Planner OR Filer           26         Flextile 128 or 64 (Cardinal)           27         Superpack 24 (Digital Solu)           28         Superpack 24 (Digital Solu)           29         Thoughtform 64 (Gollery)           29         Muscle Development           29         Stress Reduction           29         Stress Reduction           29         Stress Reduction           29         Stress Reduction           20         Maps USA or Word (Radarsoft)           29         The Sexual Edge (Merrill)           29         The Dream Machine (Merrill) | <ul> <li>COMBINATION SPECIALS</li> <li>How To Get The Most Out of<br/>Geos BOOK + DISK - \$20.</li> <li>Doodle + Moving Pictures - \$50.</li> <li>Graphics Transformer with ANY<br/>Graphics Package - deduct \$2</li> <li>BASIC &amp; plus Colorez 128 - \$42</li> <li>Flexidraw 5.5 +<br/>170C Pen - \$105</li> <li>Gallerias with Flexidraw - \$19 each<br/>Geofile + Geocalc - \$74</li> <li>Gnome Speed + Gnome Kit - \$59</li> <li>Syntech BBS + Games - \$59</li> <li>All 3 MAPS from Radarsoft - \$79</li> <li>Superkit 1541 +<br/>Physical Exam - \$54.</li> <li>KFS Accountant 128 + ANY<br/>Industry Add-on Module - \$179.</li> <li>Easy Working Writer, Planner<br/>AND Filer - \$26</li> </ul> | OUR PRODUCTS<br>We carry a complete line of Languages, Aids, Utilities,<br>Telecomputing, Graphics and Home & Business Aids by<br>Abacus, Berkeley, Best, BodyLog, Cardinal, CMS,<br>Digital Solutions, Inkwell, KFS, Kira, Midnite, Presicion,<br>Solutions Unlimited, Sogwap, Touchstone and many<br>more!!<br>OUR PRICES<br>Our prices are discounted up to 40%, our shipping<br>charges are tair and we have no hidden charges. Get<br>even better prices with our specials!<br>OUR PROMISE<br>WE GUARANTEE YOUR SATISFACTION!! If, for any<br>reason, you are not satisfied with your selection within<br>15 days of your receipt, simply return the product to us<br>for a friendly retund of your purchase price.<br>Call or write for our FREE CATALOG,<br>describing, in detail, over 100 fine<br>products for your Commodore.<br>24 HOURORDERLINE<br>(215) 683-5433 |
|----------------------------------------------------------------------------------------------------|----------------------------------------------------------------------------------------------------|----------------------------------------------------------------------------------------------------|----------------------------------------------------------------------------------------------------|----------------------------------------------------------------------------------------------------|
| ASIC 8 (Patech) 34<br>ORDERING INSTRUCTIONS: VISA, M<br>Shipping USA: \$3.00/ground, \$5.00<br>co: \$6.00 Air Mail, Foreign: \$12.00<br>6% sales to:, include phone, number                                                                                                    | and the second second se                                             | and the second second second second second second second second second second second second second second second                                                                                                    | For CUSTOMER SERVICE please call us:<br>Monday thru Friday, 9:30 a.m 4 p.m. ES                                                                                                    | BAIWALL                                                                                                    |

P.O. Box 129, Kutzto

## tcp Brings You Lower Prices on...

### **COMMODORE IBM PC COMPATIBLES**

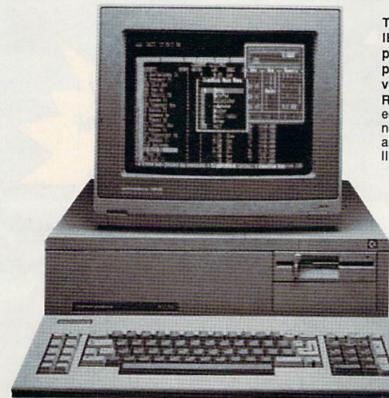

#### PC-10/1, PC-10/2, AND OTHER IBM PC **COMPATIBLE SOFTWARE AND ACCESSORIES**

#### PRINTER

| PANASONIC H   | DINTEDC  |
|---------------|----------|
| 10801         |          |
| 1091i         | \$199.00 |
| 1092i         | \$279.00 |
| 1592          | \$389.00 |
| 1595          | \$439.00 |
| 3131          | \$259.00 |
| 3151          | \$399.00 |
| Laser Printer | SCALL    |

#### STAR MICRONICS

|                       |              | \$169.95                                                          |
|-----------------------|--------------|-------------------------------------------------------------------|
| PRICE<br>STAR<br>CALL | S ARE PRINTE | \$144.95<br>ALLING ON ALL<br>RSIII PLEASE<br>TEST PRICE ON<br>LS: |
| ND-10                 | ND-15        |                                                                   |
| NX-15                 | NR-10        | NB SERIES                                                         |

#### CITIZEN

| \$174.00 |
|----------|
| \$279.00 |
| \$379.00 |
| \$459.00 |
| SCALL    |
|          |

#### MODEMS

WORD PROCESS

DATABASE MAN

Professional Write ...

Professional File ..

R Base System 5 .....

institutions

Wordperfect .

Volkswriter ...

D Base III ... Reflex .

Hayes Smart Modem \$329.00 1200B w/sw ..... 2400B w/sw ..... \$499.00 Keystone Technologies 1/2 Card Internal 300/1200, Includes PC Talk III software ..... \$89.00 2400 Baud Internal .. .\$199.00

Packard Bell External 300/1200 baud .. \$149.00 2400 Baud External ... \$279.00 US RoboticsSportster 300/1200 baud . \$139.00 Ventel Modems Call for best prices on all models

GUAGES

\$27.00

\$37.00

SCALL \$59.00

SCALL

.\$307.00

\$52.95

#### PC COMPATIBLE SOFTWARE

| CONTRACTOR OF CONTRACTOR |                   |
|--------------------------|-------------------|
| ING                      | UTILITIES & LAN   |
| \$207.00                 | COPY II PC        |
| \$109.00                 | Superkey          |
| \$157.00                 | Turbo C           |
| AGER                     | Turbo Pascal      |
| \$389.00                 | SPREADSHEETS      |
| \$84.95                  | Professional Plan |
| \$139.00                 | Lotus 123         |
| \$427.00                 | VP Planner        |
|                          |                   |
|                          |                   |

#### ORDERING INFORMATION

Purchase orders are accepted We accept Mastercard, from qualified corporations and Visa, COD and mail orders

- No sales tax on orders outside of PA.
- Buy with confidence. We honor manufacturers warranty.

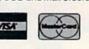

REFER TO PGS 10/11 FOR ORDERING INFORMATION

There's never been a better time to get involved in the IBM PC computing world. The Commodore PC series of personal computers offers a complete, ready-to-use package of IBM PC compatible computing power and versatile graphics at very affordable prices.

RIGHT OUT OF THE BOX, the Commodore PCs are fully equipped with all the memory and video display capabilities needed to run the MS-DOS Operating System and virtually any IBM PC® compatible software, like Lotus-1-2-3®, dBASE III® and Word 3. And the flexible"open architecture " design of

the Commodore PC supports the easy installation of a variety of options, like a hard disk drive. FREE with your Commodore PC is SIDEKICK, the award winning Desktop Organizer Software from Borland. 1 year warranty.

#### C-10 SYSTEMS

PC-10/1 includes: 512K RAM and single 360K drive. Optional: hard drive (up to 40MB and 640K RAM . PC-10/2 includes: 640K RAM and dual 360 drives.

- The PC-10/1 & PC-10/2 come standard with
- 8088 Microprocessor running at 4.77 MHz
- 5 full-size expansion slots
- PC-XT<sup>™</sup> compatible BIOS®
- PC-XT<sup>™</sup> compatible keyboard
- ATI Graphics Solution Adapter® Built-in monochrome and color display card compatible with IBM® CGA® and MDA® Hercules® and Plantronics® video modes
- Centronics® parallel and RS-232 serial ports
- MS-DOS® and GW-BASIC®

#### PC 10-1 PACKAGES

| PC-10/1 without monitor                           | \$559.00 |
|---------------------------------------------------|----------|
| PC-10/1 with 1901 mono monitor                    |          |
| PC-10/1 with 2002 color monitor                   |          |
| OPTIONS: Installed and tested at no e             |          |
| Additional 128K RAM                               | \$39.00  |
| 20 megabyte Seagate Hard Drive<br>with controller | \$307.00 |
| 30 megabyte Seagate Hard Drive with controller    | \$389.00 |

#### PC 10-2 PACKAGES

| PC-10/2 without monitor                          | \$669.00 |
|--------------------------------------------------|----------|
| PC-10/2 with monochrome<br>monitor (model #1901) | \$759.00 |
| PC-10/2 with color monitor<br>(model #2002)      | \$929.00 |

#### SHIDDING LIDS COOLINI

| Computer      | + \$10.00 |
|---------------|-----------|
| Mono Monitor  | + \$8.00  |
| Color Monitor |           |
|               |           |

Circle 217 on Reader Service card.

SEY COMPUTER PRODU P.O. BOX 1006 STATE COLLEGE, PA 16804 Inside PA THE 1-800-468-9 2236 34. Δ

## Accomplish more... in less time with the power and versatility of the ReRUN Disk

#### Useful Applications

- Word Processing
- Telecommunications
- Utilities
- Music
- Finance
- Databases
- Graphics

Entertainment, and more...

All year long, ReRUN disks bring you pre-tested, high quality, ready-to-run programs for your business, home, and educational computing needs.

#### Save Time

month

No need to spend your time entering lengthy program listings from the magazine. ReRUN disks are ready to load and run. No typing. No trouble.

Each bimonthly ReRUN disk offers popular programs from two issues of RUN magazine. Programs designed specifically for your Commodore 64 or 128.

#### **Added Bonus**

NUMBER OF THE OWNER

Plus you get BONUS programs never before published . . . plus hints and tips from the popular Magic column . . . and a documentation booklet with each disk.

**ReRUN saves you money and time** by increasing your computing productivity. For example, in previous issues ReRUN has helped our subscribers.

write more effective letters and reports with our efficient lowcost word processor

enhance the image of business presentations with eye-catching graphics

manage your expenses, keep track of accounts, calculate the future effects of your present financial moves

TITIN

break the memory barrier. . . create a RAM disk by using the RAM expansion module for your C-128

QuantumLink Starter Kit (\$9.95 Retail Value) With the Purchase of The Sept/Oct ReRUN

create documents with doublesided pages and columns of text

print banners, signs, and mailing labels

help your kids with their math and spelling

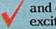

and enjoy our challenging, exciting ReRUN games.

You can order ReRUN disks individually at \$16.47 each, but for maximum savings sign up for one year and receive all six ReRUN disks and documentation booklets for only \$69.97. You save almost \$5 per disk! To place your order immediately, call our 24-hour Toll-Free number

(in NH, 1-924-9471).

\*Commodore 64 and 128 are registered trademarks of Commodore Business Machines, Inc.

YES! Help me put my Commodore to greater use. Send me a one year subscription to ReRUN (6 bimonthly disks and documentation booklets) for \$69.97.

□ Sept/Oct '87 single issue for \$16.47 each back issues for \$16.47 each

vear

Exp. Date

month year Prices include postage and handling. Please allow 4-6 weeks for delivery. Foreign Airmail, please add US \$1.50 per disk. US funds drawn on US banks only.

**Payment Enclosed** □ MasterCard □ American Express □ VISA www.Commodore.ca

May Not Reprint Without Permission Card #

| PTILC.      | RUN Pro        | grams on Dist     |
|-------------|----------------|-------------------|
| Save<br>30% | STAURUS .      | A the farmer when |
| 30%         | Inter Contain  |                   |
| -           | Be B           | 000               |
|             | -              | - 1               |
| Contract of | 1 8            | -                 |
|             | and the second | and a state       |
|             | C              |                   |
|             |                | 2021              |
|             | 1. A.M.        | 1                 |
|             | -              | 1941              |

Reduced

| Signature | Section of the |        |                     |
|-----------|----------------|--------|---------------------|
| Name      |                | 7 50.8 |                     |
|           |                |        | Construction of the |
| Address   | A              |        | Sector Mark         |
| City      | 1000 C         | State  | Zip                 |

occurs after the second issue is published. First availab issue is Jan/Feb. '86.

To place your order immediately call our 24-hour Toll-Free number 1-800-258-5473 (in NH 1-924-9471) Mail to: ReRUN, 80 Elm Street, Peterborough, N.H. 03458 8709

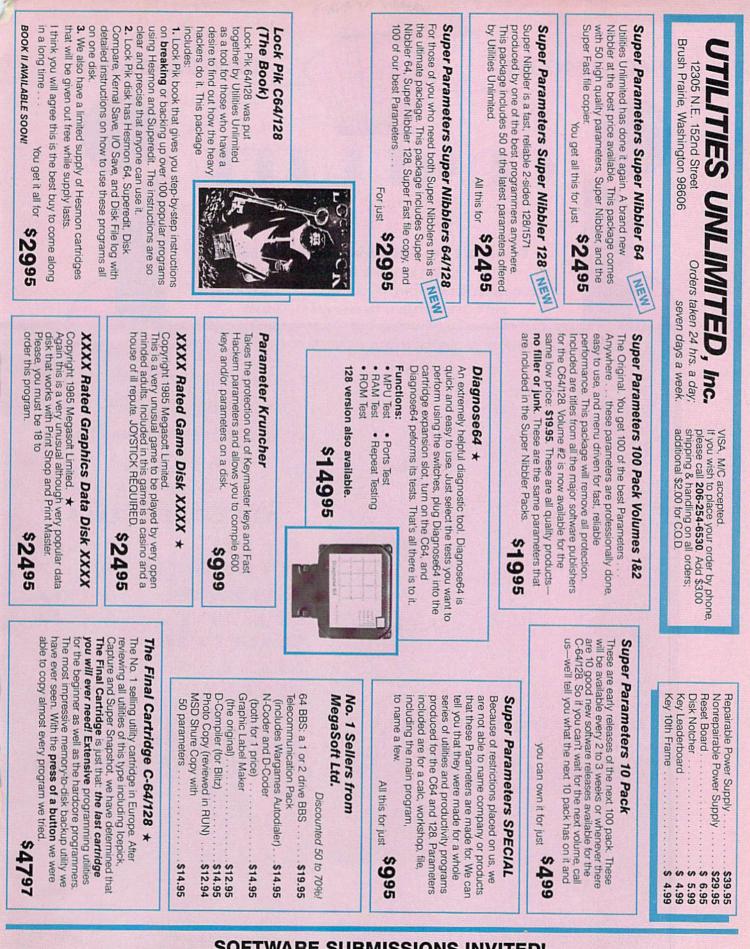

#### SOFTWARE SUBMISSIONS INVITED!

We are looking for hacker stuff . . . parameters, print utilities, telecommunications and the unusual.

Policy statement concerning sale of third party software: Utilities Unlimited we way we way and the sources. May Not Reprint Without Permission Utilities Unlimited will bring you the best possible utilities available, and this means from

Circle 187 on Reader Service card

#### 1-800-331-7054

NOW COMPUTER VICE JOINS WITH S & S Wholesalers TO SAVE YOU MORE \$\$\$ THAN EVER! OUR ORDER LINES ARE NOW OPEN 24 HOURS A DAY, 7 DAYS A WEEK OUR TECH-SUPPORT LINES ARE OPEN 8:00 AM - 8:00 PM

#### COMMODORE

| C128 St                      | 249.90  |
|------------------------------|---------|
| 64C                          | CALL    |
| C64 \$                       | 139.90  |
| 1571 Disk Drive \$2          | 239.90  |
| 1541 Disk Drive \$           | 189.90  |
| NEW 128D                     | SCALL   |
| NEW 1581 Drice               | SCALL   |
| MPS 1200 Printer \$          | 239.90  |
| C1351 Mouse                  | 39.90   |
| VIC 1525 Graphics Printer \$ |         |
| MPS 803 Printer \$           | 109.90  |
| VIC1520 Color Printer        | 5 59.90 |
| C1902 Monitor \$             | 288.00  |

#### AMIGA

S & S IS COMMODORE AUTHORIZED SALES AND SERVICE FACILITY FOR AMIGA

| AMIGA 2000 Computer         CAL           A1080 Color Monitor         S369.90           A1050 256K Expander         S369.90           A1050 256K Expander         S99.90           A1010 Disk Drive         S29.90           A1020 Disk Drive         S199.90           A1020 Disk Drive         S199.90           A1300 Genlock Interface         S219.90           AMIGA Sidectr         CAL           ZMB Memory Expander         S489.90           1680 1200BUAD Modern         S179.90           AMIGA Finter Cable         \$18.90           AMOA PF Modulator         \$18.90 | AMIGA A1000 Color System CALL    |
|----------------------------------------------------------------------------------------------------|----------------------------------|
| A1050 256K Expander \$149.90<br>\$ & \$ 256K Expander \$ 99.90<br>A1010 Disk Drive \$239.90<br>A1020 Disk Drive \$199.90<br>A1300 Genlock Interface \$219.90<br>AMIGA Sidecar                                                                                                    | AMIGA 2000 Computer CALL         |
| S & \$256K Expander         \$99.90           A1010 Disk Drive         \$239.90           A1020 Disk Drive         \$199.90           A1300 Genlock Interface         \$219.90           AMIGA Sidecar         CALL           2MB Memory Expander         \$489.90           1680 1200BUAD Modern         \$179.90           AMIGA Pinter Cable         \$18.90                                                                                                    | A1080 Color Monitor \$369.90     |
| A1010 Disk Drive         \$239,900           A1020 Disk Drive         \$199,900           A1300 Genlock Interface         \$219,900           AMIGA Sidecar         CALL           2MB Memory Expander         \$489,900           1680 1200BUAD Modern         \$179,900           AMIGA Printer Cable         \$18,900                                                                                                    | A1050 256K Expander \$149.90     |
| A1020 Disk Drive                                                                                                    | S & S 256K Expander \$ 99.90     |
| A1300 Genlock Interface \$219.90<br>AMIGA Sidecar                                                                                                    | A1010 Disk Drive \$239.90        |
| AMIGA Sidecar                                                                                                    | A1020 Disk Drive \$199.90        |
| 2MB Memory Expander \$489.90<br>1680 1200BUAD Moderm \$179.90<br>AMIGA Printer Cable \$ 18.90                                                                                                    | A1300 Genlock Interface \$219.90 |
| 1680 1200BUAD Modem \$179.90<br>AMIGA Printer Cable \$ 18.90                                                                                                    | AMIGA Sidecar CALL               |
| AMIGA Printer Cable \$ 18.90                                                                                                    | 2MB Memory Expander \$489.90     |
|                                                                                                    |                                  |
| 3406 RF Modulator                                                                                                    | AMIGA Printer Cable \$ 18.90     |
|                                                                                                    | 3406 RF Modulator \$ 49.90       |

#### PC/XT COMPATIBLE

8088 Processor 8087 Co-Processor Stot 306K 5 1s Half-Height Floppy Drive 512K RAM Expandable To 540K 5 Expansion Stots 4 Drive Disk Controllier Serial and Parailel Port ATI Graphics Card 8 Color ITI Manochrame and Composite) One Year Jamited Warranty MS DOS 3.2. GW Basic Included Sidekick Dility Program Included \$799.00

PC10-2 \$899.00 (Same As Above With 640K and 2

Foppy Drives) PC10-HD \$1199.00

(Same As PC10-1 W20M8 Hard Disk and 640K)

#### PRINTERS

| KXP1080  | 5229.90  |
|----------|----------|
| KXP1091i | \$279.90 |
| KXP1092  | \$329.90 |
| KXP1092i | SCALL    |
| KXF1592  | SCALL    |
| KXP1595  | SCALL    |
| F.KP3131 | \$249.90 |
| KXP3151  | SCALL    |

#### STAR MICRONICS

| CITIZE    |          |
|-----------|----------|
| POWERTYPE | SCALL    |
| ND15      | SCALL    |
| ND10      | SCALL    |
| NX10-C    | \$239.90 |
| NX120D    | \$239.90 |

## MS120D \$219,90 MSP-10 \$319,90 MSP-15 \$419,90 MSP-20 \$399,90 MSP-25 \$529,90 PREMIER \$499,90 EPSON

LX 5239.90 FX85 SCALL FX286 SCALL SEIKOSHA

CALL FOR PRICING

#### INTERFACES

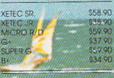

RIBBONS AVAILABLE CALL FOR PRICING

#### OKIDATA COLOR PRINTER \$124.90

 MODEL OKIMATE 10

 OKIMATE 20
 \$134,90

 Plug N Print 10
 \$59,90

 Plug N Print 20
 \$49,90

 Color Ribbon
 Call

#### **30 DAYS ONLY**

1-800-233-6345

JUNE 15, 1987 - AUGUST 15, 1987

#### COMMODORE 128 COMPUTER

#### **COMMODORE 1571 DISK DRIVE**

\$449.90

FREIGHT ADDITIONAL

#### SUPER SPECIALS

| ZORKII     | \$ | 6.77 |
|------------|----|------|
| ZORKIII    | \$ | 6.77 |
| SUSPENDED  | \$ | 6.77 |
| DEADLINE   | \$ | 6.77 |
| STARCROSS  | \$ | 6.77 |
| QBERT      | \$ | 6.77 |
| FROGGER    | \$ | 6.77 |
| POPEYE     | \$ | 6.77 |
| JAMES BOND | \$ | 6.77 |
| ANY GFORS  | 30 | 0.00 |

| JOYSH                                                                                                    | CES                                                                                           | CRT CLE                                               |
|----------------------------------------------------------------------------------------------------|-----------------------------------------------------------------------------------------------|-------------------------------------------------------|
| FROM S4                                                                                                    |                                                                                               | 12" G                                                 |
| WICO BOSS<br>WICO BAT<br>WICO 3 WAY<br>KIRAFT ACE<br>KIRAFT & WAY<br>BIGSTHOT II<br>KIRAFT KIMC3<br>WIFELFESS SET | \$10.77<br>\$14.77<br>\$19.77<br>\$29.77<br>\$4.90<br>\$9.77<br>\$14.77<br>\$29.97<br>\$34.90 | NEC 1225<br>SAMSUNG<br>C1902A F<br>MAGNAY<br>GREEN IT |
| DISK DRIVE<br>CLEANING KIT                                                                                        | \$6.90                                                                                        | NOVATIO<br>ANCHOR<br>C1600<br>C1660                   |
| PRINT HEAD<br>CLEANING KIT                                                                                        | \$9.77                                                                                        | C1670 12<br>ANCHOR<br>AVATEX 1                        |

 SAMSUNG 14"COLOR \$139.90

 C1902A RGB COMP
 \$266.00

 MAGNAVOX RGB
 \$299.90

 GREEN FL
 \$49.90

 MACHARANOX RGB
 \$39.90

 MACHARANOX RGB
 \$49.90

 MACHARANOX RGB
 \$49.90

 MACHARANOX RGB
 \$49.90

 MACHARANOX RGB
 \$49.90

 C1600
 \$37.90

 C1600
 \$54.90

 C1600
 \$54.90

 C1600
 \$54.90

 C1600
 \$54.90

 C1600
 \$54.90

 C1600
 \$54.90

 C1670 12008
 \$149.90

 ANCHOR 12008
 \$149.90

 AVATEX 1200
 \$199.90

ANER

\$69.90

COLOR

REEN MONITOR

\$9.77

\$124.90

#### www.Commodore.ca

#### & S Wholesalers, Inc 1-800-331-7054 ORDERS ONLY

CUSTOMER SERVICE - IN FLORIDA (305) 538-1364 FREE FREIGHT ON ALL ORDERS WITHIN CONTINENTAL U.S. OVER \$100.00

Orders under \$100.00 add \$4.00 shipping and handling. C.O.D. orders add \$4.00. Prices reflect a 3% cash discount. Add 3% for VISA/MC. (FPO, APO, Canadian & all other Postal Orders actual shipping charged.) Florida residents add 5% sales tax. Personal checks & money orders allow 2 weeks for processing. Prices subject to change without notice. Orders received before 12:00 PM will be shipped same day.

Elite

Pawn

#### ABACUS

\$24.99

\$39.99

\$24.99 \$39.99

\$27.99

\$27.99 \$24.99

\$27.99

\$26.90

\$26.90

\$14.90

\$39.90

\$39.90

\$39.90

\$27.90

\$39.90

\$23.90

\$22.90 \$29.90

\$23.90

\$12.90

\$17.90 \$17.90

\$17.90

\$17.90

\$17.90 \$17.90

\$ 9.90

COMPUTER VIET S& S Wholesalers!

| Assembler Monitor |
|-------------------|
| Basic 128         |
| Basic 64          |
| Cadpak 128        |
| Cadpak 64         |
|                   |
| Chartpak 128      |
| Chartpak 64       |
| Cobol             |
| Forth             |
| Powerplan         |
|                   |
| Quick Copy 2.0    |
| Super C Compiler  |
| Super Pascal      |
|                   |
| TAS               |
| Video Basic       |
| XPER              |
| H Ch              |

#### ACCESS

| Tenth Frame     |  |  |  |
|-----------------|--|--|--|
| Mach 5          |  |  |  |
| Mach 128        |  |  |  |
| Leader Board    |  |  |  |
| Tournament Disk |  |  |  |

#### ACCOLADE

| Ace of Aces       |  |
|-------------------|--|
| Dam Busters       |  |
| Fight Night       |  |
| Haid Ball         |  |
| Killed Until Dead |  |
| Low of the West   |  |
| PSI 5 trading co  |  |
| Spy vs Spy        |  |

#### ACTIVISION

| Alcazar                    | \$18.90                                                                                                    |
|----------------------------|----------------------------------------------------------------------------------------------------|
| Borrowed Time              | \$18.90                                                                                                    |
| Comp. Frewks Celebratin    | \$19.90                                                                                                    |
| Countdown to Shutdown      | \$19.90                                                                                                    |
|                            | \$19.90                                                                                                    |
| Fast Tracks Slot Car Const | 10000000000000 Th                                                                                              |
| Gamemoker Scifi Library    | \$15 90                                                                                                    |
| Gamemaker Sports Ubrary    | \$15.90                                                                                                    |
| Garry Kitchen Gamemakr     | /////\$24.90                                                                                                   |
| GBA Basketball 2 on 2      | \$24.90                                                                                                    |
| Ghostbusters               | \$23.90                                                                                                    |
| Great Amer RR              | \$23.90                                                                                                    |
|                            | Stand Stand Street States                                                                                      |
| Hacker                     | \$18.90                                                                                                    |
| Hackerli                   | \$23.90                                                                                                    |
| 1 om the 64                | \$19.90                                                                                                    |
| 1 am the 128               | \$23.90                                                                                                    |
| Little Computer People     | \$24.90                                                                                                    |
| Master of Lamps            | \$18.90                                                                                                    |
| Mindshadow                 | \$18.90                                                                                                    |
|                            |                                                                                                    |
| On Court Tennis            | \$20.90                                                                                                    |
| Pitfall II: Lost Caverns   | \$18.90                                                                                                    |
| Shanghai                   | \$25.90                                                                                                    |
| Space Shuttle              | \$18.90                                                                                                    |
| Star Rank Boxing           | \$20.90                                                                                                    |
|                            | the second second second second second second second second second second second second second second second s |

#### ACHONSOFT

Call for price on all Actionsoft titles

#### ERODEREUNE

| Champshp Lode Runner | \$24.90 |
|----------------------|---------|
| Karateka             | \$19.90 |
| Lode Runner          | \$24.90 |
| Music Shop           | \$29.90 |
| Print Shop           | \$25.90 |
| LIB 1/2/3            | \$14.90 |
| Companion            | \$24.90 |
| Bank St. Writer      | \$32.90 |
|                      |         |
|                      |         |

#### LAVIESON & ASSOC.

Now in Stock!

Call for Price on Titles

\$23.90

\$25.90

\$25.90

\$14.90

\$23.90

#### DATAEAST

Commando Karate Champ Kung Fu Master Pole Position

#### **ELECTRONIC ARTS**

|    | Adventure                | \$23.90    |
|----|--------------------------|------------|
|    | Amnesia                  | \$27.90    |
|    | Artic Fox                | \$23.90    |
|    | Autoduel                 | \$36.90    |
|    | Bard's Tale              | \$31.90    |
|    | Bard's Tale II           | 528.90     |
|    | Bard's Tale Clue Book    | \$10.90    |
|    | Chessmaster 2000         | \$25.90    |
|    | Dan Dare                 | \$15.90    |
|    | Golden Oldies            | \$20.90    |
|    | Hord Hat Mack            | \$12.90    |
|    | Heart of Africa          | \$\$\$4.90 |
|    | Mail Order Monsters      | \$10,90    |
|    | Marble Madness           | \$22.90    |
|    | MULE                     | \$10.90    |
|    | Murder Party             | \$24.90    |
|    | Music Construction Set   | \$12.90    |
|    | Ogte                     | \$27.90    |
|    | One on One               | \$10.90    |
|    | PHM Pegasus              | \$25.90    |
| ġĴ | Pinball Construction Set | \$12.90    |
|    | Racing Destruction Set   | \$12.90    |
|    | Reach for the Stors      | \$30.90    |
|    | Road to Moscow           | \$28.90    |
|    | Robot Rascals            | \$28.90    |
|    | Russia                   | \$27.90    |
|    | Seven Cilies of Gold     | \$12.90    |
|    | Software Galden Oldies   | \$16.90    |
|    | Starbeet1                | \$31.90    |
|    | Touchdown Football       | \$21.90    |
|    | Utima I                  | \$28.90    |
|    | Ultima ili               | \$36.90    |
|    | Utimo IV                 | \$44.90    |
|    | Ultimate Wizard          | \$10.90    |
|    | World Tour of Golf       | \$26.90    |
|    |                          |            |

### FIREBILL

\$21.90

\$26.90

\$28.90

\$21.90

\$24.90

\$21,90

SCALL

\$28.90

\$23.90

\$23.90

\$24.90

\$28.90

\$28.90

\$28.90

\$31.90

\$24.90

\$32.90

\$37.90

\$14.90

\$24.90

\$36.90

\$20.77

\$19.47

\$19.47

\$22.77

\$24 77

\$29.90

\$29.00 \$18.70 \$22.00

552 77 \$47.77 \$47,77 \$52.77 \$47.77

\$47.77 \$47.77 4

INFOCOM Bally Hoo Cut Throats Enchante **Hitchhiker's Guide** Hollywood Hyjinx Infidel Leather Goddesses Moon Mist Planetfall Sorceret Spellbreaker Suspect Trinity Wishbringer **Right Simulator II** 

#### Football

FS 11 Scenery disk Jet Pure Stat Baseball

#### MICROPROSE

Actojet F15 Strike Eagle Conflict in Vietnam Gunship Silent Service

#### SPRINGBOARD

Certificate Newsroom Clip Art I Clip Art I

#### DIGITAL SOLUTIONS

| Pocket Writer 64   | \$23.77      |
|--------------------|--------------|
| Pocket Writer 128  | \$28.77      |
| Pocket Planner 64  | \$23.77      |
| Pocket Planner 128 | 1111/1528.77 |
| Packet Filer 64    | \$23.77      |
| Pocket Filer 12    | \$28.77      |
|                    |              |

#### DECISION

| uperbase 128      |  |
|-------------------|--|
| uperbase 64       |  |
| uperscript 64     |  |
| uperscript 128    |  |
| lizastar 128      |  |
| Azawrite 128      |  |
| lobs Term Pro 64  |  |
| lobs Term Pro 128 |  |

|    |    |   |   |   |   | ã |          | 99 | 7 | 14 |   |
|----|----|---|---|---|---|---|----------|----|---|----|---|
| ÷÷ | 44 | ÷ | - | 6 | ÷ | ÷ | <u> </u> | ÷. | - | 4  | - |
|    |    |   |   |   |   |   |          |    |   |    |   |
| 44 | Б  |   |   |   |   |   |          |    |   |    |   |
|    |    |   |   |   |   |   |          |    |   |    |   |

Sub Bat

\$23.90

and Save celebration

| Graphics Scrapbook       | \$23.90 |
|--------------------------|---------|
| Championship Wrestling   | \$23.90 |
| Work Games               | \$23.90 |
| Supper Cycle             | \$2377  |
| Summer Games             | \$23.90 |
| Summer Games II          | \$23.90 |
| Winter Games             | \$23.90 |
| Fast Load                | \$23.90 |
| Multiplan                | \$39.90 |
| World Karate Champ       | \$17.90 |
| Worlds Greatest Baseball | \$22.90 |
| Koronis Rift             | \$22.90 |
| Eidolon                  | \$22.90 |
| TIMEWOL                  | ers .   |
| New Partner 64           | \$32.77 |
| Svivia Porter's          |         |
| Personal Finance         | \$39.90 |
| Data Manager 408         | 627.77  |

| Personal Finance         | \$39.90  |
|--------------------------|----------|
| Data Manager 128         | \$37.77  |
| Swiftcale 128 w/Sideways | \$37.77  |
| Wordwriter 128           |          |
| w/Spell Check            | \$37.77  |
| Partner 128              | \$37.77  |
| All Four                 | \$149.90 |
| Data Manager             | \$27.77  |
| Wordwriter               | \$27.77  |
| SwiftCalc                | \$27.77  |
| All Three                | \$139.77 |
|                          |          |

#### Weekly Leader Micky **Dear Software**

Now in Stock! Call for prices on titles.

#### AMEDICAN COVERS

| C128 COVER    | 57.1   |
|---------------|--------|
| CA4 COVER     | 5.67   |
| 1571 COVER    | \$77   |
| 1541 COVER    | \$77   |
| C1902 COVER   | 5147   |
| MPS803 COVER  | \$27   |
| MPS801 COVER  | \$77   |
| MPS1200       | 591    |
| MPS1000       | 597    |
| MIC 1525      | \$97   |
| AMIGA SYSTEM  | \$29.9 |
| A1080 COVER   | \$14.7 |
| AMIGA DRIVE   | \$97   |
| C1802 COVER   | \$14.7 |
| C1702 COVER   | 5147   |
| OKIMATE       | \$97   |
| SEIKOSHA      | \$ 9.7 |
| EPSON         | \$ 9.7 |
| EPSON 15"     | 512.77 |
| OTHERS AVAIL  | ABLE   |
| CALL FOR PRIC | ING    |

# Online Services over view

Whether you want to chat with other computerists, access information databases, get free software or purchase consumer goods, online is the place to be.

ou've probably read some of the advertisements for various computerized information services that claim to open up new vistas for you and your family:CompuServe gives your computer the brains it never had; QuantumLink lets you meet people from every city in the country; GEnie broadens your horizons; and so forth.

Although they do it in different ways, all these telecommunications services, or networks, enable their users to access huge amounts of information, get free software to run on their computers, "chat" with other computerists and even purchase consumer goods. The promise of telecommunications lies in uniting millions of computers into one shared environment. No longer is your computer an isolated machine; it's an umbilical cord to the world.

For seasoned telecommunicators, online access is second nature. They just plug in their modem, dial the phone and "log on." It isn't so easy for newcomers, though. First you need to get acquainted with the tools and procedures you must use in accessing those vast new worlds of information, and your first ►

**By MARGARET MORABITO** 

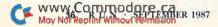

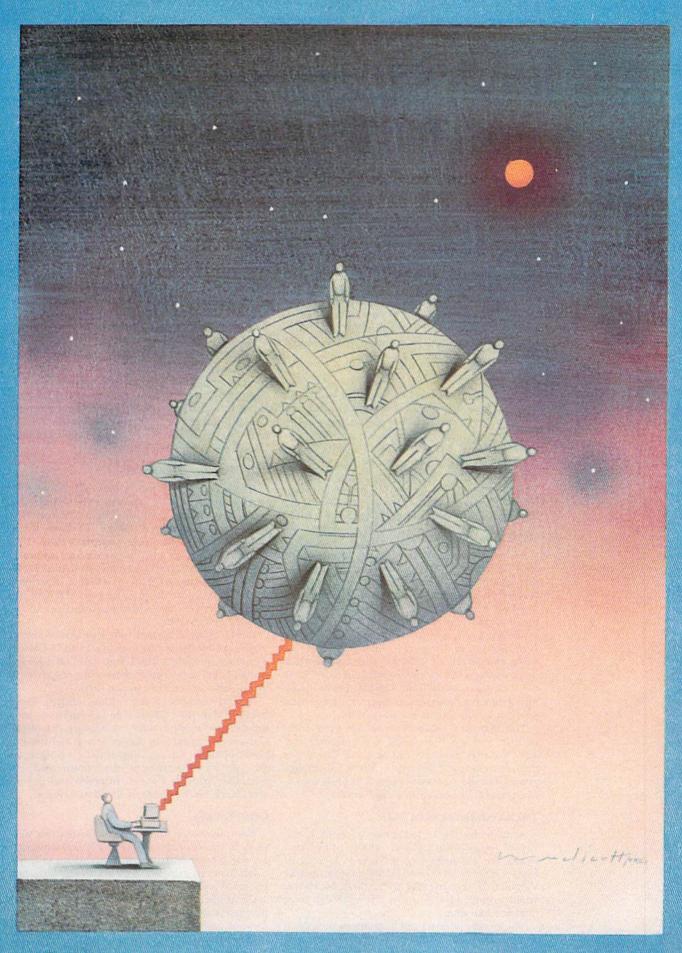

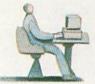

Rural computerists have a big problem when it comes to accessing the online networks. successful log will have an almost magical element to it.

#### THE HARDWARE

The only hardware beyond your computer that you need for getting online is a modem and a telephone with a removable cable. The modem is essentially an interface that connects your computer to your telephone via the cable that plugs into the back of the phone.

Modems compatible with Commodore computers are quite inexpensive (\$19 and up), and you can purchase them from various sources, including the online services themselves. They come in two speeds: 300 and 1200 baud, which refers to the speed of data transmission between your computer and the online service. Many Commodore owners are opting for one of the faster 1200-baud modems—Commodore's 1670, for example. At about \$100, the 1670 costs more than a 300-baud modem, but it'll save you online time and, in the long run, money.

#### THE SOFTWARE

You'll also need a terminal program—software that enables your computer to send information through the modem and the phone line, out the door to your local network node and finally to the network itself, and then to receive information back again. You must load and run the terminal program prior to logging on. Most of these programs will let you access various networks. However, some, such as QuantumLink, require their own special terminal software.

#### **OTHER REQUIREMENTS**

All national networks charge a subscription fee—varying from \$10 to \$50 or so—to join. For this sign-up fee, which is usually paid only once, you receive a user identification number and password for identifying yourself when you knock at the network's door, so to speak. If you don't identify yourself properly, you won't be let in.

In addition to the sign-up fee, the national networks charge you for accessing their information. Some charge a flat fee each month, but more often they charge you by the hour. The hourly rate varies, with prime time (day) much more expensive than non-prime time (nights and weekends).

The networks' online charges are quite competitive, and are often listed in promotions and ads. You may have noticed that the GEnie ads include a comparative cost chart that encourages you to join their network because it's less expensive than CompuServe and The Source.

#### THE LONG-DISTANCE CALLS

A major hurdle to telecommunicating is the cost of long-distance phone calls to online networks. For example, CompuServe is located in Ohio, GEnie in Maryland and QuantumLink in Virginia. If you live far from these locations, you'll wonder how you can afford to call long distance like that.

The answer is, don't call long distance. Several companies, such as Telenet, Tymnet and Uninet,

provide local nodes for accessing the online networks. These nodes, established in major cities throughout the country, act as call-forwarding services. If you live in or near a city that has a node, you just place a call to that local number, then you're automatically connected to the online network—without a long-distance charge.

What about folks who live in the sticks? Rural computerists have a big problem when it comes to accessing the online networks. For instance, my "local" node is about 60 miles away. When I want to go online, it's the best I can do, so I grit my teeth and pay the phone bill—at least it's less expensive than making a call directly to the network.

#### ANOTHER WAY: LOCAL BBSS

While the national information services provide massive amounts of information and the opportunity to meet people from around the world, they aren't the only centers of online activity. There's plenty of local (literally) action online. Bulletin boards (BBSs) operated out of individuals' homes have sprung up throughout the country. They provide an opportunity for computerists—only one caller at a time—to share information, get software and communicate with others through electronic mail, all for free. You don't have to pay a long-distance phone bill or any subscription fee.

#### THE NATIONAL NETWORKS

If you do want to join a national online network, there are many available. The features of some of the more popular general interest networks are highlighted below. Because these descriptions are far from comprehensive, I've included addresses and phone numbers for more information in Table 1. Also mentioned in Table 1 are back issues of *RUN* in which I described the networks more thoroughly. Just keep in mind that the services have added features since those articles were written.

Books provide an additional source of information about the online networks, and I've listed a number in Table 2. You'll find detailed descriptions of the networks in these volumes, as well as information on how to use them.

As you read about the online services, keep in mind that they all provide information, programs and the opportunity to interact with other Commodore users, but they're aimed at different kinds of users. In deciding which you want to join, see how the types of information and services they provide fit your interests and needs, and check on the times of day they're open.

#### COMPUSERVE

CompuServe is the largest information network in this country, with over 200,000 subscribers and a huge reservoir of information to serve them. You can gain access to it with any terminal program and any computer.

CompuServe provides home computerists, professionals and businesses with news, sports, aviation and weather reports; newsletters from manufacturers; forums and clubs for interacting with folks from around the world; electronic mail; games; and a CB simulator for live chatting with others. It also publishes its own monthly magazine, *Online Today*, which is available online and in hard copy. The network is continually adding new services.

As a Commodore user, when you log onto CompuServe, you can type GO CBM to access clubs and databases for your computer and to post computer questions to be answered by personnel from Commodore.

It costs \$39 to join CompuServe, then \$12.50 an hour for 1200-baud access and \$6 for 300-baud access.

#### DELPHI

If you're involved in research, you'll want to check out Delphi. It not only has its own encyclopedia, but is a gateway to DIALOG, the most sophisticated of online research libraries. Delphi also lets you send electronic and U.S. mail, and enables you to communicate with subscribers to other online services, such as The Source and CompuServe.

Delphi's GlobaLink offers a translation service where you can get text files you upload translated by professionals into foreign languages, such as German, Italian and French. The translated files can then be sent anywhere in the world.

For Commodore owners, this network offers Flagship Commodore and Starship Amiga, clubs where you can get programs for your Commodore computer and correspond with other owners of Commodore machines.

It costs \$49 to subscribe to Delphi, then \$17 per hour during the day and \$7 per hour evenings and weekends. You can access the network with any computer and terminal software.

#### PLAYNET AND AMERICAN PEOPLELINK

These networks are both devoted to socializing and game playing, but they differ in mode of access and presentation. PlayNet was developed for Commodore owners and uses Commodorespecific terminal software, whereas you can access PeopleLink with any computer and terminal program. PlayNet uses color-graphics screen displays; PeopleLink is text-based. PlayNet is open only at night and on weekends; PeopleLink is open during both prime and non-prime time, although its subscribers tend to log on during the evening, since it's primarily a socializing network. Both networks offer Commodore forums you can join.

It costs \$15 to join PeopleLink, then \$4.95 per hour for non-prime-time access and \$11.95 (300baud) or \$12.95 (1200-baud) for prime-time access. To join PlayNet, you pay \$19.95, and then it costs a flat \$12 per month for up to four hours online. Beyond the four hours, you pay \$2.75 per hour.

#### GENIE

General Electric started GEnie last year, and the network has caught on rapidly. GEnie is the site of lots of Commodore activity, including one of the largest databases of Commodore public domain software available on any network. The network claims to add over 1000 new Commodore programs to its downloading databases each month. GEnie's Flagship Commodore Round-Table draws many experienced users of the C-64, C-128 and other Commodore computers.

You can upload to this network for free, and there's no extra charge for 1200-baud transmission. (Most other networks charge more for the faster speed.)

Other GEnie offerings include a CB simulator for live chatting with friends; electronic mail; a travel service; home shopping; the Grolier's ency.

MENU OF SERVICES < MENU>

Today From The Source <TODAY>

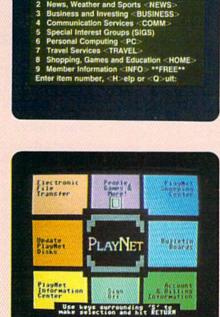

News, business, travel, shopping. The Source offers you a variety of services to choose from.

Socialize with other Commodore users when you're online with PlayNet.

7 J426420 mm McGauth 71702,2023 Herry 708255,1227 : re extra instructions for installing the 1371 RMm. The C128 RM rs are the same at the most leing replaced, therefore, which the installing, first, exting where the most has not the RDM to ext. The would also have a local authorized service conter RMM for even. Lei where if I can be by our forther or locate a

Serance CDN Telecom Leave a message on the Commodore Service Forum when you're hooked up to CompuServe.

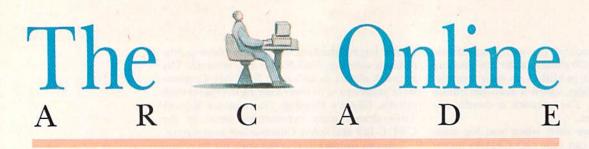

#### By LOUIS WALLACE

While you may be only recently aware of online games, they've actually been around for quite a while. Classics such as Adventure and Zork accounted for a lot of mainframe computer time back in the sixties—so much time, in fact, that games were banned on many university and industrial computer systems.

However, when the personal computer revolution came along, telegaming dropped off sharply. After all, why play text games online when you can play arcade-quality games on your C-64?

More recently, as the number of computers equipped with modems has increased, and as the programmers who design online systems have become more familiar with home computers, a new type of telegame has appeared. These games come with high-resolution graphics, sprite animation and sound, and in many cases they offer a feature missing from home arcade and adventure games: they're multiplayer, so opponents can be anywhere reachable by phone.

#### QUANTUMLINK AND PLAYNET

The major online services that offer graphics gaming for the Commodore user are Quantum-Link and PlayNet. Q-Link is the larger in number of games offered and number of users.

Some games appear on both Q-Link and PlayNet. For example, there's Hangman, Reversi, Checkers, Chess, Bridge, Backgammon and Sea Strike, a naval battle you wage against another online sailor. All these games use the C-64's fullcolor graphics capability and have some degree of animation. Even if you don't want to play, you'll have fun watching the screen as others make their moves.

Q-Link has also carried telegaming into the realm of computer gambling (for fun only) with the introduction of Rabbit Jack's Casino. When you enter the Casino, you get 250 Q Chips to use at various games, such as poker, blackjack, the slot machines and even bingo. The poker area is occupied by a number of tables that accommodate up to five players each, plus the dealer—the Ouantum computer.

Rabbit Jack's Casino differs from other gambling simulations in that you play against other people, not the computer. When you play poker in the Casino, you'll feel like you're playing with your Friday night beer buddies. The excitement is especially high when you play on the high stakes table, where pots of hundreds, or even thousands, of chips may be at risk.

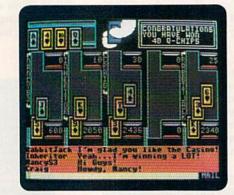

Although they don't pit you against other gamblers, the Casino's slot machines have their own appeal. The graphics are good, and you can play up to three chips at once in the triple-level slot.

#### COMPUSERVE

CompuServe also offers advanced multiplayer online games, although their graphics aren't arcade quality. However, what they lack in visuals is made up for in complexity and strategy. For example, MegaWars I and III are games of galactic exploration and conquest where you find yourself fighting with or against any number of other online players.

A relatively new game on CompuServe is Island of Kesmai, an advanced multiplayer roleplaying adventure where you explore castles and islands and fight magicians and warriors. Island of Kesmai is very popular, and there's an entire book (available from the CompuStore) devoted to it. CompuServe also offers the traditional single-player text adventure games, as well as games of chance like poker and blackjack.

Other online services, such as GEnie, Delphi and The Source, offer games, but they're the traditional ones and not particulary noteworthy.

On the horizon is a new world of multiplayer online games, with graphics you'd expect from disk-based commercial games. One such game that's under development (by the software division of LucasFilms) is QuantumLink's Habitat, which will offer advanced graphics and animation, multiplayer capability and an involved plot. Unfortunately, its announced release date has long passed. Q-Link tells me they're updating the story to make it more futuristic. One thing for sure: when it is released, it should be impressive. ■

Online with QuantumLink: Computer gambling in Rabbit Jack's Casino. clopedia; financial services; and multiplayer games.

Initial registration for GEnie costs \$18. Then you pay \$5 per hour for non-prime-time access or \$35 per hour for prime-time. The network is accessible with any computer and terminal software.

#### THE SOURCE

The strength of The Source lies in its services to businesses and professionals. In fact, businesses make up about 60 percent of its membership. It provides up-to-the-minute commodity prices, news and commentary via satellite from the *Commodity World News* in Chicago. Members can also receive continuous updates on prices from six domestic and three overseas exchanges; 200 news items per day, covering the weather, the White House and worldwide developments affecting commodities; and correspondent commentaries on happenings on the floor of the commodities exchange. Investext, an investment service, provides access to 38 international investment banking firms.

The Source offers services to the general user, too, and it has been adding more. One such service is MicroSearch, providing access to thousands of article abstracts from over 100 computer-industry publications. These abstracts are quick sources of information on software, hardware, peripherals and new products from over 3000 manufacturers, and anything else dealing with personal computing. The Source also has computer clubs, including one for Commodore users.

It costs \$49 to subscribe to The Source. For access at 300 baud, the rates are \$8 per hour during non-prime hours and \$21 during daytime hours. For 1200-baud, the rates are \$10 during non-prime hours and \$25 during the day. All computers can access this network.

#### QUANTUMLINK

QuantumLink is designed specifically for Commodore users, and has become a leader in providing them with information and services. One reason for Q-Link's value to Commodore users is its attraction for all the experts on Commodore computing in Canada and the U.S. Dozens of names in the Commodore world log onto Q-Link-people like Jim Butterfield; Steve Punter; RUN's Telecomputing Workshop author, David Bradley; and RUN's technical manager, Louis Wallace. I'm on Q-Link a lot, too, formerly as RUN's technical manager and now as director of Q-Link's Tutoring Center and Quantum Community College. I also continue to operate the Q-Link extension of my Resource Center column in RUN.

QuantumLink has worked on expanding its services to both programmers and nonprogrammers. It offers dozens of programming clubs and thousands of public domain programs for downloading, as well as news and information services, weather updates, online shopping, multiplayer games and educational services. You can also download and preview commercial software from Q-Link. QuantumLink requires its own terminal software, but you get it free from the network with a four-month subscription, and it is also included with the purchase of a C-64 or a 128. The charge for access is \$9.95 per month, plus \$3.60 per hour for certain "Plus" services. If you don't have a modem, the network will give you one with a fourmonth subscription. Q-Link is open evenings and weekends only.

Margaret Morabito, a freelance writer on computer topics and an avid telecommunicator, is an associate editor of RUN and the author of its Resource Center column.

Table 1. Online networks mentioned in this article.

PlayNet, Inc.

PO Box 587

1-800-PLAYNET

QuantumLink

800-392-8200

Vienna, VA 22180

Wynantskill, NY 12198

See RUN, August 1985

Quantum Computer Services

8620 Westwood Center Drive

See RUN, November 1985

#### American PeopleLink

3215 N. Frontage Rd. Suite 1505 Arlington Heights, IL 60004 See *RUN*, August 1985

#### **CompuServe Information**

Services PO Box 20212 5000 Arlington Centre Blvd. Columbus, OH 43220 800-848-8199 See *RUN*, May 1985

#### Delphi

General Videotex Corporation 3 Blackstone St. Cambridge, MA 02139 800-544-4005 See *RUN*, July 1985

#### GEnie

General Electric Information Services Company 401 North Washington St. Rockville, MD 20850 800-638-9636 Not in the previous *RUN* series.

#### Table 2. Books about online services.

Infomania; Elizabeth Ferrarini; Houghton Mifflin

The Computer Data and Database Source Book; Matthew Lesco; Avon

*Information Sources: Annual Directory*; Information Industry Association, 316 Pennsylvania Ave. SE, Suite 400, Washington, DC 20003

How To Look It Up Online; Alfred Glossbrenner; St. Martin's Press

Inside Information; John Helliwell; New American Library

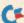

# Telecommunications

The world of online communication is yours with just a modem, a terminal program and your telephone. By DAVID BRADLEY

f you have a Commodore computer system but no modem, it's like owning a jet that can't quite break the sound barrier. You can fly, but getting a modem would be like adding afterburners.

A modem opens up new worlds. With it, you can call up a friend's computer to "chat" or exchange files, or swap ideas with people in your area on a local BBS. If you call one of the big online networks like PeopleLink, QuantumLink, Delphi, CompuServe or GEnie, you can meet others from all over North America in the comfort of your own home—and never have to worry about having enough cheese balls to go around.

#### MODEMS

But what is a modem, and what does it do? The word "modem" is short for modulator/ demodulator. The device is an interface of sorts that lets computers talk to one another over standard phone lines. Notice, I didn't say anything about brands. With a modem, a Commodore can talk to another Commodore, an Apple, an IBM, a Wang or virtually any other computer. This is possible because all modems speak the same language—ASCII (American Standard Code for Information Interchange).

Modems made specifically for the C-64 and C-128 plug directly into the computer via the user port. (As you look at the back of your computer, the user port is on the right.) Non-computer-specific modems require an interface to connect to a Commodore. The modem connects to a phone line with a cable that has male jacks on both ends. One jack goes into the modem, the other into a standard phone receptacle.

Some modems are faster than others. The speed is gauged in bits per second (bps), with a bit being one binary digit. Bits per second is also known as baud rate. The two most common rates of data transmission for Commodores are 300 and 1200 baud, the former transmitting approximately 30 keyboard characters per second, and the latter about 120. Even faster modems (2400baud) are becoming more popular, but few Commodore users have so far moved up to that speed, because there aren't any Commodore-specific 2400-baud modems available. Every 1200-baud modem I've ever seen also supports 300 baud.

#### TERMINAL PROGRAMS

Before you can call another computer with a modem, you need a terminal program. There are many available for the C-64 and the C-128, from commercial, public domain and shareware sources, and they run the gamut from simple to highly complex.

A basic feature of all terminal programs is a terminal mode that sends and receives text and control characters at one or more baud rates. The control characters are needed to perform various functions. For example, on Punter BBSs, control/P aborts just about any operation, and on Delphi, control/Z signals that you've finished entering a message and want to send it along. Control/G is the control character used by most terminal programs to ring a bell. With some terminal programs, the control key and accompanying key are held down simultaneously; with others, they're pressed sequentially.

Most terminal programs let you capture text in a buffer, so you can view it on your screen later, output it to your printer for a permanent record of your online escapades or save it to disk as a word processor file to examine at some other time. Usually there's also provision for creating individual files on disk from important sections of online sessions.

If your terminal program has a buffer, be sure you save its contents before you turn your computer off or clear the buffer to load another program. Once the terminal program is gone, so is the buffer's contents. *RUN* reader Bill Bullock has told me how he always lost information by forgetting to save it before he quit—until he found a terminal program that warned him of the danger.

Most terminal programs let you upload and

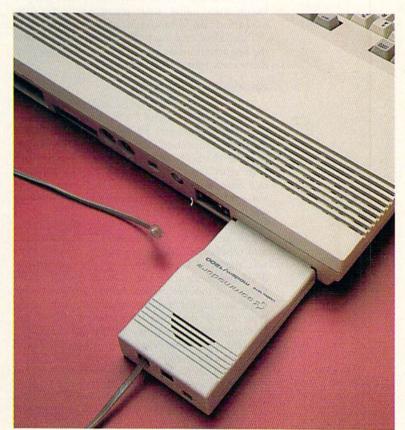

download programs or other files. Uploading is sending a file to another computer, and downloading is receiving a file from another computer.

To download a typical file from a network or BBS, first you must let the service or person at the other end know you want that particular file. When the file has been found and is ready to be sent, you'll be notified. Then you instruct your terminal program to download the file to your disk drive, using the protocol supported by the service you're connected with. Most programs sound a bell when the file transfer is done, to say you can go ahead with other things.

#### ERROR-CHECKING TRANSMISSIONS

As a rule, online systems apply some sort of error-checking scheme (usually known as a transfer protocol) to up- and downloading to ensure that a file arrives in the same form as it was sent. If a transmission error occurs, the bunch, or block, of data in which the error occurred is sent again and again until it's received error-free. The two most common protocols in the world of Commodore telecommunications are Xmodem and Punter. Xmodem is supported by most of the larger networks and BBSs, while Punter is popular on smaller BBSs.

If you find you're getting a lot of bad blocks with Punter, you can probably eliminate them by adjusting the size of the block being sent between error checks. The logic here is that you have a better chance of getting 40 characters through error-free than you do 255 characters. If you do get a noisy phone connection, the best remedy is to hang up and call right back. The noise will usually be gone.

Using Punter protocol at 300 baud, you can transfer six Commodore disk blocks of information in a minute. You might expect to move 24 blocks in a minute at 1200 baud, but the speed is actually only 21 blocks a minute. Xmodem transfers information at about the same rate as Punter, but on large networks, such as Delphi or CompuServe, the speed may drop when there are a lot of people on the system at the same time. I've found that the best time to call such a network for downloading files is shortly after 6 in the evening or early in the morning.

To use and enjoy telecommunications with your Commodore, you really don't need to know how these protocols work. Just be sure you have a terminal program that supports the protocols used by the online services you're calling.

Two other features of terminal programs you'll probably come across are autodialing, which instructs your modem to dial a phone number automatically, and a telephone directory, where you can store BBS and network numbers you use often. These features work together to get you online quickly. Some of the better terminal programs automatically dial some or all of the numbers you've stored in the telephone directory, then ring a bell when one of them answers.

Note that if your modem doesn't support autodialing, or at least the type of autodialing your terminal program performs, no matter how many times the terminal program says it's dialing, it's never going to connect. Just as it's im-

Commodore's 1670 modem plugged into the C-128's user port. The other end of the cable connects to the phone receptacle. portant to have a terminal program that supports the same protocols as the online services you call, you must have a modem that dials the same way as your terminal program.

Many terminal programs offer a programmable function key feature that lets you assign a word or group of words to a function key. Then, any time you press that key, that word or group of words will be transmitted. Most people assign their name, their passwords, a favorite salutation and some commonly used commands to these keys, and a lot of programs let you save the key assignments, so you don't have to reenter them each time you go online.

#### **CHOOSING A MODEM**

There are many modems available that will work with the C-64 and C-128, and I have yet to find one that doesn't transmit and receive data the way it's supposed to. However, some are more popular than others, because they're compatible with more terminal programs. Remember, you can have the best modem in the world, but if you can't find software to make it work with your computer, what good is it?

The most popular modems for the C-64 and C-128 are the Commodore 1650 AutoModem and others that dial in the same way. The 1650 was the first Commodore-specific autodialing 300-baud modem on the market, and all of the first Commodore-compatible terminal programs were written for it. Other modems of the 1650 type include the Total Telecommunications, the Westridge 6420, the TeleLearning and the Pocket Modem, plus some lesser-known brands. These modems all use pulse dialing.

The Pocket Modem is the only 1650-type that answers (as well as dials) just like the 1650, which can be important if you want to run a BBS, and it's the only one that's available in a 300/1200baud version. The 1650 itself is no longer being made, but the compatibles are in production, and most sell for under \$60.

The next most popular type of modem for the

| Select MODEM Type                                    |  |
|------------------------------------------------------|--|
| [2] - 1658/6420<br>[3] - CBM 1660<br>[4] - MIGHTY-MO |  |
| 151 - CBM 1670<br>161 - HAYES COMPATIBLE             |  |
| [7] - OTHER                                          |  |
| Modeм Type ? 5                                       |  |
| Modem Type now CBM 1670<br>Baud now 1200 bps.        |  |
| [8] >_                                               |  |
|                                                      |  |

C-64 and C-128 is the 1200-baud Commodore 1670. It uses a different dialing method than the 1650, and it can do both tone and pulse dialing. The 1670 uses the same kind of commands Hayes modems use—commands that are the standard outside the Commodore world.

To dial a number with the 1670 using tone, all you have to do is access the terminal mode of your program and enter ATDT, followed by the number you want to dial. To dial using pulse, enter ATDP followed by the number. The AT gets the modem's attention, the D means dial and the T or P means tone or pulse. Please note that these commands must be entered in *capital* letters.

If you think you might move up to an Amiga, a PC-10 or any other computer, it would be wise to get a modem that will work with your C-64 and C-128 now and then with your new computer later. This approach will cost more initially, because you'll need a special RS-232 interface for your C-64 or C-128, but you'll come out ahead later when you don't have to buy another modem. One reader, Jo-Anne Park of Toronto, has made an interface that lets her Amiga use her 1670, but I haven't seen anything like it on the market yet.

If you take this route, make sure you get a Hayes or Hayes-compatible modem, since it's the standard. A Hayes itself would be best, but they're rather expensive, and many good Hayes-compatibles are available. Most C-64 and C-128 programs designed for the 1670 modem will work perfectly with a Hayes-type.

Regardless of whether you plan to get another computer in the future, I'd recommend getting a modem that works like the 1650 or the 1670. It'll save you a lot of aggravation, because most terminal programs, both public domain and commercial, adhere to those standards. You might pay less for something like a Volks 6480, but you'll find that few programs are compatible with it. The 6480 does come with a terminal program that's okay, but it lacks features found in many other programs, and it's not as easy to use.

As when adding any component to your computer system, when you shop for a modem, figure out what your needs are beforehand, so you end up with a unit that solves more problems than it creates, and one that keeps as many doors open as possible. You may never want to go through those doors, but it's best to have them ajar just in case.

For more information about telecommunications, be sure to read my monthly Telecomputing Workshop column in *RUN*, and if you have any questions, please write to me. For more information about the commercial online networks, read Margaret Morabito's article, "Online Services Overview," elsewhere in this issue of *RUN*. ■

David Bradley, RUN's Telecomputing Workshop columnist and a Commodore user since the days of the 8K Pet, is on the Board of Directors of the Toronto PET Users Group. He's been involved in telecommunications for over five years, including running his own bulletin board.

Abacus<sup>3</sup> SpeedTerm, an example of a terminal program, asks you to input the type of modem you are using.

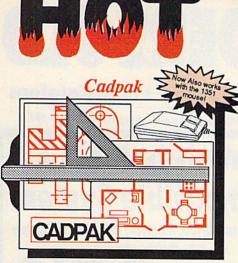

Design pictures and graphics guickly and precisely. Unlike other drawing programs, you can produce exact scaled output on your printer. Design in the units of your drawing problem (feet, miles, meters, etc.) and send hardcopy to most printers. Uses either the keyboard, lightpen or 1351 mouse. Two separate work screens-transfer artwork from one screen to the other. Place text in four sizes anywhere in the picture-three extra fonts included: Old English, 3-D and Tech. "Try Again" allows you to undo mistakes. Draw solid or dashed lines, circles, ellipses at any angle, rays and boxes. Design fill patterns, fonts and objects. Cadpak is the full-featured design and graphics package for your computer. for C-64 \$39.95 for C-128 \$59.95

#### Super C

C is one of today's most popular languages. It's easy to transport C source code from one computer to another. With Super C you can develop software or just learn C on your Commodore. Super C is easy to use and takes full advantage of this versatile language. Produces 6502 machine code and is many times faster than BASIC. Includes full-screen editor (search, replace and block

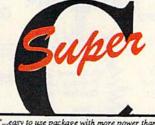

"...easy to use package with more power than most users should need...ultra-fast compile and link times make program development effortless." Adam Herst, Transactor

operations), compiler, linker and handbook. Combine up to seven modules with the linker. Besides the standard I/O library, a graphic library (plot points, lines, fill) and a math library (sin, cos, tan, log, arctan, more) are included. Whether you want to learn C, or program in a serious C environment for your Commodore, Super C is the one to buy. for C-64 \$59.95 for C-128 \$59.95

#### **BASIC** Compiler

Now anyone can speed up their BASIC programs by 3 to 35 times! Basic-64 and Basic-128 easily convert your programs into fast machine language or speedcode (takes up less space yet protects your programs from prying eyes) or a mixture of both. You can even compile programs written with extentions-Simon's Basic, VICTREE, BASIC 4.0, VideoBasic and others. When the compiler finds an error, it just doesn't stop, but continues to find any other errors as well. Supports overlays and has many other options. 128 version works in FAST mode and allows you to use all 128K of memory. If your program walks or crawls, give it the speed to RUN! for C-64 \$39.95

for C-128 \$59.95

...everything a good compiler should be...easy to use ... efficient ... offers a good range of optional features ... excellent documentation ... in expensive." Tom Benford, Commodore Magazine

Give your BASIC programs a boost!

# .. and SUPER BOOKS!

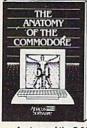

Anatomy of the C-64 Insider's guide to '64 internats. Graphics, sound, I/O, kernal, memory maps, and much more. Complete commented ROM listings. 300pp \$19.95

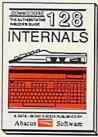

C-128 INTERNALS Important C-128 information. Covers graphic chips, MMU, I/O, 80 column graphics and fully commented ROM listings, more. 500pp \$19.95

www.Commodore.ca

May Not Reprint Without Permission

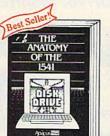

Anatomy of the 1541 Drive Best handbook on this drive, explains all. Filled with many examples programs, utilities. Fully commented 1541 ROM listings. 500pp \$19.95

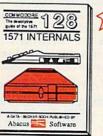

1571 INTERNALS Essential reference. Internal drive functions. Explains various disk and file formats. Fully-commented ROM listings. 450pp \$19.95

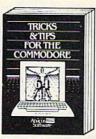

Tricks & Tips for the C-64 Collection of easy-to-use tech-niques: advanced graphics, improved data input, CP/M, enhanced BASIC, data hand-ling and more. 275pp \$19.95

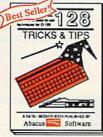

C-128 TRICKS & TIPS Fascinating and practical info on the C-128. 80-col hires graphics, bank switching. 300 pages of useful inform-ation for everyone. \$19.95

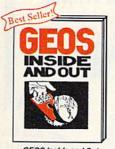

GEOS Inside and Out Detailed into on GEOS. Add your own applications to GEOS. Edit icons. Constant display clock, Single-step through memory. \$19.95

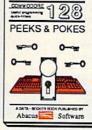

C-128 PEEKS & POKES Dozens of programming quick-hitters. techniques on the operating system, stacks, zero page, pointers, and BASIC. 240pp \$16.95

Circle 8 on Reader Service card

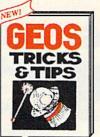

GEOS Tricks and Tips Collection of helpful tech-niques for all GEOS users. Includes font editor, machine language monitor, quick backup, more, \$19.95

Compute BASC 128 BASIC 7.0 INTERNALS pp WWICH Abacus Software

C-128 BASIC 7.0 Internals Get all the inside info on BASIC 7.0. This exhaustive handbook is complete with fully commented BASIC 7.0 ROM listings. \$24.95

Call now for the name of your nearest dealer. Or order direct with your credit card by calling 616/241-5510. Add \$4.00 per order for S&H. Foreign add \$12.00 per item.

> Abacus P.O. Box 7219 Dept. R9 Grand Rapids, MI 49510 Telex 709-101 · Fax 616/241-5021 Phone 616/241-5510

Other books and software also available. Call or write for your free catalog. Dealers inquires welcome-2000 nationwide.

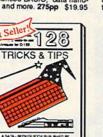

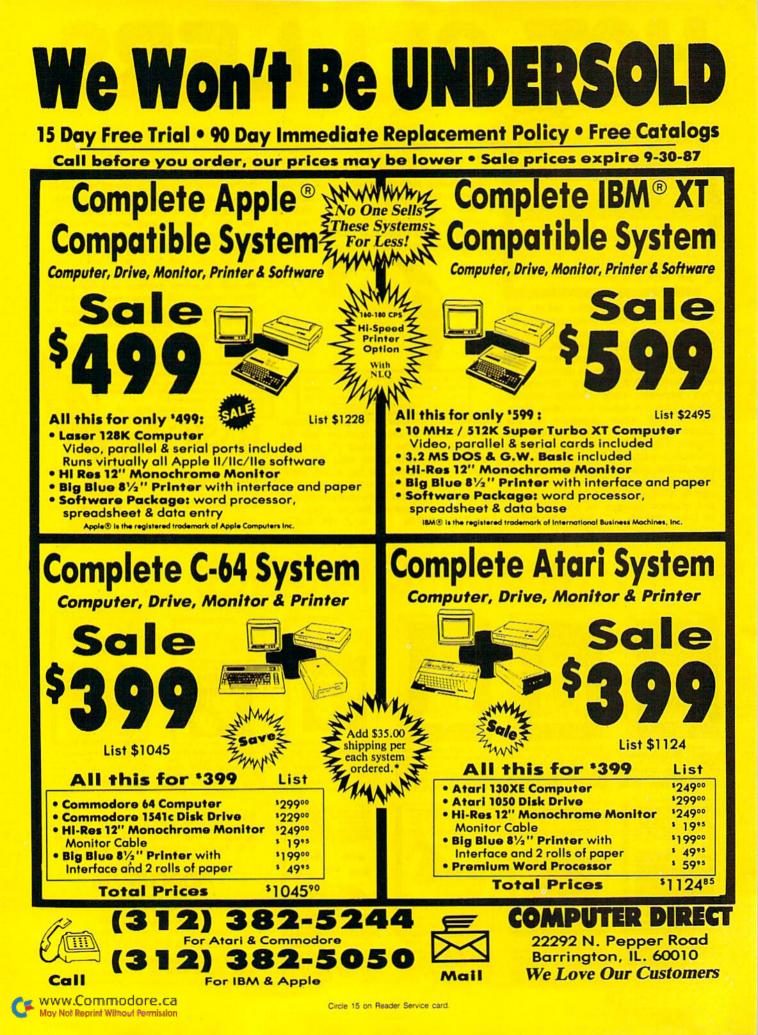

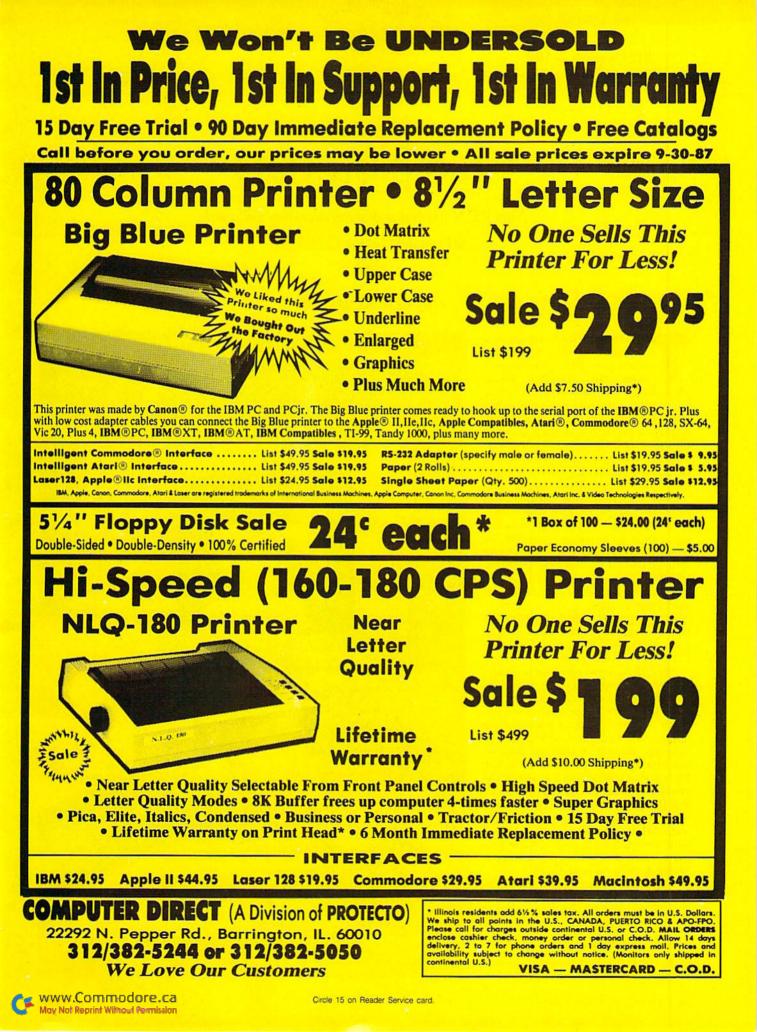

# 128 Notepad

Now RUN's popular desktop accessory will work its wonders on the C-128, too.

#### By BOB KODADEK

he 128 Notepad program is a commercial-quality desktop accessory for your C-128 that provides many functions. Above all, it offers a text window for recording and recalling programming and other notes, but it also includes a digital time display; a menu for viewing the disk directory and for saving, loading and printing your Notepad notes; and a DOS command center for file maintenance and other disk operations.

Once 128 Notepad is activated, you can interrupt the program you're running, open the window and enter the text editor by pressing control/W. In turn, control/V exits 128 Notepad and returns you to the original program, where the screen display will be exactly the same as you left it, right down to the cursor location.

Files produced with the 64 Notepad Update from last January's issue of *RUN* are compatible with 128 Notepad in the C-128's 80-Column mode.

The 128 Notepad program is written entirely in machine language, resides completely in RAM and remains transparent to most other programs. You can use it in Direct mode as a stand-alone application, with the C-128's machine language monitor or with any Basic or machine language program, including RUN Script 128 Version 2.40 (RUN, December 1986, and ReRUN Productivity Pak II) and the Time DOS 64/128 dateand-time-stamp utility from Family Software. When 128 Notepad is operating with Time DOS 128 and a Basic program, you'll have three programs interfacing at once on your C-128!

The disk drive's error channel is continually monitored while 128 Notepad is running, and its status is displayed after every operation.

#### TYPING AND LOADING

The 128 Notepad program actually consists of two listings: Boot 128 Note-

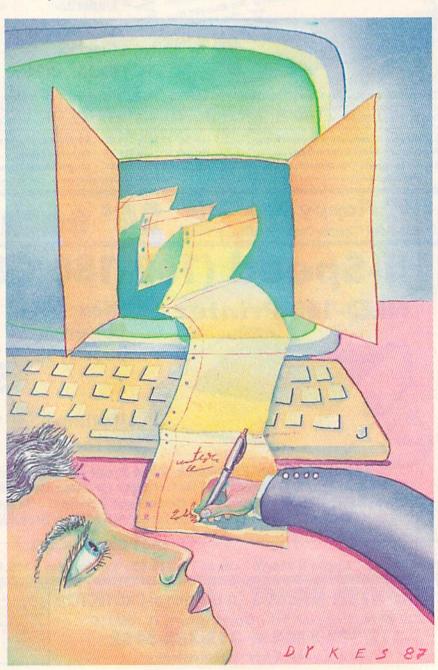

Www.Commodore.ca Moy Not Reptint Winout September 1987 LIMITEDEDITION

# **RUN**<sup>4</sup> The Best of Magic

USEFUL HINTS AND TIPS from the "Magical" world of Commodore computing.

When it comes to high-quality hints and tips for your Commodore computer, no one does it better than RUN.

Now, we bring you the Limited Edition—a special collection of up to 200 of THE VERY BEST hints and tips to make computing more productive and enjoyable.

<sup>°</sup> This one convenient source represents the cream of the crop. You will not find this unique collection of Magic tricks offered elsewhere.

As a special bonus, this 64-page booklet also contains tables and charts of information that make programming the Commodore 64 and 128 computers easier.

Whether you're a novice or experienced C-64 or C-128 user, The Best of Magic will bring you information of lasting value. Organized by topic for easy reference.

- Disk tips Graphics
- Disk tips
  Programming hints
  - Music

Printer usage techniques Home applications A limited supply is available. Be sure to order your copies now; THEY WON'T LAST!

| Yes, I want        | copy(s) of the Limited Edition at \$4.95  |
|--------------------|-------------------------------------------|
| (plus \$1.00 1st ( | CLASS POSTAGE and handling each copy).    |
| Canada and for     | eign \$10.95 U.S. funds.                  |
| Enclosed please    | e find my check in the amount of \$       |
| Name               |                                           |
| Address            |                                           |
| City               | State Zip                                 |
| BM987              | (Orders shipped beginning Sept. 1, 1987.) |

pad (Listing 1) and ML File Generator (Listing 2). Type them in, using 128 Perfect Typist, and save them on one disk. Then run ML File Generator to create a fast-loading binary file of the 128 Notepad object code on this same disk. If you type the listings correctly, the binary file will appear in the disk directory as 128 NOTEPAD.OBJ, and the error channel will report out as 00,OK,00,00.

Now 128 Notepad is ready to use. To activate it, you must run 128 Notepad Boot. The boot program loads the object file and then asks you to enter the current time in hours and minutes. If you press the return key without a numeric entry at these two prompts, the TOD (time-of-day) clock will be set to zero, so it functions as a timer.

If you have Time-DOS 128 in memory, the time is set automatically, and all you need to do is activate the object file. If you own a 1571 disk drive, type BOOT "128 NOTEPAD.OBJ" and press return; if your drive is a 1541 or compatible, type BLOAD "128 NOTE PAD.OBJ", press return, type SYS 7181 and press return again.

Owners of a CCSZ clock/calendar card from the Jason-Ranheim Company must permanently set the TOD master to CIA #2 and disable the time tick, in addition to inputting the Boot or BLoad command above. In most instances, I've found it best to turn off the CCSZ when powering up by typing in POKE 165,30:SYS 999. The TOD clock will continue to keep the correct time, even after you disable the card.

Since 128 Notepad relocates the start of Basic to memory address \$4000, you must always input the New command before loading a Basic program when Notepad is in use. New resets all the Basic pointers.

#### USING THE NOTEPAD

Once you've activated 128 Notepad, press control/W to open the window

| Table '    | 1. Option menu. |
|------------|-----------------|
| D:         | Directory       |
| L:         | Load            |
| <b>S</b> : | Save            |
| P:         | Print           |
| <b>X</b> : | Disk command    |
| Q:         | Editor          |

and access the text editor. As the window opens, it will display a Help screen. To clear the window and go on to typing in your notes, press the shifted clearhome key.

All of the C-128's screen-editing features, including the Escape command sequences, function within the window. Insert/delete, the cursor controls and the extended keyboard also operate normally, effectively making 128 Notepad a mini word processor. The program provides 562 bytes of text storage, consisting of 14 lines of 38 spaces each and a 15th line of 30 spaces. The lowerright corner of the window always displays the current time.

When you're done using the window, close it by pressing control/V from the text editor. If you want to leave 128 Notepad altogether, press run-stop/restore. You can reactivate it by inputting SYS 7181.

If you ever want to open the Notepad window while the screen is scrolling, you *must* first stop the scrolling with the no-scroll key or control/S, or the registers in the 128's 8563 80-column video chip will be confused. If it should become necessary to reset the chip, close the Notepad window and press run-stop/restore.

#### THE OPTION MENU

To access the 128 Notepad option menu, press control/D while the window is open. The menu choices are listed in Table 1.

Pressing D displays the disk directory. While the directory is scrolling, you can pause it with the no-scroll key or halt it altogether with the stop key.

When you press S to save or L to load a Notepad file, the prompt SAVE:N. or LOAD:N. will appear. The N. is a prefix that 128 Notepad automatically adds to the names of its files. The program's custom input routine will accept any filename that's no longer than 14 characters. To abort a save or load, press the return key without entering a filename, or press the stop key.

When you press P to print out a window, only the Notepad border and its text are output, so it's easy to fit several hard copies on a single sheet of paper.

Pressing X accesses disk operations, including copying, renaming and scratching files; initializing and resetting the drive; and validating and formatting disks. When the prompt for the command string appears, respond with the standard format for the command you want. For example, to rename a file, you'd input R0:newname = oldname, and to scratch a file, you'd input S0:filename. Filenames must include the N. prefix.

If you own a 1571 drive, you can try sending User 0 commands from the Notepad window. These commands aren't mentioned in the user's manual for the drive, but they're quite useful. A list of some of the more interesting ones appears in Table 2. The format for User 0 commands is U0>xx, where xx is the operation you want.

The last command listed in Table 2 will keep your drive head from banging. The x is the number of read attempts in the drive's zero page location, 6A. Try U0>R1.

The last choice in the option menu is Q, which exits from the menu and takes you back to the text editor. If you want to go further and close the window, press control/V.

#### THE NOTEPAD AND RUN SCRIPT

To use 128 Notepad with RUN Script 128, first load and run the Notepad boot program, then load and run the RUN Script 128 boot program. *Never press the restore key* with the window open when you're using the Notepad with RUN Script 128. If you do, the computer will lock up, because RUN Script alters the NMI (nonmaskable interrupt) vector, and you'll have to reset the computer.

After you've activated 128 Notepad, >

| Table 2. User O disk commands to use with a 1571 drive. |                                 |  |
|---------------------------------------------------------|---------------------------------|--|
| Command (input)                                         | Function                        |  |
| U0>M1:                                                  | Switches to 1571 mode at 2 MHz  |  |
| U0>M0:                                                  | Switches to 1541 mode at 1 MHz  |  |
| U0>H0:                                                  | Activates read head on side 1   |  |
| U0>H1:                                                  | Activates read head on side 2   |  |
| U0>Rx:                                                  | Changes number of read attempts |  |

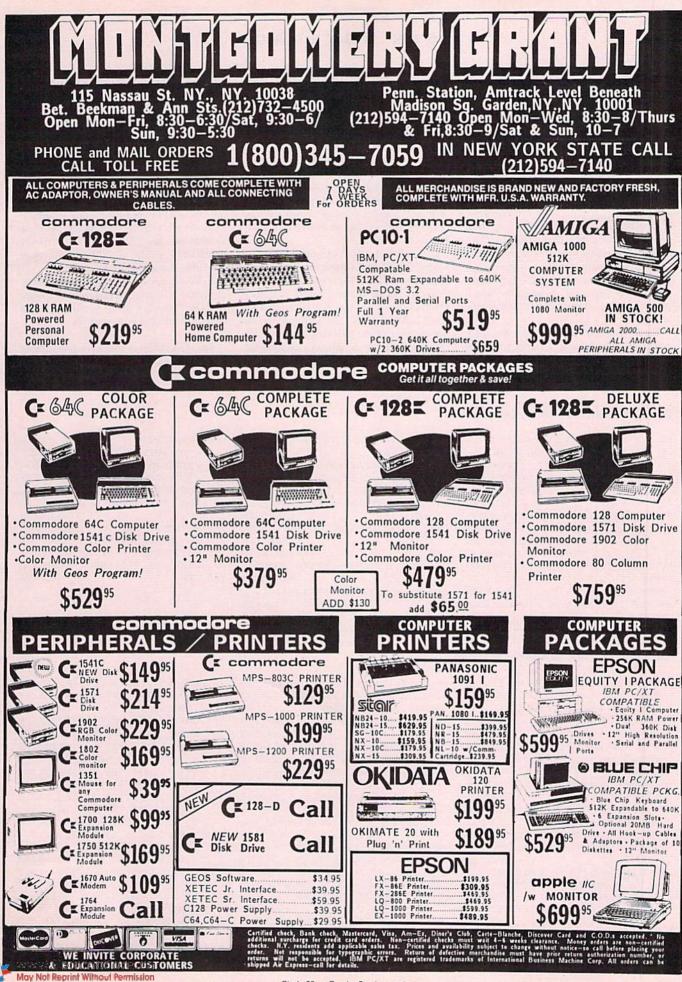

Circle 98 on Reader Service card

the interrupt waits for a control/W. When it detects one, a flag diverts all future interrupts, and the current screen display (including attribute memory) is transferred to an alternate location at address \$1000 in the 8563 chip's RAM. This chip comes with its own blockmove routine, so the process is easy.

Once 128 Notepad has saved the contents of the zero page and the 8563's VDC (video display controller) registers, it switches in an alternate screen that exactly duplicates the original. The Notepad window will appear in this duplicate. When the alternate screen is in place, the program clears the interruptdisable bit. Specific Notepad subroutines perform all operations on the new screen.

Once you close the window, the program switches back to the original screen by reinstating the contents of the zero page and the VDC registers that were stored. It then clears the flag and jumps to \$FF33 to return control to Basic or the program in memory.

The official Commodore 128 Programmer's Reference Guide contains almost all the information you'll need to program the 8563 chip. However, it fails to mention that free RAM at \$1000-\$1FFF can hold an alternate screen and machine language routines for reading and writing to the 8563's VDC registers from Basic.

These ML routines exist in the screen editor ROM and appear in bank 15 at \$CDCC and \$CDDA, respectively.

To write to a 8563 VDC register from Basic 7.0, use the format SYS DEC("CDCC"), A, X. The X register holds the number of the VDC register to be accessed, while the A register contains the value to be stored in it. For example, to change to the alternate starting address of display RAM, write the value 16 to VDC register 12 by using the code A = 16:X = 12:SYS DEC("CDCC"), A, X.

To read a register, load the X register with the number of the VDC register to be read from and call the routine at \$CDDA. The routine will return to Basic with the value in the A register. To change the value into a Basic variable, use the RREG command. For example, to read VDC register 12 in Basic, the code would be X = 12:SYS DEC("CDDA"), A,X:RREG A. The variable A will equal the value found, in this case 16.

RUN readers have been enthusiastic about the 64 Notepad program (September 1986 issue). I think you'll be just as pleased with 128 Notepad. R

Bob Kodadek is a computer programmer and freelance writer.

#### Listing 1. Boot 128 Notepad program.

- 10 REM BOOT 128 NOTEPAD :REM\*34 20 REM (C) 1987 BOB KODADEK
- :REM\*19Ø 3Ø GRAPHIC1:GRAPHICØ:GRAPHIC5:R
- EM MOVE BASIC TO \$4000 :REM\*7Ø
- 4Ø F\$="128 NOTEPAD.OBJ":PRINT"B OOTING "F\$:BOOT (F\$):REM\*112 50 PRINT: PRINT" (SHFT CLR) OK, NO
- W SET THE TIME:" :REM\*86 60 INPUT" (CRSR DN) {5 SPACEs HOU
- RS (1-12)";T(1):IFT(1)>12 TH EN 6Ø :REM\*2Ø6
- 7Ø INPUT"{CRSR DN}{3 SPACES}MIN

#### Listing 2. ML File Generator program.

- 1 REM 128 NOTEPAD 2.0 ML FILE G :REM\*163 ENERATOR
- 2 REM (C) 1987 BOB KODADEK :REM\*172
- 3 REM
- :REM\*65 4 F\$="128 NOTEPAD.OBJ":FAST:PRI NT"PLEASE WAIT, READING DATA. ..." :REM\*170
- 5 GRAPHIC1:GRAPHICØ:GRAPHIC5:DO UNTIL I=16Ø6 :REM\*241
- 6 READ BY: POKE DEC("1CØD")+I, BY :CK=CK+BY:I=I+1:LOOP :REM\*3Ø
- 7 IF CK<>172Ø85 THEN SCNCLR5:PR INT"CHECKSUM WRONG. ": END :REM\*97
- 8 PRINT: PRINT"PUT FORMATTED DIS K INTO DRIVE & THEN PRESS RET URN": SYS65487 :REM\*158
- 9 SCRATCH (F\$):BSAVE (F\$), P7181 TO P8787: PRINT DS\$ :REM\*7
- 10 DATA 162, 0, 142, 0, 64, 232, 134, 45,169,64,133,46,120,173,20, www.Commodore.ca

- UTES (Ø-59)";T(2):IFT(2)>59 THEN 7Ø :REM\*80 8Ø FORI=1TO3:H=INT(T(I)/1Ø):L=T (I)-1Ø\*H:T(I)=16\*H+L:NEXT
- :REM\*3Ø 9Ø C=56587: POKEC+4, PEEK(C+4) AND 127 :REM\*100
- 100 FORI=0TO3:POKEC-I,T(I+1):NE XT :REM\*102
- 110 POKE DEC("1C37"),8:REM{2 SP ACES | NOTEPAD DEVICE NUMBER :REM\*2Ø2 (8 - 12)12Ø PRINTCHR\$(147)SPC(252) F\$
  - :REM\*7Ø

20 DATA 21,3,141,58,28,169,62,1

3Ø DATA 96,8,0,0,0,0,0,0,44,17,

40 DATA 165,212,201,9,208,5,173

5Ø DATA 13,32,218,205,240,7,169

60 DATA 253,200,208,248,160,0,1

7Ø DATA 32,218,2Ø5,141,59,28,16

8Ø DATA 78,34,169,0,141,0,255,1

41,20,3,169,28,141,21,3,169,

208,48,21,36,215,16,17,165,2

,56,28,240,3,108,57,28,169,2

, Ø, 141, 56, 28, 208, 234, 160, 50,

32,208,185,0,0,153,99,37,200

2,14,32,218,205,141,77,34,23

70,32,104,255,165,241,9,128,

3,141,57,28,173

\$,141,56,28,88

11,201,4,208,11

55,141,56,28,162

,208,247,162,10

2,32,218,205,141

133,241,169,16

162, Ø, 232, 208

:REM\*98

:REM\*21Ø

:REM\*48

:REM\*38

:REM\*82

:REM\*50

:REM\*254

:REM\*188

- 130 PRINTSPC(83)"1. PRESS CTRL-W TO OPEN WINDOW." :REM\*26
- 14Ø PRINTSPC(83)"2. PRESS CTRL-
- V TO CLOSE WINDOW." :REM\*56 150 PRINTSPC(83)"3. PRESS RUN/S
  - TOP-RESTORE TO DISABLE." :REM\*248
- 160 PRINTSPC(83)"4. TO RE-ENABL
- E, ENTER SYS 7181" :REM\*254
- 17Ø PRINTSPC(83)"5. IF RESET, E NTER SYS 7181:NEW" :REM\*212
- 18Ø NEW :REM\*62
- 9Ø DATA 162,18,32,2Ø4,2Ø5,169,Ø
- ,232,32,204,205,162,24,32,21 8,205,9,128,162 :REM\*136
- 100 DATA 24,32,204,205,169,0,16
- 2,32,32,204,205,232,32,204,
- 205,160,15,169 :REM\*212
- 110 DATA 255,162,30,32,204,205, 136, 16, 246, 169, 186, 133, 251,
- 169,34,133,252 :REM\*178
- 120 DATA 162,0,160,39,169,118,1 45,251,200,169,117,145,251,
- 32,107,32,232 :REM\*28 13Ø DATA 224,16,208,237,162,39,
- 169,111,157,186,34,169,119, 157,58,37,202,16 :REM\*194
- 140 DATA 243,162,14,160,0,185,5 1,34,157,186,34,232,200,192 ,13,208,244,169 :REM\*46
- 150 DATA 16,162,12,32,204,205,1 69,24,162,20,32,204,205,169 :REM\*244 ,16,141,46,10
- 16Ø DATA 169,24,141,47,10,160,3

May Not Reprint Without Septimizer 1987

,185,65,34,153,228,0,136,16 ,247,32,209,32 :REM\*32 17Ø DATA 16Ø, 3, 185, 69, 34, 153, 22 8, Ø, 136, 16, 247, 32, 18, 32, 32, 121, 32, 169, 70, 32 :REM\*44 18Ø DATA 3Ø,192,169,128,133,248 ,173,74,34,201,203,240,8,16 9,203,141,74,34 :REM\*194 190 DATA 32,137,33,32,130,32,32 ,228,255,240,248,201,22,208 ,76,120,32,41,32 :REM\*132 200 DATA 173,59,28,162,10,32,20 4,205,169,0,162,12,32,204,2 \$5,169,8,162,2\$ :REM\*232 21Ø DATA 32,2Ø4,2Ø5,169,Ø,141,4 6,10,169,8,141,47,10,160,0, 185,99,37,153,Ø :REM\*7Ø 220 DATA Ø,200,208,247,173,77,3 4,162,14,32,204,205,232,173 ,78,34,32,204 :REM\*72 23Ø DATA 2Ø5,169,Ø,133,2Ø8,133, 211,133,212,141,56,28,76,51 ,255,201,19,208 :REM\*20 24Ø DATA 6,32,121,32,76,1Ø2,29, 201,4,240,11,32,210,255,169 ,79,32,30,192,76 :REM\*2 250 DATA 102,29,32,41,32,32,204 ,255,32,125,255,147,13,32,3 2,32,32,109,101 :REM\*94 260 DATA 110,117,13,13,32,100,5 8,100,73,82,69,67,84,79,82, 89,13,32,108,58 :REM\*25 27Ø DATA 1Ø8,79,65,68,13,32,115 ,58,115,65,86,69,13,32,112 58,112,82,73,78 :REM\*2Ø1 280 DATA 84,13,32,120,58,100,73 ,83,75,32,67,79,77,77,65,78 ,68,13,32,113,58 :REM\*151 29Ø DATA 1Ø1,68,73,84,79,82,13, 13, 18, 32, 115, 84, 65, 84, 85, 83 ,58,146,32,0,169 :REM\*59 300 DATA 0,133,144,173,55,28,13 3,186,32,180,255,165,144,20 8,20,169,111,133 :REM\*51 31Ø DATA 185,32,150,255,32,165, 255,201,13,240,6,32,210,255 ,76,80,30,32,171 :REM\*125 32Ø DATA 255, 32, 204, 255, 32, 125, 255,13,13,0,169,0,141,75,34 ,169,14,141,76 :REM\*57 33Ø DATA 34,32,13Ø,32,32,228,25 5,240,248,201,68,240,3,76,6 ,31,32,209,32 :REM\*211 34Ø DATA 169, Ø, 133, 248, 169, 1, 16 2,79,160,34,32,189,255,169, 96,133,185,32 :REM\*147 350 DATA 203,240,173,55,28,133, 186,32,180,255,165,185,32,1 50,255,169,0,133 :REM\*67 36Ø DATA 144,16Ø,3,132,183,32,1 65,255,133,195,32,165,255,1 33, 196, 164, 144 :REM\*123 37Ø DATA 2Ø8,4Ø,164,183,136,2Ø8 ,235,166,195,165,196,32,57, 33, 32, 165, 255 :REM\*181 38Ø DATA 166,144,208,21,201,0,2 Ø8,9,169,13,32,21Ø,255,16Ø, 2,208,208,32,210 :REM\*37 39Ø DATA 255, 32, 225, 255, 2Ø8, 228

, 32, 181, 245, 32, 125, 255, 13, 1 12,82,69,83,83 :REM\*71 400 DATA 32,114,69,84,85,82,78, 0,32,228,255,201,13,208,249 ,169,128,133,248 :REM\*13 41Ø DATA 76,218,29,201,81,208,9 ,32,209,32,32,18,32,76,102, 29,201,76,208,34 :REM\*185 42Ø DATA 32,125,255,1Ø8,79,65,6 8,58,32,78,46,0,32,215,32,3 2,36,33,169,0 :REM\*195 430 DATA 133,185,162,122,160,34 ,169, Ø, 32, 213, 255, 76, 218, 29 ,201,83,208,38 :REM\*233 44Ø DATA 32,125,255,115,65,86,6 9,58,32,78,46,0,32,215,32,3 2,36,33,162,122 :REM\*33 450 DATA 160,34,134,253,132,254 ,162,98,160,37,169,253,32,2 16,255,76,218,29 :REM\*173 46Ø DATA 2Ø1,88,2Ø8,6Ø,32,125,2 55,99,79,77,77,65,78,68,58, 0,169,35,141,76 :REM\*61 47Ø DATA 34,32,215,32,172,75,34 ,240,29,173,55,28,133,186,3 2,177,255,169 :REM\*17 480 DATA 111,133,185,32,147,255 ,160,0,185,82,34,32,168,255 ,200,204,75,34 :REM\*83 49Ø DATA 144,244,32,174,255,76, 218,29,201,80,208,77,32,4,3 2,169,17,141,64 :REM\*119 500 DATA 34,169,4,133,186,32,17 7,255,169,103,133,185,32,14 7,255,160,20,169 :REM\*117 51Ø DATA 32,32,168,255,136,2Ø8, 248, 177, 251, 41, 127, 201, 32, 1 44,9,201,64,144 :REM\*43 520 DATA 9,201,96,144,3,24,105, 32,105,32,32,168,255,200,19 2,40,208,227,169 :REM\*174 530 DATA 13,32,168,255,32,107,3 2,206,64,34,208,204,32,174, 255,76,218,29 :REM\*50 54Ø DATA 169,18,162,18,32,204,2 \$5,169,162,232,32,2\$4,2\$5,1 69,186,162,34 :REM\*242 55Ø DATA 133,251,134,252,16Ø,Ø, 140,64,34,96,32,247,31,177, 251, 162, 31, 32 :REM\*174 56Ø DATA 204,205,200,192,40,208 ,244,32,64,32,201,17,208,23 7,96,32,247,31 :REM\*222 57Ø DATA 162,31,32,218,2Ø5,145, 251,200,192,40,208,244,32,6 4,32,201,17,208 :REM\*242 58Ø DATA 237,96,162,18,32,218,2 \$5,72,232,32,218,2\$5,24,1\$5 ,40,141,73,34 :REM\*112 59Ø DATA 1Ø4,1Ø5,Ø,162,18,32,2Ø 4,205,173,73,34,232,32,204, 205,32,107,32 :REM\*8Ø 600 DATA 160,0,238,64,34,173,64 ,34,96,165,251,24,105,40,13 3,251,165,252 :REM\*7Ø 610 DATA 105,0,133,252,96,24,16 2, Ø, 16Ø, Ø, 32, 24Ø, 255, 96, 12Ø ,169,23,162,18 :REM\*216 620 DATA 32,204,205,169,113,232

,32,204,205,173,11,221,162, 0,72,41,16,160,2 :REM\*102 630 DATA 208,12,169,186,32,197, 32,185,9,221,232,72,41,240, 74,74,74,74,24 :REM\*96 640 DATA 105,176,32,197,32,232, 104,41,15,24,105,176,32,197 ,32,232,136,16 :REM\*186 650 DATA 220,173,8,221,88,96,14 2,73,34,162,31,32,204,205,1 74,73,34,96,169 :REM\*64 66Ø DATA 147,32,21Ø,255,96,32,2 25,255,208,5,104,104,76,218 ,29,32,228,255 :REM\*88 67Ø DATA 24Ø,241,2Ø1,13,24Ø,39, 201,20,240,36,174,75,34,236 ,76,34,240,225 :REM\*17Ø 680 DATA 201,127,176,221,201,32 ,144,217,201,34,240,213,172 ,75,34,153,82,34 :REM\*184 69Ø DATA 238,75,34,32,21Ø,255,7 6,215,32,96,174,75,34,240,1 92,206,75,34,32 :REM\*182 700 DATA 125,255,157,32,157,0,7 6,215,32,173,75,34,240,179, 24,105,2,162,80 :REM\*16 710 DATA 160,34,32,189,255,173, 55,28,133,186,96,141,135,33 ,142,134,33,162 :REM\*144 720 DATA 9,142,136,33,160,176,1 73,134,33,221,123,33,173,13 5,33,253,124,33 :REM\*252 73Ø DATA 144,15,141,135,33,173, 134,33,253,123,33,141,134,3 3,200,208,227 :REM\*134 740 DATA 152,202,240,12,201,176 ,240,3,141,136,33,44,136,33 ,16,5,41,127,32 :REM\*8 75Ø DATA 21Ø,255,2Ø2,16,2Ø1,96, 1, Ø, 1Ø, Ø, 1ØØ, Ø, 232, 3, 16, 39, 0,0,0,32,125,255 :REM\*42 76Ø DATA 147,13,40,67,41,32,49, 57, 56, 55, 32, 98, 79, 66, 32, 107 ,79,68,65,68,69 :REM\*1ØØ 77Ø DATA 75,13,32,32,32,32,32,3 2, 32, 32, 32, 32, 32, 32, 32, 32, 3 2, 32, 32, 32, 32, 32, 32 :REM\*81 780 DATA 32,32,32,32,32,32,32,32,3 2,32,32,32,32,13 :REM\*11 79Ø DATA 13,112,82,69,83,83,32, 32,99,79,78,84,82,79,76,45, 119, 32, 84, 79, 32 :REM\*47 800 DATA 79,80,69,78,32,78,79,8 4,69,80,65,68,13,32,32,32,3 2, 32, 32, 32, 99, 79 :REM\*187 81Ø DATA 78,84,82,79,76,45,118, 32,84,79,32,67,76,79,83,69, 32,87,73,78,68 :REM\*27 820 DATA 79,87,13,32,32,32,32,3 2, 32, 32, 99, 79, 78, 84, 82, 79, 7 6,45,100,32,70 :REM\*65 83Ø DATA 79,82,32,79,8Ø,84,73,7 9,78,32,77,69,78,85,13,0,96 ,32,49,50,56,32 :REM\*137 84Ø DATA 78,15,20,5,16,1,4,32,0 ,24,8,33,74,23,9,35,72,0,0, 0,0,0,0,36,78,46 :REM\*253 85Ø DATA 75 :REM\*113

www.Commodore.ca May Not Reprint Without Permission Lyco Computer Marketing & Consultants

Since 1981

#### TO ORDER CALL TOLL FREE 1-800-233-8760

| in PA              | Monter |
|--------------------|--------|
| (717) 494-1030     |        |
| or send to         | -      |
| Lyco Computer      | VIS    |
| P.O. Box 5088      |        |
| Jorcov Shoro DA 17 | 740    |

Jersey Shore, PA 17740

#### CUSTOMER SERVICE (717) 494-1670 Mon. - Fri. 9AM - 5PM

### RISK FREE POLICY

n-stock items shipped within 24 hrs. of order. No deposit on C.O.D. orders. Free shipping on prepaid cash orders within the continental U.S. Volume discounts availab e PA residents add sales tax. APU FPO and international orders add \$5.00 plus 3% for priority mail. Advertised prices show 4% discount for cash, add 4% for Master Card and VISA. Personal checks require 4 weeks clearance before shipping. We cannot guarantee compatibility. We only ship factory fresh merchandise. Ask about UPS Blue and red label shipping. All merchandise carried under manufacturer's warranty. Return restriction applicable. Return authorization required. All items subiect to change without notice.

| <b>COMMODORE &amp; AMIGA</b> | SOFTWARE     |
|------------------------------|--------------|
| connobonie a minori          | OOI I WI MIL |

\$24.95

#### Broderbund:

Bank St. Writer 128K .. \$32.95 Carmen San Diego ..... \$22.95 Champ. Lode Runner .. \$24.95 Graphic Lib. I, II, III ..... \$15.95 Karateka ... \$18.95 Print Shop \$25.95 Print Shop Compan. .... \$22.95 Print Shop Paper ...... \$12.95 Science Kit ... \$35.95 Lode Runner \$24.95 Bank St. Filer ... \$32.95 Bank St. Mailer ... ... \$32.95 Access Leader Board \$24.95 Mach 5 \$23.95 Mach - 128 \$29.95 \$24.95 10th Frame .... Exec. Tournament ...... \$13.95 Tournament #1 .... \$13.95 Triple Pack \$14.95 Wld. Cl. Leader Brd. ... \$24.95 Microleague: Microleag. Baseball ..... \$24.95 General Manager ...... \$19.95 Stat Disk . \$17.95 \$14.95

'86 Team Disk ...... \$14.95 Microleag. Wrestling ..... \$New

| Silent Service         | \$22.95 |
|------------------------|---------|
| Solo Flight            | \$18.95 |
| Top Gunner             |         |
| Activision:            |         |
| Aliens                 | \$22.95 |
| Champion. Basketball . | \$22.95 |
| Hacker                 | \$12.95 |
| Hacker 2               | \$22.95 |
| Labyrinth              | \$19.95 |
| Music Studio           |         |
| Tass Times             | \$19.95 |
| Titanic                | \$14.95 |
| Firebird:              |         |
| Colossus IV            | \$21.95 |
| Elite                  | \$19.95 |
| Frankie Goes to Italy  | \$19.95 |
| Golden Path            | \$24.95 |
| Guild of Thieves       | \$24.95 |
| Pawn                   | \$24.95 |
| Talking Teacher        | \$24.95 |
| Tracker                | \$24.95 |
| Starglider             | \$24.95 |
| Sentry                 | \$24.95 |
|                        |         |

F-15 Strike Eagle ...... \$22,95

Kennedy Approach ..... \$18.95

Microprose:

Gunship ...

| Strategic Simulations: |         |
|------------------------|---------|
| Gemstone Healer        | \$18.95 |
| Gettysburg             | \$35.95 |
| Kampfgruppe            |         |
| Phantasie II           |         |
| Phantasie III          | \$29.9  |
| Ring of Zelfin         | \$24.9  |
| Road War 2000          | \$24.9  |
| Shard of Spring        | \$24.9  |
| Wizards Crown          | \$24.9  |
| War in the S. Pacific  |         |
| Wargame Constr         |         |
| Battlecruiser          | \$35.9  |
| Gemstone Warrior       | \$14.9  |
| Baltic 1985            | \$24.9  |
| Field of Fire          | \$27.9  |
| Battalion Commander .  | \$27.9  |
| Battle for Normandy    | \$27.9  |
| Battle of Antetiem     | \$34.9  |
| Colonial Conquest      | \$27.9  |
| Computer Ambush        | \$39.9  |
| Pro Golf Tour          | \$27.9  |
| Sublogic:              |         |
| Baseball Stadium       | \$15.9  |
| Flight Simulator II    | \$31.9  |
| Jet Simulator          | \$31.9  |
| Night Mission Pinball  | \$21.9  |
| Scenery Disk           |         |
| COETM                  | D       |

| _ |                          |         |
|---|--------------------------|---------|
|   | Sublogic Baseball        | \$31.95 |
|   | Sublogic Football        | \$26.95 |
|   | Epyx:                    |         |
|   | Create A Calendar        | \$17.95 |
|   | Destroyer                | \$24.95 |
|   | Fastload                 | \$24.95 |
|   | Football                 | \$14.95 |
|   | Karate Champ             | \$19.95 |
|   | Movie Monster            | \$14.95 |
|   | Multiplan                |         |
|   | Sub Battle               |         |
|   | Winter Games             | \$24.95 |
|   | Super Cycle              | \$14.95 |
|   | Graphics Scrapbook       |         |
|   | Str. Sports Basketball . | \$24.95 |
|   | Wid.'s Great Baseball .  | \$14.95 |
|   | Summer Games II          | \$24.95 |
|   | Vorpol Utility Kit       | \$15.95 |
|   | World Games              | \$24.95 |
|   | Unison World:            |         |
|   | Art Gallery 1 or 2       | \$15.95 |
|   | Print Master             |         |
|   | Action Soft:             |         |
|   | Up Periscope             | \$10.05 |
|   | op Penscope              | 510.00  |
|   | Hi Tech Expressions:     |         |
|   | Heart Ware               |         |
|   | Holiday Paper            | \$8.95  |
|   |                          |         |

WE STOCK OVER 5000 SOFTWARE TITLES! Commodore prices shown, other systems simular. Call for availability.

LYCO'S COMPUTER SPECIALS!

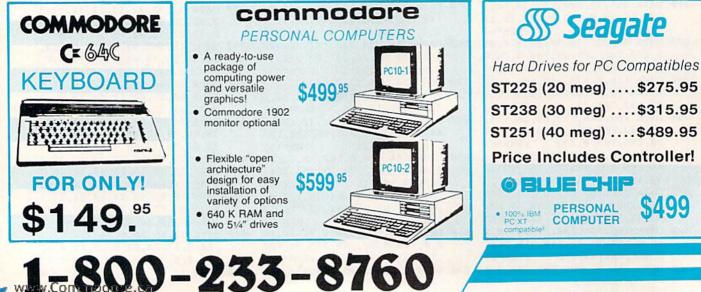

### Panasonic \$149.00 1080i

#### **FEATURES**

• 120 cps Draft Mode

- 24 cps NLQ2-year Warranty
- 2-year warrant

Lyco Computer is one of the oldest and most established computer suppliers in America. Because we are dedicated to satisfying every customer, we have earned our reputation as the best in the business. And, our six years of experience in computer marketing is your assurance of knowledgeable service and quality merchandise.

| SAV                                                                                                    | E                                                                                           | ON THESE                                                                                                    | PRI                                                                                                    | <b>NTERS!</b>                                                                                                    |
|----------------------------------------------------------------------------------------------------|---------------------------------------------------------------------------------------------|----------------------------------------------------------------------------------------------------|----------------------------------------------------------------------------------------------------|----------------------------------------------------------------------------------------------------|
| INTERF<br>CARE<br>Cardco G<br>Cardco GWIZ<br>Cardco Super G<br>XET<br>XETEC Jr<br>XETEC Super Gra<br>DS<br>PPI.<br>SECOIC<br>SILONG<br>SILONG<br>SILONG<br>(Imted Querely) | ACING<br>0CO<br>\$32.95<br>\$35.95<br>\$45.95<br>EC<br>\$38.95<br>aphics\$58.95<br>SI       | STAR MICRONICS           NX-10         \$152           NX-10         \$152           NX-10         \$195           NX-15         \$295           NB-15         \$295           ND-10         \$265           ND-15         \$389           SR-15         \$439           SD-15         \$349           SR-15         \$439           SR-15         \$439           SR-15         \$439           SR-15         \$439           SR-15         \$349           NR-15         \$359           NR-15         \$349           SR-15         \$349           SR-15         \$349           NR-15         \$359           NR-15         \$359           NR-15         \$349           SR-16         \$399           NR24-10         \$399           NR24-10         \$399           NR24-10         \$399           NR24-15         \$165           PI000         \$195           M109         \$329           N109         \$3265           M109         \$3295           P1000 I         \$159 | PANASONIC           10801         \$149           10911         \$169           10921         \$295           1592         \$379           1595         \$3131           \$259         \$3151           1592         \$379           1695         \$319           1595         \$319           1000 APIIc         \$319           120D         \$259           Premiere 35         \$465           MSP-15         \$229           MSP-15         \$229           MSP-20         \$229           MSP-21         \$225           SILVER REED         \$249           PXP 400 P         \$239           MOD P         \$539           EXP 400 P         \$259           EXP 400 P         \$259           DKP 600 P         \$539           EXP 800 P         \$2419           200 NLQ         \$205           192 wininterface         \$655           192 +         \$339           193 +         \$519           293 wininterface         \$655           192 +         \$339           193 +         \$519                                                                                                    | Box of 10<br>D MAXELL 514 3.5 D<br>J SDD 58.99 \$17.99 S<br>S BONUS 58.99 T<br>S BONUS 58.99 T<br>S SOD 57.99 T<br>VERBATIM 59.99 \$13.99 T<br>T VERBATIM 59.99 \$13.99 E<br>S Call for generic diskette pricing! S<br>SEIKOSHA<br>SP-1000VC<br>SP-1000VC<br>100 cps Draft<br>Mode (2-year warranty)<br>2 20 cps NLQ<br>Direct<br>Connect \$13.99 S<br>2 3.95 S<br>2 3.00 C<br>2 3.00 C<br>2 3.00 C<br>2 3.00 C<br>2 3.00 C<br>2 3.00 C<br>2 3.00 C<br>2 3.00 C<br>2 3.00 C<br>2 3.00 C<br>3 4.00 C<br>3 4.00 C<br>3 4.00 C<br>3 5.00 C<br>3 5.00 C<br>3 |
| Amber TT1/12"<br>Amber TTL/15"<br>White TT1/20"                                                                                                    | 359 neluded                                                                                 | Nitor MODEMS<br>Video Avatex:<br>Analog 1200<br>le with 1200 hc                                                                                                    | \$89<br>\$99<br>599.95<br>\$2219<br>.CALL<br>128D<br>.\$369<br>\$0.450                                                                                                    | 95 128 D                                                                                                    |
| Computer<br>Drive<br>Computer Drive<br>Drive<br>Computer<br>c Drive<br>Monitor<br>A Monitor<br>Monitor                                                                     | \$10W 1<br>\$219 Ir<br>\$459 B<br>\$199 B<br>\$149.95 1<br>\$168.95 C<br>\$249 1<br>\$239 C | CE HARDWAF<br>Booc Monitor.<br>Idus GT Drive<br>Idus GT Drive<br>Idus GT Drive<br>Idus GT Drive<br>Idus GT Drive<br>F70 Modem.<br>-1351 Mouse<br>700 RAM.<br>1750 RAM.<br>1750 RAM.                                                                                                    | \$195<br>\$169.95<br>\$CALL<br>\$CALL<br>\$CAL | HOURS<br>to 8pm, Mon Thurs.<br>6pm, Fri. 10am to 6pm Sat.<br>PRICE GUARANTEE<br>at the industry by continuing to affer the lowest national prices white<br>Many compares have come and goine typing to imitate our quality and<br>ight we do not have the lowest pucce advertised on the products you<br>price table to opportunity or control to the second of the products you<br>price table to opportunity or control to the second of the opportunity or control to the second of the second of                                                                                                    |

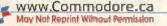

# Summer CES: The Show Goes On

This summer's Consumer Electronics Show was a beehive of activity, but where was Commodore?

#### **By LOUIS WALLACE**

n most ways, the summer months are a slow time for the computer industry. Hardware sales are down, software sales lag and the page counts of computer-specific magazines diminish. However, one scene of bustling activity is Chicago's McCormick Place, where the Summer Consumer Electronics Show parades new hardware and software before editors, writers, distributors and dealers.

At CES in June of this year, the new Amiga A500 and A2000 were highly visible, but there was also ample evidence that the Commodore eight-bit machines have plenty of life left in them. A lot of innovative software for the C-64 and C-128 was on display, with the trend toward low-cost "budget" software still apparent. Also, in line with the general computer market rush, there were announcements and demonstrations of C-64 desktop publishing programs. Software for the C-128 was sparse, but I did see indications that this machine is beginning to get serious support from major companies.

#### **INEXPENSIVE SOFTWARE**

Some of the low-cost software packages on display are newly programmed from major companies, but many are imports of software previously published in Europe. Several reputable U.S. companies, including Electronic Arts, Epyx, Mindscape and Accolade, have established new divisions that will specialize in budget-line titles. The bottom line seems to be that some low-cost programs are of high quality, representing an exceptional value, while others, even at \$9.95 or less, aren't worth even that. As always, you should be careful when you're offered a so-called "bargain."

#### DESKTOP PUBLISHING

Berkeley Softworks' geoPublish was one of the new desktop publishing programs introduced at CES. It supports all GEOS printer drivers, as well as Postscript (used with the Apple LaserWriter printer). No firm release date was available from Berkeley.

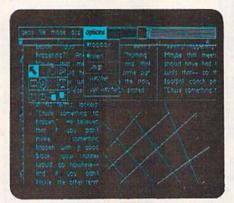

A screen dump from Berkeley Softworks' geoPublish illustrates a zoom-in on a page with tool box and menu showing.

Timeworks also announced a desktop publishing program for the C-64, but details were sketchy as to its final name and release date. Gold Disk of Canada announced that PageSetter originally designed for the Amiga would be available for the C-64 by fall. Both PageSetter and the Timeworks desktop program will be aimed at users of dot matrix printers.

#### **GEOS 128**

Berkley demonstrated their longawaited GEOS 128 package. It supports both the 40- and 80-Column bitmap modes, and the 80-column display is especially impressive, letting you view the full-page width of a geoPaint or geoWrite document. The monochrome display is sharp, and the mouse control is smooth and fluid. GEOS 128 should be available by the time you read this. For more information on new GEOS products, keep an eye on *RUN*'s News and New Products section and the geoWatch column.

#### GAMES

All the major companies showed an impressive lineup of new entertainment software, most having spectacular graphics and the promise of hours of fun.

Activision: From Activision and Lucasfilm comes an animated comic adventure called Maniac Mansion. In this game, you control three characters as they explore an old house and try to rescue their girlfriend. She's been kidnapped by Dr. Fred, who wants to perform an interesting, although fatal, experiment on her.

The Last Ninja is a beautifully animated adventure/arcade game that has some of the best fighting sequences I've seen yet. The graphics are detailed, and the animation is very well executed.

*Epyx:* California Games is the new sequel to Epyx's Summer, Winter and World Games. Instead of the usual athletic events, in this competition you test your skill at rollerskating, skateboarding, surfing and hackey-sack.

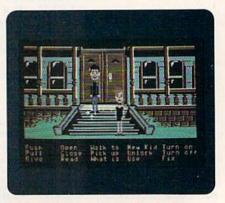

By selecting verbs and pointing to objects, you can direct characters like Dave and Razor in Maniac Mansion, the latest from Activision/ Lucasfilm. © 1987 LFL

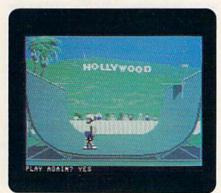

Skateboarding is just one of the, like, totally radical sports you can play in Epyx' California Games.

The folks at Epyx have added a new title, Omnicron Conspiracy, to their advanced gamer Master Series. Their inexpensive software line, Maxx-Out, is replete with arcade, adventure and creative software for the 10- to 14-yearold set.

*Electronic Arts:* Instant Music, one of several new programs for the C-64, is part of a program originally marketed for the Amiga. It's a simple composition tool that will let you create music, even if you have no musical experience. The Amiga version was well received, and the C-64 version should follow suit.

Electronic Arts continues adding to their Amazing Software line of under-\$20 programs, with titles like Sanxion, Delta Patrol and Dragon's Lair, due out this summer. By the time you read this, Mavis Beacon Teaches Typing should be on the shelves, too. This program's jokes, riddles and games will relieve the usual boredom of typing practice.

Accolade: Another program, an arcade space adventure called Sigma 7, has been added to Accolade's low-priced Avantage line. Two other new programs from Accolade, Apollo 18: Mission to the Moon and Test Drive, feature spectacular graphics for the C-64. Apollo 18

www.Commodore.ca May Not Reprint Without Permission includes digitized sound, and Test Drive puts you behind the wheel of cars you've probably only read about in *Car and Driver*.

*MicroProse:* An actual Link Flight Training Simulator hooked up to Gunship highlighted the MicroProse booth. I was at the controls for a while, guiding the computerized helicopter through turns and dives.

After coming in for a crash landing, I noted two new MicroProse packages on display in the booth, both due out in late summer or early fall. Project: Stealth Fighter is a jet-fighter simulation, and Airborne Ranger is an arcade simulation.

Infocom: Plundered Hearts, Nord and Bert Couldn't Make Head or Tail of It and Beyond Zork weren't previewed at CES, but I got the scoop that these outrageous titles should hit the stands in the fall.

Mindscape: Thunder Mountain, Mindscape's budget software line, continues with Rock 'n Roll Trivia, a five-volume set. Their Cinemaware line was out in full force, with titles adopted (and improved in the process) from the Amiga.

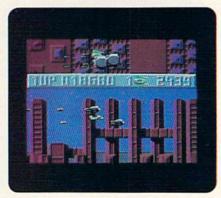

One of the new titles in Electronic Arts' Amazing Software line, Sanxion, requires quick reflexes to keep your aircraft flying in a 3-D environment.

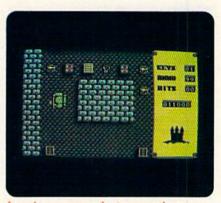

Invade, rescue, destroy and save are your missions in Mindscape's Into the Eagle's Nest.

Not about to question success, Mindscape introduced Bop 'n Rumble from the creators of Bop 'n Wrestle, a program that's sold more than 100,000 copies. And you'll probably be descending Into the Eagle's Nest, a WWII combat arcade game, by the time this article is published.

#### **CBM NO SHOW**

Conspicuously missing from this CES was Commodore itself. They pulled out of the show and had no presence on the floor at all (in contrast to Atari's two-story booth, complete with airplane!). In fact, one of the questions I heard asked most often was, "Where is Commodore?" They did appear at the Atlanta Comdex show, held at the same time as CES, and reportedly were well received. However, CES is where they usually show all their new consumer computer products.

Does this mean Commodore is pulling back from their mass market 'approach to selling computers? I don't think so. Their absence was probably mainly due to Comdex occurring in the same week.

Lou Wallace is RUN's technical manager.

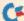

# **Phaser Phire**

Command the Starfleet and rout the Klingon hordes, in this Battleship-type game.

By ROBERT COOK

hose despicable Klingons are attacking again, and you, Commander of the Starfleet, must locate and destroy their spaceships before they destroy yours. The stakes are high: If you fail, the Klingons will invade the Federation of Planets and bring it to its knees. The forces are arrayed on the display screen, and Phaser Phire begins! It's played much like the popular board game; Battleship.

Type in Listing 1, using 64 Perfect Typist, and save it to disk. When you run the program, there'll be a wait while some custom characters and a sprite are read in. If you're using a C-128 in 64 mode, you can speed up initialization by deleting the REMs in lines 106 and 112. This will activate Pokes that will, in turn, disable the screen update and reduce the set-up time considerably.

The game display includes two sideby-side grids, one for the Starfleet and one for the Klingons. Below each grid is a list of the four ships in that fleet. The length of each ship, in grid squares, is represented by a line of dashes after the ship's name-one dash per square.

To begin play, you and the Klingon commander must position your fleets on your respective grids. The locations of

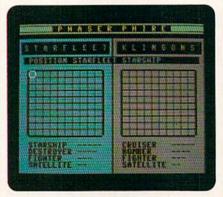

ships must be secret, so, if your opponent is a person, no peeking.

To place a ship, use your joystick or the  $f_{t,1}$  = and \* keys to move the cursor to the square where you want one end of the ship to be and press the fire-button or return key. Then push the joystick to the right or press the 1 key to place the ship horizontally to the right of that square; or push the joystick down or press the = key to place it vertically down from the square. Phaser Phire won't let you place one ship on top of another or across a border.

Once the battle lines are drawn, you and the Klingons begin firing phasers at each others' fleets. To fire, move your cursor, which is now on the Klingon grid, to where you think one of their ships might be, then hit the joystick firebutton or the return key. If you're lucky, you'll hit a Klingon ship, but the first hit won't destroy it. To do that, you must use subsequent turns to hit every square the ship occupies. To win, you must destroy all the Klingon ships before they destroy yours.

Each time you fire, the square you hit gets filled in with a square dot. Each time you hit a ship, a dash after its name in the list is replaced by an asterisk.

The satellite in each fleet has special significance. If you destroy the Klingons' satellite, all the dots in your grid will disappear, so the Klingons won't know where they've already shot or the loca-tions of your ships they've already discovered. Of course, it works the other way around, too. Strategy hint: If you locate the Klingons' satellite early in the game, note the location and destroy it later, after they've taken more shots.

Ready, aim, phire! R

Robert Cook is a designer of printed circuit boards who has written many programs for Commodore computers.

#### Listing 1. Phaser Phire program.

- Ø REM STARSHIP \* 1987 \* ROBERT B. COOK \* :REM\*5Ø 100 PRINT" {SHFT CLR} {CRSR DN} {C TRL 8) {7 SPACEs }P H A S E R
- {3 SPACEs}P H I R E:REM\*146 102 PRINT" (4 CRSR DNs) {CTRL 2}R EADING DATA .... :REM\*74
- 1Ø4 POKE5328Ø, Ø: POKE53281, Ø: POK E65Ø,128:IFPEEK(14336)=6ØTH EN114 :REM\*186
- 106 POKE52, 56: POKE56, 56: CLR: REM POKE53296,3 :REM\*25Ø
- 1Ø8 POKE56334, PEEK(56334) AND254 : POKE1, PEEK(1) AND251
  - :REM\*146

110 FORI=ØTO2047:POKEI+14336,PE

- EK(I+53248):NEXT :REM\*232 112 POKE1, PEEK(1) OR4: POKE56334, PEEK(56334)OR1:REM POKE5329 :REM\*234 6,252
- 114 POKE53272, (PEEK(53272) AND24 (0) + 14:REM\*224
- 116 DIM GC(2,9,9),XC(2),YC(2),X D(5),YD(5),SP(2),PR(3) :REM\*24
- 118 DIM XH(5),YH(5),SH(2,5),TH( 2), PL(2), PL\$(2), SS\$(2,5) :REM\*62
- 12Ø PL=2:SP(1)=48:SP(2)=2ØØ:R=R ND(-TI):VC=53248:SP=53269

- :REM\*18
- 122 LF=54272:HF=54273:WV=54276: AT=54277:SR=54278:POKELF+24
- :REM\*216 ,15 124 GOSUB424: POKE2Ø4Ø, 13
  - :REM\*24Ø
- 126 CL\$="{HOME} {2 CRSR RTs} {6 C RSR DNs}{36 SPACEs}{CRSR UP :REM\*138 } {5 CRSR RTs}
- 128 D\$="{HOME} {23 CRSR DNs} :REM\*164
- 13Ø PL\$(1)="STARFLEET ":PL\$(2)= "KLINGON " :REM\*238
- 132 PRINT" (CRSR UP) (COMD 8)NUMB ER OF PLAYERS? [1-2]{2 SPAC ►

www.Commodore.ca May Not Berigt Wilsow Berletinger 1987

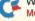

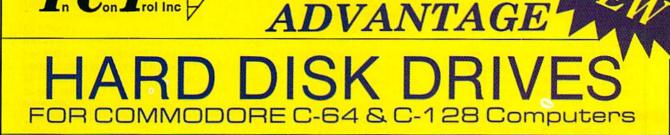

The CHIEF

#### FEATURES:

In Con Trol Inc

- C-128 Compatible w/fast serial & burst mode.
- Operates at 2mhz on a C-64
- Fast Transparent Operation.
- Built in 1571 Floppy Drive.
- Supports all 2.0 to 7.0 DOS Commands
- Runs CP/M w/ multi Device recognition A-8...D-11.
- Dual Serial Ports
- Device Selectable 8-11 or 8-30 Software..
- No special Interface required.
- Utilities Disk Included
- Built in I.C.T. Turbo Loader for C-64 Operation.
- Complete operating manual..
- 1 Year Full Warranty.
- Support BBS on line-24hrs daily 301-371-4020.
- NOW WITH IEEE FOR COMPATIBILITY & SPEED.

### MINI CHIEF

20 Meg 8795.00

20 MB housed in a Commodore 1571 Enclosure with Floppy Drive with Fan Cooling & External Power Supply

DATA CHIEF

MODEL HFD-20 \$895.00

20 MB Expandable System with A Commodore 1571 Floppy Drive in a PC Style Enclosure and a 135 Watt Fan Cooled Power Supply.

To order: Call: **301 371-4000** or Send check or money order to: InConTrol Inc. P.O. BOX 863 MIDDLETOWN, MD. 21769 Dealer Inquiries Invited -- Maryland Residents add 5% Sales Tax

C-64, C-128 & 1571 ARE TRADEMARKS OF COMMODORE ELECTRONICS LTD.

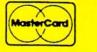

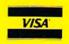

Circle 35 on Reader Service card.

#### PHASER PHIRE

INT(RND(1)\*2+4)THENX=SX:Y=S :REM\*232 Y:TS=2:GOT022Ø 216 FORI=3TO5: IFSH(PL, I)=ØORSH( PL, I) = ITHENNEXT: GOTO248 :REM\*132 218 TS=I:X=XH(TS):Y=YH(TS):IFSH (PL, TS)>1THEN236 :REM\*184 220 FORI=ØTO3:PR(I)=Ø:NEXT:GOSU :REM\*146 B264 222 RD=INT(RND(1)\*4):IFPR(RD)=1 :REM\*160 THEN222 224 XD(TS)=Ø:YD(TS)=Ø:PR(RD)=1 :REM\*54 226 IFRD=ØTHENXD(TS)=+1:IFTX<TS :REM\*230 ORXP=1THEN222 228 IFRD=1THENXD(TS)=-1:IFTX<TS ORXM=1THEN222 :REM\*156 23Ø IFRD=2THENYD(TS)=+1:IFTY<TS ORYP=1THEN222 :REM\*126 IFRD=3THENYD(TS)=-1:IFTY<TS 232 :REM\*52 ORYM=1THEN222 234 X=X+XD(TS):Y=Y+YD(TS):GOTO2 :REM\*194 56 236 TX=X+XD(TS):TY=Y+YD(TS):REM\*54 238 IFTX<ØORTX>9ORTY<ØORTY>9THE :REM\*10 N244 24Ø IFGC(PL, TX, TY)=1THEN244 :REM\*17Ø 242 X=TX:Y=TY:GOTO256 :REM\*80 244 TX=SH(PL, TS)\*-XD(TS):TY=SH( PL, TS)\*-YD(TS):XD(TS)=-XD(T :REM\*8 S):YD(TS)=-YD(TS) 246 X=X+TX:Y=Y+TY:GOTO256 :REM\*168 248 X=INT(RND(1)\*1Ø):Y=INT(RND( 1)\*10) :REM\*146 25Ø IFGC(PL,X,Y)=1OR(X=SXANDY=S :REM\*192 Y)THEN248 252 GOSUB264:FORI=2TO5:IFSH(PL, I) THENNEXT :REM\*138 254 IFTX<IANDTY<ITHEN248 :REM\*252 256 GOSUB38Ø :REM\*91 258 GOSUB28Ø:FORI=1TO2ØØØ:NEXT: IFTH(PL)=14THEN412 :REM\*147 :REM\*199 26Ø GOTO2ØØ 262 REM CHECK X/Y DIRECTION :REM\*167 264 XP=1:XM=1 :REM\*113 266 IFX+XP<=9THENIFGC(PL,X+XP,Y ) <> 1 THENXP=XP+1:GOTO266 :REM\*37 268 IFX-XM=>ØTHENIFGC(PL,X-XM,Y ) <>1 THENXM=XM+1:GOTO268 :REM\*2Ø1 27Ø TX=XP+XM-1:YP=1:YM=1 :REM\*245 272 IFY+YP<=9THENIFGC(PL,X,Y+YP ) <>1THENYP=YP+1:GOTO272 :REM\*31 274 IFY-YM=>ØTHENIFGC(PL,X,Y-YM ) <> 1 THENYM=YM+1:GOTO274 :REM\*185 276 TY=YP+YM-1:RETURN :REM\*149 :REM\*159 278 REM CHECK FOR HIT 28Ø FORI=1T0999:NEXT:PRINTCL\$;: POKE646,18-PL\*4 :REM\*253 282 K=GC(PL,X,Y):GC(PL,X,Y)=1

166 PRINT" {CTRL 9} {COMD 7} {CRSR RT) {2 SPACEs ) STARSHIP {2 SP ACEs} ----- {2 SPACEs} {COMD 3 }{COMD H} CRUISER{3 SPACEs} -{2 SPACEs}" :REM\*16Ø 168 PRINT" {CTRL 9} {COMD 7} {CRSR RT } { 2 SPACES } DESTROYER ----{3 SPACEs}{COMD 3}{COMD H} BOMBER { 4 SPACEs } ---- { 3 SPA CEs}" :REM\*17Ø 170 PRINT" {CTRL 9} {COMD 7} {CRSR RT } { 2 SPACES } FIGHTER { 3 SPA CEs}---{4 SPACEs}{COMD 3}{C OMD H} FIGHTER (3 SPACEs) ----[4 SPACES]" :REM\*84 172 PRINT" {CTRL 9} {COMD 7} {CRSR RT | {2 SPACES | SATELLITE -- { 5 SPACEs | {COMD 3 } {COMD H} S ATELLITE -- {5 SPACEs}" :REM\*86 174 PRINT" {CTRL 9} {COMD 7} {CRSR RT}{19 COMD Ps}{COMD 3}{SH FT L}{18 COMD Ps}{HOME} :REM\*64 176 REM SPACECRAFT PLACEMENT :REM\*232 178 PL=3-PL:M=1:K=5:POKE646,18-PL \*4 :REM\*250 180 FORI=1TO4 :REM\*154 182 PRINTCLS"POSITION "+PL\$(PL) +SS\$(PL,K) :REM\*252 184 IFPL=10RNP=2THENGOSUB320:GO TO188 :REM\*98 186 X=INT(RND(1)\*1Ø):Y=INT(RND( 1)\*1Ø):ONINT(RND(1)\*2+1)GOS UB362,37Ø :REM\*56 188 K=K-1:NEXT:POKESP, Ø:REM\*154 190 PRINTCL\$" {CRSR DN} :REM\*150 192 FORI=ØTO9:PRINT"{CTRL 9}{CO MD 7 { CRSR RT } { COMD N } { CTR L Ø}{SHFT A}{SHFT B}{SHFT C }{SHFT A}{SHFT B}{SHFT C}{S HFT A} {SHFT B} {SHFT C} {SHFT A}{SHFT B}{SHFT C}{SHFT A} {SHFT B}{SHFT C}{CTRL 9}{CO MD J } {COMD 3 } {COMD H } {COMD N } { CTRL Ø } { SHFT A } { SHFT B } {SHFT C} {SHFT A} {SHFT B} {SH FT C}{SHFT A}{SHFT B}{SHFT C}{SHFT A}{SHFT B}{SHFT C}{ SHFT A} {SHFT B} {SHFT C} {CTR L 9}{COMD J} ":NEXT :REM\*58 194 IFPL=1THEN178 :REM\*44 196 PL=1:XC(1)=Ø:YC(1)=Ø:XC(2)=  $\emptyset$ :YC(2)= $\emptyset$ :SP(2)=2 $\emptyset\emptyset$ :POKEVC+ 16,0 :REM\*252 198 REM PLAYER ATTACK :REM\*128 200 PL=3-PL:M=2 :REM\*192 202 PRINTCLS" (COMD 7)SCAN AND F IRE PHASERS :REM\*84 2Ø4 GOSUB32Ø:GOSUB28Ø:FORI=1TO2 ØØØ:NEXT:POKESP,Ø:IFTH(PL)= 14THEN41Ø :REM\*66 2Ø6 IFNP=2THEN2ØØ :REM\*124 208 REM COMPUTER ATTACK: REM\*196 21Ø PL=3-PL:M=2 :REM\*202 212 PRINTCL\$" (COMD 3) SCANNING P HASERS :REM\*16 214 IFSH(PL,2)=1THENIFTH(3-PL)>

SR DNs)USE JOYSTICK PORT TW O "PL\$" {2 SPACEs}\* {CRSR UP }{LB.}{2 CRSR DNs}{CRSR LF} ={CRSR UP} {UP ARROW}{2 SPA :REM\*84 CEs | KEYS 140 PRINT" {2 CRSR DNs}PRESS FIR E OR RETURN TO PLACE SPACES HIP {CRSR DN } AND FIRE PHASE RS :REM\*98 142 PRINT" {4 CRSR DNs} {CTRL 8}P RESS ANY KEY TO START": POKE 198, Ø: WAIT198,1 :REM\*64 144 REM START :REM\*148 146 PRINT" (SHFT CLR) (COMD 8) (3 8 SHFT Rs} :REM\*178 148 PRINT" {CTRL 9} {7 COMD @s} { CTRL Ø | {CTRL 8 | P H A S E R {2 SPACEs}P H I R E {CTRL 9 }{COMD 8}{7 COMD @s} :REM\*248 150 PRINT" {38 COMD Ys}:REM\*214 152 PRINT" (CTRL 9) (COMD 7) (CRSR RT { COMD D } { 17 COMD Is } { CO MD F { COMD 3 } { COMD H } { 17 CO MD Is { COMD F }" :REM\*1Ø4 154 PRINT" {COMD 7} {CRSR RT} {COM D K}S T A R F L E E T{CTRL 9 { COMD K } { COMD 3 } { COMD H } { CTRL Ø} K L I N G O N S {CT

Es } { CTRL 2 }";

>2THEN134

134 GETA\$:NP=VAL(A\$):IFNP<10RNP

136 PL\$="AND": IFNP=1THENPL\$="OR

138 PRINTA\$: PRINT" {COMD 8} {3 CR

:REM\*188

:REM\*44

:REM\*76

RL 9 } { COMD K }" :REM\*218 156 PRINT" {CTRL 9} {COMD 7} {CRSR RT } { COMD C } { CTRL Ø } { 17 SHF T Fs}{SHFT G}{COMD 3}{SHFT H}{17 SHFT Fs}{CTRL 9}{COMD V}" :REM\*142

158 PRINT" {CTRL 9} {COMD 7} {CRSR

RT} {CTRL Ø} {36 SPACES} {CT

RL 9}{COMD 3} "

:REM\*84 16Ø PRINT" {CTRL 9} {COMD 7} {CRSR

RT } { 2 SPACEs } { 15 COMD @s } { 2 SPACEs { COMD 3 } { COMD H } {

15 COMD @s}{2 SPACEs}"

:REM\*8

162 FORI=ØTO9:PRINT"{CTRL 9}{CO MD 7 { (CRSR RT } { COMD N } { CTR L Ø}{SHFT A}{SHFT B}{SHFT C }{SHFT A}{SHFT B}{SHFT C}{S HFT A) (SHFT B) (SHFT C) (SHFT A} {SHFT B} {SHFT C} {SHFT A}

{SHFT B}{SHFT C}{CTRL 9}{CO MD J} {COMD 3}{COMD H}{COMD N}{CTRL Ø}{SHFT A}{SHFT B} {SHFT C} {SHFT A} {SHFT B} {SH FT C) {SHFT A) {SHFT B} {SHFT C}{SHFT A}{SHFT B}{SHFT C}{ SHFT A} {SHFT B} {SHFT C} {COM

D 3}{CTRL 9}{COMD J} ":NEXT :REM\*134 164 PRINT" {CTRL 9} {COMD 7} {CRSR RT } { 2 SPACEs } { 15 COMD Ys } { 2 SPACEs { COMD 3 } { COMD H } { 15 COMD Ys) {2 SPACEs}"

:REM\*198

www.Commodore.ca May N60 RepRint/Withour SADITEMBER 1987

#### PHASER PHIRE

|     | "27233Ø2915", J, 2)=J\$THEN33Ø         |
|-----|----------------------------------------|
|     | :REM*167                               |
| 328 | NEXT:GOTO324 :REM*2Ø1                  |
| 33Ø | ONJ/2+.5GOTO332,334,336,338            |
|     | ,346 :REM*41                           |
| 332 | X=X-1*-(X>Ø):GOTO34Ø                   |
|     | :REM*167                               |
| 334 | X=X+1*-(X<9):GOTO34Ø:REM*41            |
| 336 | $Y=Y-1*-(Y>\emptyset):GOTO34\emptyset$ |
|     | :REM*195                               |
| 338 | Y=Y+1*-(Y<9) :REM*151                  |
| 34Ø | IFPL=2THENXX=-(X>4):SP(2)=2            |
|     | ØØ-XX*256:POKEVC+16,XX                 |
|     | :REM*45                                |
| 342 | XC(PL)=X*12:YC(PL)=Y*8                 |
|     | :REM*237                               |
| 344 | POKEVC, XC(PL)+SP(PL): POKEVC          |
|     | +1,YC(PL)+114:GOTO324                  |
|     | :REM*195                               |
| 346 | IFM=1ANDGC(PL,X,Y)THEN324              |
|     | :REM*175                               |
| 348 | ONMGOTO352,38Ø :REM*1Ø3                |
| 35Ø | REM POSITION SHIP :REM*119             |
| 352 | POKE646,18-PL*4:PRINTCL\$"WH           |
|     | ICH DIRECTION? HORIZ OR VER            |
|     | T :REM*21                              |
| 354 | GETAS. IS-MIDS (STR\$ (DEEK 1563       |

#### D":FORJ=1TO5ØØ:NEXT:NEXT DEM#55

|     | :REM*55                                                                                                    |
|-----|----------------------------------------------------------------------------------------------------|
| 3Ø6 | IFK>2THEN316 :REM*63                                                                                                    |
| 3Ø8 | T=3-PL:POKE646,18-T*4                                                                                                    |
|     | :REM*223                                                                                                    |
| 310 | FORI=ØTO9:PRINTLEFT\$(D\$,9+1                                                                                                    |
|     | )TAB(CC(T,Ø))"{SHFT A}{SHFT                                                                                                    |
|     | B}{SHFT C}{SHFT A}{SHFT B}                                                                                                    |
|     | {SHFT C} {SHFT A} {SHFT B} {SH                                                                                                    |
|     | FT C} {SHFT A} {SHFT B} {SHFT                                                                                                    |
|     | C) (SHFT A) (SHFT B) (SHFT C)"                                                                                                    |
|     | :FORJ=ØTO9 :REM*163                                                                                                    |
| 312 | IFGC(T,I,J)=1THENGC(T,I,J)=                                                                                                    |
|     | 9 :REM*169                                                                                                    |
| 314 | NEXT:NEXT :REM*63                                                                                                    |
| 316 | RETURN :REM*119                                                                                                    |
| 318 | REM POSITION CURSER:REM*125                                                                                                    |
| 32Ø | POKE198, Ø: X=XC(PL)/12:Y=YC(                                                                                                    |
|     | PL)/8 :REM*1Ø1                                                                                                    |
| 322 | POKEVC, XC(PL)+SP(PL): POKEVC                                                                                                    |
|     | +1, YC(PL)+114: POKEVC+16,-(S                                                                                                    |
|     | P(PL)<Ø):POKESP,1 :REM*113                                                                                                    |
| 324 | GETA\$:J\$=MID\$(STR\$(PEEK(563                                                                                                    |
|     | 2Ø)AND31),2):FORJ=1T09STEP2                                                                                                    |
|     | :REM*135                                                                                                    |
| 326 | IFMID\$("* {UP ARROW} {LB.}                                                                                                    |
|     | • A set of the set of the set |

#### = "+CHR\$(13), J, 1) = A\$ORMID\$(

#### ----

| :REM*85                       |
|-------------------------------|
| IFK=ØTHENPRINT"MISSED "+PL\$  |
| (PL)+"TARGET":RETURN:REM*23   |
| IFK=10RK=9THENPRINT"PREVIOU   |
| S "+PL\$(PL)+"TARGET":RETURN  |
| :REM*139                      |
| PRINT"DIRECT HIT ON "+PL\$(P  |
| L)+SS\$(PL,K) :REM*247        |
| M=3:GOSUB398 :REM*19          |
| SH(PL,K)=SH(PL,K)+1:TH(PL)=   |
| TH(PL)+1 :REM*153             |
| IFPL=1THENIFSH(PL,K)<>KTHEN   |
| XH(K)=X:YH(K)=Y:IFK=2THENSX   |
| =X:SY=Y :REM*3                |
| PRINTLEFT\$(D\$,2Ø+5-K)TAB(CC |
| (PL,6)+SH(PL,K))"{CTRL 9}*"   |
| : IFSH(PL,K) <> KTHEN316      |
| :REM*99                       |
| M=4:GOSUB398:POKE646,7        |
| :REM*149                      |
| PRINTCL\$:FORI=1TO5 :REM*49   |
| PRINT" {CRSR UP} {3 CRSR RTs} |
|                               |

"PL\$(PL)SS\$(PL,K)"(10 SPACE s}":FORJ=1TO3ØØ:NEXT

:REM\*141

Advanced Graphics Printer Interface

3Ø4 PRINT" {CRSR UP} (3 CRSR RTs} "PL\$(PL)SS\$(PL,K)" DESTROYE

The Hot Shot PLUS is the most advanced and useful printer interfact computer. The Hot Shot PLUS has the standard features you have co

including Full Commodore Emulation and Transparent operating mo

·1##6:

HOT SHOT PLUS vs SUPER GRAPHIX SR. Super Graphics Sr.

NUMBER OF BUILT IN FONTS POSSIBLE FONTS IN MEMORY STANDARD BUFFER PROVIDED BUFFER USER EXPANDABLE MAXIMUM BUFFER EXPANSION BUILT IN ITALIC & BOLD FONTS BUILT IN FONT EDITOR FONT EDITOR PLUS4 COMPATIBLE GRAPHICS ENHANCEMENT SELECTION GEOS": FONT ENHANCEMENT SELECTION

GEOS" FONT ENHANCEMENT SELECTION CPM SELECTION

NUMBER OF BUILT IN FONTS

Hot Shot

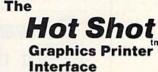

The HOT SHOT Graphics Printer Interthe HOT SHOT Graphics Printer inter-face is an inexpensive printer interface with many of the popular features found on more expensive interfaces. All stan-dard features are supported, including Emulation, ASCII, Transparent, and En-hanced Features mode. You can also add an &K huffer chip to the Hot Shot Supan 8K buffer chip to the Hot Shot. Sup-ports Near Letter Quality printing on most popular dot matrix printers. Easily accessible DIP switches, Advanced programming techniques eliminate printer head shuffling. It has advanced graphics features not found on other more expensive interfaces. Graphics can be set to print in double or quad density! All this

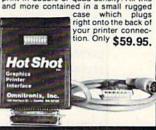

#### HOW TO ORDER!

Call us for complete information on the Hot Shot and Hot Shot PLUS Give us the nam-ol your local deater and we can make sure he has if in stock. If not, you can order direct Ask us about our trade-in ofter. Bit whatever you do, don't let anyone talk you into anyyou do don't let anyone taik you into any-thing else until you have our complete brochure! 30 day money back guarantee on all products! Visa. Mastercard, and COD wi-come. UPS Ground S200. UPS Blue S3 00 COD S1 90 CALL RIGHT NOW!

| e ever created for the Commodore       | 41           |
|----------------------------------------|--------------|
| me to expect in a printer interface,   | 4            |
| des, giving you the maximum capa-      | 41           |
| ility and performance possible from    | M.           |
| our printer! However, that is just the | - 11         |
| beginning! The Hot Shot PLUS           | VV           |
| comes with a built-in 8K               |              |
| buffer, which you can expand to a      |              |
| just by adding additional chips! A     |              |
| you to clear the buffer. The Hot S     |              |
| to take complete advantage of y        |              |
| features! The Hot Shot PLUS ha         |              |
| uilt into its ROM, giving most popula  | r printers q |

additional customized fonts into the Hot Shot PLUS memory. The Hot Shot PLUS comes complete with its Fantastic Font Editor built into its ROM. You load it into your computer just as if the Hot Shot PLUS were a disk drive! The Fantastic Font Editor is compatible with the C64, C128 in 128 mode, and the Plus4! A disk is included with many additional fonts, and fonts from the Xetec Super Graphics Sr<sup>\*</sup> can be converted to the Hot Shot PLUS format. The Hot Shot PLUS has been designed to eliminate print head Shuffling and maximize graphics printing speed. The Hot Shot PLUS has a unique **Graphics Enhancement Mode** which allows you to print standard graphics printouts in **Double or Quadruple Density!** Graphics quality with programs such as The Printshop". Sideways", and Geos" fonts are dramatically Interprintshop", sideways", and Geos" fonts are dramatically improved using this feature, which is compatible with most popular printers. No other interface has this great feature! The Hot Shot PLUS also has two sets of DIP switches, allowing you to directly select and change all the above settings. CP/M Mode selection also. All this and more at a list price of only \$99.95.

Xetec and Super Graphics Sr. are to

\$49.95

\$79.95

\$39.95

**SO:** We think the features above show the Hot Shot PLUS is a far better choice than the Xetec Super Graphics Sr at the same list price. Don't buy a printer interface until you get more information on these products! Call us today to ask us why you should choose our interfaces. This ad does not let us fully describe the features of these products. These are the best printer interfaces on the market, and we know you will like them better than any other. We also have a trade-in offer and other incentives! Call us and let us send you full information. Or mark the reader service card if you're not in a hurry. But don't choose less satisfaction. Instead, call us today!

Hot Shot PLUS

6

81

NO

n/a

NO

NON NO

NO

42 8K

YES 64K

YES YES YES

YES YES

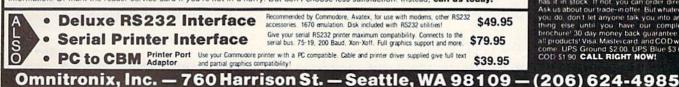

www.Commodore.ca Minue Ned Barnied Will Save Renzeliseion

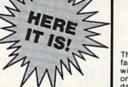

8K, or 64K buffer set button allows as been designed special graphics ter Quality Fonts

built into its ROM, giving most popular printers greatly increased printing quality and versatility. Users can design and upload from 21o 42 additional customized fonts into the Hot Shot PLUS memory. The Hot

#### PHASER PHIRE

|            | 412  | PRINTCL\$"{COMD 3}{3 SPACEs}                                        |
|------------|------|---------------------------------------------------------------------|
| *23        |      | THE FEDERATION IS DESTROYED                                         |
| M*3        | 41.4 | 1 :REM*25                                                           |
| EHF<br>*53 |      | <pre>FORI=1TO3ØØØ:NEXT:PRINTCL\$" {CTRL 8}{6 SPACEs}ANOTHER B</pre> |
| 6:R        |      | ATTLE? {2 SPACES } [Y/N]                                            |
| 147        |      | :REM*155                                                            |
| KEL        | 416  | GETA\$:IFA\$<>"Y"ANDA\$<>"N"TH                                      |
| *23        |      | EN416 :REM*53                                                       |
| EWV        | 418  | EN416 :REM*53<br>IFA\$="Y"THENRUN :REM*67                           |
| 221        | 42Ø  | PRINTCL\$"{COMD 8}{4 SPACEs}                                        |
| 6:N        |      | SPACE, {2 SPACEs}THE FINAL F                                        |
| *83<br>:PO |      | RONTIER {HOME } {CTRL 1 }": END<br>:REM*19                          |
| . PO       | 422  | REM DATA :REM*245                                                   |
| *57        | 424  | FORI=1TO2:FORJ=ØTO9:READCC(                                         |
| I*-        |      | I,J):NEXT:NEXT :REM*1Ø7                                             |
| M*1        | 426  | FORI=1TO2:FORJ=2TO5:READSS\$                                        |
| 4,1        |      | (I,J):NEXT:NEXT :REM*2Ø9                                            |
|            | 428  | FORA=ØTO63:READB:POKE14856+                                         |
| 139        | 124  | A,B:NEXT :REM*163<br>FORA=ØTO63:READB:POKE832+A,                    |
| EXT        | 43Ø  | B:NEXT:RETURN :REM*245                                              |
| 155<br>XT: | 432  | REM CURSOR POSITION :REM*85                                         |
| *41        | 434  |                                                                     |
| :::        |      | 4,15,17 :REM*153                                                    |
| 211        | 436  | DATA 22,24,25,27,28,3Ø,31,3                                         |
| Es}        |      | 3,34,36 :REM*153                                                    |
| OUS        | 438  | REM::::::: SPACESHIPS ::                                            |
| 249        | 440  | ::::::::::::::::::::::::::::::::::::::                              |
|            | 440  | ROYER, STARSHIP :REM*255                                            |
|            | 442  | DATA SATELLITE, FIGHTER, BOMB                                       |
| 1000       |      | ER, CRUISER :REM*135                                                |
| 6168       | 444  | REM CUSTOM CHARACTERS                                               |
| 100        | 446  | :REM*19<br>DATA Ø,127,127,127,127,127,                              |
| 1000       | 440  | 127,127 :REM*191                                                    |
|            | 448  | DATA Ø,247,247,247,247,247,                                         |
| 1          |      | 247,247 :REM*1Ø3                                                    |
|            | 45Ø  | DATA Ø,255,255,255,255,255,                                         |
|            | 452  | 255,255 :REM*61<br>DATA Ø,127,127,120,120,120,                      |
|            | 452  | 127,127 :REM*133                                                    |
|            | 454  | DATA Ø,255,255,143,143,143,                                         |
|            |      | 255,255 :REM*1Ø7                                                    |
| 1.1        | 456  | DATA Ø,Ø,Ø,Ø,255,255,255,Ø                                          |
|            |      | :REM*51                                                             |
|            | 458  | DATA 15,15,15,15,255,255,25<br>5,Ø :REM*155                         |
|            | 46Ø  | DATA 63,63,63,63,63,63,63,63,                                       |
|            |      | :REM*191                                                            |
|            | 462  | REM SPRITE :REM*185                                                 |
| 1          | 464  | DATA 63,224,Ø,96,48,Ø,192,2                                         |
|            |      | 4 :REM*73                                                           |
|            | 466  | DATA Ø,192,24,Ø,192,24,Ø,19                                         |
|            | 468  | 2 :REM*229<br>DATA 24,Ø,192,24,Ø,96,48,Ø                            |
|            | 400  | DATA 24,0,192,24,0,90,40,0<br>:REM*69                               |
|            | 470  | DATA 63,224,0,0,0,0,0,0                                             |
|            |      | :REM*255                                                            |
| Sec. 1     | 472  |                                                                     |
|            | 474  | :REM*139<br>DATA Ø,Ø,Ø,Ø,Ø,Ø,Ø,Ø                                    |
| -          | 4/4  | DATA 0,0,0,0,0,0,0,0,0<br>:REM*141                                  |
| i and in   | 476  |                                                                     |
|            |      | :REM*143                                                            |
|            | 478  | DATA Ø,Ø,Ø,Ø,Ø,Ø,Ø,Ø                                                |

:REM\*145

| 384 | ONMGOSUB388,392:    | RETURN        |
|-----|---------------------|---------------|
|     |                     | :REM*2        |
| 386 | REM SOUNDS          | :REM*         |
| 388 | POKESR, 240: POKEW  | V, 17: POKEH  |
|     | ,5Ø:POKELF,35       | :REM*5        |
| 39Ø | FORL=1TO15:NEXT:    |               |
|     | ETURN               | :REM*14       |
| 392 | POKESR, 240: FORI=  | ØTO3Ø: POKE   |
|     |                     | :REM*2        |
| 394 | POKELF, 110: POKEH  | IF, 5Ø: POKEW |
|     | ,17                 | :REM*22       |
| 396 | FORJ=1TO1Ø:NEXT:    | POKEWV, 16:   |
|     |                     | :REM*8        |
| 398 | POKE5428Ø,8:POKE    | 54284,2Ø:I    |
|     | KE54285,25Ø:POKE    | WV+7,129      |
|     |                     | :REM*5        |
| 400 | FORI=1TO16:POKE5    | 328Ø,16-I*    |
|     | (M=4)               | :REM*         |
| 402 | FORJ=1TO99:NEXT:    | POKELF+24,    |
|     | 6-T/2 .NEVT . POKEW |               |

#### 402 FORJ=1T099:NEXT:POKELF+2 6-I/2:NEXT:POKEWV+7,128 :REM\*

- 404 FORL=1T015:POKELF+24,L:NEXT :REM\*155
- "{SHFT D ::::::::: :REM\*211 :REM\*47 41Ø PRINTCL\$"{COMD 7}{3 SPACEs}
  - THE STARFLEET IS VICTORIOUS !":GOTO414 :REM\*249

#### 2Ø)AND31),2):FORJ=1TO3STEP2 :REM\*141 356 IFMID\$("{UP ARROW} = ",J,1) =A\$ORMID\$("2329",J,2)=J\$THE N36Ø :REM\*137 358 NEXT:GOTO354 :REM\*169 36Ø ONJ/2+.5GOTO362,37Ø:REM\*237

- 362 FORJ=ØTOK-1:IFX+K>1ØORGC(PL
  ,X+J,Y)THENI=I-1:K=K+1:RETU
  RN :REM\*95
- 364 NEXT:T=X :REM\*251
- 366 FORJ=ØTOK-1:ON(PL=1ORNP=2)+ 2GOSUB38Ø,384:GC(PL,X,Y)=K: X=X+1 :REM\*2Ø9
- 368 NEXT:X=T:RETURN :REM\*235
  37Ø FORJ=ØTOK-1:IFY+K>1ØORGC(PL
  ,X,Y+J)THENI=I-1:K=K+1:RETU
  RN :REM\*251
- 372 NEXT:T=Y :REM\*67
- 374 FORJ=ØTOK-1:ON(PL=1ORNP=2)+ 2GOSUB38Ø,384:GC(PL,X,Y)=K: Y=Y+1 :REM\*91
- 376 NEXT:Y=T:RETURN :REM\*3
- 378 REM DISPLAY GRID MARKER :REM\*87

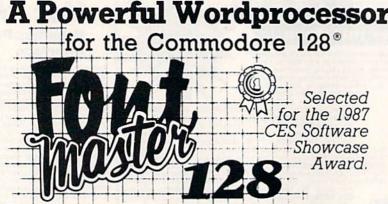

From the author of **Fontmaster II** comes **Fontmaster 128**, an enhanced version for the Commodore 128. This powerful word processor with its many different print styles (fonts), turns your dot matrix printer into a more effectual tool. Term papers, newsletters, and foreign languages are just a few of its many applications.

- \* Program disk with no protection uses hardware key
- \* Supplement disk includes foreign language fonts
- \* 56 Fonts ready to use
- \* Font editor/creator included
- \* On screen Font preview
- \* 80 column only
- \* Supports more than 110 printers

This package will soon be available with a spell checker.

Commodore 128 is a registered trademark of Commodore Business Machines, Inc.

ACCC Inc. 2804 Arnold Rd. Salina, Ks. 67401 (913) 827-0685

RUN it right: C-64

# C-64 Function Keys Made Useful

One of the beauties of the C-128 is its preprogrammed function keys. Now you can have these on the C-64 as well.

#### By KENNY LAWSON

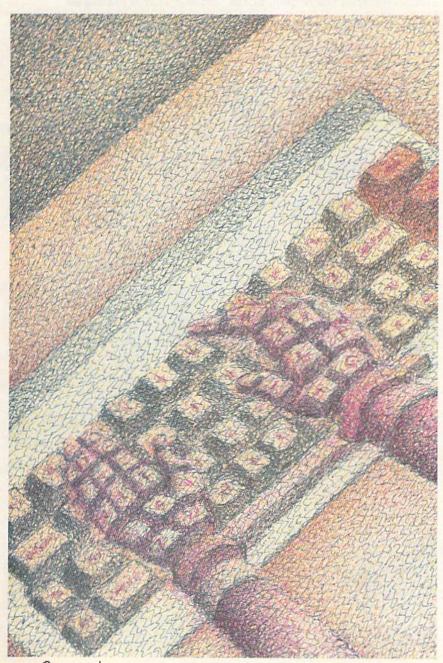

www.Commodore.ca

hen I upgraded to a C-128 after two years of using a C-64, it was amazing how quickly I came to depend on the 128's preprogrammed function keys. Having single keypresses to input mundane commands like Load and List has really enhanced my creativity in programming, because they interfere very little with my train of thought. Why, I wondered, can't the C-64 have this same feature?

Well, the truth is that it can! My C-64 Function Keys program redefines the 64's function keys to behave much as the C-128's function keys in their default definitions.

When you type in C-64 Function Keys from Listing 1, be sure to save it before you run it, because the program erases itself from memory as it completes execution. During execution, first the Data statements are poked into memory, and then a list of the key functions is displayed on the screen.

#### THE FUNCTIONS

Here's a brief description of what each key does:

*F1:* toggles between the normal text screen and a previously defined hi-res bit-mapped screen.

F2: loads a file. First, it displays the word LOAD, followed by a double quotation mark. When you add the name of the file you want, a close quote and a ,8 (or ,8,1 for machine language programs), and then press return, the file loads as usual.

*F3:* calls up the directory of the disk in the disk drive, without disturbing any program in memory.

F4 and F8: cycle through the 16 available colors for the border and background of the screen display. I chose to implement these screen-color options, because, for one reason, the C-64 lacks a machine language monitor like the one F8 accesses on the C-128. Also, the

#### FUNCTION KEYS

64's hi-res screen is more movable than the 128's, so a function similar to the 128's F4 screen-clear might erase the wrong section of memory on the 64. Of course, it's also much easier to press individual keys than to keep typing POKE 53280,X and POKE 53281,X to find a pleasing color combination.

**F5:** saves a file with a procedure similar to that for the F2 load above. First, the word SAVE and a double quotation mark appear. Then you add the name you want the file to have, a closing quote and a ,8, and press return to save the file to disk.

*F6*: runs the program currently in the 64's memory.

F7: lists the program in memory.

#### PROGRAM PARTICULARS

C-64 Function Keys resides in memory locations 52772–53242, leaving 3.5K free starting at 49152 and making the program compatible with many other wedge-type programs. Unfortunately, it isn't compatible with the DOS 5.1 DOS Wedge, because they occupy the same area, and C-64 Function Keys is difficult to relocate.

Pressing run-stop/restore disables the program by restoring the original IRQ vectors. However, a SYS 52800 will enable it again. On the C-128, SYS 52800 even works when you've gone to 128

,208,3,76,68,207,76,208,206

mode with a reset and returned to 64 mode with a reset or a command.

The C-64 Function Keys program is meant to be used in Immediate mode. If you use it with a program that includes Get loops (especially loops that look for a function key press), you'd be wise to press run-stop/restore before running the other program.

I've identified the beginning of each function-key routine in the listing with a REM statement, so you can study how it works and alter it if you like. R

Kenny Lawson uses computer-controlled equipment in his job as set-up man at the RCA-GE plant in Indianapolis.

#### Listing 1. C-64 Function Keys program.

#### 10 REM C-64 FUNCTION KEYS

|    |      |       |        |    |      | REFI-204 |
|----|------|-------|--------|----|------|----------|
| 2Ø | REM  | REDEI | FINE ( | 54 | KEYS | SIMILIA  |
|    | R TC | 128   | KEYS   |    |      | REM*14Ø  |

- 7Ø PRINT" (SHFT CLR)":FORX=52772 T053242:READA:POKEX,A:CT=CT+ A:PRINT" (HOME) POKING..."X:NE XT :REM\*110
- 8Ø IFCT<>57587THENPRINT"{SHFT C LR}{2 CRSR DNs}{3 CRSR RTs}E RROR SOMEWHERE IN DATA STATE MENTS!":STOP :REM\*74
- 9Ø PRINT"{SHFT CLR}{CTRL 9}C64
  FUNCTION KEYS REDEFINITION I
  NSTALLED{CRSR DN}":A\$="{7 CR
  SR RTs}" :REM\*112
- 100 PRINT"SYS 52800 TO RE-ENABL E KEYS AT ANY TIME.{CRSR DN }":SYS52800 :REM\*34
- 11Ø PRINTA\$"F1=TEXT OR HI-RES S CREEN{CRSR DN}":PRINTA\$"F2= LOAD A PROGRAM{CRSR DN}"" :REM\*52
- 12Ø PRINTA\$"F3=VIEW DISK DIRECT ORY{CRSR DN}":PRINTA\$"F4=CH ANGE BORDER COLOR{CRSR DN}" :REM\*154
- 13Ø PRINTA\$"F5=SAVE A PROGRAM{C RSR DN}":PRINTA\$"F6=RUN CUR RENT PROGRAM{CRSR DN}"

- 14Ø PRINTA\$"F7=LIST CURRENT PRO GRAM{CRSR DN}":PRINTA\$"F8=C HANGE BACKGROUND COLOR{CRSR DN}":NEW :REM\*248
- 15Ø DATA 82,69,65,68,32,69,82,8 2,79,82,33,Ø :REM\*19Ø
- 16Ø DATA 32,66,76,79,67,75,83,3 2,7Ø,82,69,69,46,13,13,Ø :REM\*32
- 17Ø DATA 12Ø,169,77,141,2Ø,3,16 9,2Ø6,141,21,3,88,96:REM\*84
- 180 DATA 165,203,201,4,208,11,1 73,141,2,208,3,76,154,206,7
- 6,186,206 :REM\*252 190 DATA 201,5,208,11,173,141,2

:REM\*24 200 DATA 201,6,208,11,173,141,2 ,208,3,76,234,206,76,0,207 :REM\*23Ø 210 DATA 201,3,208,11,173,141,2 ,208,3,76,22,207,76,44,207, 76,49,234 :REM\*78 220 REM DELAY LOOP :REM\*192 23Ø DATA 12Ø, 32, 159, 255, 165, 2Ø3 ,201,64,208,247,88,96 :REM\*28 24Ø REM F1 GRAPHIC :REM\*176 250 DATA 32,142,206,173,17,208, 41,32,208,11,173,17,208 :REM\*13Ø 260 DATA 9,32,141,17,208,76,49, 234,173,17,208,41,223,141,1 7,208,76,49,234 :REM\*51 27Ø REM F2 LOAD :REM\*229 280 DATA 32,142,206,169,241,160 ,207,32,30,171,169,34,141,1 19,2 :REM\*43 290 DATA 169,1,133,198,76,49,23 4 :REM\*51 300 REM F4 BORDER :REM\*63 310 DATA 32,142,206,173,32,208, 41,15,201,15,240,6,238,32,2 Ø8 :REM\*235 320 DATA 76,49,234,169,0,141,32 ,208,76,49,234 :REM\*189 33Ø REM F5 SAVE :REM\*59 34Ø DATA 32,142,206,169,236,160 ,207,32,30,171,169,34,141,1 19,2 :REM\*175 350 DATA 169,1,133,198,76,49,23 4 :REM\*111 36Ø REM F6 RUN :REM\*5 37Ø DATA 32,142,206,169,232,16Ø ,207,32,30,171,169,13,141,1 19,2 :REM\*77 380 DATA 169,1,133,198,76,49,23 4 :REM\*141 39Ø REM F7 LIST :REM\*69 400 DATA 32,142,206,169,246,160 ,207,32,30,171,169,13,141,1

19,2 :REM\*179 410 DATA 169,1,133,198,76,49,23 :REM\*171 42Ø REM F8 BACKGROUND :REM\*163 430 DATA 32,142,206,173,33,208, 41,15,240,6,238,33,208,76,4 9,234 :REM\*39 44Ø DATA 169, Ø, 141, 33, 2Ø8, 76, 49 ,234 :REM\*95 45Ø REM F3 DIRECTORY :REM\*85 46Ø DATA 32,142,206,169,2,162,2 30,160,207,32,189,255,169,1 ,162,8,160,0 :REM\*231 470 DATA 32,186,255,32,192,255, 162,1,32,198,255,32,228,255 :REM\*189 48Ø DATA 2Ø1,1,24Ø,3,24,144,1Ø2 , 32, 228, 255, 32, 228, 255, 32, 2 28,255 :REM\*225 49Ø DATA 32,228,255,17Ø,32,228, 255, 32, 205, 189, 169, 32, 32, 21 Ø,255,162,25 :REM\*193 500 DATA 32,228,255,32,210,255, 2\$2,2\$8,247,169,13,32,21\$,2 55, 32, 228, 255 :REM\*2Ø5 51Ø DATA 32,228,255,32,228,255, 32,228,255,170,32,228,255,3 2,205,189 :REM\*7 520 DATA 32,228,255,201,32,240, 3,24,144,26,32,210,255 :REM\*58 53Ø DATA 162,26,32,228,255,32,2 10,255,202,208,247,169,13,3 2,210,255 :REM\*242 540 DATA 32,225,255,240,9,208,2 :REM\*8 01 55Ø DATA 169,48,16Ø,2Ø6,32,3Ø,1 71, 32, 204, 255, 169, 1, 32, 195, 255,76,49,234 :REM\*216 56Ø DATA 169,36,16Ø,2Ø6,32,3Ø,1 71,24,144,235 :REM\*48 57Ø REM ASCII CODES :REM\*1Ø8 580 DATA 36,48,82,85,78,0,83,65 ,86,69,0,76,79,65,68,0,76,7 3,83,84,0 :REM\*252 

www.Commodore.ca

May Net Reggint Without Bentie BER 1987

<sup>:</sup>REM\*14

# A SMART INVESTMENT

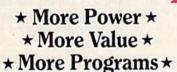

You've said it time and time again: productivity applications are what you want. And you get it with RUN's PRODUCTIVITY PAK III.

The power, price and performance of **PRODUCTIVITY PAK III make a smart** investment! Hundreds of hours have gone into creating the third edition of the **PRODUCTIVITY PAK**, which features both new and upgraded productivity tools for C-64 and C-128 users. You get powerful word processing, database and spreadsheet capabilities as well as two special applications!

Name

City.

Address.

### PRODUCTIVITY PAK II WORD PROCESSING

RUN SCRIPT PLUS is an easy to use. newly improved word processor that offers many features that allow you to manipulate text with ease. For the first time, RUN SCRIPT PLUS includes a Spelling Checker and Dictionary.

#### DATABASE

ROLODEX SPREADSH

STOCK PORTFOL NOTEPA WORD PROCESSOR

> RUN FILE is a new database program that lets you keep track of your records in 40- or 80-column format. RUN FILE lets you store and print this information as needed in a handy and organized manner.

#### SPREADSHEET

RUN CALC makes spreadsheets a snap! Ideal for school or home applications. Keep track of

## ReRUN'S Productivity Pak III Disk Price \$19.97

| YES! I know a sma | art investment | when I see one!        |         |
|-------------------|----------------|------------------------|---------|
| Payment Enclosed  | □ MC           | 🗆 VISA                 |         |
| Card#             | Exp. Dat       | e                      | S. Sant |
| Signature         | STATISTICS.    | The state of the state |         |

| heep alden of        |
|----------------------|
| monthly household    |
| expenditures, credit |
| card balances,       |
| nortgage, car pay-   |
| ments and outside    |
| ncome. Great for     |
| tax purposes.        |
|                      |

ORDER TOLL FREE TODAY 800-258-5473

#### **RUN NOTEPAD**

RUN NOTEPAD places an electronic pad. pencil and eraser at your fingertips. Allows for instant access to a text window for jotting down and recalling your programming notes ... without interrupting the original screen display.

### RUN DEX

For C-64 users, a handy program that lets you index names, addresses and phone numbers. Perfect for keeping track of your son's Little League teammates, your daughter's Girl Scout Troop members. customers for your small business and all the people that serve on committees with you.

#### RUN INVESTOR

C-128 users - now you can record all of your stock activity with this one convenient program.

The PRODUCTIVITY PAK III disk with its powerful word processor, database and spreadsheet capabilities, fully illustrated documentation booklet and loading instructions could easily cost you over \$300.00, if purchased separately.

But you pay only \$19.97 including postage & handling! Price, Power and Performance . . . A Smart Investment!

| Price includes postage & handling. Foreign Airmail, please add \$1.50 per               | disk.    |
|-----------------------------------------------------------------------------------------|----------|
| US funds drawn on US banks only. Please allow 4-6 weeks for delivery.<br>WWW.COMMODORCA | PP987    |
| MCMComminications, RepUN980 Elm Street, Peterborough, NH 03                             | 458-9988 |

State \_

Zip

## **GEOWATCH**

Setting up a geoFile database is as easy as drawing a picture.

#### **By MATTHEW STERN**

The world of GEOS expanded significantly with the introduction of geoFile. Previously, GEOS was primarily a creative tool for generating text and graphics and combining the two. Now, you can also use GEOS to manage information, with the same easy point-and-click controls you use to create pictures and documents.

In this column, I'll describe how I recently used geoFile to store and analyze information when I was apartment hunting. If you already own geoFile, I hope you'll pick up some useful tips; if you don't yet own it, you'll discover how powerful and easy to use it is.

#### **CREATING A DATABASE**

Shopping for an apartment is no fun. It's bad enough chasing around town with circled classifieds and spending afternoons getting lost, but when I get home, I can never remember which place offered a free microwave for signing a six-month lease and which one had the day-glo green wallpaper.

I got geoFile just as I was about to start apartment hunting again. It was the perfect opportunity to put the program through its paces and see how much it would help me in my search.

Setting up a geoFile database is as easy as drawing a picture. In fact, that's exactly what you do. Each record appears on an  $8\frac{1}{4} \times 11$ -inch form, and you design your database by drawing fields as boxes on the form. The screen scrolls as you move around the form.

The number of fields in a form is unlimited—you can create as many as will fit in the space. Unlike most databases, geoFile fields can occupy more than one line, and they can go all the way across the page.

GeoFile fields are of three types: text, for storing numbers and characters; number, for storing numbers; and comment, for adding titles. The text itself can be plain, bold or italic, but there's only one font—BSW (Berkeley Softworks' own font).

A field can be easily copied, moved and resized, using the two small boxes in the corners. To change the size, you drag the lower-right corner to a new location. To move the field, you click once on the shaded box in the upperleft corner, then move the field wherever you want. A double-click on the same shaded box copies the field.

Copying fields is a time-saving feature. For example, for my apartment database, I created a standard text field with boldface titles and plain data. Then, rather than set these attributes every time I made a new field, I kept making copies of the first one. If I wanted to make the new field larger, I just dragged the resizing box.

One field is designated as the sort field. When you sort the file, all the records are sorted by the field you select. I chose City as my sort field.

GeoFile lets you add something you never could achieve in any previous Commodore database—pictures. When you paste a piece of a geoPaint graphic into a comment field, it appears in all your records. I used this feature to include a map of Orange County, where I live, in all my records. Then, when a leasing agent told me, "We're located in Irvine near the 405 freeway," I could see exactly where it was.

#### **ENTERING DATA**

Entering data into geoFile is just like typing text with a word processor. If your field has more than one line, words wrap at the end of each. All you have to do is hit return when you're done. With the BSW font, you can fit a lot of information in a small space. GeoFile accepts up to 256 characters in a field.

I don't like taking my hands off the keyboard as I type, so I like the fact that geoFile has keyboard equivalents for most commands. For instance, by pressing the Commodore key and a cursor key, I could move to another field in the key's direction, and by pressing Commodore/N, I could bring up a new record.

If you use only the visible geoFile workspace for your fields, you won't have to touch your mouse during data entry. If you want to use the entire form, you move around in one of three ways: *I*. Move the mouse, and the form scrolls in that direction.

2. Use the position indicator. This outlined box with the black tab shows where you are in the form. By moving the small box inside the indicator, you can move immediately to another part of the form.

3. The easiest way to move is by using the form-preview display. Select the Preview option from the File menu to display a reduced view of your form on the right side of the screen. The fields will appear as outlined boxes. Click the preview area at your desired destination, and you'll go to that spot in the form.

Another feature of geoFile is pasting in text scraps—text that's been cut or copied. For example, I copied the city name Costa Mesa from one record and pasted it into another, and I pasted in notes I wrote with geoWrite.

#### SEARCHING THE DATA

To look up information in your database, you select the Create Search Form option in the Form menu. This brings up a blank record form exactly like the one into which you entered your data. GeoFile recognizes the usual search conditions and wild cards: less than (<), greater than (>), equal to (=). It also uses and (&) and or (%) for searching multiple conditions.

During my apartment search, I wanted to locate records for one-bedroom apartments in Santa Ana. In the search form's Bedroom field, I entered = 1, and in the City field, I entered = San\*. The asterisk (\*) matches all the characters after the ones typed, so, if I'd had records for apartments in Santa Monica and San Clemente, geoFile would have found them also.

To execute a search after inputting the parameters, you click on one of the two "face" icons at the top of the screen. They take you either ahead or back to the next record that matches your specifications.

#### MODIFYING THE DATABASE

GeoFile lets you change your database after you create it—a flexibility I found very useful. After looking at a number of apartments, I wanted to add a Consider field for places I was seriously interested in renting. To add the field, I just went into Form Editing mode and drew it in.

GeoFile has a search-and-replace feature similar to that of a word processor. For example, I wanted to consider only places that cost \$600 or less per month (a steal in Orange County!). I set up a search form to locate records for apartments with rents less than or equal to 600.00, and inserted Yes in the Consider field. Then I selected the In All Forms, Replace option in the Form menu.

Another powerful geoFile feature is its provision for creating multiple layouts, so you can generate alternative views of your data. The information is the same, but you change the field configuration.

#### PRINTING

Once I located the records for the apartments I wanted to consider, I printed out the form for each. With geoFile, what you see on the screen is what gets printed, including any pictures. Forms can be printed one or more per sheet, with the number set by clicking a plus or minus icon. In addition to standard paper, geoFile will print out on labels and index cards.

I printed my forms in full-page format, so they'd fit in a three-ring binder, and the blank space left on each sheet was handy for sketching floor plans and jotting down notes.

One of geoFile's most powerful features, and one that I haven't touched on here, is its ability to exchange information with other GEOS programs. In my next column, I'll show you how to send data between geoFile and Berkeley's new spreadsheet, geoCalc. ■

The geoWatch column addresses readers who use GEOS, Berkeley Softworks' alternative operating system for the C-64 and the C-128. Send your questions and comments to: Matthew Stern, geoWatch, c/o RUN Magazine, 80 Elm St., Peterborough, NH 03458.

You can also contact Matthew Stern on Q-Link. His online name is Matt S3.

hat comes in a two pound box and turns your personal computer into a professional music studio?

# Personal Musician®

Sonus Corp. has been providing the professional musician with MIDI (Musicial Instrument Digital Interface) software for years, now they bring this technology to you. Personal Musician provides you with the tools and know-how to turn your Commodore into a professional multitrack recorder. This package includes everything you need to start MIDI sequencing; an easy to use, easy to learn music sequencing program, a Somus MIDI interface, MIDI cables, a concise MIDI manual, and all the software support you'll need. Personal Musician from Somus is available at fine music and retail stores. © 1987 Somus Corp. Commodore is a registered trademark of Commodore Business Machines.

(SONUS (818) 702-0992

## **EASY APPLICATIONS**

SCREEN GENIE: Let your computer calculate the screen and color addresses for your character-graphics layouts.

**By JOHN RYAN** 

ou've just finished writing the last line of your all-time greatest graphics game, and it's time to add some character graphics. Let's see... The playfield begins at locations 1104 and 1134. How many rows apart is that? One, two, three... Wait. Hmmm. That's not right... Maybe it's one, two, three, four across.

Sound familiar? Well, the cure is Screen Genie, a utility I wrote to eliminate the tedious pencil and graph paper calculations that are traditionally needed to determine screen and color addresses for graphics layouts. It'll be especially valuable to those who want to use X and Y coordinates for "homing" movable characters to a desired location.

Screen Genie superimposes a solid cursor on your screen display, then reports information about the graphics character under the cursor, including its screen-RAM and color-RAM addresses and its row and column positions. Screen Genie won't disrupt your display in any way, and you can move the cursor wherever you want.

#### **UNCORKING THE BOTTLE**

Load and run Screen Genie to install it in memory, where it'll be ready when haber-schaim

you need it. It can be activated from Direct mode by typing in the SYS 49152 command, or from Program mode by including the SYS 49152 command in your program listing. Either way, an information line containing the following labels will appear at the top of your screen display:

#### SCN = CLR = X = Y = CHAR =

SCN = is the current screen-RAM address of the cursor, and CLR = is its corresponding color-RAM address; X = and Y = are the cursor's row and column positions, ranging from 0 to 24 and 0 to 39, respectively; and CHAR = is the screen-display code of the graphics character under the cursor.

The colors in the information line will be the same as the colors in your screen display, and if your display is done in reverse characters, the characters in the information line will be in reverse, also.

Only the cursor and return keys are active while Screen Genie is in use. As you move the cursor around with the cursor keys, the information line will be updated continually. Keep a sheet of paper and a pencil handy, so you can copy down the addresses you need for your screen layout.

To exit Screen Genie and return to the mode you were in before, tap the return key. The screen will revert to its former state, and then, if Screen Genie was activated from Program mode, execution will continue with the statement following the SYS command.

John Ryan is an air traffic controller and is in charge of computer-based instruction for his section. He's also an advanced machine language programmer.

#### Listing 1. Screen Genie program.

- 1Ø X=Ø:T=Ø:AD=49152 :REM\*188 2Ø READ A:IF A=-1 THEN 4Ø :REM\*78
- 3Ø POKE AD+X,A:X=X+1:T=T+A:GOTO 2Ø :REM\*17Ø
- 40 IF T<>76588THEN PRINT"ERROR IN DATA STATEMENTS" :REM\*2 50 END :REM\*52
- 100 DATA 165,206,141,54,3,173,1 35,2,141,55,3,32,94,193,32, 82,193,32,187 :REM\*154 110 DATA 193,32,238,193,32,175,
- www.Commodore.ca May NorReprint Wildow Reprint Wildow

192,169,0,141,169,2,141,170 ,2,141,168,2,32 :REM\*116 120 DATA 228,255,240,251,201,17 ,208,3,76,151,192,201,29,20 8,3,76,105,192 :REM\*232 130 DATA 201,145,208,3,76,129,1 92,201,157,240,8,201,13,208 ,222,32,124,193 :REM\*216 14Ø DATA 96,173,17Ø,2,2Ø1,Ø,24Ø ,211,206,170,2,32,188,192,1 69,1,141,167,2 :REM\*56 150 DATA 32,28,194,32,175,192,3

2,201,192,76,37,192,173,170 ,2,201,39,240 :REM\*94 16Ø DATA 246,238,17Ø,2,32,188,1 92,169,1,141,167,2,32,253,1 93,76,96,192,173 :REM\*5Ø 17Ø DATA 169,2,24Ø,224,2Ø6,169, 2,32,188,192,169,40,141,167 ,2,32,28,194,76 :REM\*2Ø2 180 DATA 96,192,173,169,2,201,2 4,240,200,238,169,2,32,188, 192,169,40,141 :REM\*172 19Ø DATA 167,2,32,253,193,76,9C -

### Our Prices Will Get Your Attention

#### "THE STRIPPER"

The "Stripper" quickly without effort removes perforated edges from computer paper. Insert 1 to 20 sheets, presto the edges are gone. Clean, quick, perfect every time.

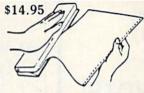

#### POWER SUPPLIES

C-64, Dependable heavy duty replacement power supply NONrepairable. Output: 5VDC, 1.7A, 9VAC, 1.0A \$29.95\*

C-64, CPS30, Fused, repairable, all-metal case, 1 year warranty. Output: 5VDC, 2.0A, 10VAC, 1.0A \$39.95\*

C-128 CPS-128, 3 sockets with spike suppression, EMI/RFI filtering, lighted on-off switch, fused, repairable, all metal case, 1 yr. warranty. Output: 5VDC, 6.0A, 10VAC, 2.0A \$79.95\*

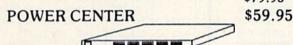

The POWER CENTER provides individual control of up to 5 components plus master on or off switch. EMI filtering, surge/spike protection, 15 AMP breaker, lighted rocker switches, heavy duty cable with 3 prong plug, 20 gauge steel case. Size: 1 $\frac{1}{4}$  H x 12 $\frac{1}{4}$  D x 15 W.

#### MODEM RS-232 INTERFACE \$29.95

Now you are no longer limited to Commodore modems only. Use any standard Hayes compatible RS-232 modem with your VIC-20, C-64, or C-128. Comes with a six foot cable.

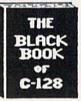

#### BLACK BOOK of C128 \$15.95

The best friend a C128 owner ever had...Includes C-64, C-128, CPM 3.0, 1541, 1571 disk drives. 261 pages, each chapter color coded for fast reference, 75 easy to read charts and tables, understandably written. The Black Book of C-128 is very much like a dictionary, always ready to answer your questions.

#### 40/80 COLUMN CABLE

\$21.95

One cable for both 40 or 80 columns for the C128. Flip a switch to change modes. Plugs to back of monitor for a clear picture. 16 colors in 40 column, black/white in 80. Not for RGB monitors or TV sets.

#### **PROTECTION REVEALED**

#### \$15.95

Now in its sixth printing!!! A beginners guide to software protection. Written to give you a fundamental understanding of a disk and BASIC protection. Identify what you are seeing when examining a disk. Become a master of illusion. Reveals countless tricks and tips that mystify the user. The book is 141 pages and includes a free disk of 21 utility programs.

#### SAM'S COMPUTERFACTS

Includes complete schematics, parts list, tips and hints to make repairs fast and easy. Computerfacts are NOT returnable. Available for the following:

| 1 drive   |
|-----------|
| 1 drive   |
| 1 monitor |
|           |

#### SAM'S BOOKS

VIC2

C-64

C-128

| Commodore 64 Troubleshooting & Repair Guide<br>Commodore 1541 Troubleshooting & Repair Guide | \$19.95 |
|----------------------------------------------------------------------------------------------|---------|
| Commodore 1541 Troubleshooting & Repair Guide                                                | \$19.95 |
| Modem Connections Bible                                                                      | \$16.95 |
| Printer Connections Bible                                                                    | \$16.95 |

VALUE SOFT INC. New Address 3641 S.W. Evelyn St., Portland, OR 97219

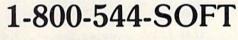

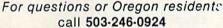

ARARAR ARAN ST

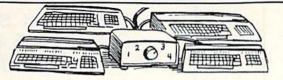

VISA

#### A word about AB switches...

Our AB switches allow you to share equipment rather than buy costly duplicates. Many configurations may be arranged, two computers to one disk drive and printer, or two printers to one computer. No need to ever plug and unplug cables again, just turn a knob to switch from one peripheral to another. Below are the types we have in stock, remember if you need extra cables, we carry a large selection.

#### \$ SAVER SWITCH AB \$29.95

VIC-20, C16, Plus 4, C-64, or C-128 compatible. Three female 6 pin sockets.

SUPER SAVER ABCD \$79.95 VIC-20, C16, Plus 4, C-64, or C-128 compatible. 4 computers to 1 printer and/or disk drive. 5 female 6 pin sockets, one nine foot cable included.

#### CENTRONICS AB SWITCH \$39.95 All 36 pips switched, Features 3 female sockets, gold

All 36 pins switched. Features 3 female sockets, gold pins, high quality push button.

#### CENTRONICS ABCD SWITCH \$59.95

All 36 pins switched. Features 5 female sockets, gold pins, high quality rotary switch.

#### CABLES

| Drive/printer 6 ft. 6 pin male to male        | B66  | \$ 6.95 |
|-----------------------------------------------|------|---------|
| Drive/printer 9 ft. 6 pin male to male        | B69  | \$ 8.95 |
| Drive/printer 18 ft. 6 pin male to male       | B618 | \$16.95 |
| Drive/printer 9 ft. 6 pin rt. angle male/male | RA69 | \$ 9.95 |
| Drive/printer ext. 6 ft. 6 pin male to female | A66  | \$ 6.95 |
| Monitor 6 ft. 5 pin to 4 RCA plugs            | M654 | \$ 9.95 |
| Monitor 6 ft. 5 pin to 2 RCA plus             | M652 | \$ 6.95 |
| Monitor ext. 6 ft. 5 pin male to female       | ME65 | \$ 6.95 |
| Joystick extension 12 ft. male to female      | JS12 | \$ 7.95 |
| Joystick Y, 1 male to 2 female                | JSY  | \$ 8.95 |
| Power cable, 6 ft. male to right angle female | PR6  | \$ 9.95 |
| Centronics 6 ft. 36 pin male to male          | C6MM | \$14.95 |
| Centronics 6 ft. 36 pin male to female        | C6MF | \$14.95 |
| Centronics 10 ft. 36 pin male to male         | C10M | \$19.95 |
| RS-232 6 ft. 25 pin male to male              | R6MM | \$14.95 |
| RS-232 6 ft. 25 pin male to female            | R6MF | \$14.95 |
| IBM printer 6 ft. 36 pin/DB25 male to male    | IBMP | \$14.95 |

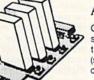

#### APROSPAND-64

Give your C64 or 128 full expandability. This skillfully designed expansion unit plugs into the cartridge port, this gives you 4 switchable (single or in combination) cartridge slots, includes fuse protection and a reset button!

#### **TWELVE PLUS**

#### \$19.95

\$29.95

Now, a 12 inch extension cable for the cartridge port. Move your cartridges or expander boards to a convenient location. Place cartridges to the side of your computer, stop reaching to the back! Made of ribbon cable, just plug in. Now in stock

DISK DOUBLER \$6.95 The original! All metal. Cuts an exact square notch in the disk, same spot every time! Now save data to the back too!

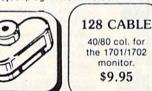

TERMS: Add \$3.00 shipping, Power Center and Last Stand, add \$5.00 each, items with \*, add \$4.00 each. Foreign orders, US funds, plus shipping. C.O.D. minimum \$25.00.

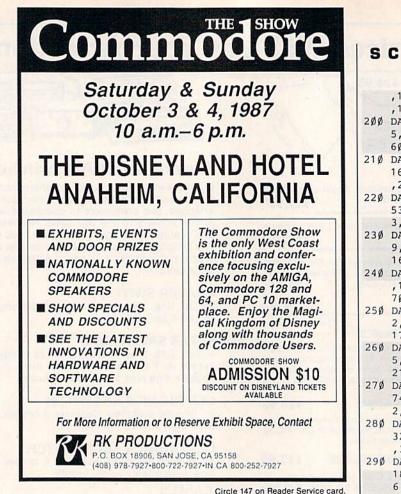

And your Earls and Viscounts. If you've got royal ancestors, we have the noble software that can help you trace them down.

Family Roots and your Apple, Macintosh, IBM, Commodore, Kaypro, TRS-80,\* and many others, offer individual and group sheets, charts, name indices, general search

Put up dukes!

Adapts to most disk drives, printers, and screens. You get more utility programs, plus lots of personal control. A comprehensive (new) manual is included. All for just \$185. Write or call today

and text capabilities.

for more information and a free brochure.

www.Commodore.ca May Nor Reprint Wilmour Permission

#### Quinsept, Inc. P.O. Box 216

Lexington, MA 02173 (617) 641-2930 American Express,

Visa, and MasterCard gladly accepted.

Trademarks for Apple Computer Inc., International Business Machines, CBM, Inc., Digital Research and Tundy Corp.

Circle 220 on Reader Service card.

|                                                                          |                                                                                                    |                                                                                                    | The second                                                                                                    |                                                                                                    |
|--------------------------------------------------------------------------|----------------------------------------------------------------------------------------------------|----------------------------------------------------------------------------------------------------|----------------------------------------------------------------------------------------------------|----------------------------------------------------------------------------------------------------|
|                                                                          | e comp<br>of the p<br>azing pro-<br>with all<br>which<br>o in sub-<br>nut lotten<br>system b<br>ing the re-<br>ves you<br>iven and<br>inners ec-<br>oes the<br>r printer<br>, freque<br>dd/even<br>o thick n<br>ilt-in tut | rr Con<br>umbers.<br>uters da<br>ast winn<br>gram wi<br>the dat<br>numbers<br>sequent<br>ry winne<br>ased on<br>eal powe<br>a defin<br>all you<br>cal powe<br>a defin<br>all you<br>rest in<br>it shows<br>ncy, gro<br>, wheels<br>ornanual t<br>ornanual t | mpute<br>This pro-<br>bes an a<br>ling num<br>ill quicki<br>a you mi<br>s will<br>drawing<br>ers use<br>the pass<br>tr of your<br>ite edge<br>do is ack<br>k and th<br>second<br>s hot and<br>s hot and<br>o read. I | ogram<br>actual<br>nbers.<br>ly pro-<br>seed to<br>likely<br>some<br>t win-<br>com-<br>com-<br>e. It's<br>id the<br>e pro-<br>s. On<br>d cold<br>ms-of-<br>rs and<br>t even |
| C                                                                        | SOFT<br>BYTE                                                                                                    | P.O. Bo<br>Dayton                                                                                                    | <b>F-BYTE</b><br>ox 556 F.<br>, Ohio 45<br>33-2200                                                                                                    | Park                                                                                                    |
| THE LC<br>6 & 7 dra<br>DON'T<br>APPLE &<br>COMMOD<br>TRS-80 &<br>MACINTO | M/S DOS<br>ORE & A<br>MOD III,                                                                                                    | ames (up<br>OTTO W<br>IBM<br>TARI<br>IV                                                                                                    | to 49 nu<br>/ITHOU                                                                                                    | mbers)!<br>7 IT!<br>.24.95<br>.21.95<br>.21.95                                                                                                    |
| Please add<br>handling. Fa<br>charge card                                | ast service o                                                                                                    |                                                                                                    |                                                                                                    | NISA.                                                                                                    |

| Circle | 102 | on | Reader | Service | card. |  |
|--------|-----|----|--------|---------|-------|--|
|        |     |    |        |         |       |  |

#### SCREEN GENIE

|   |                      | ,192,160,0,177,251,141,52,3                                                                                     |
|---|----------------------|----------------------------------------------------------------------------------------------------|
|   |                      | ,177,253,141,53 :REM*122                                                                                        |
| 1 | 200                  | DATA 3,96,160,0,173,52,3,14                                                                                     |
|   |                      | 5,251,173,53,3,145,253,96,1                                                                                     |
|   |                      | 6Ø,Ø,169,16Ø,145 :REM*48                                                                                        |
|   | 21Ø                  | DATA 251,173,134,2,145,253,                                                                                     |
|   | 210                  | 160,5,32,75,193,166,251,165                                                                                     |
|   | 1.16                 |                                                                                                    |
|   | 220                  | ,252,32,205,189 :REM*108                                                                                        |
|   | 220                  | DATA 160,14,32,75,193,166,2                                                                                     |
| l |                      | 53,165,254,32,205,189,160,2                                                                                     |
|   | 224                  | 3,32,75,193,173 :REM*52                                                                                         |
|   | 23Ø                  | DATA 169,2,201,10,176,13,16                                                                                     |
|   | 1 - 100              | 9,32,32,210,255,32,210,255,                                                                                     |
|   |                      | 16Ø,23,32,75,193 :REM*74                                                                                        |
|   | 240                  | DATA 174,169,2,169,Ø,32,2Ø5                                                                                     |
|   | 1010                 | ,189,160,28,32,75,193,173,1                                                                                     |
|   |                      | 7Ø,2,2Ø1,1Ø,176 :REM*6<br>DATA 13,169,32,32,21Ø,255,3                                                           |
|   | 25Ø                  | DATA 13,169,32,32,210,255,3                                                                                     |
|   |                      | 2,210,255,160,28,32,75,193,                                                                                     |
|   | 121100               | 174,17Ø,2,169,Ø :REM*23Ø                                                                                        |
|   | 26Ø                  | DATA 32,205,189,160,36,32,7                                                                                     |
|   |                      | 5,193,169,32,32,210,255,32,                                                                                     |
|   | 100                  | 21Ø,255,32,21Ø :REM*79                                                                                          |
|   | 270                  | DATA 255,160,36,32,75,193,1                                                                                     |
|   | 210                  |                                                                                                    |
|   | IL STREET, L         | 74,52,3,169,0,76,205,189,16                                                                                     |
|   | 204                  | 2, Ø, 24, 32, 24Ø :REM*239                                                                                      |
|   | 28Ø                  | DATA 255,96,24,162,Ø,16Ø,Ø,                                                                                     |
|   | 01000                | 32,240,255,32,255,233,96,56                                                                                     |
|   | 1<br>Internet of the | ,32,24Ø,255,142 :REM*127                                                                                        |
|   | 290                  | DATA 173,2,14Ø,174,2,162,Ø,                                                                                     |
|   | -                    | 189, Ø, 4, 157, 8Ø, 195, 189, Ø, 21                                                                             |
|   |                      | 6,157,12Ø,195 :REM*195                                                                                          |
|   | 300                  | DATA 232,224,4Ø,2Ø8,239,96,                                                                                     |
|   |                      | 32,188,192,162,0,189,80,195                                                                                     |
|   |                      | ,157,Ø,4,189,12Ø :REM*199                                                                                       |
|   | 310                  | DATA 195,157,0,216,232,224,                                                                                     |
|   | 5.0                  | 40,208,239,24,174,173,2,172                                                                                     |
|   |                      | ,174,2,32,24Ø :REM*191                                                                                          |
|   | 320                  | DATA 255,173,134,2,72,173,5                                                                                     |
|   | 520                  | DATA 255,175,154,2,72,175,5                                                                                     |
|   | Concernant of        | 5,3,141,134,2,173,54,3,32,2                                                                                     |
|   | 224                  | 1Ø,255,24,174 :REM*125                                                                                          |
|   | 33Ø                  | DATA 173,2,172,174,2,32,24Ø                                                                                     |
|   | 1.0                  | ,255,1Ø4,141,134,2,96,169,Ø                                                                                     |
|   |                      | ,141,171,2,141 :REM*213<br>DATA 172,2,172,171,2,185,81                                                          |
|   | 340                  | DATA 172,2,172,171,2,185,81                                                                                     |
|   |                      | ,194,168,162,0,24,32,240,25                                                                                     |
|   |                      | 5,238,171,2,172 :REM*47                                                                                         |
|   | 350                  | DATA 172,2,185,59,194,24Ø,1                                                                                     |
|   |                      | 8,201,255,240,7,32,210,255,                                                                                     |
|   |                      | 200,76,214,193 :REM*111                                                                                         |
|   | 360                  | and the second second second second second second second second second second second second second second secon |
|   | 500                  | 93,96,169,0,133,251,133,253                                                                                     |
|   | -                    |                                                                                                    |
|   | 274                  |                                                                                                    |
|   | 37Ø                  |                                                                                                    |
|   |                      | 165,251,109,167,2,133,251,1                                                                                     |
|   |                      | 65,252,1Ø9,168,2 :REM*61                                                                                        |
|   | 380                  | DATA 133,252,24,165,253,109                                                                                     |
|   | 1.000                | ,167,2,133,253,165,254,109,                                                                                     |
|   |                      | 168,2,133,254,96 :REM*153                                                                                       |
|   | 39Ø                  |                                                                                                    |
|   | -                    | 33,251,165,252,237,168,2,13                                                                                     |
|   |                      | 3,252,56,165,253 :REM*223                                                                                       |
|   | 400                  |                                                                                                    |
|   |                      | 254,237,168,2,133,254,96,83                                                                                     |
|   | 18                   | ,67,78,61,255,67 :REM*55                                                                                        |
|   | 410                  | DATA 76,82,61,255,88,61,255                                                                                     |
|   | 410                  |                                                                                                    |
|   | -                    | ,89,61,255,67,72,65,82,61,Ø                                                                                     |

420 DATA 145,-1 :REM\*251

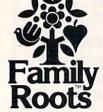

#### SOFTWARE DISCOUNTERS S.D. of A. OF AMERICA • Free shipping on orders over \$100 in continental USA

For Orders Only - 1-800-225-7638 PA Orders - 1-800-223-7784 Customer Service 412-361-5291

ABACUS SOFTWARE Assembler Monitor \$20 Basic Basic 128 \$39 Cad Pak Cad Pak 128 \$39 Chart Pak \$20 Chart Pak 128 \$25 Cobol \$25 Cobol 128 \$39 PPM \$25 PPM 128 Speed Term 64 or 128 \$25 Super C Super C 128 \$39 Super Pasca Super Pascal 128 .\$39 **TAS 128** \$39 ACCESS Echelon \$29 Famous Course Disk #1 for World Class L.B. \$14 Famous Course Disk #2 for World Class L.B. . \$14 Famous Course Disk #3 for World Class L.B. . \$14 Tenth Frame Tripl Pack: BH1, BH2, .\$25 Rai Over Moscow . \$14 World Class Leader Board ...... \$25 ACCOLADE Ace of Aces \$19 Apollo 18 . Call Comics \$19 Fight Night .\$19 Hardball \$19 Killed Until Dead \$19 ACTION SOFT Thunder Chopper \$19 Up Periscope! \$19 ACTIVISION \$23 Aliens ... Cross Country **Road Race** \$9.88 Gamemaker \$25 Gamemaker Library Disks .514 Sports **Science Fiction** .514 Ghostbusters \$9 88 \$9.88 Hacker Hacker 2 \$21 Little Computer People \$9.88 Music Studio \$23 Pitfall/Demon Attack \$9.88 Portal \$25 Shanghai \$19 Tass Times \$19 Transformers .\$19 ARTWORY **Beach Blanket** Volleyball ... \$9.88 Bridge 5.0 \$19 Equestrian Show Jumper \$9.88 Highland Gan \$9.88 International Hockey .\$16 Linkword French Linkword German \$16 \$16 Linkword Spanish Police Cadet \$9.88 Strip Poker \$21 Data Disk +1 Female \$14 Data Disk +2 Male Data Disk +3 Female \$14 Thai Boxing

| Buy Compubridge for                                                                                                    |
|----------------------------------------------------------------------------------------------------|
|                                                                                                    |
| \$9.88 w/purchase of                                                                                                    |
| \$9.88 w/purchase of<br>Bridge 5.0!                                                                                                    |
| AVALON HILL                                                                                                    |
| Dr. Ruth's Game \$19                                                                                                    |
| Dr. Ruth's Game \$19                                                                                                    |
| Super Bowl Sunday         \$21           SBS 1985 Team Disk         \$14           SBS 1986 Team Disk         \$14           SBS Gen Mgr Disk         \$14                                                                                                    |
| 585 1985 Team Disk \$14                                                                                                    |
| 585 1986 Team Disk \$14                                                                                                    |
| SBS Gen Mgr Disk \$19                                                                                                    |
| AVANIAGE                                                                                                    |
| Desert Fox \$9.88                                                                                                    |
| Deceptor \$9.88                                                                                                    |
| Power                                                                                                    |
| Sigma 7 \$9.88                                                                                                    |
| Spy vs. Spy 1 & 2 \$9.88                                                                                                    |
| BATTERIES INCLUDED                                                                                                    |
|                                                                                                    |
| Paperclip w/Spell \$29<br>Paperclip 2 128 \$49                                                                                                    |
| The Consultant 128 \$39                                                                                                    |
| BAUDVILLE                                                                                                    |
|                                                                                                    |
| Blazing Paddles\$23                                                                                                    |
| French Parchment                                                                                                    |
| Paper/100 PK \$9.88<br>Video Vegas \$19<br>BERKELEY SOFTWORKS                                                                                                    |
| Video Vegas\$19                                                                                                    |
| BERKELEY SOFTWORKS                                                                                                    |
| Geos 128                                                                                                    |
| Geos 64 \$39                                                                                                    |
| *Geo-Calc \$33                                                                                                    |
| *Geos Desk Pak 1 \$23                                                                                                    |
| *Geo-Dex                                                                                                    |
| 'Geo-File                                                                                                    |
| "Geos Font Pak \$19                                                                                                    |
| 'Geo-Programmer Call                                                                                                    |
| *Geo-Programmer Call<br>*Geo-Publish Call                                                                                                    |
| *Writer's Workshop \$33                                                                                                    |
| *Writer's Workshop \$33<br>*Geos 64 add-on                                                                                                    |
| Geos 64 add-on                                                                                                    |
| programs only!                                                                                                    |
| BRODERBUND                                                                                                    |
| Carmen Sandiego:                                                                                                    |
| USA                                                                                                    |
| World                                                                                                    |
| Cauldron 1 & 2 \$19                                                                                                    |
| Choplifter/David's                                                                                                    |
| Midnight Magic \$9.88                                                                                                    |
|                                                                                                    |
| Karatela 60.98                                                                                                    |
| Karateka                                                                                                    |
| Karateka                                                                                                    |
| Karateka                                                                                                    |
| Karateka \$9.88<br>Loderunner \$9.88<br>Print Shop \$26<br>P.S. Companion \$23<br>P.S. Graphics Library                                                                                                    |
| Karateka \$9.88<br>Loderunner \$9.88<br>Print Shop \$26<br>P.S. Companion \$23<br>P.S. Graphics Library                                                                                                    |
| Karateka \$9.88<br>Loderunner \$9.88<br>Print Shop \$26<br>P.S. Companion \$23<br>P.S. Graphics Library                                                                                                    |
| Karateka                                                                                                    |
| Karateka                                                                                                    |
| Karateka         \$9.88           Loderunner         \$9.88           Print Shop         \$26           P.S. Companion         \$23           P.S. Graphics Library         *1,*2,or *3           *1,*2,or *3         \$16 Ea.           P.S. Graphics Library         Holiday Edition           Tow Shop         \$26                                                                                                    |
| Karateka         \$9.88           Loderunner         \$9.88           Print Shop         \$26           P.S. Companion         \$23           P.S. Graphics Library         *1, *2, or *3         \$16 Ea.           P.S. Graphics Library         Holiday Edition         \$16           Toy Shop         \$26         \$26                                                                                                    |
| Karateka         \$9.88           Loderunner         \$9.88           Print Shop         \$26           P.S. Companion         \$23           P.S. Graphics Library         *1, *2, or *3         \$16 Ea.           P.S. Graphics Library         Holiday Edition         \$16           Toy Shop         \$26         \$26                                                                                                    |
| Karateka         \$9.88           Loderunner         \$9.88           Print Shop         \$26           P.S. Craphics Library         \$1, #2, or #3           Moliday Edition         \$16 Ea.           P.S. Graphics Library         Holiday Edition           Holiday Edition         \$16           Toy Shop         \$26           CMS         \$119           CMS Inventory 128         \$49                                                                                                    |
| Karateka         \$9.88           Loderunner         \$9.88           Print Shop         \$26           P.S. Companion         \$23           P.S. Graphics Library         *1, *2, or *3           *16 Ea         \$16 Ea           Poliday Edition         \$16 Ea           CMS Acct. 128         \$119           CMS Acct. 128         \$119           DATA EAST         \$49                                                                                                    |
| Karateka         \$9.88           Loderunner         \$9.88           Print Shop         \$26           P.S. Companion         \$23           P.S. Graphics Library         *1, #2, or #3           Holiday Edition         \$16           For Shop         \$26           CMS         Cash Edition           CMS         \$16           CMS         \$16           CMS         \$16           CMS         \$16           CMS         \$16           CMS         \$16           Data EAST         \$19           Data EAST         \$23                                                                                                    |
| Karateka         \$9.88           Loderunner         \$9.88           Print Shop         \$26           P.S. Companion         \$23           P.S. Graphics Library         *1, #2, or #3           Holiday Edition         \$16           For Shop         \$26           CMS         Cash Edition           CMS         \$16           CMS         \$16           CMS         \$16           CMS         \$16           CMS         \$16           CMS         \$16           Data EAST         \$19           Data EAST         \$23                                                                                                    |
| Karateka         59.88           Loderunner         59.88           Print Shop         526           P.S. Companion         523           P.S. Graphics Library         *1, *2, or *3           *1, *2, or *3         \$16 Ea.           P.S. Graphics Library         Holiday Edition           Holiday Edition         \$16           CMS         626           CMS         510           CMS Acct. 128         \$119           CMS Acct. 128         \$149           DATA EAST         Breakthru         \$23           Express Raider         \$23           Kari Warriors         \$23                                                                                                    |
| Karateka         59.88           Loderunner         59.88           Print Shop         526           P.S. Companion         523           P.S. Graphics Library         *1, *2, or *3           *1, *2, or *3         \$16 Ea.           P.S. Graphics Library         Holiday Edition           Holiday Edition         \$16           CMS         626           CMS         510           CMS Acct. 128         \$119           CMS Acct. 128         \$149           DATA EAST         Breakthru         \$23           Express Raider         \$23           Kari Warriors         \$23                                                                                                    |
| Karateka         59.88           Loderunner         59.88           Print Shop         526           P.S. Companion         523           P.S. Graphics Library         *1, *2, or *3           *1, *2, or *3         \$16 Ea.           P.S. Graphics Library         Holiday Edition           Holiday Edition         \$16           CMS         626           CMS         510           CMS Acct. 128         \$119           CMS Acct. 128         \$149           DATA EAST         Breakthru         \$23           Express Raider         \$23           Kari Warriors         \$23                                                                                                    |
| Karateka         \$9.88           Loderunner         \$9.88           Print Shop         \$26           P.S. Companion         \$23           P.S. Graphics Library         *1, #2, or #3         \$16 Ea.           P.S. Graphics Library         Holiday Edition         \$16 Ea.           Holiday Edition         \$16 Ea.         \$17           Moliday Edition         \$16 Ea.         \$17           CMS         \$26         \$28           CMS         \$26         \$26           CMS         \$26         \$27           CMS newnlow 128         \$19         \$26           CMS newnlow 128         \$19         \$27           CMS Inventory 128         \$49         \$23           Express Raider         \$23         \$23           Express Raider         \$23         \$23           Tag Team Wrestling         \$23         \$23           DAVIDSON         \$23         \$23                                                                                                    |
| Karateka         \$9.88           Loderunner         \$9.88           Print Shop         \$26           P.S. Companion         \$23           P.S. Graphics Library         *1, #2, or #3           Holiday Edition         \$16 Ea.           P.S. Graphics Library         Holiday Edition           Holiday Edition         \$16 Ea.           CMS         CMS           CMS         CMS           CMS lowentory 128         \$19           DATA EAST         Breakthru         \$23           Express Raider         \$23           Tag Team Wrestling         \$23           DAVIDSON         Algeblaster         \$32                                                                                                    |
| Karateka         \$9.88           Loderunner         \$9.88           Print Shop         \$26           P.S. Companion         \$23           P.S. Graphics Library         *1, #2, or #3           Holiday Edition         \$16 Ea.           P.S. Graphics Library         Holiday Edition           Holiday Edition         \$16 Ea.           CMS         CMS           CMS         CMS           CMS lowentory 128         \$19           DATA EAST         Breakthru         \$23           Express Raider         \$23           Tag Team Wrestling         \$23           DAVIDSON         Algeblaster         \$32                                                                                                    |
| Karateka         \$9.88           Loderunner         \$9.88           Print Shop         \$26           P.S. Companion         \$23           P.S. Graphics Library         *1, *2, or *3           *16 Ea.         \$16 Ea.           P.S. Graphics Library         *1, *2, or *3           Holiday Edition         \$16           CMS Acct. 128         \$119           CMS Acct. 128         \$119           CMS Acct. 128         \$119           CMS Inventory 128         \$49           DATA EAST         Breakthru         \$23           Kari Warriors         \$23           Tag Team Wrestling         \$23           Algeblaster         \$32           Math Blaster         \$32           Speed Reader 2         \$32                                                                                                    |
| Karateka         59.88           Loderunner         59.88           Print Shop         526           P.S. Companion         523           P.S. Graphics Library         +1, +2, or +3           +1, +2, or +3         \$16 Ea.           P.S. Graphics Library         +1, 142, or +3           Holiday Edition         \$16           CMS         6CMS           CMS Acct. 128         \$119           CMS Inventory 128         \$49           DATA EAST         Breakthru         \$23           Repress Raider         \$23           Tag Team Wrestling         \$23           DAVIDSON         \$32           Speed Reader 2         \$32           Speed Reader 2         \$32                                                                                                    |
| Karateka         59.88           Loderunner         59.88           Print Shop         526           P.S. Companion         523           P.S. Graphics Library         +1, +2, or +3           +1, +2, or +3         \$16 Ea.           P.S. Graphics Library         +1, 142, or +3           Holiday Edition         \$16           CMS         6CMS           CMS Acct. 128         \$119           CMS Inventory 128         \$49           DATA EAST         Breakthru         \$23           Repress Raider         \$23           Tag Team Wrestling         \$23           DAVIDSON         \$32           Speed Reader 2         \$32           Speed Reader 2         \$32                                                                                                    |
| Karateka         59.88           Loderunner         59.88           Print Shop         526           P.S. Companion         523           P.S. Craphics Library         +1, +2, or +3           P.S. Graphics Library         +1, +2, or +3           Holiday Edition         516           Toy Shop         526           CMS         5119           CMS Acct. 128         5119           CMS Inventory 128         549           DATA EAST         Breakthru         523           Express Raider         523           DAVIDSON         312           Algeblaster         532           Speed Reader 2         532           Word Attack         532           Word Attack         532                                                                                                    |
| Karateka         .99.88           Loderunner         .99.88           Print Shop         .526           P.S. Companion         .523           P.S. Graphics Library         *1, *2, or *3           *1, *2, or *3         .516 Ea.           P.S. Graphics Library         *1, *2, or *3           Holiday Edition         .516           CMS Acct. 128         .5119           CMS Acct. 128         .5119           CMS Inventory 128         .549           DATA EAST         .523           Ikari Warriors         .523           Tag Team Wrestling         .523           DAVIDSON         .512           Math Blaster         .532           Word Attack         .532           DIGITAL SOLUTIONS         .502           Pocket Filer 2         .533                                                                                                    |
| Karateka         .99.88           Loderunner         .99.88           Print Shop         .526           P.S. Craphics Library         *1, #2, or #3         .516 Ea.           P.S. Graphics Library         *1, #2, or #3         .516 Ea.           P.S. Graphics Library         *16 Ea.         .516 Ea.           P.S. Graphics Library         *16 Ea.         .516 Ea.           Holiday Edition         .516 CMS         .526 CMS           CMS Acct. 128         .5119         .549 DATA EAST           Breakthru         .523 Express Raider         .523 Express Raider         .523 DAVIDSON           Algeblaster         .532 Speed Reader 2         .532 Speed Reader 2         .532 Speed Reader 2         .532 Speed Reader 2         .533 DIGITAL SOLUTIONS Pocket Filer 2         .533 Pocket Filer 2         .533                                                                                                    |
| Karateka         .99.88           Loderunner         .99.88           P.S. Companion         .526           P.S. Craphics Library         .1, -2, or -3           P.S. Graphics Library         .1, -2, or -3           Holiday Edition         .516           Factors         .516           Toy Shop         .526           CMS         .516           CMS         .516           CMS Acct. 128         .5119           CMS Inventory 128         .549           DATA EAST         Breakthru         .523           Tag Team Wrestling         .523           DAVIDSON         .532           Speed Reader 2         .532           Spell 11         .532           Word Attack         .533           Pocket Planner 2         .533           Pocket Planner 2         .533                                                                                                    |
| Karateka         .99.88           Loderunner         .99.88           Loderunner         .59.88           Print Shop         .526           P.S. Craphics Library         .4, #2, or #3           #1, #2, or #3         .516 Ea.           P.S. Graphics Library         .516 Fa.           Holiday Edition         .516           CMS Acct. 128         .519           CMS Acct. 128         .519           CMS Acct. 128         .519           DATA EAST         .523           Ikari Warriors         .523           Ikari Warriors         .523           DATA EAST         .512           Math Blaster         .532           Word Attack         .532           Word Attack         .532           Pocket Filer 2         .533           Pocket Filer 2         .533           Pocket Filer 2         .533           Pocket Filer 2         .533           Pocket Filer 2         .533           Pocket Filer 2         .533                                                                                                    |
| Karateka         .99.88           Loderunner         .99.88           Loderunner         .99.88           Print Shop         .526           P.S. Companion         .523           P.S. Graphics Library         *1, #2, or #3           Holiday Edition         .516           Toy Shop         .526           CMS         .516           CMS Acct. 128         .519           CMS Acct. 128         .519           CMS Acct. 128         .519           CMS Acct. 128         .519           CMS Acct. 128         .519           CMS Inventory 128         .549           DATA EAST         Breakthru         .523           Ikari Warriors         .523           DAVIDSON         .312         .512           Algeblaster         .532           Speed Reader 2         .532           Spell II         .532           Spell II         .533           Pocket Filer 2         .533           Pocket Filer 2         .533           Pocket Filer 2         .533           Pocket Filer 2         .533           Pocket Filer 2         .533           Pocket Filer 2         .533 |
| Karateka         .99.88           Loderunner         .99.88           Print Shop         .526           P.S. Companion         .523           P.S. Graphics Library         *1, *2, or *3           *1, *2, or *3         .516 Ea.           P.S. Graphics Library         *1, *2, or *3           Holiday Edition         .516           CMS Acct. 128         .5119           CMS Acct. 128         .5119           CMS Acct. 128         .5119           DATA EAST         Breakthru         .523           Tag Team Wrestling         .523           Tag Team Wrestling         .523           Speed Reader 2         .512           Speed Reader 2         .512           Speed Reader 2         .512           DICITAL SOLUTIONS         Spocket Planner 2         .533           Pocket Planner 2         .533         *18 Jin 1 Super Pack         .569           ELECTRIC DREAMS         Rocky Horor Show         .514                                                                                                    |
| Karateka         .99.88           Loderunner         .99.88           Print Shop         .526           P.S. Companion         .523           P.S. Graphics Library         *1, *2, or *3           *1, *2, or *3         .516 Ea.           P.S. Graphics Library         *1, *2, or *3           Holiday Edition         .516           CMS Acct. 128         .5119           CMS Acct. 128         .5119           CMS Acct. 128         .5119           DATA EAST         Breakthru         .523           Tag Team Wrestling         .523           Tag Team Wrestling         .523           Speed Reader 2         .512           Speed Reader 2         .512           Speed Reader 2         .512           DICITAL SOLUTIONS         Spocket Planner 2         .533           Pocket Planner 2         .533         *18 Jin 1 Super Pack         .569           ELECTRIC DREAMS         Rocky Horor Show         .514                                                                                                    |
| Karateka         .99.88           Loderunner         .99.88           Loderunner         .99.88           Print Shop         .526           P.S. Companion         .523           P.S. Graphics Library         *1, #2, or #3           Holiday Edition         .516           Toy Shop         .526           CMS         .516           CMS Acct. 128         .519           CMS Acct. 128         .519           CMS Acct. 128         .519           CMS Acct. 128         .519           CMS Acct. 128         .519           CMS Inventory 128         .549           DATA EAST         Breakthru         .523           Ikari Warriors         .523           DAVIDSON         .312         .512           Algeblaster         .532           Speed Reader 2         .532           Spell II         .532           Spell II         .533           Pocket Filer 2         .533           Pocket Filer 2         .533           Pocket Filer 2         .533           Pocket Filer 2         .533           Pocket Filer 2         .533           Pocket Filer 2         .533 |

 Your card is not charged until we ship ELECTRONIC ARTS Software Classic Series Adventure Const. Set \$9.88 America's Cup Sailing\$9.88 Archon \$9.88 Archon 2: Adept \$9.88 Heart of Africa ...... Lords of Conquest ... . \$9.88 Mail Order Monsters \$9.88 Movie Maker . \$9.88 Murder Party ..... Music Const. Set . . \$9.88 One-on-One ...... Pinball Const. Set \$9.8A \$9.88 Racing Dest. Set . Seven Cities Gold \$9.85 \$9.88 Touchdown Football. \$9.88 Ultimate Wizard ..... \$9.88 ELECTRONIC ARTS Arctic Fox \$23 Bard's Tale 1 \$26 Bard's Tale 2: The Destiny Knight \$26 Chessmaster 2000 \$76 Dragons Lair \$19 **Earth Orbit Station** \$21 Legacy of Ancients \$21 Marble Madness \$23 \$23 Pegasus . Road to Moscow \$26 Scrabble . \$23 Star Fleet 1 \$26 World Tour Golf ..... \$21 FPYX Ballblazer \$6.88 Boulder Dash Construction Kit \$16 California Games ... \$23 Champ, Wrestling \$23 Create A Calendar Destroyer \$23 Fast Load (R) \$19.95 **Koronis Rift** . \$6.88 Movie Monster .514 Pitstop 2 \$6.88 P.S. Graphics Scrapbook #1: Sports . \$16 +2: Off the Wall 3: School \$16 Rad Warrion Rescue on Fractalus . \$6.88 Spy vs Spy 3 Street Sports: Baseball \$23 Basketball Call Sub Battle Simulator \$23 Summer Games Summer Games 2 \$23 Super Cycle Temple Apshai Trilogy \$14 The Eidolon \$6.88 World Games .\$23 FIREBIRD Elite \$21 The Pawn \$25 Tracker \$25 GAMESTAR Champ. Baseball \$19 Champ. Basketball .... . \$23 **GELCh** Football \$23 **On-Court Tennis** \$19 Star Rank Boxing \$19 **Top Fuel Eliminator** .\$19

HI-TECH EXPRESSIONS Award Ware .... Card Ware .... \$9.88 \$6.88 Heart Ware \$6 88 Love Note Maker Party Ware \$9.88 INFOCOM **Bureaucracy 128** Hitchhiker's Guide \$19 Hollywood Hijinx . \$23 Leather Goddesses \$23 Stationfall The Lurking Horror \$23 Trinity 128. \$23 Zork 1 \$23 Zork Trilogy \$39 KONAMI/ACTION CITY Hyper Sports/Ping Pong \$9.88 Track & Field \$9.88 Yie Ar Kung Fu 2. MASTERTRONIC Action Biker \$6.88 \$6.88 Bounder . Captain Zap \$6.88 \$6 88 Infinity Machine (R) \$9.88 Knight Games .... \$6.88 Last V-8 . \$6.88 Ninja \$6 88 Pro Golf \$6.88 Shogun ..... \$6.88 Storm \$6.88 egas Poke \$6.88 MICROLEAGUE Baseball \$25 Box Score Stats General Manager \$19 1986 Team Data Disk WWF Wrestling Call MICROPROSE Acrojet F-15 Strike Eagle .... \$16 .\$23 Gunship Kennedy Approach \$23 \$16 Pirates \$25 Silent Service \$23 Top Gunner MINDSCAPE \$16 Bank St. Music Writer\$9.88 Bop & Rumble ..... .\$19 Bop & Wrestle Defender of the Crown \$23 Fist ... Indoor Sports . \$19 Infiltrator Perfect Score SAT ... \$44 S.D.I. \$23 Super Star Ice Hockey \$23 The American Challenge Sailing Simulation ... \$19 Trail Blazer Uchi Mata Judo .... .\$19 MISC Bob's Term Pro \$29 Bob's Term Pro 128 **Celebrity Cookbook** \$19 CSM 1541 Align Kit C.P. Copy 2 . \$23 Doodle \$25 Final Cartridge . \$39 Font Master 2 \$29 Font Master 128 \$35 GEOS-Inside &

\$15 Tips (Book) Multinlan 64 \$14 Superbase 64 Superbase 128 \$59 \$29 Superscript 64 Superscript 128... X-15 Alpha Mission \$19 ORIGIN Autoduel \$37 Moebius \$26 Ogre \$23 Ultima 3 \$32 Ultima 4 \$39 PERSONAL CHOICE I am the C128 .... \$23 I am the C64 \$19 Term Paper Writer 128 \$25 PROFESSIONAL Fleet System 2 Plus \$ 39 Fleet System 3 128 Fleet System 4 128 \$47 RELEVANT Billboard Maker ..... \$25 Icon Factory ..... Photo Finish \$25 \$19 SIMON & SCHUSTER Chem. Lab ... . \$25 Great Int'l. Paper Airplane Const. 9 88 JK Lasser Money Mgr . . \$25 Star Trek: Promethean SOFTWARE SIMULATIONS Football. .\$19 Pure Stat Baseball ..... \$25 SOFTSYNC Desk Mgr. 64 & 128 .... \$25 Personal Accountant ... \$23 Trio 128 . . SPINNAKER Facemaker(R) \$4 88 Letter Scrambler (R) . \$4.88 Ranch (R) ... \$4.88 Story Machine (R) SPRINGBOARD \$4 88 **Certificate Maker** \$32 C.M. Library Vol. 1 \$23 .\$32 Newsroom N.R. Clip Art Vol. 1 \$19 N.R. Clip Art Vol. 2 \$25 N.R. Clip Art Vol. 3 .... \$19 Print Shop Graphics Expander ... \$23 551 Battle Cruiser ..... B-24 \$23 Eternal Dagger ..... .\$25 **Realms of Darkness**. \$25 Rings of Zilfin \$25 Roadwar 2000 \$25 Shard of Spring ..... \$25 War Game Construction Set .... \$19 War in S. Pacific ..... \$37 Warship. \$37 Wings of War. \$9.88 Wizard's Crown ......\$25 SUBLOGIC **Flight Simulator 2** \$32 F.S. Scenery Disks ....Call let \$26

No Surcharge for VISA/MasterCard

TELARIUM Amazon \$9.88 \$9.88 Dragon World Fahrenheit 451 \$9.88 \$9.8 Perry Mason Rendezvous w/Rama \$9.88 THUNDER MOUNTAIN \$6.88 Slot Car Racer . \$6 88 Top Gun ... TIMEWORKS Accts, Pavable \$33 Accts. Receivable \*Data Manager 2 \$33 \$25 Data Manager 128 General Ledger \$33 Inventory Mgmt Partner 64 (R) \$33 Partner 128 (R) Swiftcalc/Sideways(D) \$25 Swiftcalc/Sideways 128 \$39 Sylvia Porter's Personal Fin. Planner 64 ..... \$33 Svivia Porter's Personal Fin. Planner 128 ..... \$39 Word Writer 3 ... \$22 Word Writer 128 \$39 \*All 3 in 1 Power Pack UNICORN \$59 Animal Kingdom \$19 **Decimal Dungeon** \$19 Fraction Action ... \$19 Percentage Panic ... Race Car Rithmetic \$19 \$19 Ten Little Robots \$19 UNISON WORLD Art Gallery 1 or 2 ... \$16 Ea. Print Master Plus \$23 WEEKLY READER Stickybear Series: ABC's \$16 Math 1 or 2 .... \$16 Ea. Numbers . \$16 Opposites ..... \$16 Reading \$16 Reading Comp \$16 Shapes \$16 Spellgrabber ..... \$16 \$16 Alice in Wonderland \$6.88 Below the Root .... \$6.88 Swiss Family Robinson Treasure Island Wizard of Oz... \$6.88 \$6.88 ACCESSORIES Anchor 6480 w/software 1200 Baud Modem . \$119 Bonus SS, DD .... \$4.99 Bx Bonus DS, DD .... \$6.99 Bx Compuserve Starter Kit (a \$25 usage Credit) . \$23 Disk Case (Holds 75) . . . \$9 Disk Drive Cleaner Epyx 500XI loystick \$14 Icontroller \$14 Messenger Modem. \$33 Pansonic Printers. Call Suncom lovsticks Call Wico Bat Handle \$17 Wico Boss \$12 XETEC Super Graphix . . \$59 XETEC Super Graphix Jr. \$39 all programs on disk unless otherwise noted!

#### P.O. BOX 111327 - DEPT. RN - BLAWNOX, PA 15238

Out (Book)

GEOS-Tricks &

\$15

Please Read The Following Ordering Terms & Conditions Carefully Before Placing Your Order: Orders with cashiers check or money order shipped immediately on in stock item Presonal & Company checks, allow 3 weeks clearance. No C.O.D.'s Shipping: Continental U.S.A. – Order: onder sounder 5100 add \$3; free shipping on orders over \$100. AK, HI, FPO, APO – add \$5 on all orders. Canada & Puerto Rico – add \$10 on all orders. Sorry, no other International orders accepted! PA residents add 6% sales tax on the total amount of order including shipping charges! REASONS FOR CALLING CUSTOMER SERVICE – 412-361-5291 (1) Status of order or back order (2) If any merchandise purchased within 60 days from 5.D. of A. is defective, please call for a return authorization number. Defective merchandise will be replaced with the same merchandise only. Other returns subject to a 15% restocking charge. After 60 days please refer to the manufacturers warranty included with the merchandise areturn directly to the manufacturer. Customer service will not accept collect calls or calls on 5.D. OF A's 800° order lines! Have you seen our on line catalog of 1000 software titles for Commodore, Atari, Apple, IBM and Amigał It's on Compuserve's Electronic Mall– just type GO SDA and shopping for software will never be the same again! HOURS: Mon.Fit, 9AM-K:3:0 PM, Sat. 10AM-4PM Eastern Time. Because this ad had to be written 2:3 mos. before it was published, prices & availability are subject to change! New titles are arriving daily! Please call for more information!

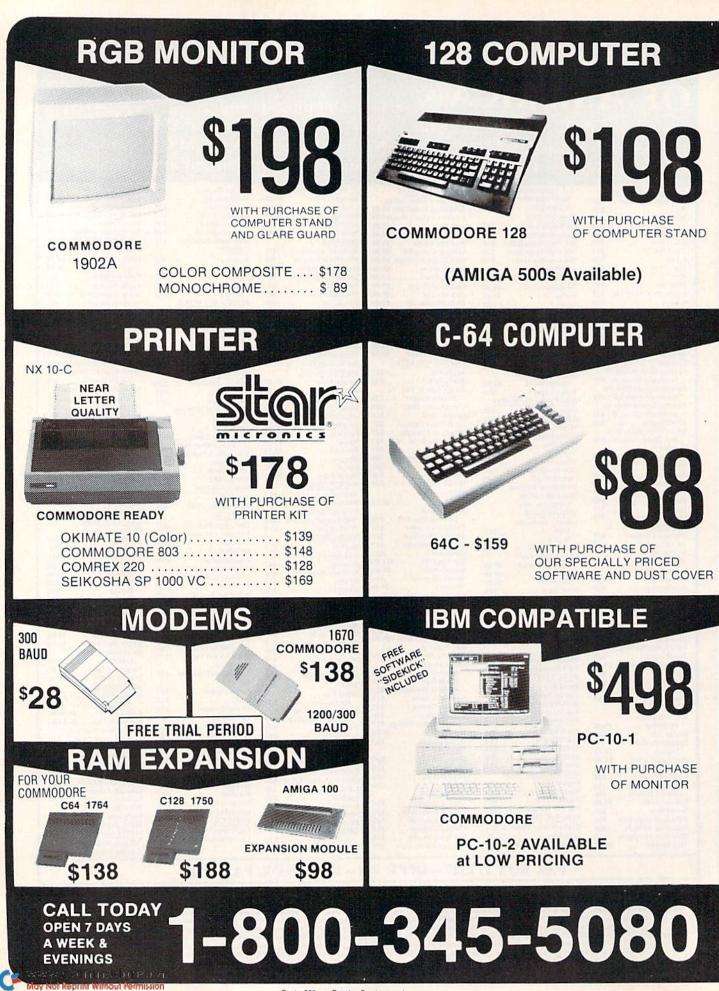

Circle 223 on Reader Service card.

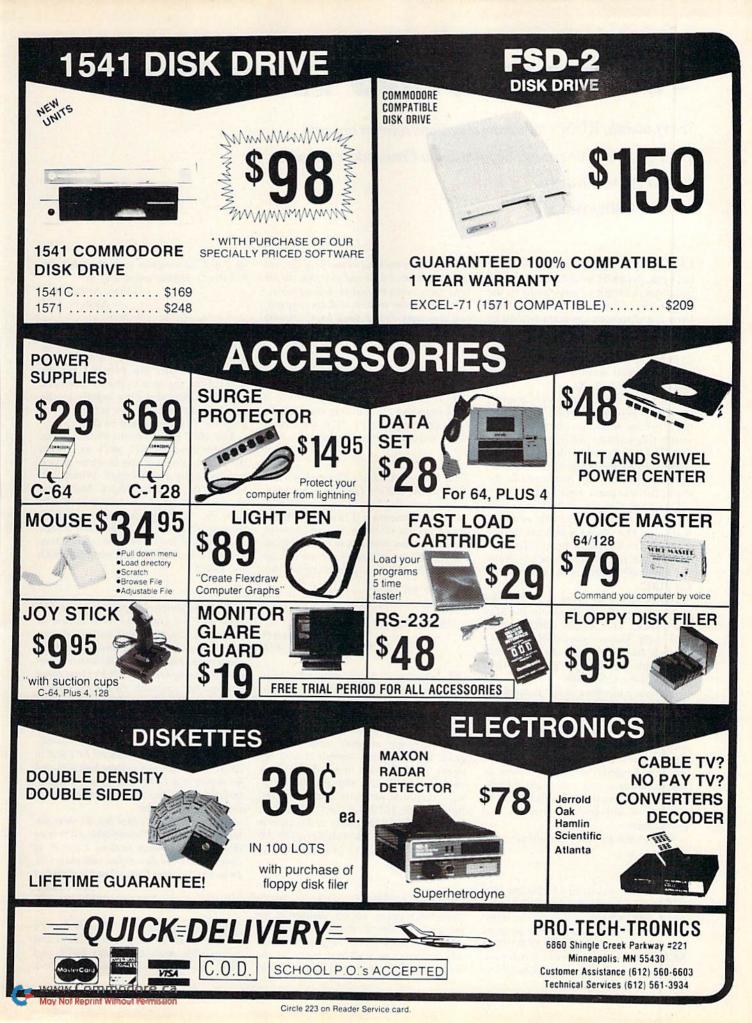

## **TELECOMPUTING WORKSHOP**

Every month, RUN's telecommunications column answers questions from our readers about using a Commodore computer for telecommunications.

#### By DAVID BRADLEY

LAST MONTH, when I told you about the Lynx, Arc and Library file-combining programs, I forgot to give credit to the people who create and maintain them. Lynx is a shareware program written by Will Corley, 7551 Twilight Drive, Sacramento, CA 95822. If you use Lynx, send \$5 to Will and support the shareware concept. The latest version of his program that I've seen is Lynx XI.

Arc, written by Chris Smeets, is also a shareware program. I don't have an address yet for sending contributions, so watch this column for more information. The latest version of Arc I know of is 230. Library was written by David Bold and Greg Pfountz. It's in the public domain, and the latest version is 9.

George S. Cruppi of Petaluma, California, has written to say that new software for the Volks 6480 modem— CommTerm 64/128, by Scott Garnick is available for \$6 from Anchor Automation, 20675 Bahama St., Chatsworth, CA 91311.

Dave Grabowski wrote to correct the answer I gave Kevin Brown in the May 1987 issue. The Avatex 1200 modem isn't fully Hayes compatible, but it's enough like the Hayes that it should work with the Hayes/ProModem/1670 option of the C-Net BBS.

I'm now a member of the PeopleLink (PLink) online network. My user name is DAVBRADLEY.

QuantumLink users who'd like to talk with me online should check the schedule of classes in the Learning Center. In late May, I began conducting a class on telecommunications one night a week. My name during the classes is QTUTOR db. You're welcome to drop by and participate.

Now to this month's questions.

I recently purchased a VicModem 1600 and its TeleTerm 64 terminal software. So far, I haven't been able to get the modem to work at all. I load the terminal program, and when the screen says TERMINAL READY, I dial CompuServe's number and listen for the high-pitched tone. When I hear

www.Commodore.ca Moy Not Reprint Wilson BRIMBER 1987 it, I disconnect my handset and plug the cord into the modem. I wait and wait, but the red light never comes on and no data appears.

I've tried other modems with my computer, and they work fine. I don't have anything plugged into the cartridge port or any other strange devices connected to my computer. —JAKE STACK

BATAVIA, NY

A It sounds as though you have a defective modem. Try it on one or two other computers. If it still won't work, return it to the dealer.

I have a C-128, a Commodore 1670 modem and the Common Sense terminal program. I've been using this system in 64 mode to download 128-mode BBS programs via the Xmodem transfer protocol. Sometimes when I attempt to run a program I've downloaded, all I get is a Break message on the screen, followed by something like this:

PC SR AC XR YR SP FBD9D 32 00 00 FF F6

What's going on?

-BILL ROBERTS REDMOND, WA

What you describe usually happens when you try to run a program that needs to be loaded and run by another program. However, to be sure Common Sense isn't scrambling your files, get another terminal program that supports Xmodem and try again to download one of the files you've had difficulty with. A good shareware terminal program that's compatible with the 1670 and the C-64 (as well as the C-128 in 128 mode) and supports Xmodem protocol is MultiTerm128 3.6 by Steve Thomas. It's available in the public domain.

I have a problem with my Plus/4 that's giving me fits. Neither of my modems—a Commodore 1660 and a 1670—will work with it. My Higgyterm + 4 terminal program loads and runs, but the moment I touch any key the program locks up. I took the computer to be fixed, but was told there's nothing wrong with it. —LEON ANDERSON

AKRON, OH

I have a Plus/4 that I use all the time with a 1670 modem and Higgyterm. For the 1670 to work with a Plus/4, you must flip switch 1 on the back of the modem to the *up* position. This is mentioned only briefly in the manual—in the first two sentences on page 69. Are you aware of this?

The 1660 is a different matter. Some of these modems will work as is with the Plus/4; others (those in white boxes) need a slight modification. When I attended the weekly Plus/4 discussion group on PLink, I was told you should turn the 1660 upside down and look for a small speck of solder, then scrape away part of it to sever the connection. Then the modem should work fine with the Plus/4.

I need a terminal program to use with my C-64 and Volks 6470 modem in order to access the GEnie online network. GEnie requires various control codes to activate online functions, and the terminal program I'm using now (HomePak's HomeTerm) can send only control/B. I'd especially like to have control/S and control/Q as well.

The program I'm looking for must also have a medium-sized buffer and user-defined macro capability. It must do non-Xmodem uploads, Xmodem transfers and automatic PETSCII to ASCII translation and support both half- and full-duplex and 1200 baud. Some disk-operation commands (directory, save, scratch, and so forth) would be nice, too.

If a program exists that has all these features, but it isn't 6470-compatible, I'd be more than willing to change modems. I may do so anyway, since I'm dissatisfied with the 6470. Do you know where I can get such a program? —KEN PEHL

FREDERICKSBURG, TX

CommTerm III + should do the trick. It's in the public domain and compatible with the Volks 6470 and 6240, the Commodore 1650 and 1660, the Westridge, the Hayes, the Mitey Mo and the HesModem.

I just read in your April 1987 column that you run PunterNet node 13. I joined PunterNet on the Washington, DC, node (63), and my brother belongs to node 62 in Cleveland, Ohio.

I'd like to know more about this network. How dia it start? Where are all the nodes? How can I send mail to someone on another node? What are the mechanics of the message transfer? What are the expenses involved in this kind of operation? When I call my node, the line is usually busy. Does this mean that only one person can access the node at a time? —JOYCE KONIGMACHER SILVER SPRING, MD

PunterNet started about two years ago, when Steve Punter decided to add networking capabilities to his BBS program. There are nodes all over Canada and the United States, and the number is increasing. At this writing, there are 56 active nodes—25 in Canada, 31 in the U.S. To get a listing of the PunterNet nodes, access the bulletin section and read the Nodes bulletin.

Sending a message to someone on another node is just like sending a message to someone on your node, with one exception: You must include the node number and a slash before the name of the recipient. For instance, if you want to send a message to Blarney Stone, a user on node 2, you enter E and press return at the Command> prompt, then input the text of the message. When the BBS asks you who the message is for, you enter 2/BLARNEY STONE. After you send the message and log off the BBS, the message goes to the Outfile, and late at night is forwarded to node 2.

When one node calls another, a special set of codes is exchanged, and then the file of messages is sent, using Punter protocol. As soon as the node sending the messages is finished, it hangs up, and the receiving node deciphers the contents of the files and posts the messages for the recipients. As far as expenses go, running a PunterNet node costs the same as running any BBS: There are electricity bills, repair bills and telephone bills. Of course, the phone bills will be higher if your node calls other nodes long-distance.

Users who want to use PunterNet must open an account with their local SYSOP. Then, each time they send a long-distance message, an appropriate amount will be subtracted from their balance.

All BBSs that run on 64s and 128s are one-user systems. If you get a busy signal, try later, or crank up your autodialing program and wait.

For more information about Punter-Net, write to Steve Punter at 4342 Forest Fire Lane, Mississauga, Ontario, Canada L4W 3P4, or call his BBS (evenings only!) at 416-896-1446.

While communicating with other computers through my Commodore 1650 modem, about 50 percent of the characters I receive are incorrect. Some are added; others are substituted for correct ones. No incorrect characters are sent by my computer.

The modem used to work fine with my C-64, and it worked well recently with another computer. My 64, including the user port, has been pronounced healthy by a repairman. What are your recommendations?

-THOMAS MYLER ARLINGTON, TX

Since you've tried the modem with another computer (I assume on another phone line) and it worked fine, the modem isn't the problem. Perhaps you have a noisy phone line. To test this theory, try another modem with your computer on your phone line. If you get incorrect characters, call your phone company and say you're having trouble hearing others on the line.

We invite you to submit your questions or comments to:

> David Bradley Telecomputing Workshop c/o RUN Magazine 80 Elm St. Peterborough, NH 03458

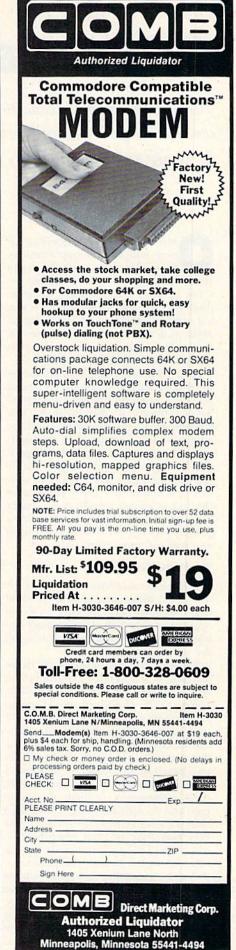

## **RESOURCE CENTER**

Telecommunications in education, from elementary school through college, is no longer just a dream.

#### **By MARGARET MORABITO**

nline technology is opening up new educational opportunities for students who can't physically attend a school or reach a teacher because of work responsibility, distance, disability, cost or timing. Students can log onto a network any time of day or night and access libraries of research material, as well as communicate with teachers from all levels of education.

I started investigating how educators were using telecommunications several years ago and have followed their gradual acceptance of this medium. The application of telecommunications to education has gone through an experimental stage, and the technology is now being used productively on the local, state and national levels. The electronic schoolhouse, from elementary through graduate school, is no longer just a dream of a few visionaries; it's a proven concept for teaching, research and student interaction.

#### **TEACHING NETWORKS**

Telecommunications can be used for direct teaching, and several national networks have been working on development in this area. They're discovering a number of approaches to using the online medium.

Perhaps the best-known of these teaching networks is the Electronic University (see the Resource Center, RUN, March 1987). The Electronic University's students are working adults who are studying for college degrees offered by various educational institutions that use the network to deliver courses. EUN uses its telecommunications network as a communication vehicle. Students get their assignments through electronic mail and do their studying offline, then mail the assignments and any questions they may have to their teachers electronically. The study materials are traditional textbooks and workbooks.

Another teaching network, Control Data's PLATO, focuses on training and education in business and industry. PLATO's approach to teaching is totally different from EUN's. Computer-based educational programs have been specifically developed for the network. Students log onto the network whenever it's convenient and proceed at their own pace through the course lessons. Support personnel are available for answering questions through electronic mail, and students can post questions on public message boards.

Nova University, in Fort Lauderdale, Florida, runs another teaching network from its campus. Among other things, this network offers doctoral degree programs to professional educators. Students use the network primarily for electronic correspondence with their professors; traditional hard-copy study materials remain the basis of their work. They also communicate through message conferencing and real-time conferencing, although the latter isn't widely used.

Educational online networks aren't aimed just at college and professional students. I started the Tutoring Center on QuantumLink last year to help secondary and elementary school students with their schoolwork. One of the unique features of this online school is the live classroom sessions in which students receive lessons and one-on-one tutoring from teachers in real time. Many students come to the Center only when they need extra help with their schoolwork; others attend classes regularly to pick up new skills.

Tutoring Center teachers meet with students for hour-long classes and provide supplemental study materials for students to download and use at home. The Tutoring Center offers message boards, databases for text files and computer programs, and online computerbased quizzes.

My most recent project with online education is the Q-Link Community College (QCC), which just opened this past summer. It grew out of a demand from Tutoring Center students for structured courses. The courses last eight weeks and are taught in live conference rooms. Some of them require students to use a hard copy textbook; others provide all course materials online for students to download. The college is based on the model of a real college, with courses carrying credits and transcripts kept for all students.

These networks are just a sampling of what's going on in the national arena. There are also dozens of local educational BBSs being set up inside schools to supplement normal instruction. I reported on one of these in my August 1986 Resource Center column. Now I'm compiling a list of educational BBSs, and you can help. If you're running an educational BBS, please send me a letter detailing your activities.

#### **RESEARCH OPPORTUNITIES**

The most widespread application of telecommunications to education is probably bibliographic research. Students can log onto a network to access millions of articles and other sources that can be used for school research projects. Gone are the days when you were limited to your small high school and town libraries. If your school has just one computer with a modem, its students can access some of the largest libraries in the world.

Teachers are discovering that online libraries encourage involvement in the research process. Students like to work with computers, plus they can get many more citations much faster this way than from manually searching through hard-copy indexes. They can also find references from journals and reports that have just been released, rather than having to rely on printed sources that are often outdated. The speed and currency of electronic research is freeing up time for students to be more analytical and imaginative in their writing.

Several networks are tailoring their materials and fees to schools. BRS, for example, offers two discount educational packages. BRS/Instructor is available at special low rates to schools (elementary through graduate school) that want to teach students how to telecommunicate and perform online data searches. It provides access to 70 databases that cover subjects such as education, business, finance, science, medicine, the social sciences, the hu-

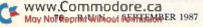

manities and general reference.

The second package, BRS/Educator, is offered to professional educators, such as teachers, school librarians, administrators and media center coordinators, in the K-12 grade range. It provides access to about 100 databases, with 12 specifically in the field of education.

DIALOG is also cultivating the educational market with its bibliographic research capabilities. DIALOG's Classroom Instruction Program (CIP) gives schools access to 220 databases at a discount rate of \$15 per hour. Included in the package are a lab workbook and reference manual, a list of accessible databases, copies of documentation for the network's online training, up to ten passwords and two free training sessions for faculty members.

Classmate is an extension of CIP that's specifically designed for elementary and high school students. It offers schools access to 50 of DIALOG's databases through the Knowledge Index, an easier-to-use version of DIALOG. The Knowledge Index can be accessed 24 hours a day for \$15 per hour.

DIALOG has created curriculum materials for this package that are a big attraction to schools. All Classmate users get a student workbook that teaches how to log onto the Knowledge Index and how to use various search techniques. Other materials accompanying Classmate include a user's manual, a demonstration disk to run offline

#### Table 1. A sampling of educational online services.

**BRS Information Technologies** 1200 Route 7 Latham, NY 12110

DIALOG Information Retrieval Service 3460 Hillview Ave. Palo Alto, CA 94304

Einstein, The Information Access Tool Addison-Wesley Publishing Company 2725 Sand Hill Rd. Menlo Park, CA 94025

Electric Chalkboard BBS Ken Blystone, SYSOP El Paso, TX BBS phone no. 915-593-3862

Electronic University TeleLearning, Inc. 1150 Sansome St. San Francisco, CA 94111 Learning Computer Education 3301 College Ave. Fort Lauderdale, FL 33314 PLATO

**Nova University** 

Control Data Corporation PO Box O Minneapolis, MN 55440

Center for Computer-Based

QuantumLink Tutoring Center and Community College 8620 Westwood Center Drive Vienna, VA 22180 and a subscription to the Knowledge Index newsletter.

Recently, Addison-Wesley came out with an online research package aimed specifically at schools. Called Einstein, it's composed of 90 online databases from six database services: BRS, Data-Solve, DataTimes, DIALOG, Wilsonline and VU/TEXT. The Einstein databases are tailored to both faculty and student research and are searched with an easyto-use procedure that's uniform among all of Einstein's services. A user's manual, a database directory and passwords come with the subscription. This system charges by the search, rather than by the minute.

I've just touched on the educational opportunities currently available online. There are literally dozens of other networks and services, on both the national and local level, that you can tap into if you're a student, teacher, administrator or interested parent. The whole area of communication among students and professionals is exciting.

If you'd like more information about the services I've mentioned in this article, see Table 1 for a list of their names and addresses.

If you're using Commodore computers for educational purposes (at home or in school) and would like to share your experiences through the Resource Center, write me a letter detailing the equipment you're using, subject areas you teach, grade level or age of your students, software you're using and any other information you feel like including.

Also, if you'd like to donate public domain educational programs to the Resource Center for sharing with other educators or parents, please send along a disk with a brief description of the program. Send correspondence and disks to:

> Margaret Morabito Resource Center c/o RUN Magazine 80 Elm St. Peterborough, NH 03458

You can also leave mail in my online mail boxes: CompuServe (70616,714) or Quantum-Link (MARGM).

## HARDWARE GALLERY

Meet The Final Cartridge, a fun-packed peripheral, and log temperatures with Comp-U-Temp 2.0.

**Compiled by BETH S. JALA** 

#### THE FINAL CARTRIDGE .....

No Need for all Those Extras When You Have This C-64 Assistant

Originally hailing from Holland, The Final Cartridge is a peripheral that adds fun to your C-64 computing. If a computer cartridge's contents reflect the state of its designers' minds, then The Final Cartridge's designers must possess lively imaginations, because it is anything but boring.

The highlights of The Final Cartridge are an enhanced Basic, ML monitor, screen freezer, the ability to print a frozen screen, and faster disk and Datassette loading enhancements.

The Final Cartridge's documentation and design indicate a target audience of game players. One of the two buttons on the unit is a reset button, and the other is a program freezer.

The reset button works in much the same way as does the command SYS 64738: It resets the computer's memory.

The program freezer button lets you load in and freeze a program, then save it to disk or tape, or print it. When printing, you can also have a non-Commodore-compatible parallel printer interface connected to the RS-232 port—the modem port—and not use the serial port. When I did use the serial port for printing, I didn't encounter any incompatibility problems with Commodore and Star printers as I activated The Final Cartridge's many print options.

As far as freezing and copying a frozen program is concerned, our company policy forbids employees from copying commercial programs; so I limited my testing to non-commerical software. When copying Basic and ML programs, I found this option to work very well.

With The Final Cartridge plugged into the computer and activated, I noticed that the beginning address of each file appears as it loads from the disk drive. Once the loading process finishes, the ending address appears. Whether loading the file from within the ML monitor or from Basic, The Final Cartridge displays the addresses that the file occupies in memory.

The accompanying manual refers to a Tape Turbo, provided by The Final Cartridge, that entails a speed-up routine for the Datassette. When using a device number of 7, the Tape Turbo converts the Datassette into an ersatz disk drive, saving and loading compressed files almost ten times faster than normally. My timing of these rapid saving and loading feats proved the manufacturer's claim to hold true. Unfortunately, the data compression enhancements used for the Tape Turbo are, for the most part, unreliable.

Simple Basic 2.0 programs that I saved using the fast-tape method required a number of file saves before an error-free file was completed. Substituting different Datassettes, computers and cassette tapes proved to be of little avail. My recommendation: Forget using tape enhancements and enjoy the cartridge's other options.

Complementing the C-64 with a resident ML monitor is a plus, but The Final Cartridge's ML monitor goes one better than most, because it doesn't use any of the computer's precious memory. While The Final Cartridge's ML monitor is an improvement, it lacks a debugger, or Walk, command. The Walk command lets the ML program be executed one instruction at a time, thus detecting errors in the code that you write.

On the positive side, the ML monitor lets you load a disk sector into memory, alter it and re-write it to disk. Also, the ML monitor allows for continuous scrolling through the entire contents in memory (\$0000 to \$FFFF) in the same way that you scroll through a word processor document—with the up and down cursor keys.

The cartridge's enhanced Basic provides about 20 new commands, including Find, Help, Auto and Delete, an Old command for retrieving programs after issuing the New command, a Renumber command for renumbering program lines, and a variety of DOS commands.

Although The Final Cartridge's manual states that it loads files six times faster, I found disk-loading times to be reduced by only one-half to two-thirds when loading Basic programs with the cartridge in use. Also, load times of commercial C-64 programs, such as Easy Script and GEOS, loaded at their usual slow pace.

Software incompatibility posed no problems with The Final Cartridge, but GEOS deactivated the program-freeze option. Easy Script worked well, as did all the other commercial programs I tried with The Final Cartridge activated.

#### **REPORT CARD**

#### A Superb!

An exceptional product that outshines all others.

#### B Good.

One of the better products available in its category. A worthy addition to your hardware collection.

#### C Average.

Lives up to its billing. No major hassles, headaches or disappointments here.

#### D Poor.

This product has some problems. There are better on the market.

E Failure.

Many problems; should be deep-sixed!

### **ANNOUNCING THE 4TH A**

## S P E C I The Best Yet — It's Hot —

### And Still Only \$3.95! For All Commodore C-64 and C-128 Users

The first Run Special Issue is a collector's item. The second was an instant sell-out . . . the third, a sensation.

This year's all-new 4th Annual Special Issue rolls off the presses soon, hotter than ever. Supplies won't last. Order yours now - plus extra copies for holiday gifts.

#### Tips, How-To's, Tactics, FREE Programs And More...

The 4th Annual Special Issue absolutely explodes with information applications for C-64s and C-128s. Beginners and experienced computerists will improve productivity ... have lots more fun!

#### **Plus New Holiday Gift Guide**

In time to solve your gift problems, this one-stop Gift Guide offers great ideas — peripherals, books, software and accessories available for C-64s and C-128s. Tells how to buy, how much to spend and where to get it.

You're A Commodore Houdini With Over 200 "Magic" Tricks -A gold mine of 1987 favorites! All indexed, organized by topic.

#### Famous Commodore Clinic —

Answers to your most-asked questions on hardware, software, applications, programming. Commodore whiz Jim Strasma solves problems galore . . . so you get the most out of your computer every time you turn it on.

#### These Programs Alone Make This Year's Special Issue A Must-Have

Sensational. You'll use them again and again. More power... versatility with these easy-to-type-in home applications and utilities.

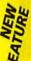

#### Up-To-Date Listing Of Commodore Dealers and Service Centers

Just what you've needed. Handy listing tells where to go for C-64 and C-128 products and service. Over 200 locations listed by state.

## **Included FREE Giant Pull-Out** Computing Calendar Handsome Calendar is

yours FREE in this Special Issue! Calendar shows milestones in computing history. Includes important Commodore events and seasonal programs to celebrate each month.

www.Commodore.ca

May Nath Repairle Will say the anisation ark of Commodore Business Machines

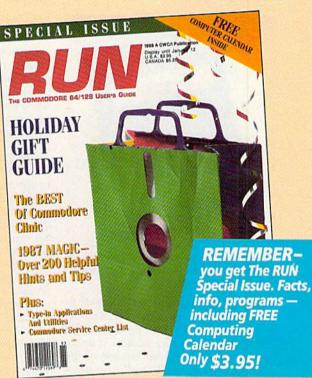

### DON'T MISS OUT-ORDER NOW! The 4th Annual Special Issue

won't be reprinted once we're sold out. Order today- for yourself, for your friends.

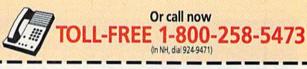

Piease rush me \_\_\_\_ copies of The 4th Annual RUN Special Issue with FREE Pull-Out Computing Calendar. I am enclosing \$3.95 for each copy that I order.

Check Enclosed

| VISA | - TANANGAN |
|------|------------|

| ···· Ø····   |
|--------------|
| *** (*) **** |
|              |

Exp. Date

Signature

Card #

Name

Address

City

State Zip Canada & Mexico \$4.50. Foreign Surface \$5.50, US funds drawn on US bank Foreign Airmail \$9.50. Orders shipped Oct. 25, 1987.

Mail To: CW Communications/Peterborough 80 Elm St., Peterborough, NH 03458

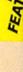

Commodore 128 owners will be happy to hear that the cartridge works with the C-128, but not so happy to hear that it locks the C-128 into C-64 mode. Unless you require the C-128 mode for software or programming, The Final Cartridge

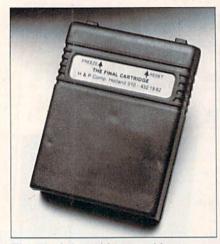

The Final Cartridge provides you with the enhancements of at least four other products.

offers enough features in C-64 mode to lessen the impact of losing C-128 mode.

A conventional review doesn't do The Final Cartridge justice because it isn't a typical product, at least outside of the European market. After all, you get a good ML monitor, extended Basic, program freezer and fast-load cartridge all in one neat little package. Fun at this price is a rarity. (H & P Computers, 154 Valley St., South Orange, NJ 07079. \$44.95.)

> -TIM WALSH RUN STAFF

Comp-U-Temp, Version 2.0 ..... A

If You Log Data and Monitor Temperatures, Here's Your Tool

If you want to know the temperature, get a thermometer. If you want to know the temperature in several different places, get several thermometers. And if you want to simultaneously keep track of temperatures in various locations, you'd better oil up your roller skates or get Comp-U-Temp.

The Comp-U-Temp temperature-logging system adapts the 6510 microprocessor heart of a C-64 to perform the single-minded task of monitoring temperatures. Utilizing inexpensive electronic sensors, Comp-U-Temp Version 2.0 can keep track of temperatures in as many as eight different locations.

Each sensor, a weatherproof thermistor that changes its electrical characteristics as temperatures rise and fall, is connected to a terminal strip on a small interface module. The interface plugs into the C-64's joystick port. Comp-U-Temp measures temperatures between -15 and +180 degrees Fahrenheit, with a precision of one degree.

The software allows each sensor to be assigned a name, which is displayed on the screen to eliminate any chance of confusion when multiple locations are monitored. Each sensor can also be assigned high and low limits. Any time the limits are exceeded, an alarm sounds and the corresponding data is displayed in red.

There are many varied applications for this system. A security guard, alerted by Comp-U-Temp's alarm, could prevent the loss of perishable goods in a warehouse. Storage conditions of medical or scientific specimens could be documented by the automatic data logger.

In addition to a real-time display of all sensor locations and temperatures on the monitor screen, Comp-U-Temp will log data to a floppy disk at regular intervals. The period between disk writes—data points—can be as short as 15 seconds or as long as four hours. As many as 150 data points can be recorded in a single run.

My one complaint about the program is that it identifies data points only by number. While the printout includes the beginning time and the interval between measurements, there is no simple way to determine the instant a particular temperature was logged.

Comp-U-Temp will send data directly to an online printer (PETSCII only) at specified intervals; or, you can recall and print or display previously recorded data, which eliminates the need to dedicate a printer to this specific application.

Not every Commodore owner will have use for this low-priced temperature monitoring system, but those who do will be pleased with its simplicity and ease of operation. (Applied Technologies, Inc., Lyndon Way, Kittery, ME 03904. C.64/\$119.95.)

> —JOHN PREMACK LEXINGTON, MA

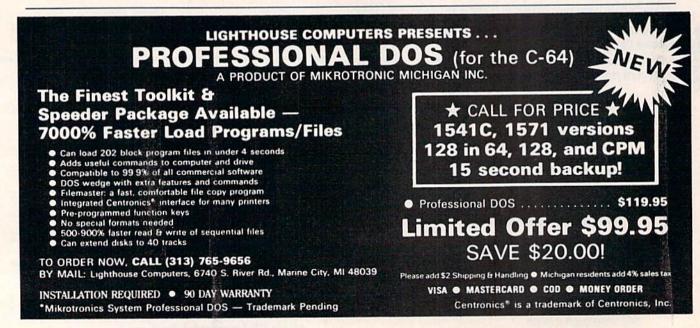

## Sensational Prices! . . On Our Most Popular Items!

loadable software

**\*** THE BEST PRICES **\* \*** THE BEST SERVICE **\*** WHY SHOP ANYWHERE ELSE?

Unleash The Power of

CP/M<sup>™</sup> On Your C128!

Includes Free CP/M Programs

Word Processor
 Disk Utilities
 Communications

CP/M Kit includes a helpful guide to using CP/M such as: stressing the unique features of Commodore's CP/M, using

your 1541 or 1571 drive with CP/M, and using your modem

to access electronic bulletin boards that offer free, down-

67392 2 Disks & Manual for C128 ... \$22.95

Space Saving Printer Stand

At last a printer stand priced for homes and small offices! This great stand from Suncom is elevated so you can place your paper underneath. Features heavy duty welded steel wire construction and has a vinyl coating to reduce noise and vibra-

ONLY

\$22.95

THE FAMOUS SLIK STIK™

The Silk Silk<sup>TM</sup> has been a favorite for years...and for good reason. It's just the right combination of responsiveness and accuracy. And the price can't be beat! From Suncom. 90 day warranty. Connects directly to Commodore Computers. 42086 \$6.95

\$159

FSD-2

**DISK DRIVE** 

**Reviewed** by

**RUN Magazine:** higher-than-average quality 10% faster than a 1541 ... half the

FSD-2 will do a fine job for you."

Full 6 Month Warranty

66166 Disk Drive

NAMALY

Runs all C64 Commercial Software

you can rest assured that the

\$159

**ONLY \$6.95!** 

#### from micro al ... THE 390 DISKETTE!

Are you paying too much for diskettes? Try our first quality, prime, 51/4" diskettes (no rejects, no seconds) at these fantastic sale prices and save, save, SAVE! Disks are packaged in boxes of 50; including diskettes in sleeves, labels, and write-protect tabs.

Each diskette is certified to be 100% error free and comes with a lifetime warranty (if you have a problem, we'll replace the diskette). All diskettes include hub reinforcement rings and write-protect notch.

All diskettes are double density and work in either single or double density drives.

SS. DD Diskettes, Box of 50 32391 DS, DD Diskettes, Box of 50 32403

\$19.50-39¢ ea.!

\$24.50-49¢ ea.!

### POWER and PROTECTION FOR YOUR C-64!®

#### POW'R PAK 64

#### from MicroPal®

Pow'r Pak is a replacement power supply (1.5 amp) for the Commodore 64<sup>®</sup> . . . but that's not all! Pow'r Pak also supplies two additional surge protected outlets (120V) for monitor, disk drive, or other peripherals. On/off switch. Fuse protection. Sturdy all-metal casing is ventilated for heat dissipation. Full 1 year

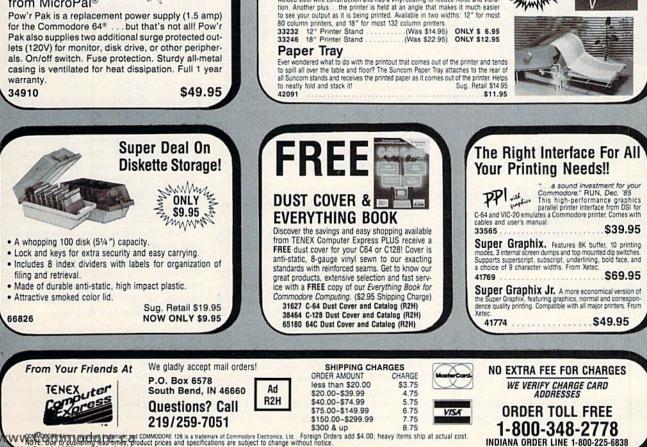

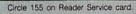

## **COMMODORE CLINIC**

Find out how to minimize joystick port wear and where to get game paddles. Also, can you legally use others' listings in your programs?

By JIM STRASMA

#### UPDATES

I've found a solution to Fred Tirrassine's problem with DRAW in RUN's third annual Special Issue. In place of DRAW 1, -10, -20, you can use DRAW 1,RDOT(0) - 10, RDOT(1) - 20.

> —JON MEILSTRUD SILVER SPRING, MD

Thanks for a clever solution to another of the bugs in the original C-128 ROMs. The same basic technique should let you use negative relative values in Locate, Paint, Box, Circle, GShape and SShape commands until Commodore starts distributing their updated ROMs.

Big Blue Reader for the C-128 and 1571 disk drive changes files from MS-DOS to Commodore format, and vice versa. You can create a file with your favorite Commodore word processor, convert it to MS-DOS format with Big Blue Reader and then print it out with a laser printer at work via WordStar or another similar program. Big Blue Reader costs \$30, and it's available from Michael Miller, S.O.G.W.A.P. Software, Inc., 611 Boccaccio Ave., Venice, CA 90291. You can also call him at 213-822-1138.

> -MACEY TAYLOR TUCSON, AZ

As usual, thanks, Macey. For those who don't know her, Macey is the former head of my local Commodore user group, who recently moved too far away for me to easily seek her advice.

#### HARDWARE

Can you tell me where I can get a cassette cable for my Plus/4? —JOHN CHRISTIE CHAPEL HILL, NC

The Plus/4 needs a special tape recorder, not just a special cable.

Anyone handy with electronics can modify a standard Commodore cassette recorder to use the Plus/4's connector, and some Commodore-compatible cassette units from other vendors used to include both C-64 and Plus/4 connectors. You can probably still get one from an overseas dealer, because the Plus/4 was sold more widely abroad than in the U.S.

However, if you can afford it, you'll be much happier with a disk drive, since it loads and saves programs much faster. The widely available 1541 disk drive plugs right into the Plus/4, with no alterations, and it works with most other recent Commodore computer models.

I have a Prentice P-202T modem and want to use it with my C-128, but I'm not sure if it will work. Where can I get the address of the manufacturer?

—AMEEN SHAREEF DETROIT, MI

The P-202T isn't listed as a current model in the most recent information I have for Prentice, but I expect it can be connected to the C-128 via an RS-232 interface and used at least with other Type 202 modems. The address for Prentice Corp. is PO Box 3544, Sunnyvale, CA 94088, or you can phone them at 408-734-9810.

Where can I buy a game paddle? I can only find joysticks.

–DOUGLAS CURLER MILER, WI

A If you can't locate a Commodore paddle, you can use any paddle compatible with the Atari 800 computer or 2600 game machine. Look for one at garage sales, if you can't find one new.

Failing that, you can build your own. Jameco Electronics (phone 415-592-8097) offers a suitable paddle mechanism, and Radio Shack has a suitable cord to connect it.

However, before you try making your own paddle, remember that the reason paddles are scarce is because so few programs for Commodore computers can use them.

My kids are continually switching joysticks, and the plugging and unplugging seems to put a lot of stress on the connectors. Is there a 12-inch cable with suitable connectors that could be left plugged into each port, then the joysticks plugged into that? —J. VOGEL

WOBURN, MA

Radio Shack sells a joystick extender cable somewhat longer than you want, but adequate for your needs. I use it to plug the oversized connector on Flexidraw's light pen into my C-128.

I'm planning to buy a TV converter box for my RGB/composite color monitor. Would it harm the monitor if I connected this box or a VCR to it?

-RENE DEL VALLE QUEENS, NY

No. Adding a tuner to your monitor shouldn't hurt it a bit. Many TV purists actually prefer to buy a tuner separately from the monitor itself, for the same reasons audio fans buy separate components for their sound systems. Just be sure the cables that connect the tuner to the monitor and the computer to the tuner or monitor let you continue using your computer in both RGB and Composite modes.

As for the VCR, most come with audio and composite video outputs that can be directly connected to a monitor. This eliminates the need to buy a TV converter box, because most VCRs already include an excellent TV tuner. My own C-128 is connected this way.

I own a C-64, 1541 disk drive and Gemini 10X printer. My problem is that the drive won't load or run many programs unless the printer is on if it's connected. Since I don't always need the printer, I sometimes disconnect it before turning on the system. Will this connecting and disconnecting wear out the port prematurely, or will leaving the printer on all the time overheat it and wear it out prematurely?

> -MILT WIGSMOEN SAUK VILLAGE, IL

A The failure of your disk drive to operate with the printer off is probably due to the printer interface you're using. That feature was probably added intentionally to keep you from starting the system without the option of using the printer. The same problem may occur if the printer is turned on, but out of paper or off-line for another reason. Since this bothers you, look in your printer interface manual—there may be a way to disable its check for printer readiness.

Otherwise, just leave your printer on whenever the computer is on. It's in less danger of overheating than your computer and disk drive, and it uses very little power except when actually printing.

#### SOFTWARE

I have a C-64 and 1541 disk, and I'd like your opinion of the Epyx Fast Load cartridge. It appears to load and save programs five times faster or better. I've always believed you seldom get something for nothing, so is there a trade-off somewhere?

-JIM BODEAUX COVINGTON, LA

Fast Load is a reputable product that for the most part does what it claims, and it's made a lot of friends by healing the 1541's debilitating case of slowness. The trade-off is incompatibility with a small number of copyprotected programs that refuse to run with the cartridge installed. However, chances are you'll never encounter a program that won't work with Fast Load.

If you're mechanically inclined, you can solve this problem by adding an on/ off switch to the cartridge. The switch should interrupt the EXROM line on the cartridge port when off. If you aren't mechanically inclined, just turn off your computer and unplug the cartridge when you want to run programs incompatible with Fast Load.

You should also deactivate Fast Load when you're using relative files, because readers have found it unreliable.

#### PROGRAMMING

I'm trying to write a program for the C-64 with a masked input routine in which I will enter a four-digit code that shouldn't be visible as it's entered. Instead, an X should appear in place of each character. How can I do this?

> -CARLOS ANDERSON OAK PARK, IL

Just replace the usual Input statement with a Get loop along the lines of the one below:

100 N\$ = ""
110 GET G\$
120 IF G\$> = "0" AND G\$< = "9" THEN N\$ = N\$ + G\$:PRINT "X";</li>
130 IF LEN(N\$)<4 THEN 110</li>
140 N = VAL(N\$)

The loop includes checks to make sure only digits are accepted, and it waits until you've entered exactly four digits. The last line converts the completed string into the equivalent number.

#### REPAIRS

My Magic Desk I (Type and File) cartridge from Commodore won't work, so everything I have on file is inaccessible. Can the cartridge be repaired, or do I have to replace it?

> —D. W. HINZ WORTHINGTON, MN

If you can still find Magic Desk available new, replacing your cartridge will probably be far cheaper than repairing it. Internally, Magic Desk was one of Commodore's most complex cartridges, containing four different ROM chips, plus logic to select among them, so repair would be difficult.

With so many cartridges and accessories now available at low close-out prices, it would be a good idea to pick up a spare of any important item that might eventually need repair.

#### OTHER

It's clear that I can't copy the listings from a magazine program and then sell the program. However, can I take, say, a magazine program that spruces up my menus and include it in a program I want to submit for publication? Should the author of the menu-sprucer get credit or a slice of my payment? Or do I just want to stay away from the idea altogether?

> —J. GROVE CHICAGO, IL

The safest course is to submit the program to the same magazine that originally published the menu program, and give the original author credit for what you used. The contract the author signed probably already allows for reprints, and if the editors like your program, they'll send any needed additional payment to him or her.

Do you have a problem or question about your Commodore computer? Commodore Clinic can help. Just send your question on a postcard to:

> Jim Strasma Commodore Clinic PO Box 6100 Macomb, IL 61455

Queries are answered only through this column, and, due to the volume of mail, only questions likely to appeal to the majority of our readers can be published.

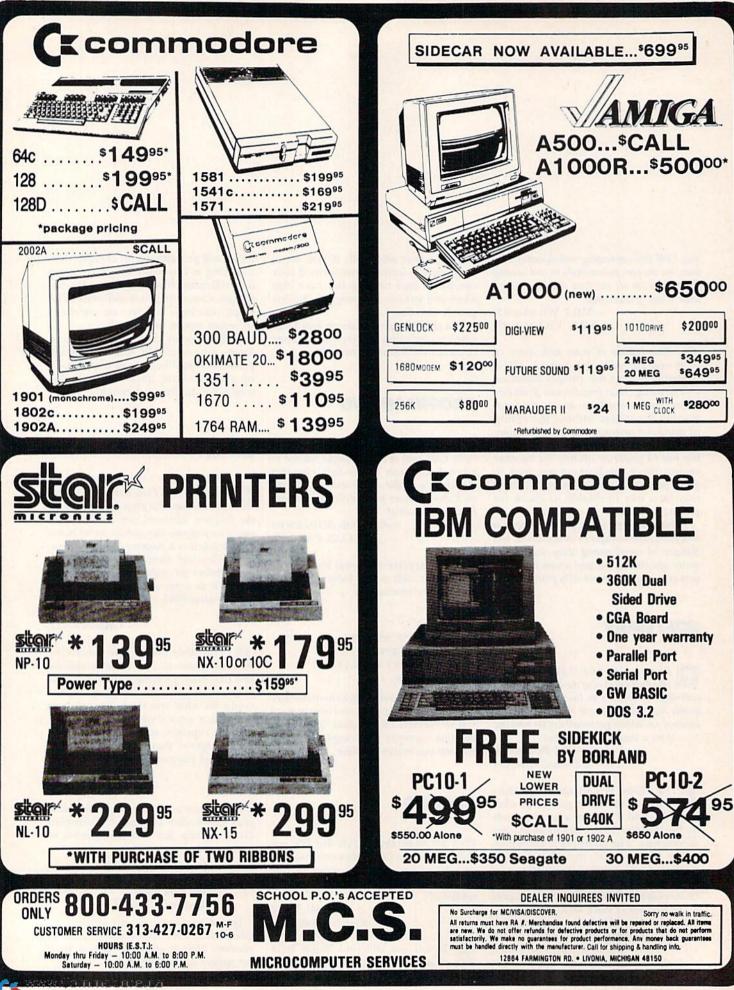

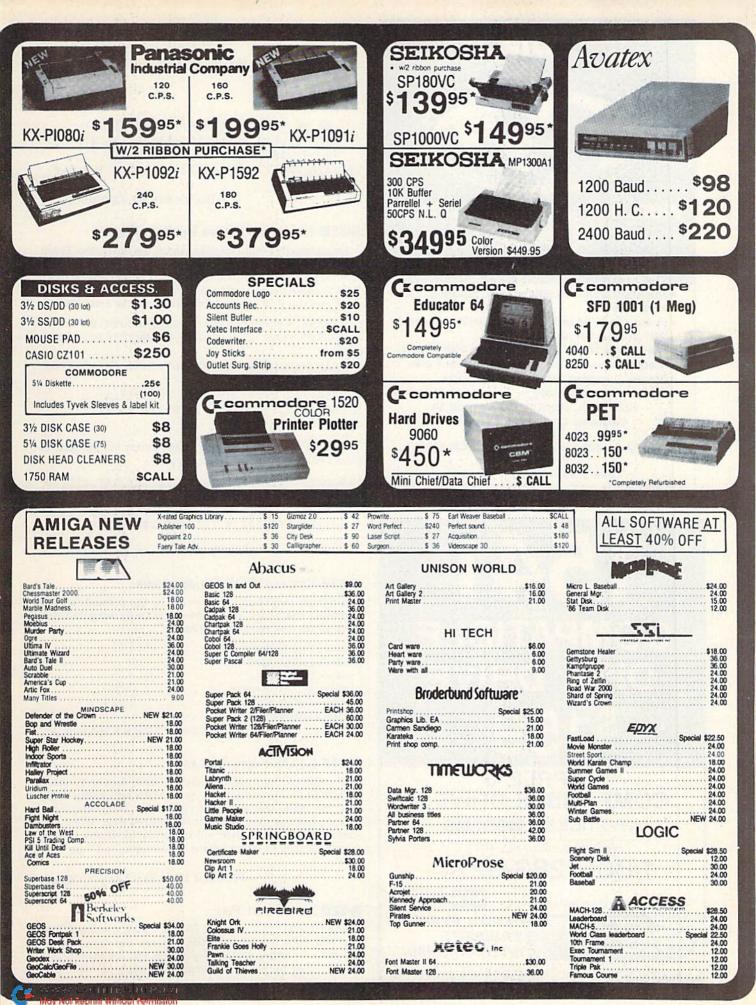

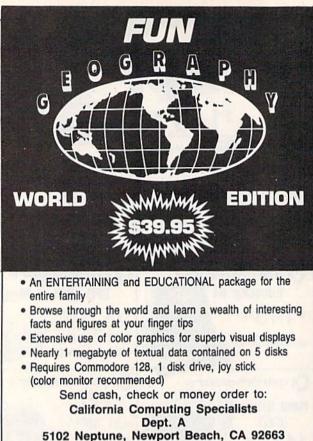

5102 Neptune, Newport Beach, CA 92663 714-548-4144 Calif, residents add 6% sales tax

Circle 117 on Reader Service card.

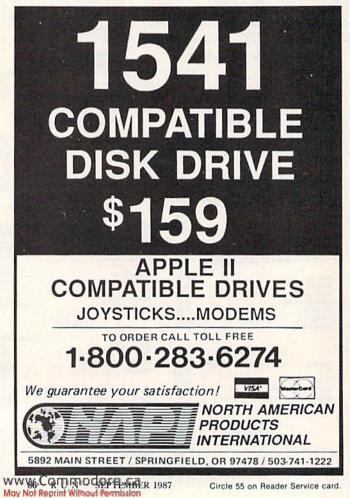

#### MAGIC

#### From p. 14.

- ,88,96,160,2,185,255,219,73,255,41
- 5Ø DATA 31,17Ø,41,16,153,251,Ø,138,41,15,1
- 70,189,107,3,25,251,0,153,251,0,136
- 6Ø DATA 2Ø8,227,76,49,234,Ø,1,5,Ø,7,8,6,Ø, 3,2,4

-ROGER MOORE, OAKRIDGE, TN

#### **S41D** IMPROVED PLUS/4 PERFECT TYPIST

I was pleased to find a modification of the 128 Perfect Typist program to work with the Plus/4 (trick \$3CD, April 1987). However, I tend to forget the Pokes, so I added several more lines to make the computer do them for me, reload the program and run it all automatically. Here are the extra lines:

- 5 IFPEEK(44)=22ANDPEEK(5632)=ØGOTO1Ø
- 6 PRINT" (SHFT CLR) POKE44, 22: POKE5632, Ø:NEW
- 7 PRINT" {2 CRSR DNs } DLOAD" + CHR\$(34) + "+4PER FECT TYPIST"
- PRINT" {4 CRSR DNs }RUN": POKE239,4
- POKE1319, 19: FORX=132ØTO1322: POKEX, 13: NEX 9 T:END

The following are necessary substitutions for the data in lines 140 and 150 of 128 Perfect Typist:

- 14Ø DATA 19,24,1Ø1,2Ø,24,1Ø1,21,141,252,19 ,169,42,32,241,20,32,188,20,160
- 15Ø DATA 2,185,185,2Ø,32,241,2Ø,136,16,247 ,165,115,208,9,165,116,208,5,169

-EUGENE I. ROTHMAN, BROOKLYN, NY

#### **\$41E** EXTRA GEOS CHARACTERS

Although they're not mentioned in the manual, several additional characters are available in GEOS by using the Coumodore key with the following keys:

- [ makes a { (curly left bracket) ] makes a } (curly right bracket)
- / makes a \ (backslash)
- @ makes an `(accent mark) \* makes a  $\sim$ (tilde mark)

1 makes a | (vertical bar)

-BARRY SOLOMON, MONTOURSVILLE, PA

#### **\$41F GEOS FONT STYLES**

If you're having trouble changing GEOS font styles (such as italic to bold), try this trick. Activate the style menu, highlight the Plain Text style and click once. Then repeat the process, but this time highlight the desired style. When you start typing, the new style will be displayed. If you change from italic to bold without plain text between, you'll get bold italic.

-WILLIAM LEES, SAN FRANCISCO, CA

#### **\$420** New First File

After you have a number of files on a disk, you might find that you want to place the file you use the most first in the directory. When it's in that position, you can load the file after turning on your computer by entering LOAD"\*",8-

#### MAGIC

without having to type the filename. The program below will let you swap the first file in a directory with any other file on the disk. Try this program on a back-up disk first, to be sure it's typed in correctly. Otherwise, you could lose everything on the disk.

- 10 REM 1ST FILE-ANTHONY AGUIRRE
- 2Ø INPUT" NAME OF CURRENT FIRST PROGRAM ";
  F\$
- 3Ø INPUT"NAME OF PROGRAM TO BE FIRST"; P\$
- 4Ø PRINT"VALIDATING DISK": OPEN15,8,15, "VØ"
- 5Ø PRINT"SWAPPING FILES":F1\$=F\$+".":P1\$=P\$
  +"."
- 6Ø PRINT#15,"CØ:"+F1\$+"=Ø:"+F\$:PRINT#15,"S Ø:"+F\$
- 7Ø PRINT#15,"CØ:"+P1\$+"=Ø:"+P\$:PRINT#15,"S Ø:"+P\$
- 8Ø PRINT#15,"RØ:"+P\$+"=Ø:"+P1\$:PRINT#15,"R Ø:"+F\$+"=Ø:"F1\$
- 90 CLOSE15: PRINT" {2 CRSR DNs } ALL DONE!"

-ANTHONY AGUIRRE, HAVERTOWN, PA

#### **\$421** C-64 INSTR FUNCTION

The C-128 has a handy INSTR function for finding the position of one string within another. The following subroutine will give the same results on the C-64:

10 REM 64 INSTR-DON JARVIS

- 1000 XA=LEN(A\$):XB=LEN(B\$):XX=0:SP=1:REM S TART POS OPTIONAL
- 1Ø1Ø FORXE=SP TO XA-XB+1:IF MID\$(A\$,XE,XB) =B\$ THEN XX=XE:XE=XA
- 1020 NEXT:RETURN

Variables A\$ and B\$ are the long string and the substring you want to find, respectively. The position of the first letter match is returned in variable XX. A value of 0 means that no match was found. Be sure not to use the variables in the subroutine—XA, XB, XE, XX and SP—in other parts of your program. You might get strange results.

-DON JARVIS, MIAMI, FL

#### **\$422** PRIME NUMBERS

This short and relatively fast program determines if a number is prime. Numbers up to 10000 will take only a few seconds; larger numbers will take up to a minute (9999973 takes about 40 seconds on a C·64). The program should work on any Commodore computer.

- 10 REM PRIME BRIAN DUCHESNEAU
- 20 PRINT" {SHFT CLR}"
- 30 INPUT" {CRSR DN}";X:Z=SQR(X):Y=1:IFX=0TH EN END
- 4Ø IF X/2=INT(X/2)THENPRINT"{CRSR DN}COMPO SITE":GOTO3Ø
- 5Ø FORY=3TOZSTEP2:D=X/Y:I=INT(D):S=D-I
- 6Ø IF S>ØTHEN NEXT
- 7Ø IF S=ØTHENPRINT"{CRSR DN} COMPOSITE":GO TO3Ø
- 80 PRINT"{CRSR DN} PRIME":GOTO30

—BRIAN DUCHESNEAU, ST. ALBANS, VT ►

www.Commodore.ca May Not Reprint Without Remission

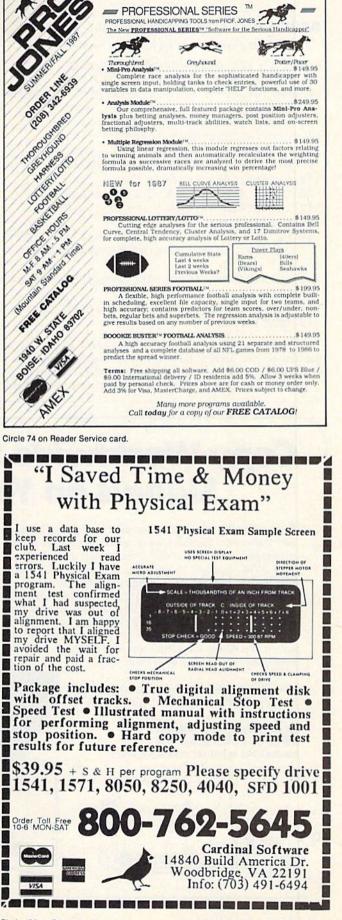

PROFESSIONAL

HANDICAPPING SYSTEMS

Circle 192 on Reader Service card.

#### **\$423** SIMPLE C-64 SPRITE EDITOR

I've written a very simple sprite editor for the C-64:

- Ø REM SPRITE DESIGNER-CHRIS BUTLER 1Ø PRINT"{SHFT CLR}";:POKE65Ø,128 2Ø FOR T=1TO21:FORQ=1TO24:PRINT".";:NEXT:P RINT:NEXT
- 3Ø V=53248:POKEV+21,4:POKEV+41,1
- 4Ø POKEV+4,255:POKEV+5,2ØØ
- 5Ø POKE2Ø42,13:END

```
100 Q=0:C=8:FORY=0TO21:FORX=1TO24
```

```
110 P = PEEK(1023 + X + 40 * Y)
```

```
12Ø C=C-1:IFP=42THENQ=Q+2{UP ARROW}C
```

```
13Ø IFC=ØTHENC=8:G=G+1:POKE831+G,Q:Q=Ø
```

```
14Ø NEXTX:NEXTY:END
```

- 200 PRINT"(SHFT CLR){2 CRSR DNs}":K=0:FORT =0T063:IFK=0THENPRINT"{5 SPACES}DATA "
- 21Ø PRINTRIGHT\$(STR\$(1ØØØ+PEEK(832+T)),3)"
  ,";
- 22Ø K=K+1:IFK=8THENK=Ø:PRINT"{CRSR LF} "
- 23Ø NEXT: POKE53248+21, Ø:END

To use the program, run it, and the blank sprite will be printed on the screen. Now fill in the sprite, using the \* character for dots you want on, and any other for dots off.

When the sprite is finished, move the cursor to the blank

line above the Ready prompt and type in RUN 100. The program will scan the screen and print the sprite in actual size to the right of the grid. Then you can change it if necessary.

When your sprite is the way you like it, move the cursor above the word READY again and type in RUN 200. This will create Data statements for the sprite. After they're printed to the screen, just add line numbers and press return for each line.

-CHRIS BUTLER, NOVA SCOTIA, CANADA

#### **\$424** COMPACT C-64 MENUS

Here's an alternative to vertically oriented menus. My routine uses two lines at the top of the screen to display a professional-looking menu with eight options. To make your choice, press the cursor-right key until the desired option is highlighted and then press return. If you use other titles for the menu, be sure they're eight characters long.

- 10 REM C-64 MENU LINES-J.R.CHARNETSKI
- 2Ø POKE5328Ø,2:POKE53281,Ø
- 3Ø S=8:DIMM\$(S):SP\$=" ":HL\$="{CTRL 2}"
- 4Ø MC\$="{CTRL 5}":PRINT"{SHFT CLR}"MC\$
- 5Ø FOR I=1TOS:M\$(I)="OPTION "+CHR\$(64+I):N EXT:GOTO9Ø
- 6Ø GET A\$:IFA\$="{CRSR RT}"GOTO9Ø
- 7Ø IFA\$<>CHR\$(13)GOTO6Ø

## Copy Worldwide Short-wave Radio Signals on Your Computer

Remember the fun of tuning in all those foreign broadcast stations on the short-wave radio? Remember those mysterious sounding coded tone signals that baffled you? Well, most of those beeps & squeals are really digital data transmissions using radioteletype or Morse code. The signals are coming in from weather stations, news services, ships & ham radio operators all over the world. Our short-wave listener cartridge, the "SWL", will bring that data from your radio right to the video screen. You'll see the actual text as it's being sent from those far away transmitters.

The "SWL" contains the program in ROM as well as radio interface circuit to copy

MICROLOG INNOVATORS IN DIGITAL COMMUNICATION Morse code and all speeds/shifts of radioteletype. It comes with a cable to connect to your radio's speaker/ earphone jack, demo cassette, and an excellent manual that contains a wealth of information on how to get the most out of short-wave digital DXing, even if you're brand new at it.

For about the price of another "Pac-Zapper" game, you can tie your Commodore 64, 128 or VIC-20 into the

exciting world of digital communications with the Microlog SWL. \$64. Postpaid, U.S. MICROLOG CORPORATION, 20270 Goldenrod Lane Germantown, Maryland 20874 Telephone: 301-428-3227

Www.Commodore.ca May Not Reprint Without Permission 1987

Circle 91 on Reader Service card.

- 8Ø PRINT"{CTRL 2}";:ONXGOTO13Ø,13Ø,13Ø,13Ø,13Ø,13Ø
- 9Ø PRINT" {HOME } {CTRL 9}"; :X=X+1:IFX>STHENX =1
- 100 FORI=1TOS:IFI<>XTHENPRINT SP\$M\$(I)SP\$; :GOT0120
- 11Ø PRINT SP\$HL\$M\$(I)MC\$SP\$;
- 12Ø NEXT:PRINT:GOTO6Ø
- 13Ø PRINT "YOUR CHOICE: "M\$(X)

-JOSEPH R. CHARNETSKI, DALLAS, PA

#### **\$425** WATCHING IRA GROW

This short program shows you how your IRA account can grow. It's only an estimate, because interest rates vary over the years. Also, the program uses simple interest added once a year, rather than compound interest, so your IRA will probably earn more than the program indicates.

- 10 REM IRA ESTIMATE-DAVID ADAMS
- 20 PRINT"HOW MUCH WOULD YOU LIKE TO"
- 3Ø INPUT"INVEST YEARLY"; A: PRINT
- 40 PRINT"HOW MANY YEARS WOULD YOU"
- 5Ø INPUT"LIKE TO INVEST YOUR MONEY";X:PRIN T
- 6Ø PRINT"WHAT PERCENT INTEREST WILL"

- 7Ø INPUT"YOU BE RECEIVING (DECIMAL)";C
- 8Ø PRINT:PRINT:PRINT"YEAR", "BALANCE", "INTE REST", "TOTAL"
- 9Ø FORZ=1TO39:PRINT"\*";:NEXT:PRINT
- 100 FORY=1TOX:B=A+T:I=C\*B:T=B+I:Z=T+Z:L=L+ I
- 11Ø PRINTY, B, I, T:NEXT Y
- 12Ø FORZ=1TO39:PRINT"\*";:NEXT:PRINT
- 13Ø PRINT:PRINT:PRINT"THE TOTAL RECEIVED W AS"T
- 14Ø PRINT"THE TOTAL INTEREST WAS"L

-DAVID ADAMS, PORTAGE, IN

#### **\$426** C-128 CHECKSUM LIST

If you submit your Magic trick program listings to *RUN* in hard copy only, it'll help the staff type in the listings if you use the following program to print out checksums:

- 10 REM 128 CHECKSUM LIST-LARRY PANKEY
- 2Ø KEY1, CHR\$(147)+"L=VAL(L\$):L=L+1Ø:L\$=STR \$(L)"+CHR\$(13)+"KEY3,"+CHR\$(34)+"LIST"+ CHR\$(34)+"+L\$+CHR\$(13)"+CHR\$(13)
- 3Ø KEY5,"{4 CRSR UPs}"+CHR\$(13)
- 4Ø KEY7,"{15 SHFT INSTS}PRINT#4,L\$"+CHR\$(3 4)+":REM\*"+CHR\$(13) ►

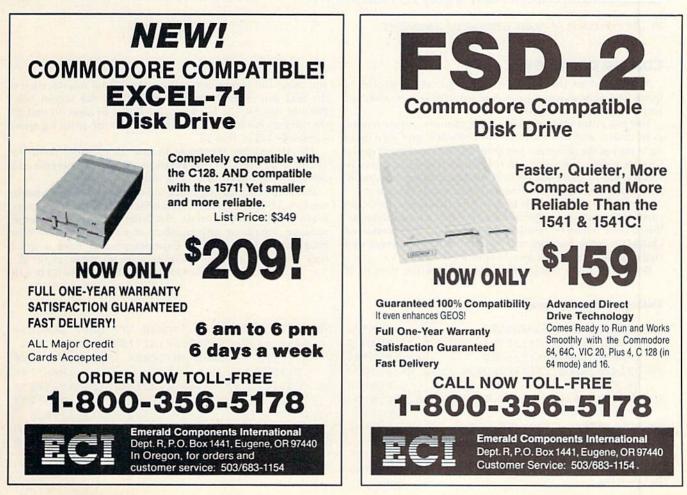

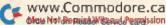

- 5Ø KEY4, "CLOSE4:OPEN4, 4:L\$="+CHR\$(34)+CHR\$
  (34)+CHR\$(13)+"63999 :"+CHR\$(13)+CHR\$(1
  47)
- 6Ø KEY8,"L\$="+CHR\$(34)+CHR\$(34)+":CLOSE4"+ CHR\$(13)+"63999"+CHR\$(13)+CHR\$(147)

My program generates checksums for lines starting with 10 and incremented by 10.

Once you have your trick debugged, renumber it. To use the checksum generator, first load and run the 128 Perfect Typist program. Then load and run the checksum generator program, and finally load your trick. Turn your printer on and align the paper, then press F4 to open a file to the printer. Now press F1, F3, F5 and F7 in that order. This will send the first line and the checksum to the printer.

Repeat the sequence until you get an error. This will indicate that all lines are done. Then, press the F8 key to close the printer file. Finally, add the checksums to the trick.

-LARRY PANKEY, DANA POINT, CA

Magic is the original column of reader-submitted hints and tips. Each month we present brief, useful computer "tricks" to help you get the most out of your Commodore system—whether you're a beginning or advanced computerist, a C-64 or C-128 owner. Magic is a forum for RUN's imaginative and inventive readers to share their programming tips, brief software or hardware modifications, shortcuts or items of general interest. If you have an idea to make computing easier, faster, more exciting and enjoyable, send it to:

> Magic RUN Magazine 80 Elm St. Peterborough, NH 03458

RUN pays \$10 to \$40 for each trick published in the column. A payment of \$50 and a Magic Contributor T-shirt is awarded for the Trick of the Month. To be eligible, the Trick of the Month must be for the C-64 or the C-64 and C-128, not for the C-128 alone.

If you'd like a copy of the latest edition of RUN's Magic Trick Writer's Guide, send your request with a self-addressed, stamped, business-size envelope; you'll receive a copy in two or three weeks.

RUN it right: C-64

### **MEGA-MAGIC**

Let the cursor remember and retrace every step in the creation of your animated messages.

#### **CURSOR COMMOTION**

Not only does this little program, QuickDoc, provide a quick and easy way to type in and save short messages, but you can animate them, too.

You can enter text, graphics, color changes, cursor moves, even inserts and deletes from the keyboard, and save them all as part of the program. Just enter RUN 25 and start typing. Change colors, type over old text, make frames or boxes in Reverse mode, move text around, use Commodore-key graphics. Press F7 when you're finished, and watch the action.

Then, when you're ready to save your document, press the run-stop key and give QuickDoc a new descriptive filename. When your friend or relative loads and runs that version of QuickDoc, your message will be printed to the screen, one character at a time, just as you entered it.

Be careful when making changes to QuickDoc, though. If

#### Listing 1. QuickDoc program.

www.Commodore.ca May No Reprint Wilmour Permission 1987

- 1Ø POKE5328Ø,11:GOSUB5Ø :REM\*96
- 15 B\$=CHR\$(PEEK(I)):IFB\$="{FUNCT 7}"THENPR
- INTA\$;"{CTRL 1}";:END :REM\*85
- 2Ø PRINTA\$B\$C\$;:I=I+1:FORJ=1T052:NEXT:GOT0 15 :REM\*9Ø
- 25 POKE5328Ø,12:POKE45,16Ø:POKE46,9:CLR:GO SUB5Ø:DIMA(2ØØØ) :REM\*159 3Ø GETB\$:IFB\$=""THEN3Ø :REM\*84
- 35 PRINTA\$B\$C\$;:POKEI,ASC(B\$):I=I+1 :REM\*171
- 4Ø IFB\$="{FUNCT 7}"THEN55 :REM\*188 45 GOTO3Ø :REM\*241

you make the program too long, there'll be interference to the text you enter. Safe changes include the screen color Poke in line 50, the border color Pokes in lines 10 and 25, the cursor character (C\$) in line 50 and the printing speed (currently 52) in line 20.

The Dimension statement in line 25 provides room for 10,000 characters of information. You can increase this amount if you need to write a longer document.

In addition to leaving notes for others, you might want to use QuickDoc for on-disk documentation of your programs, lo-res graphics art, tutorials, disk letters, an on-screen homemessage board, or any number of other purposes. Your imagination is the limit! Experiment and have a good time—that's what home computers are all about, right? R —MARK JOERGER, SPRINGFIELD, OR

- 5Ø POKE53281,11:A\$="{CRSR LF}{SHFT SPACE}{ CRSR LF}":C\$="\*":PRINT"{SHFT CLR}{CTRL N}{CTRL 4}{CRSR DN}{CRSR RT}"C\$;:I=256Ø :RETURN :REM\*148
- 55 POKE252,(I/256):POKE251,(I-(PEEK(252)\*2 56)) :REM\*237
- 6Ø POKE46, PEEK(252): POKE45, PEEK(251): RUN :REM\*38
- 65 REM CURSOR COMMOTION BY MARK JOERGER. R UN 25 TO INPUT TEXT, PRESS F7 TO END. :REM\*191

.

<sup>7</sup>Ø PRINTCHR\$(147):END

### Modem Promotion!!! The Best Commodore Direct-Connect Modem for ONLY \$99.95.

Now that you're able to do all those stand alone applications with your Commodore, like word processing, spread sheet analysis, etc., you are probably thinking "It would sure be nice if I could expand the information I have access to." Everything from Electronic Mail (E-mail) to stock quotes and huge databases of every imaginable type is now on-line just waiting for you to dial up. All you need is a telephone line and a modem connected to your Commodore which allows you to download this information.

Which modem is best for you?" Lets first say that almost all modems (and services) are set up to communicate in one of two speeds; 300 and 1200 Baud. If you look around you will find that there is a flood of 300 baud modems on the market and sometimes at very low prices. The reason is simple, they are being dumped because most computer users prefer 1200 Baud. (1200 Baud is about 4 times as fast which means you spend less time and money getting the data you want and more time using it.) Virtually everyone who has a 300 would rather have a 1200. You will also notice a few very cheap 1200s on the market at "too good to be true prices". They are. Most are cheaply built foreign copies of American designs. The service and support you receive is minimal-to-nonexistent for these models.

Recently we re-evaluated our modem line and discovered that the best price/performance tradeoff for our Commodore customers would be a straightforward, easy-to-use unit with no complicated switch settings or indicators, but one that just did what our customers wanted without complications. To our surprise (and contrary to popular belief), we found that we could build the unit in the USA with better reliability and performance levels than anywhere else. We found that because of a significant increase in reliability that American components and manufacturing give us, we now have the best fail-safe product possible. An unreliable product is not worth the price, however low. Get a modem that will satisfy your present AND future needs by going directly to the American built Aprotek 12C!

What do you get for \$99.95? Everything! You don't need to worry about cables, compatibility or anything else! We don't just sell hardware, we sell solutions. The Aprotek 12C plugs directly

into your Commodore Vic-20, C-64, C-64C or C-128 User port. The 12C is a full feature, 300 and 1200 Baud modem with Auto Answer, Auto Dial, Touch-Tone or rotary dialing, has status indications on screen to let you know what is happening all the time. The

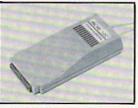

12C comes complete with "COMM TERM 64" a complete communications and terminal program and has a built in speaker so that you can hear it dial and connect. Just plug it into your computer and standard phone jack with the supplied cable. (No additional power supply required.) Also included is a free trial offer subscription to Compuserve, the complete user database.

STILL NOT SURE? Aproteks' reputation as a first rate peripherals supplier and our 5 year warranty on the 12C plus our 2 week satisfaction or your money back guarantee tells you that we support our products.

Do you have more than one computer or do you plan to get another computer? Call or write for other models.

#### The bottom line:

| Aprotek 12C (Commodore) order #12Conly             | \$  | 99.95 |
|----------------------------------------------------|-----|-------|
| Aprotek 12AM (AMIGA) #12AMonly                     |     |       |
| Aprotek 12R (RS-232, Hayes compatible) #12Ronly    | \$1 | 19.95 |
| Shipping - Cont US. = \$5., UPS Blue, Can, AK, HI, |     |       |

### **UNIVERSAL RS-232 INTERFACE**

with Commodore User Port expansion. ONLY \$39.95+\$3 S&H

Now you can connect and communicate with any of the popular RS-232 peripherals using your Commodore User Port. This superb expander opens a whole new world to your Commodore computer's capabilities. You can now connect to printers, modems and any other RS-232 device. If you already have something that connects to the User Port, don't worry

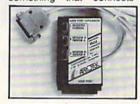

because the port is duplicated on the outside edge of the interface. Simply plug it in and turn on the device you want to communicate with. Comes complete with sample driver program listings. Compatible with all Commodore home computers with a user port. 1-year warranty. Order #5232.

Aprospand-64 Gives your Commodore 64 or 128 full expandability!This superbly designed expansion module plugs into the expansion port & gives you 4 switchable (singly or in any combination) expansion connectors -plus fuse protection-plus a reset button! Before you buy an expander, be sure that it has a fuse to protect your computer and that you can activate your cartridges in any combination allowed by the cartridges.

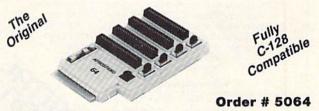

#### NOW ONLY \$29.95 + \$3 S&H

| "EXTEND              | ER-64" - 10" Ribbon cable extender for your                     |
|----------------------|-----------------------------------------------------------------|
|                      | cartridge port.                                                 |
| Order #50            | 065 \$19.95 + \$3 S&H                                           |
| NEW!<br>extender for | "USER EXTENDER" – 10" Ribbon cable<br>your Commodore USER port. |
|                      | 250 \$21.95 + \$3 S&H                                           |

#### Commodore Interfaces and Cables

| Shipping per above items: \$3. Cont. US | \$6. CAN,PR,HI,AK,APO,UP | S Blue |
|-----------------------------------------|--------------------------|--------|
| Commodore 6 Pin Serial Cable (8 ft)     | #3006-8MM\$              | 9.95   |
| Commodore 6 Pin Serial Cable (5 ft)     | #3006-5MM\$              | 7.95   |
| Amiga Printer Cable (10 ft) #3040-10    | MFS                      | 16.95  |
| Amiga Printer Cable (6 ft) #3040-6M     | F\$                      | 12.95  |
| Commodore Serial Extension Cables       |                          | \$Call |
| Cardprint G-WIZ Printer Interface #1    | 108\$4                   | 46.95  |
|                                         |                          |        |

| PRINTERS              | SEIKOSHA    | Price & Shipping   |
|-----------------------|-------------|--------------------|
| SP-180Al Order #2050  |             | \$154.95 + \$10.00 |
|                       | #2200       |                    |
|                       | #2500       |                    |
| SP-1200AI (EPSON/IBM) | Order #2600 |                    |
| MP-1300AI 300 CPS Ord | ler #2700   | \$389.95 + \$12.00 |
|                       | #2705       |                    |
|                       |             |                    |

TTXpress Portable Printer #2040 ......\$99.95 + \$7.00 2.2 lbs. • Size 11" × 41/2" × 11/a" • Internal batteries • 81/2" wide thermal paper • 40, 80, or 160 characters/ line • 40 characters/second • 20' roll paper • Centronics Parallel Interface • 7×9 print font w/decenders • internal buffer . Emphasized and Underline modes

ORDER INFORMATION California residents add 6% tax. All prices are cash prices-VISA and MC add 3% to total. We ship the next business day on money orders, cashier's checks, and charge cards. A 14-day clearing period is required for checks. Prices and availability subject to change - CALL. Available at Selected Dealers. Dealer inquiries invited.

For information call 805/987-2454 (8 - 5 PST) TO ORDER CALL TOLL FREE

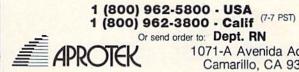

1071-A Avenida Acaso Camarillo, CA 93010

www.Commodore.ca May Not Reprint Without Permission Circle 79 on Reader Service card.

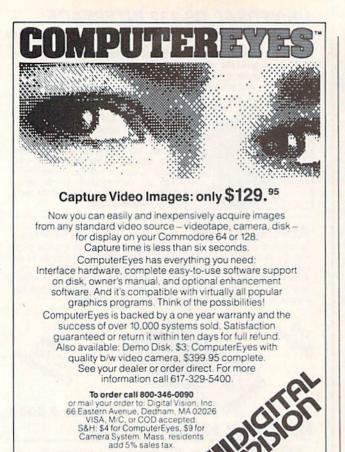

Circle 128 on Reader Service card.

#### 1541/1571 Drive Alignment

1541/1571 Drive Alignment reports the alignment condition of the disk drive as you perform adjustments. On screen help is available while the program is running. Includes features for speed adjustment and stop adjustment. Complete instruction manual on aligning both 1541 and 1571 drives. Even includes instructions on how to load alignment program when nothing else will load! Works on the C64, SX64, C128 in 64 or 128 mode, 1541, 1571 in either 1541 or 1571 mode! Autoboots to all modes. Second disk drive fully supported. Program disk, calibration disk and instruction manual only \$34.95!

#### Super Disk Utilities

Super Disk Utilities is the ultimate utilities disk for the 1571 disk drive and C128 computer. An 80 column monitor is required. SDU will copy whole disks (with 1 or 2 drives), perform many CP/M and MS-DOS utility functions, edit any track or sector, trace files, copy files, rename a disk, rename a file, change disk format (without affecting data), scratch or unscratch files, lock or unlock files, erase a track or a whole disk, create auto-boot, assemble/disassemble drive RAM or ROM, analyze disk format, format in MFM, CPM+, 1541, or 1571 format, reads CPM+ directories, contains a 1571 drive monitor, fully supports a second 1571 drive, performs direct DOS commands and much, much more! Options window displays all choices available at any given time. Many utilities also work on the 1541 drive. No need for numerous utility disks! SDU does it all! Only \$39.95!

Free shipping & handling! No surcharge for credit card orders! Immediate shipping! Illinois residents add 8% sales tax. Order from:

> Free Spirit Software, Inc. 538 S. Edgewood La Grange, IL 60525 (312) 352-7323

### How To Type RUN LISTINGS

To simplify typing *RUN*'s C-64 and C-128 program listings, we include checksum numbers. These follow a REM statement at the end of each line (e.g., :REM\*123) and necessitate your using *RUN*'s Perfect Typist programs, listed below.

Type in 64 Perfect Typist (Listing 1) for 64 programs, or 128 Perfect Typist (Listing 2) for 128-mode programs, and save it to either tape or disk before running. When you want to type in a 64- or a 128-mode program, first load and run the appropriate Perfect Typist listing. Jot down the two SYS numbers that appear on your screen. They are the SYS numbers that you type in for deactivating and reactivating the checksum program.

After Perfect Typist has been loaded and run, start typing in the program listing from RUN. After you press the return key to log in each line, a 1-, 2- or 3-digit number will appear below the line at the left margin. This is the checksum number, ranging from 0 to 255.

If this matches the checksum printed in the listing after the :REM\*, you have typed that line correctly. Then type the next program line over the previous line's checksum value. If the checksum numbers do not agree, analyze the line on screen for errors or omissions. Make the needed changes and press the return key again to log them in. A new checksum will appear in place of the old one. Compare this to the magazine's number and then proceed to the next line.

When you've finished typing in your program, disable Perfect Typist by typing in the appropriate SYS number for either 64 or 128 mode, and press the return key. Now you can save your program as usual, but before attempting to run it, turn the computer off and back on to completely clear out the Perfect Typist program.

You may save an incomplete program any time and continue it later. To do so, reload and run the Perfect Typist program, then load the program you were working on, list it, and continue from where you left off.

The 128 Perfect Typist will work in either 40 or 80 columns. Also, it lets you use the C-128's automatic line-numbering. If Auto is on, the checksum will be printed below the line you just entered, and the C-128 will place the next line number below the checksum.

All listings in *RUN* have been translated so that the graphics and control characters are designated as understandable key combinations. Follow instructions inside curly brackets. For example, {SHIFT L} means you should hold down the shift key and press the L key. What you see on your screen will look quite different from what is designated inside the brackets. Another example is {22 SPACEs}, which instructs you to press the space bar 22 times. **R** 

#### Listing 1. 64 Perfect Typist program.

- 1 REM 64 PERFECT TYPIST
- 2 REM BY: JAMES E BORDEN
- 1Ø POKE56, PEEK(56)-1: POKE52, PEEK(56): CLR
- 2Ø PG=PEEK(56):ML=PG\*256+6Ø
- 3Ø FORX=ML TO ML+154:READD:T=T+D:POKEX,D:N EXT
- 40 IFT<>16251 THEN PRINT"ERROR IN DATA..." :END
- 6Ø POKEML+4, PG: POKEML+1Ø, PG: POKE ML+16, PG
- 7Ø POKE ML+2Ø,PG:POKE ML+32,PG:POKE ML+38, PG
- 80 POKE ML+141, PG
- 9Ø SYS ML:PRINT "{CRSR RT}\*\* 64 PERFECT TY PIST IS NOW ACTIVE{2 SPACES}\*\*"
- 100 PRINT "{CRSR RT}\*\* SYS"ML"=ON{5 SPACES }SYS"ML+30"=OFF \*\*"

WWW, Commodore, Ca Moy Nor Repfint Wilnow Ferrission

VISA

## **RUN CLASS ADS**

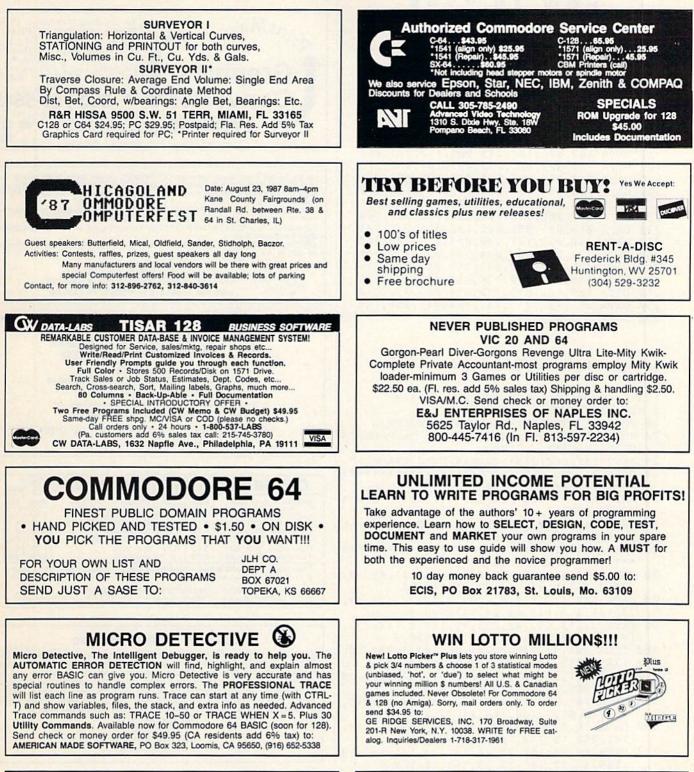

### ATTENTION! PLUS 4, VIC 20 OWNERS

FSD-1 drive is still available for you. Perfect, reliable, and guaranteed compatibility with full warranty. ONLY \$139 + \$12 (S&H). Immediate delivery. CALL NOW: 1-800-356-5178

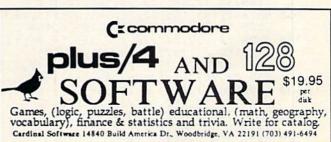

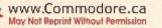

#### HOW TYPE ТО

| 101 | PRINT | "{CRSR RT}***********************************         |
|-----|-------|-------------------------------------------------------|
|     |       | **********":NEW                                       |
| 110 | DATA  | 173,005,003,201,003,208,001,096                       |
| 120 | DATA  | 141,105,003,173,004,003,141,104                       |
| 130 | DATA  | ØØ3,162,1Ø3,16Ø,ØØ3,142,ØØ4,ØØ3                       |
| 140 | DATA  | 140,005,003,096,234,234,173,104                       |
| 15Ø | DATA  | ØØ3,141,ØØ4,ØØ3,173,1Ø5,ØØ3,141                       |
| 16Ø | DATA  | \$\$\$,\$\$\$3,\$\$96,\$32,124,165,132,\$11           |
| 170 | DATA  | 162,000,142,240,003,142,241,003                       |
| 18Ø | DATA  | 189,000,002,240,051,201,032,208                       |
| 19Ø | DATA  | \$\$\$4,164,212,24\$,\$\$4\$,2\$1,\$\$34,2\$8         |
| 200 | DATA  | ØØ8,Ø72,165,212,Ø73,ØØ1,133,212                       |
| 21Ø | DATA  | 104,072,238,241,003,173,241,003                       |
| 220 | DATA  | \$\$41,\$\$\$7,168,1\$\$4,\$\$24,\$\$72,\$\$24,1\$\$4 |
| 230 | DATA  | Ø16,ØØ1,Ø56,Ø42,136,Ø16,246,1Ø9                       |
| 240 | DATA  | 240,003,141,240,003,232,208,200                       |
| 250 | DATA  | 173,240,003,024,101,020,024,101                       |
| 260 | DATA  | Ø21,141,24Ø,ØØ3,169,Ø42,Ø32,21Ø                       |
| 27Ø | DATA  | 255,169,000,174,240,003,032,205                       |
| 28Ø | DATA  | 189,162,003,189,211,003,032,210                       |
| 290 | DATA  | 255,202,016,247,164,011,096,145                       |
| 300 | DATA  | Ø13,Ø32,Ø32                                           |

#### Listing 2. 128 Perfect Typist program.

| 1 | REM | 40/ | 80 | COL | C128 | PERFECT | TYPIST |  |
|---|-----|-----|----|-----|------|---------|--------|--|
|---|-----|-----|----|-----|------|---------|--------|--|

- 2 REM BY: JAMES E BORDEN
- 1Ø FORX=512ØTO5379:READD:T=T+D:POKEX,D
- 20 NEXT: IFT <> 28312 THENPRINT" {2 CRSR DNs}E RROR IN DATA ... ": END
- 25 A\$="":IFPEEK(215) THENA\$="{2Ø SPACEs}"
- \*\*\*\*\*\*\*\*\*\*\*\*\*\*\*\*\*\*
- 40 PRINTA\$" \*\* 128 PERFECT TYPIST IS NOW A CTIVE \*\*"
- 50 PRINTA\$" \*\*{2 SPACEs}SYS 5120=ON{7 SPAC Es}SYS 515Ø=OFF{2 SPACEs}\*\*"
- 60 PRINTA\$" \*\*\*\*\*\*\*
- 7Ø DATA 173,5,3,201,20,208,1,96,141,45,20, 173,4,3,141,44,20,162,43,160,20
- 80 DATA 142,4,3,140,5,3,96,234,234,173,44, 20,141,4,3,173,45,20,141,5,3,96
- 90 DATA 32,13,67,140,255,19,162,0,142,252, 19,142,253,19,142,254,19,189,0,2
- 100 DATA 201,32,240,8,201,48,144,7,201,58, 176,3,232,208,238,189,0,2,240,54
- 11Ø DATA 201,32,208,5,172,254,19,240,42,20 1,34,208,10,72,173,254,19,73,1
- 120 DATA 141,254,19,104,72,238,253,19,173, 253, 19, 41, 7, 168, 104, 24, 72, 24, 104
- 13Ø DATA 16,1,56,42,136,16,246,1Ø9,252,19, 141,252,19,232,208,197,173,252
- 140 DATA 19,24,101,22,24,101,23,141,252,19 ,169,42,32,241,20,32,188,20,160 150 DATA 2,185,185,20,32,241,20,136,16,247
- 165,116,208,9,165,117,208,5,169 16Ø DATA 145,32,241,2Ø,172,255,19,96,13,32
- ,32,162,0,173,252,19,232,56,233
- 170 DATA 100,176,250,105,100,202,240,3,32, 232,20,201,10,176,5,205,252,19 18Ø DATA 24Ø,15,162,Ø,232,56,233,1Ø,16,25Ø
- ,24,1ø5,1ø,2ø2,32,232,2ø,17ø,72 190 DATA 138,9,48,32,241,20,104,96,170,173
- ,Ø,255,72,169,Ø,141,Ø,255,138,32 200 DATA 210,255,104,141,0,255,96

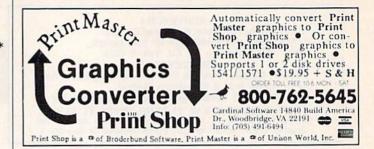

We are the oldest and largest Authorized COMMODORE Service Center in the country. We have 12 factory trained technicians and repair and return your Commodore equipment to you within 3-4 days. Our prices are very low. For example, a Commodore 64 repair is \$39.95 including all parts and labor

(Save \$ and down time)

SPECIAL. . . . SPECIAL. . . . . SPECIAL. . . . . Heavy Duty Power Supply for the Commodore 64—\$27.95 plus postage. Ce councount

KASARA MICROSYSTEMS, INC. 33 Murray Hill Drive, Spring Valley, NY 10977 TOLL FREE 1-800-642-7634 (outside NY) 914-356-3131 SEND FOR COMPLETE PARTS/SERVICE CATALOG

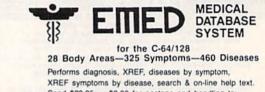

TITITI

Send \$29.95 + \$2.00 for postage and handling to: DMC SOFTWARE, Rt. 1 Box 364, Clinton, LA 70722

dealer inquiries welcome

| Ribbons - Price Each | Black | Color | Ribbons - Price Each | Black | Color |
|----------------------|-------|-------|----------------------|-------|-------|
| Apple Imagewriter    | 3.95  | 4.95  | Epson LX 80/90       | 3.60  | 4.25  |
| Commodore MPS 801    | 4.15  | 4.75  | Epson MX/FX/RX/80/85 | 3.75  | 4.25  |
| Commodore MPS 802.   | 5.75  | 6.75  | Okidata 82           | 1.75  | 2.20  |
| Commodore MPS 803    | 4.95  | 5.95  | Shikosha SP 800/1000 | 5.25  | 6.50  |
| Commodore MPS 1000   | 3.60  | 4.25  | Star SG10            | 1.75  | 2.20  |
| Commodore MPS 1525   | 5.50  | -     | Star NX10            | 5.00  | 6.00  |

RENCO COMPUTER PRINTER SUPPLIES P.O. Box 346, Bradley, IL 60915 U.S.A. • 1-800-522-6922 • 815-468-8081

#### LEARN TO PROGRAM IN BASIC

If you are interested in learning to write PROFESSIONAL quality programs written in BASIC for the C-64, The Professor is the answer. Even the beginner will be writing top quality software after completing the course. The Professor also has two modules devoted entirely to assembly. Includes a total of 13 modules containing over 240 pages of text, several working sample programs, high resolution graphics screens, and 12 tests to reflect your progress. Available on floppy disk for only \$19.95. Please include \$1.00 (S&H), COD orders require add. \$2.00 fee. Send check/money order to: The Software House

PO Box 163 Columbus, OH 45828 or Call (419) 678-2211

#### **RUN Class Ads**

RUN Class Ads were specifically designed to provide the effectiveness of display advertising at the cost of classified advertising. This opportunity gives the Class Ad buyer the lowest cost available to reach RUN's highly qualified circulation of exclusive Commodore 64 & 128 owners.

Need help in designing your Class Ad, questions about rates, frequency or size? Call HEATHER PAQUETTE at 1-800-441-4403 or 603-924-9471 or BRENDA BILLHIMER in California at 415-328-3470. We accept checks, money orders, Master Card or VISA.

## RUN CLASS A

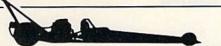

DRAG RACE ELIMINATOR (\$24.95). New C-64 game simulation. Top 5 classes of NHRA competition. Time trials, two-player competition, or computer opponent. Accurate .400 Pro-Start Xmas Tree and timing system. Uses existing NHRA records. 100% ML, multi-color, hi-res. New records saved on disk. Also: •TIME-DOS 64/128 (\$19.95)—Automatically date and time stamps your files. •DESCENDER 64 (\$9.95)—SpeedScript utility. True descenders and undefining with your 1525, 801, 803, or compatible printer! Free shipping with check or money order. COD's + \$3.00. PA add 6% sales tax. •DESCENDER 128 (\$9.95)—(Same as above). SpeedScript, RUNScript, Presto-Write. Free shipping with check or money order. COD's + \$3.00. PA add 6% sales tax. Family Software, 3164 Surrey Lane, Aston, PA 19014. (215) 497-5561

my

NEWZ

YOUR

HARD

COPY

HERE

Zun

YOUR

HARO

COPY

HERE

#### 'WINDOWS' FOR YOUR DISK DIRECTORIES

FOR YOUR DISK DIRECTORIES Finally, there is an easier way—"WINDOWS"—a clear vinyl pocket with an adhesive back that mounts on the front of a 5¼\* disk jacket so the files on your directory hardcopy are always visible at a glance. No need to load and list your directory to see which disk has which file (very frustrating & time consuming). No more need to stuff your hardcopy down inside a disk jacket next to the disk (puts both your disk and drive at risk from foreign particles which can damage them). You always know which jacket your disk belongs in because your hardcopy is always with the jacket. You will wonder how you ever did without "WINDOWS" ORDER NOW! ONLY \$1.99/10. Calif. residents add 6% tax. DENPAUL, Dept. 21, 2318 Sebring, Simi, CA 93065

### **FREE SOFTWARE**

1000's of PROGRAMS available (including games, business, modem, utilities and application programs) from the PUBLIC DOMAIN USERS GROUP for the C-64, C-128 (plus CP/M PROGRAMS FOR THE C-128), IBM and CP/M computers. PDUG, established in 1982, is one of the oldest and largest users groups, with over 10,000 members worldwide.

SPECIAL OFFER-Send \$10 today and receive not only our 1 year membership, but also our new members' disk, containing 21 great programs. Or for more info, send a stamped addressed return envelope (specify computer) to: PUBLIC DOMAIN USERS GROUP, PO Box 1442-N1, Orange Park, FL 32067

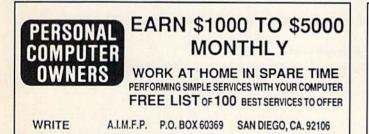

#### **ARTIFICIAL INTELLIGENCE** language LISP!

Lisp interpreter for C64 with 140 page manual, Source Code, Tutorial & Sample Programs. No prior knowledge of LISP is required.

 \$39.95 U.S Postpaid List Processing Software Box 3422 Rapid City, SD 57709 303-597-9010

BEAT THE POINT SPREAD! Handicap NFL games against the point spread easily and profitably with your computer! Only 5 minutes/week & your local newpaper is needed to uncover hidden overlays in the betting line. A winning season of Best Bets is GUARANTEED or your MONEY BACK! For Commodore 64 & 128 (no Amiga), and IBM & Compats. Sorry, mail orders only. To order, send \$34.95 to:

GE RIDGE SERVICES, INC. 170 Broadway, Suite 201-R New York, NY 10038 Write for free catalog. Dealers/Inquiries 718-317-1961.

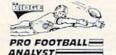

\*\*\*\*\* COMMODORE PARTS. SERVICE, DIAGNOSTIC EQUIPMENT 80 SOFTWARE

\*\*\*\*\*

Need Parts or Service? We Have No Competition! Largest Parts Selection in the U.S.! The only experienced Commodore profes-sionals you can trust for years C.B.M. has been our only business and we have the know-how! Hundreds of satisfied customers individuals, computer centers, NASA, U.S. Navy, Air Force, Ed-ucational Institutions & U.S. Government Fast service—U.S. lowest prices for quality, professional service and upgrade (C64 PCB repair only: \$39.95) extended 1-2 year warranty available! No fooling—you'll get what you paid for and more. In stock Diagnostic service equipment & software, original Commodore service man-uals, Sams "Computerfacts", improved power supply, hundreds of custom-made burn-in-tested quality parts, hard-to-find chips, Amiga ICs etc. Monthly special new C.B.M. "bugfree" DOS ROMs FOR 1571 drive, C.B.M. latest 1531 datasette: free with any ordert Call for details? 2440 Perot Street, Philadelphia, PA 19130, (215) 236-9901.

#### LOTTO PLAYERS!!

Use your C64/128 to "WHEEL" your LOTTO PICKS. Wheel 8 to 38 NUMBERS. Play 6 to 42 GAMES. 10 programs on DISK, output to SCREEN or PRINTER.

\* SPECIAL \*

Order now and receive 3 programs to help PICK your LOTTO numbers. SEND \$20.00 PLUS \$3.00 S&H TO:

> TAYLOR ENTERPRISES 611 N. 2ND, CABOT, AR 72023

#### **BOWLING LEAGUE DATABASE for C-64**

THE LEAGUE SHEET is bowling database software for league secretaries and enthusiasts.

Computes team standings and individual statistics for up to 20 teams with 10 people per team (2, 3, or 4 games per night). Includes: High game/series, most improved/high average and much more for handicap/scratch leagues. Prints all standings and statistics, recap sheets and more. Options include adding sub-stitutes and new teams. EASY TO USE.

(ON DISK, ONLY \$24.00 POSTPAID) Send check or money order. VA residents add 41/2% sales tax.

SIMONNET SOFTWARE, PO BOX 1906, GRAFTON, VA 23692

#### SCIENCE! MATHEMATICS! STATISTICS! Software for the Commodore 128

17 User Friendly Programs For Only \$20 Lines, Right Triangles, Averages, Water Power, More Send SASE for FREE catalog.

Magic Valley Software

20 Argonne Plaza Suite 299 Oak Ridge, TN 37830

#### Authorized Commodore Repair

C-64 \$55.00 1541 Logic \$65.00 All Drive Alignments \$40.00 Recoton C-64 Power Supply Distributor, Retail \$39.95 Dealer Inquiries Welcome Call For Repair Prices On Other Equipment Mail Order Repair Welcome \$5.00 Shipping Fee

ACTION COMPUTER, 11407 Emerald #109, Dallas, Texas 75229 (214) 484-7838

BananaTermi 50 Number Phone book with re-dial of any phone number combination, macros, large buffer, animated cursors, upload/download support, advanced text editor & disk operating system with remote access, context sensitive help menus, and much morel Supports 1650, 1660, MiBhy-Mo, 1934, 951 System 641 Bulletin Board System. Completely customizable, message bases, intelligent message programming language, questionnaires, text libraries, uploading/download Bitraries with credit system, completely remotely maintainable. The most powerful BBS available for your Commodore 64/128. For an example, call up 'Les's Place' BBS at 313-391-1282 and see for yourself 1019 \$49.951 NEWI Both programs now support speeds of up to 600 baud on ANY 300 baud modem! Double file transfer sceed!

A demo disk is available for \$2. To order the demo, BananaTermi or System 64I send check or money

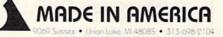

### OCTOBER

### Coming Attractions

#### DATABASES-

Probably the most popular productivity application after word processing is database management. Database programs are powerful tools that let you store, manipulate and print out collections of information, from household inventories to recipe files to Christmas card lists. In our October issue, we'll take a look at the best database programs available for the C-64 and C-128.

#### NEW ARRIVALS-

Commodore has recently released two important products for the home computer market. The 128D computer, which has been popular in Europe, is now available to U.S. users. It offers hardware and software compatibility with the existing C-128, plus a built-in disk drive, a detachable keyboard and other new features. Also making its debut is the 3½-inch 1581 disk drive, which offers even more storage capacity and speed than the 1571.

#### TYPE-IN THOUGHT PROCESSOR-

First there was food processing and then there was word processing. Now comes thought processing, a new computer application that automatically helps you organize ideas into outline form. Next month, we'll offer a thought processing program for you to type in and use in writing reports and letters, preparing speeches and generally organizing your thoughts before putting them on paper.

#### IN ADDITION-

The October issue will also feature several type-in utility programs, as well as product reviews, tips on Commodore computing and our regular monthly columns.

### LIST OF ADVERTISERS

#### ADVERTISING SALES:

East Coast Sales: Steve Robbins; Ken Blakeman; Nancy Potter-Thompson (603) 924-7138 or (800) 441-4403; West Coast Sales: Giorgio Saluti (415) 328-3470

#### **Reader Service**

11

Page Reader

| 5 | Reader Service |
|---|----------------|
|   |                |

| 8     | Abacus Software45                |
|-------|----------------------------------|
| 7     | Access Software CIV              |
| 188   | ActionSoft                       |
| 79    | Aprotek                          |
| 134   | Berkeley Softworks1              |
| 73    | Briwall                          |
|       | С.О.М.В                          |
| 117   | California Computing Specialists |
| 192   | Cardinal Software                |
| 64    | CompuServe                       |
| 15    | Computer Direct 46, 47           |
| 274   | Computer Friends                 |
|       | Crown Custom Covers              |
| 50    | Data East USA, Inc CIII          |
| 128   | Digital Vision                   |
| 1,156 | Emerald Components               |
| 144   | Free Spirit Software             |
| *     | GE Information Services          |
| 35    | InConTrol, Inc                   |
| •     | Lyco Computer                    |
| 68    | Micro Prose Software 15          |
| 207   | MicroComputer Services           |
| 91    | Microlog Corp                    |
| 51    | Mikrotronics                     |
|       | Mindscape, Inc                   |
| 98    | Montgomery Grant 51              |
| 55    | NAPI                             |
| 60    | Omnitronix                       |
|       |                                  |

| 48  | Patech Software                   |
|-----|-----------------------------------|
| 93  | Professional Software, Inc CII    |
| 74  | Prof. Jones                       |
| 223 | Pro-Tech-Tronics                  |
| 220 | Quinsept                          |
| 147 | RK Productions                    |
|     | RUN                               |
|     | Class Ads                         |
|     | Limited Edition                   |
|     | ReRUN Productivity Pak III Ad65   |
|     | ReRUN Subscription Ad32           |
|     | RUN Special Issue Ad              |
|     | S & S Wholesalers                 |
| 102 | Soft-Byte                         |
| 254 | Software Discounters of America71 |
| 34  | Sonus                             |
| 25  | Strategic Simulations, Inc        |
| 26  | SubLogic Corp                     |
| 194 | Superior Micro Systems6           |
| 155 | Tenex Computer Express            |
| 146 | Timeworks, Inc                    |
| 209 | Tussey Computer 10, 11            |
| 217 | Tussey Computer                   |
| 45  | Unison World9                     |
| 76  | Uptime                            |
| 187 | Utilities Unlimited               |
|     | Value-Soft                        |
| 96  | Xetec, Inc                        |
|     |                                   |

Page

For further information from our advertisers, circle the corresponding Reader Service number on the Reader Service card.

\*This advertiser prefers to be contacted directly.

This index is provided as an additional service. The publisher does not assume any liability for errors or omissions.

### **RUN ALERT**

As a service to its readers, *RUN* will periodically publish the names of companies who are having difficulties meeting their customer obligations or who have gone out of business. Readers are advised to contact *RUN* before dealing with this company: White House Computer. If you have any questions or concerns about advertisers in *RUN*, please contact: Barbara Harris, Customer Service

RUN Magazine 80 Elm St. Peterborough, NH 03458 603-924-9471

RUN is a publication of CW Communications/Peterborough, a division of IDG Communications, the world's largest publisher of computer-related information. IDG Communications publishes over 80 computer publications in more than 28 major countries. Fourteen million people read one or more of IDG Communications' publications each month. IDG Communications publications contribute to the IDG Neas Service offering the latest domestic and international computer news. IDG Communications publications include: ARGENTINAS Computerworld Argentina, PC Munde, ASIAS Asian Computerworkil, Communications' publications each month. IDG Communications publications contribute to the IDG Neas Service offering the latest domestic and international computer news. IDG Communications publications include: ARGENTINAS Computerworld Argentina, PC Munde, ASIAS Asian Computerworkil, Communications World, AUSTRALA'S Computerworld Australian, Chevid, Australian Macuveld, AUSTRIAS Computerworld Dostrerwich, BRAZIL'S DataNeus, PC Munde; CHILE'S Informatica, Computation Provad, DENMARK'S Computerworld Danmark, PC World Danmark, FINLAND'S Totoxitiko, Mikro; FRANCE'S Le Monde Informatique, Distributique, Info?C, PC Heldod, LM Telecoms; GREECE'S Micro and Computer vole Id Danmark, FINLAND'S Computerworld Japan; MENICO'S Computerworld Mexico, Computerworld Micro; FANN'S Computerworld Danmark, PC World Australia, JPAN'S Computerworld Avez Ecaland; NORWAY'S Computerworld Mexico, Computerworld New Centerworld Netherland; PC World Netherland; PKW ZEALAND'S Computerworld Avez Ecaland; NORWAY'S Computerworld Mexico, Computerworld Networld's Strainer Computerworld, Chiao Computerworld Monthly, SALDI J ARABIAS A straine Computerworld Mexico, Computer Netry, SUUTH KOREA'S Electronic Times/Computerworld, Lotta UK; UNITED STATE'S Amigueronic Computerworld Schweit; UNITED KINGDON'S Computer Neur, Edward Industria; SWEDEN'S Computer Swelen, Mitrodatorn, Steresha PC World, Boston Computerworld, Schawit; UNITED KINGDON'S Computer Neuro, Paderal Computer Week,

## DATA EAST BRINGS **ARCADE REALISM HOME!**

ENTER THE ATA EAST

STAKES OVER 100 PRIZES - Win free Data East Computer Games, a real Data East Arcade Game, and a trip for two to the National Arcade Expel

ating dealers fo

KARATE CHAMP\* - Put on your black belt and

THE DATA EAST ARCADE HITL BREAKTHRU

KARATE CHAMP\* - Put on your black belt and challenge your friends or the computer through nine picturesque settings in this leading Martial Arts game to become the Karate Champ. For Commodore 64:128\* and Apple II\* series.
 COMMANDO\*- As the crack shot Commando, battle overwhelming odds to defeat advancing rebel forces! Armed with only a machine gun and hand grenades, you must reach the fortress. For Commodore 64:128\*, Apple II\* series, and IBM.
 IKARI WARRIORS\*\* - Behind enemy lines, guerilla warfare are your tactics as you and your partner battle through the jungles, rivers, ruins, and opposing entrenchments in this interactive 2-player arcade hit. For Commodore 64:128."
 BREAKTHRU\*\* - Your mission is to retrieve the seriet fighter plane stolen by hostile renegades. Use your sophisticated assault vehicle to Break Thru each of the five enemy strongholds. For Commodore 64:128."

Commodore 64/128

DATA EAST USA, INC. 470 NEEDLES DRIVE, SAN JOSE, CALIFORNIA 95112. (408) 286-7074.

1986 DATA FAST USA, INC. "COMMANDO, IKARI WARRIORS, AND KUNG-FU MASTER MED. UNDER LICENSE FROM CAPCOM USA, SNK CORP., AND IREM CORP. RESPECTIVELY COMMUNICATION OF THE APPLICATION ARE REGISTERED TRADEMARKS OF COMMODORE FLECTRONICS LTD., APPLE COMPUTERS, INC., AND IRM, RESPECTIVELY COMPLEXES WITH STARES - OHIO RESIDENTS MAY ONLY ENTER BY MAILING A 3" X 5" TOSTCARD TO. DATA EAST, P.O. BOX 519, SAVREVITTE, NEW JERSEY 08872 MOL REPORT WITHOUT RESPECTIVELY.

Circle 50 on Reader Service card.

EXPRESS RAIDER - Bandits have seized the Gold City Express. Rescue the passengers, save the train, and recapture the loot! For Commodore

1888

train, and recapture the loot. For Commencer 64/128?" TAG TEAM WRESTLING<sup>10</sup> – Teamwork and stamina are the keys, as you and your partner battle your way through the Title Matches on your quest for the belt. For Commodore 64/128<sup>10</sup>, Apple II\* series, and IBM. KUNG-FU MASTER\*\* – Battle the evil forces through the five dangerous floors in the wizard's castle to rescue the captive fair maiden. For Com-

castle to rescue the captive fair maiden. For Com-modore 64/12818 and Apple II18 series.

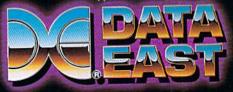

# IECHELON

INCLUDED WITH THE GAME:

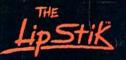

ACTUAL AMIGA GRAPHICS

## **3-D SPACE FLIGHT SIMULAT**

ECHELON . . . A top secret military facility where a few highly skilled pilots will be trained to operate the 21st Century's most awesome combat and exploration vehicle, the Lockheed C-104 Tomahawk. The C-104 spacecraft has the latest in advanced instrumentation, weaponry, and control systems.

**ACTUAL C-64 SCREENS** 

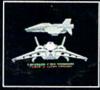

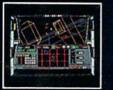

Available Now For C-64/128 Enhanced versions coming soon for APPLE, IBM, AMIGA, ATARI ST, and COMMODORE 128.

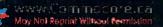

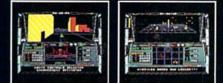

#### ATTRIBUTES INCLUD

- 4 Different "State-of-the-Art" Weapons Systems
- 4 Different "State-of-the-Art" Weapons Systems
  Bi-Directional Transporter Unit
  Unmanned RPV (Remote Piloted Vehicle) Control
  Anti-Gravity Braking and Hovering
  Forward and Reverse Thrusters
  Twin 3-D Screens
  Real-Time Infrared Vector Graphics
  Non Real-Time Computer Enhanced Graphics
  Computer Assisted Control Systems
  Computer Infrared Vector Infrared Vector Systems

- Computer Information Data Link
- On Board Sub-Atomic Analyzer/Decoder
- Voice Activated Control Button

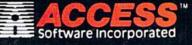

Circle 7 on Reader Service card

ECHELON is a true 3-D space flight simulator that puts you at the controls of the C-104 Tomahawk and in the heart of the action. You'll controls of the C-104 Tomahawk and in the heart of the action. You'll experience the excitement and thrill of real spaceflight through superb three dimensional graphics. But, before you go exploring on your own, it would be wise to go through-the carefully designed training simulators. These rigorous courses will develop your skills in manuevering the spacecraft, accurate selection and use of weapons, control of RPV's, object retrieval and refuel and docking procedures. Developing these skills are essential to your survival when encountering hostile enemy spacecraft or exploring unknown terrain. ECHELON is available now and offers you the Simulation Adventure of a Lifetime for only \$44.95.

**VOICE ACTIVATED** 

**CONTROL HEADSET** 

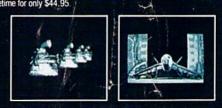

If you can't find our products at your local dealer, you can order direct. For mail orders, enclose check or money order, plus \$1.00 shipping and handling, and specify machine version desired. Order by phone on VISA. MasterCard or C.O.D. by calling TOLL FREE (800) 824-2549. ACCESS SOFTWARE, INC. 2561 So. 1560 W. Woods Cross, UT 84087